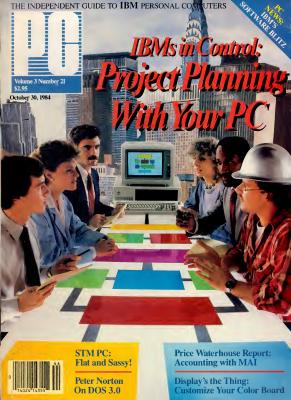

# The power behind your PC is right behind this page.

## Who says ATI is the best way to learn software?

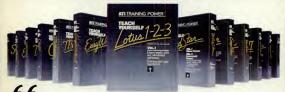

ATI could be the best learning tool yet," (Popular Computing, Feb. 1984) "ATI's on-screen approach to training deserves a salute ..." (PC Magazine, August 1983)

"(ATI) tutorials are a bargain," (Washington Times, Sept. 13, 1983) "The tutorials from ATI are competent, coherent, and efficient. They are well structured

to accomplish their purposes." (List Magazine, October 1983) "The ATI method reduces the frustration level to zero," (Los Angeles Times,

October 30, 19831

"ATI makes the best use of the tools available to teach you dBASE II: the computer you use it on." (Microcomputing, July 1984)

"PC World readers have voted for the ATI Training Power series as their favorite in

its category." (PC World, July 1984)

"The ATI program does everything it's supposed to do; teach someone WordStar." (Peter McWilliams, May 1984)

"The ATI program is an ideal introduction to Lotus 1-2-3 that is

designed to supplement the Lotus tutorial." (Interface Age, March 1984)
"ATI impressed me with its \$12.95 sampler..." (InfoWorld, July 1984)

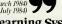

# ATI Skill-Based Learning Systems

## SIMPLE.

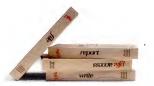

## SIMPLY POWERFUL.

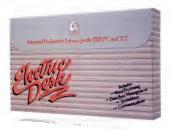

Basically, we agree with PFS. If you're looking for some power from software that's essentially simple, there are several PFS packages you might look at

there are several PFS packages you might look at. But if what you really want is genuinely powerful software, that's also simple to use, you'll do

better with one new package from Alpha@ It's called Electric Desk!\" and it's word processing, spreadsheet, communications and file management with report writing, all in a single integrated program. What's best, you can run them all at the same time, because it's all on a single disk.

So you not only get to do more work with one Electric Desk than with several PFS's. You also get to do things PFS simply can't. Like jump instantly from a letter to a budget to a customer list, over to a stock report and back, with just a couple keystrokes. PFS makes you save files, change disks and waste a lot of time if you want to do anything like that.

Plus Electric Desk lets vois do something else that's never been done before—save money: Because for \$345.00" you get a complete IBM PC/XT version of Electric Desk with all capabilities included. That's ar more computing power than PFS delivers in a handful of packages for about \$600.00".

So before you decide on software for your business, compare. We think you'll agree. When it comes to serious software, it's not how simple you make it. It's how you make it simple. Electric Desk. It's the new force in software simplicity.

Also available for the IBM PCjr. for \$295.00.

1-800-451-1018 (in Massachusetts 1-800-462-2016)

"Basel on manufactures" suggested resid prices: Destrict Deck in a trademark licensed to Alpha Software Deck Destricts Columns, Inc. Alpha Software Corp. in a registered reademark. PS's in a registered reademark. PS's in a registered reademark of the Software Publishing Corporation. Bio N. purisagement endemarks of the International Resistance Machanic Corp. 1984. Applys. Software Corp. 1987. BOX 1, David Software Publishing Corporation. Biol. 98.01465 | 617.299-2954.

#### NO REFLECTIONS ON YOU!

#### with the SDC ANTIGLARE SCREEN

Look at the face of your CRT its smooth surface reflects light like a mirror Room lights. windows, the keyboard, even your hands, clothing and iewelry may be visible in it Prolonged exposure to these distracting reflections causes eyestrain and unnecessary fatique

The ANTIGLARE SCREEN from Screen Data Corporation has been judged by an independent insurance company study to be the best solution tested to eliminate glare. Factors considered were user productivity, reduction of fatique, ease of cleaning, durabity, adaptability and cost

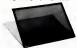

The ANTIGLARE SCREEN is not glass or plexiglass but a finely woven mesh of tough synthetic material. The mesh passes text and graphics information from the CRT through to the eyes while stopping light from other sources from reflecting back to you. At the same time, the appearance of the display is enhanced because characters appear against a dark rather than a light background

The ANTIGLARE SCREEN can be attached in moments, Vetoro buttons permit easy removal. No tools or disassembly of your display is required. Over 200 sizes are

available to fit most displays

or color display

The ANTIGLARE SCREEN is only 39 95 postpaid Try it for 30 days. You must be completely satisfied or your money will be refunded. Most popular sizes are in stock for next day shipment. Be sure to specify whether you have a monochrome

#### NEW Cower screen"

The static field in front of the tube causes dust, smoke and pollen particles to move about more freely and increase eyestram, irritability and fatique. The new conductive POWER SCREEN completely discharges this static field. A metal strap connects it to

chassis ground The POWER SCREEN is just 49 95 with the same 30 day satisfaction guarantee

ORDER LINE MC VISA COD 800-531-5273 (in Texas)

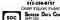

SCREEN DATA CORPORATION

CIRCLE 447 ON READER SERVICE CARD

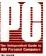

SPECIAL SUBSCRIPTION SALES ....

DOLINDER

AC The Indonesian Chiefe to 1914 Bernard Com-

| IBM Personal Computers PUBLISHER                                                                              | Jeff Weiner                                                                                                    |
|----------------------------------------------------------------------------------------------------|----------------------------------------------------------------------------------------------------|
| EDITOR EXECUTIVE EDITORS MANAGER, COPY EDIT MANAGING EDITOR SPECIAL PROJECTS EDITOR TECHNICAL EDITOR          | Mike Edelhart, Conne Wakler<br>Anne Freed<br>Barry Owen<br>Paul Somerson                                                                                                    |
| ASSISTANT MANAGING EDITOR (INTERIM) ASSOCIATE EDITORS TECHNICAL ASSISTANT PRODUCTION EDITOR ASSISTANT EDITORS | Michael O'Cose<br>Paul Ross<br>Jean Artick, Victoria Dunoff, Virginia Dudek, Nina Kinchner, Lisa<br>Kleimenas,<br>James Langdell, Donald La Scala, Janet Lewis, David Obregde, Pred-<br>ric Paul |
| EDITORIAL ASSISTANTS OFFICE MANAGER                                                                           | David Baker, Cheryl Goldberg, Jane Mintzer, Roz Tobian<br>Iris Knittel                                                                                                    |

| CONTRIBUTING EDITORS    | Stephen Mases, Peter Nonco, Martin Ponter, Wase L. Rosc<br>Corey Sandler, Jared Taylor, Robin Websier |  |  |
|-------------------------|----------------------------------------------------------------------------------------------------|--|--|
| EXECUTIVE ART DIRECTOR  |                                                                                                    |  |  |
| ART DIRECTORS           | Mary Zisk, Gerard Kunkel                                                                              |  |  |
| ART EDITOR              | Mariano Nicieza                                                                                       |  |  |
| DESIGNER                | Marjorie Crane                                                                                        |  |  |
| ASSISTANT ART DIRECTORS | Rosalva Migdal, Louise White                                                                          |  |  |
|                         |                                                                                                    |  |  |

Gerald Carney, Michael Espindle

| ASSISTANT ART DIRECTORS MECHANICAL ARTISTS PRODUCTION ARTIST | Rosalyn Migdal, Louise White<br>Monique Cubicciotti, Ilina Goodheart, Sara Whitford |
|--------------------------------------------------------------|-------------------------------------------------------------------------------------|
| SUBSCRIPTION DIRECTOR                                        |                                                                                     |
| DIRECT MAIL MANAGER                                          |                                                                                     |
| RENEWAL AND BILLING MANAGER                                  |                                                                                     |
| MEDIA MANAGER                                                | Ann Pichette                                                                        |

Daniel Rosensw

ADVERTISING DIRECTOR Fuerce Duscin NORTHERN CALIFORNIA and NORTHWEST .. David Riegler (415) 598-2290 SOUTHERN CALIFORNIA Barbara Farkes (213) 387-2100 Ellen Adkinson (212) 503-5307 NEW ENGLAND and NEW YORK John Hemseh (312) 346-2600

MIDATLANTIC and SOUTHEAST ADVERTISING SALES MANAGER/TELEMARKETING Bob Ostrow (212) 503-5308 Pauline Scherer ACCOUNT REPRESENTATIVES lane Anderson, Lisa Ka nn, Kathy Krochta, Tom Leibe Party Schwartz, Pam Sagal Helen Forgerie, Scott E. Pearl Suzanne N. Silver ASSISTANT to the PUBLISHER

ADVERTISING OFFICE Ziff-Davis Publishing Company, One Park Avenue, New York, NY 10016 (212) 503-5100

#### Anthony Gold

| COMPUTER PUBLICATIONS DIVISION                       |                     |  |
|------------------------------------------------------|---------------------|--|
| PRESIDENT                                            | Larry Spore         |  |
| VICE PRESIDENT MARKETING. VICE PRESIDENT CIRCULATION |                     |  |
| VICE PRESIDENT GENERAL MANAGER                       |                     |  |
| VICE PRESIDENT LICENSING AND SPECIAL PROJECTS        |                     |  |
| VICE PRESIDENT CREATIVE SERVICES CREATIVE DIRECTOR   |                     |  |
| EDITORIAL DIRECTOR                                   | Jonathan D. Lazarus |  |
| MARKETING MANAGER                                    | Ronan Sonnenberg    |  |

#### ZIFF-DAVIS PUBLISHING

President Richard P. Friese; President, Con the Vire President Mark t Philip T Heff on Paul H. Chook: Senior Vice Pr

navy ESN (#2145-2002 a published in-webly for \$14.97 for one year (36 name), \$61.97 for two years, and \$61.97 for its for foreign countries, PC Communications Copy , a subsidiary of Zelf-Davis Publishing Co., One Park Ave., New York, 7 For The Independent Carlo for all Reference (Computer 1930; 1971-5, 2001; a published to sweathly to MrS. Administration price of the Carlos and and Dead for sign commune. For Communication Carlos and the Carlos and and Dead for sign commune. For Communication Carlos and the Carlos and Carlos and

#### REALWORLD EXPERIENCE

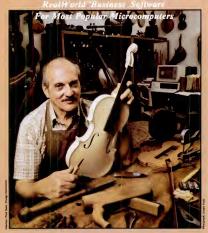

ACCOUNTS RECEIVABLE ORDER ENTRY DINVENTORY CONTROL

SALES ANALYSIS ACCOUNTS PAYABLE GENERAL LEDGER PAYROLL

hatever the product or service, it takes experience to produce quality and lasting value. There are no inexperienced master violin makers. And so it is with software. The staff at RealWorld Corporation have

the statt at Realword Corporation have been creating packaged software products for nearly ten years. During that time, over 40,000 users have kept us in touch with reality. We don't sell "disposable software", haven't tred for the fanciest packaging. We won't promise "anyone can master it in ten minutes".

Mature accounting software just isn't like

But we will say this:

If your accounting needs are typical, and if you are willing to invest the time to read and follow our clearly written instruction manuals, RealWorld Software can work for you.

Visit your local computer store for more information, or call one of our 800 numbers for

the authorized reseller nearest you.

mbsi 4 Dietsion of Real World Corporation DOVER ROAD, CHICHESTER, NH 03263

603/798-5700 TOLL FREE: 800-255-1115 California: 800-441-1777 Western U. S.: 800-321-1777

CIRCLE 420 ON READER SERVICE CARD

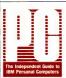

VOLUME 3, NUMBER 21 OCTOBER 30, 1984

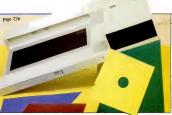

FEATURES

#### COVER STORIES

#### Project Management with

Ken Edwards/Presenting the first of our three-part series on project management software, a tool that can play a key role in planning, scheduling, and directing business projects.

CPM/PERT: A Good Introduction ... 118

Data\*Easy Project Management: No 

Demi-Plan: Economy Exacts a EMPACT: Low Cost and No

EX-PERT/80: A Program for Smaller 

Garland Pathfinder: Simple 

Harvard Project Manager: Windows 

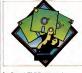

IntePert: A Well-Documented 

MicroGANTT: Nice Features, but 

MicroPERT: Project Management 

MicroTrak: Strong for Small Jobs . . 142 Milestone: A Well-Crafted Planning

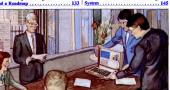

WORD PROCESSING Word Processing on a Budget..., 160 Marilyn V. Fleming/A review of six inexpensive word processors that are comparable to the more costly programs on today's market.

MagicIndex and WordStar:

features that can make your WordStar documents shine.

SOFTWARE Super Software for Technical Investors 173

George Hayles/Winning on Wall Street and The Technical Investor are excellent programs that will help you perform in-depth analyses of Wall Street trends.

#### HARDWARE

A Character Set for a More Laurence V. Marks/Complete these two soldering projects on your IBM Color/

Graphics Adaptor if you would like to make the text on your monitor more readable. One creates a larger font, and the other adds a blank line between rows of

#### STM Brings Desktop Power to a Portable—Almost

John Helliwell/The STM PC possesses many good features and an innovative design. But, unfortunately, it has one problem too many.

THE PRICE WATERHOUSE REPORT Sizing Up the Basic Four . . . . . 232 The MAI General Accounting series is a PC reincarnation of Basic Four's successful minicomputer software line.

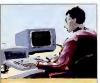

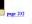

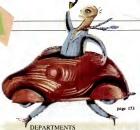

#### PRO COLUMNS

#### SERVICES

A PC Congregation ...... 287 Philip Siddons/A Presbyterian minister from Buffalo discovers the simple pleasures of creating sermons on the PC using Multimate.

IBM PCs All Across America ... 291 Susan Wolbarst/Strout Realty, a rapidly expanding, conservative, grass-roots company, is planning to put PCs in every one of its 600 offices within the next two years.

#### EDUCATION

university to offer full-scale college degree programs-on-line and off-campus.

#### MEDICINE

chaos of managing a psychiatric clinic in Durham, North Carolina by putting staff and natient records on-line.

#### PROGRAMMING

Custom-Made DOS Filters..... 337 Michael Abrash and Dan Illowsky/ Presenting some procedures for PC-DOS users on how to modify and reassemble the CR/LF and MARKEOF filters to suit their own needs

WRITING PC-FILE-III Puts a Writer

in Order 359
Martin Porter/A free-lance writer uses PC-FILE-III to organize his business records, deadlines, assignments, queries, and contacts.

#### 

Twelve pages of up-to-the-minute reports, interviews, mini-reviews, and useful tips, as well as tales and fables from the computer community.

#### FROM THE EDITOR'S SCREEN

name would smell as sweet, but how was it named in the first place?

#### GUEST EDITORIAL Bringing the PC to Life .......89 John J. Walsh/It's time to explore the

potential of voice synthesis and videodisk technology in business applications. 

#### THE NORTON CHRONICLES The Dissection of DOS 3.0..... 105 Peter Norton/Norton reviews the good, the bad, and the ugly of the new DOS 3.0.

#### PC ARCADE

Phil Wiswell/Two new adventure games for kids break the frustration barrier for younger players.

#### BOOK REVIEW

services for your PC.

Kids and Computers: Advice for Parents Robin Raskin/Computers often present parents with problems, but these three books come to their rescue with some

solutions NEW ON THE MARKET ..... 307 David Obregón/The latest in hardware. software, accessories, publications, and

CLUB NEWS......319 Jane Mintzer/Listings of dozens of IBM PC user groups.

A quick-reference guide for PC owners and soon-to-be owners.

PC: MART ..... 336 USER-TO-USER ...... 344 Paul Somerson/PC owners share their tips and short programs.

PC TUTOR ......349 Mark Zachmann/PC answers readers miscellaneous technical and nontechnical questions.

PRODUCT INDEX ......357

INDEX TO ADVERTISERS ..... 369 COMING UP

PC Tech Journal\_... PC Magazine .....

Cover Photograph: Dennis Chalkin

## The new HERCULES Color Card gives you the parallel port IBM forgot-for \$1 more.

The new Hercules Color Card gives you these five important features in a color graphics card.

1. Full IBM color card compatibility! Any program that runs on IBM's color card will run on the new Hercules Color Card at the same resolution.

A parallel printer port—standard on the Hercules Color Card, but forgotten by IBM on theirs.

 It's short. The pint-sized Hercules Color Card fits in the short slot in an XT or Portable. And it's AT compatible.

4. It can work in your system at the same time as the famous high resolution Hercules Graphics Card. And it will continue to work backed by our 2 year warranty.

5. Low price. At a suggested list price of \$245, the Hercules Color Card is only \$1 more than IBM's card. And our Graphics Pak" saves you even more money when you buy both Hercules cards at the same time.

Call 800 255-5550 Ext 420 for the name of the Hercules dealer nearest you. See why the company that made the first graphics cards for the IBM PC still makes the best.

|                               |          | Display | Hi Res<br>Text | 720 × 348<br>Hi-Res<br>Graphics | 320 × 200<br>Color<br>Graphics | 640 × 200<br>8&W<br>Graphics | Parallel<br>Printer<br>Port |
|-------------------------------|----------|---------|----------------|---------------------------------|--------------------------------|------------------------------|-----------------------------|
| Hercules<br>Color<br>Card     | 10       | . 1     |                |                                 |                                | •                            |                             |
| Hercules<br>Graphics<br>Circl | 1        |         |                | •                               | 7                              |                              | •                           |
| IBM<br>Mono<br>Card           | 1.       |         |                |                                 | P                              |                              |                             |
| IBM<br>Color<br>Card          | The same | •       | Danasta        |                                 |                                |                              | السيام                      |

Hercules. We're strong on graphics.

#### No other financial software even comes close.

#### Now Financier II The financial software that has met with resounding approval from professional software reviewers just got even better. Now, the Financier Personal Series has been upgraded to Financier II. Combined with Financier's Tax Series and Investor's Series, it creates a totally integrated system. Financier II is so easy to use that it is ideal for personal finance vet powerful enough, and flexible enough, to function as a small business system.

"It is clear that the Financier Personal Series is the most sophisticated and flexible of the financial programs under review here."

Burton Alperson, Ph.D. Reviewer, SOFTALK June, 1983

Financier II features enhanced graphics expansion of Financier's unique autochecking capability which prints checks directly from a usermaintained database, while updating bank. budget and tax records. Additionally, it provides a full range of professional-caliber financial statements including net worth, and cash flow reports. You can even opt for ing methods, if desired,

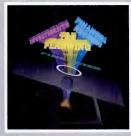

#### Introducing Financier II

#### Now you can have a completely integrated financial software system.

"Out of all these programs," the Financier Personal Series provides the best belance of extensive capabilities and ease of use. The manual is outstanding as an introduction to both the practice of bookkeeping, and the use of a personal computer to perform this task."

Steven Yoder and Sherry Knight, CPA PC Magazine, February, 1983

Financier II is remarkably easy to use.
You don't have to be a computer whiz-kid to use Financier II. That's because it's menu-

driven. When you need to enter data, just fill in the blanks on the preformatted screen. If you can use an automatic teller machine, you're well on your way to mastering this unique financial software.

Another thing that puts Financier II so tar in front of any other inancial software package is that it offers powerful for and inventory functions. In fact, Financier II allows you to maintain literally thousands of these accounts, if you desire. And, each account is separately manageable.

"Thus lat, no other software company has matched Financier's interlocking combination of a powerful tablanning package 'Tax Series' and a year-round record-keeping program (Personal Series)." August Bether

Augustin Hedberg Money, June, 1983

Financier Tax and Investor's Packages. Financier's Tax and Investor's Series provide the perfect adjunct to Financier II.

to Financier II.
Financier's Tax
Series lets you create
multiple tax cases, and
store them for later
adjustment. You can
even perform "what-if"
spreadsheet calculations, generate graphtes and print charts.

ics and print charts.
Financier's Investor
Series is a comprehensive portfolio management system that lets
you maintain a data
base on each security
account, each security
position, and each
security transaction.
Financier Offers

Something for Everyone. Individuals, businessmen, tax preparation specialists, investors or anyone who wants real financial control cannot afford to miss out on Financier's powerful

software packages.
Get the most from
your personal computer
with the financial software that does the
most. Financier II, and
Financier's Tax and
Investor's Series.

Inv Financier, Inc., 2000 West Park Drive, Box 670, Westboro, MA 01581 (617) 366-0950

"Apparant Home Finance", Perlin T. PC/PFP." Home Accountant Plus T. Financier Personal Series "
"Bonus Accounting System: Financier Personal Series", Financier activation of System Series available for IBM\*PCI. BiM\*XT. Digital Rainbow" and Wang\* PC

Can Your Word Processor Keep Up With Your 100 WPM Typist?

## It can if you have WordPerfect!

Try this test. While using your favorite word processor, put the cursor in the middle of a paragraph, turn insert on, and type. Surprisingly, very few of the leading word processors can keep up with 70. 60, or even 50 words per minute. WordPerfect keeps up easily at speeds well above 100.

Now, maybe this doesn't matter to you, because you don't type 100 or even 50 WPM. But you still don't want to wait forever to go to the beginning of your document, go to page 5, save your document, or add a paragraph.

At SSI anything less than fast is unacceptable. And not just because time is money, or because wasting time is foolish. Delays are very frustrating, and frustration can easily lower the quality of your writing.

## Try WordPerfect. WordPerfect

You'll love it—
not only for the
features we've built in,
but also for the
delays we left

out.

\*Based on tests performed on an IBM PC.

SATELLITE SOFTWARE INTERNATIONAL

288 WEST CENTER STREET, OREM, UTAH 84057 (801) 224-4000 TELEX 820-618

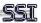

## Of course you can't do seven things at once, but your computer can

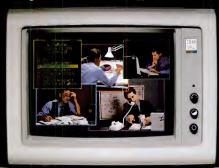

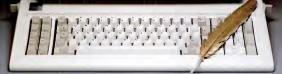

#### .with WindowMaster.™

Now your computer can handle up to seven applications at once with Window Master — the exciting, new multitasking, windowing system. Balance your books, perform spread sheet calculations, print your color graphics, and input informa-tion into your data base...simultaneously. WindowMaster integrates all the popular industry packages and allows them to exchange data. Let your computer work for you.

- Multitasking runs MS<sup>™</sup>DOS and CP/M-86® applications concurrently
  • Lets you use the software of your choice
- Lotus 1-2-3™ WordStar™ dBASE™ Includes full business graphics — color or B/W bar, line, and pie charts
   Simple interwindow data transfer
- or complicated tasks.

 User-definable application menus
 Programmable function keys 508 Second Street User-created "scripts" perform repetitive

#### Indian Ridge **Enterprises**

Retail 415/ 268-1488

OEM 268-1631

Jack London Square Oakland, CA 94607

WindowMatter in a TM of Indian Ridge Enterprises, Inc., Letter 12.3 is a registered TM of Lotus Development Copy., WordNas is a registered TM of Micrafiols recurrent TM of Digital Revenuels, Inc., MS DOS is a registered TM of Naturalist Copy. IRM-PC is aregistered todownia or later

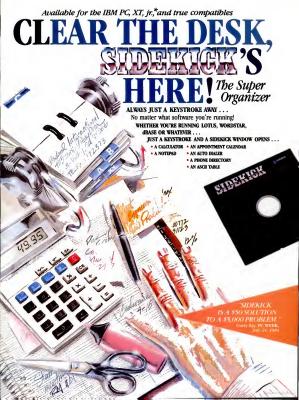

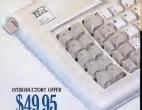

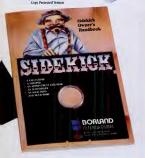

Here's Sidekick in action, That's Lotus 1-2-3 running un neath. In the Sidekick Notepad you can see data that's beimported from the Lotus screen. On the upper right, that's the Sidekick Calculator

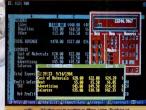

Whether you're working in dBase, Lotus, Wordstar or whatever ... you can unleash the full power of your computer ... and

make a lot of extra space on your desk at the same time Whenever you're using your computer . . . from start to finish of your session ... Sidekick\*\* will be there ... ready to serve. And it's as lightning-fast and compact as only Borland knows how to make it.

There's a notepad that has a full-screen editor that can time and date stamp your notes, and then save them to disk. You can even pull information into the notepad directly from the screen of your "underlying" Suppose you're working in Lotus and the phone suddenly rings

Give your Sidekick a call and it pops right up over Lotus with the notepad you need. Or an appointment calendar . . . one you can never misplace

What if you need to do a quick calculation? A keystroke instantly brings up the calculator. And the results of your calculations can even be transferred to your "underlying" software.

Need to make a phone call? Up pops your personal phone directory Type in the name you want . . . and Sidekick jumps right to the phone number. Another keystroke, and the phone is automatically dialed for you.

There's lots more, too. You can move the Sidelack windows anywhere on the screen you like. And you can have as many on screen at a time as you need. There's even an on-line help window for each of Sidekick's features.

We designed it because we needed it. If you've ever been writing a report and needed to do a quick calculation, or jot down a note, then you need Sidekick, too.

## GOT YOUR SIDEKICK YET?

YOU CAN ORDER YOUR COPY OF SIDEKICK" TODAY!

For VISA and MasterCard orders call Toll Free 1-800-255-8008 in California 1-800-742-1133 (lines open 24 hours, 7 days a week) Dealer Distributor Inquiries Welcome 408-438-8400 Please be sure your computer is an IBM PC, XT, ir., or

| Non-copy protected    |
|-----------------------|
| Version: \$79.95 □    |
| (Plus \$5.00 shipping |
| and handling.)        |
| Charle Cl. Married    |

VISA 🗆 MasterCard

| Ext |  |  |
|-----|--|--|
|     |  |  |

CITY/STATE/ZIP TELEPHONE nia residents add 6% sales tax. Outside U.S.A. add \$15.00 (If outside of U.S.A. payment must be by bank draft payable in the U.S. and in U.S. dollars.) Sorry, no C.O.D. or Purchase Orders.

true compatible! NAME \_ ADDRESS

| _ | BORLAND                  |
|---|--------------------------|
| - | INTERNATIONAL            |
| - | Borland International    |
| - | 4113 Scotts Valley Drive |

Scotts Valley, California 95066 TELEX: 172373

## Somebody has to be better than everybod

It's inevitable.

Somebody is always more determined. Works harder. And winds up on top. Take Dysan, for instance,

We were the ones who helped develop the first

51/4" flexible diskette. And while everybody else was trying to figure out

how to make them, we were busy making them better. With superior materials. A special lubricant and jacket liner that extend diskette life.

Unique manufacturing techniques, Like our burnishing process that helps eliminate read/write errors.

And an almost fanatical corporate commitment to quality.

What does all this mean to you?

Every Dysan diskette you buy will record and retain all your data all the time. For as long as you own the diskette and treat it right.

Dysan.

We're not just like everybody else. Dysan 5¼" and 8" flexible diskettes are available at your computer products dealer.

Call toll free for the name of the Dysan dealer nearest vou. (800) 551-9000. Dysan Corporation, 5201 Patrick Henry Drive.

P.O. Box 58053, Santa Clara, CA 95050, (408) 988-3472.

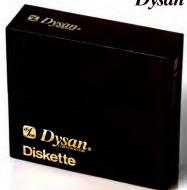

## What's Inside

An office-wide change in word processing programs creates enough confusion to make this issue's cover package on project management programs seem like a great idea.

ne of the great disadvantages of good of the rest in how it can grow on you. A good package becomes as close toyou as, say, your favorite pair of Calvins; even after styles have changed and you have found a much more attractive and useful pair, you are still incredibly reluctant to throw out the old.

Well, for the past year or so, the PC ditorial staff has been writing its death-less prose using a very well known word processing package. The name of this program isn't particularly important; nor is how it got into our offices to begin with. But it soon became the unofficial PC word processor.

We were very fond of this program and were not at all shy about advertising our romance to friends and colleagues. New staff members were given copies of the software almost before their microcomputers appeared; informal workshops were held over morning coffee on The Best Way To Connect Files, and writers who sent in their manuscripts using other programs were viewed with ill-concealed contents.

#### A Word Processor Shakeup However, in the usual manner of pow-

ers that be, a pronouncement came through one day that shook the very foundations of the editorial department.

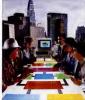

For certain very good reasons, the official word processing program of PC Magazine was going to be changed. Word processor A was almost immediately abandoned, never again to darken our doors. Word processor B was now the order of the day. A few days later, copies of word pro-

cessor B were dumped unceremoniously on desks, and memos were distributed explaining politely that staff members were "requested" to learn the new software. In a short time, confusion reigned—at least temporarily.

Formerly blasé editors now spent a great deal of their time running into colleagues' offices asking pitifully, "Why can't I find half of my file?" Deadline schedules went by the board as writers attempted to shed habits so ingrained that they would have put Pavlov's dog to shame.

In fact, this column was written under those perilous circumstances. The editor who writes this column usually views "What's Inside" as a last-minute, isidue-already? task, and so a minimum of time was allotted to its creation. That minimum was boddy strained as the unfortunate wordsmith spent hours trying to unravel such mysteries as why the screen blanked out every time she invoked the underlien utility.

#### Project Management

With that problem added to our usual chane, it was no wonder that we ded to do a cover story on project management software. Those of you who have been reading this column for any length of time will be familiar with the pandmonium that usually surrounds our major product rundowns. While the final result is always something to be proud of the number of incipient ulcers acquired in the process is alarmine.

Project management software is supposed to help with that. These programs are modeled after classic planning strategies used by most corporations to make sure that they allocate funds properly,

#### WHAT'S INSIDE

use time efficiently, and meet deadlines. Given the appropriate information, these programs will (depending on their level of sophistication) organize data, place

them into charts that illustrate various steps needed before the project is completed, adjust dates and cost estimates according to "what if" scenarios, and

even integrate the schedules of several projects at once.

Since most of the editorial staff was involved in more important things (like learning how to quit their new word processors without losing all their files), we decided to recruit Ken Edwards to head up the project. Edwards, a manager at Touche-Ross, a Big Eight accounting firm, together with assistant Lynne Baron and in liaison with PC associate editor Barbara Krasnoff, planned and put into

### HOW DARE SBT GIVE AWAY ITS SOURCE CODE!

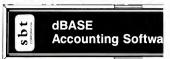

#### The Secret's Out

Most software companies keep their source code top secret. (The source code is the set of commands that make a computer perform a given task.) But SBT doesn't keep any socrets—instead we freely give away our dBase Accounting Source Code so you get the control and flexibility that's crucial to a well run business.

When there are no secrets, you can add a special pert number system or change a report at will—the possibilities are endiess. That's why SBT Accouring Software can change and grow with your businass needs. You can make the changes yourself or SBT will do it for you quickly end inexpensively.

#### Integrated or Stand Alone

Stert with the modules you need now, and add the others later. Best of all, SBT Software works on all computers that can run dBase II or dBase III.

dinvoice dStatement dPurchase dPayable dPayroll dLedger dAssets dProject Salaa Order Processing Billing/Inventory Control Accounts Receivable Purchase Order Processing Accounts Payable Payroll / Jabor Accounting

Payroll / Labor Accounting General Ledger / Finance Asset / Depreciation Project / Job Accounting

Demonstration dis-88 aveilable.
Call SBT at 408-980-8880 for more informat
SBT Comparation

See us at the PC Faire - booth #407

1140 Mountain View-Alviso Rd. Sunnyvale, California 94089 sbt CORPORATION

\$195

\$195 \$ 95

\$196

\$295

\$395

\$395

\$195

\$345

#### Project management software is

supposed to help you allocate funds and meet deadlines.

execution the three-part series that begins in this issue.

#### Word Processing Redux

And just in case the powers that be change their minds again, we've included Glenn Hart's "Word Processing on a Budget," in which he reviews six programs (Friendly Writer, Personal Editor, QUICK-TEXT, II. The Word Worker, and I-EDIT) that will lety out yoe away happily for under \$100 cach. Not satisfied with that, we've also added his overview of Margierhadez, which helps add a large variety of belight and whistist is 100 your WordSurfa documents.

Meanwhile, for those who have extra cash to invest, George Hayles examines two investment programs that help Wall Streeters examine trends and make informed financial decisions.

So you can see that, in spite of our resistance to the new word processors, we have once again pulled together an eminently readable issue.

(Now, how do I get this program to save my file? Meybe if I press this function key

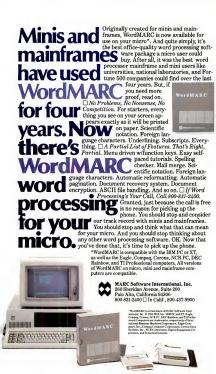

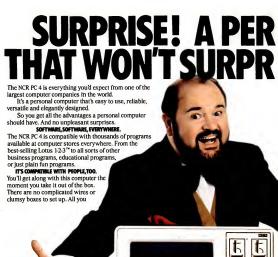

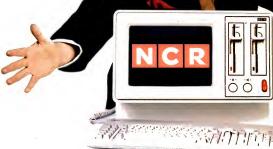

## SONAL COMPUTER ISE YOU.

have to do is plug it in and you're ready to go.

The keyboard is designed to help you work faster and with fewer strokes

To make things easier still, we include two special self-teaching programs.

One is called NCR PAL. It shows you, step by step, how to use the computer itself.

NCR TUTOR introduces you to the operating system as well as to word processing, spreadsheets and other popular business applications.

YOU WON'T OUTGROW THIS ONE.

The NCR PC 4 can grow as your needs grow. Our

The NCR PC 4 can grow as your needs grow. Our basic model, for instance, starts you out with enough memory to run most popular programs. Then you can easily add more. Up to 640K.

You can also add printers, a modem for telephone communications, a mouse, and many other industry standard accessories.

For larger businesses, the NCR PC 4 networks with other computers, including mainframes. WELL BE THERE WHEN YOU MEED US.

While the NCR PC is exceptionally reliable, it's nice to know that if it ever needs service you've got a

big company like NCR behind it.

Our dealers have the backing of our extensive service organization, one of the largest and most

experienced in the world.

The NCR Personal Computer looks better the

closer you look into it. So look into it closer at your nearest Author-

ized NCR Personal Computer Dealer.

We think you'll be pleasantly unsurprised.

For the name of your nearest dealer, call toll-free: 1-800-544-3333.\*

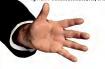

NCR

A BETTER PERSONAL COMPUTER IT'S EXACTLY WHAT YOU'D EXPECT FROM NCR.

Design little creatures, draw floorplans, create animated cartoons, illustrate stories, illuminate graphs, make crazy doodles, and paint the screen red.

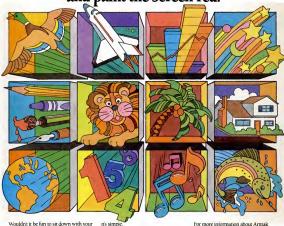

Wouldn't it be fun to sit down with your family tonight and create a full-length cartoon-right on your computer screen? Introducing Artpak. There's nothing in the world like it.

It lets you draw anything you can dream up-and make it flip, dissolve, turn, blink, and disappear. In color! Then, believe it or not, you can

write your own musical score. Got the And you don't have to be an

expert-in computers or art-to have a ball with Artpak. It's so sophisticated, demark of Palboltware Corp. IBM PC, NT PC prare registered trademark-

it's simple When . Ju want to get serious

you can use Artpak to create business presentations, flowcharts, diagrams, graphics and architectural layouts. Then print them all out. However, we maintain that you

should own Artpak simply because it's so much good, old-fashioned creative fun. But you can draw your own conclusion.

Available for: IBM PC/XT and PCir Price: \$99

and the location of your nearest Artpak dealer, call us today.

> PalSoftware Corp. 6100 Barrows Dr. Los Angeles, CA 90048

213/259-9659 213/936-7707

PALSOFTWARE

CIRCLE 540 ON READER SERVICE CARD

# Fever "The Hottest New Game In Town"

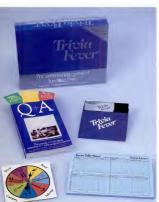

This Feer is absolutely unique— It's the only software entertainment package that can be enjoyed without a home computer. When played on your home computer, This effect is a refershing alternative to all those short of my games. An elected "Master of the Game" uses the computer to randomly select subject ostepores, handoop players, generate questions and most extractive to the computer of the stable package to the property of the profit of the computer of the computer of th

Trivia Fever offers thousands of challenging questions in 7 interesting categories, so there's something for everyone. Each category

has questions with 3 levels of difficulty, which score comparable points. What's more, Tinis ever allows players to HANDI-CAP all those so-called "trinia experts" three different ways, giving everyone a chance to win. And players can easily control the length of play from quick thirty minute

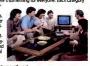

games to multi-hour party marathons!

Trivia Fever is unique, entertaining, educational, and most of all FUN. And at \$39.95, Trivia Fever is destined to quickly become the best selling software entertainment package of all time. There's even a \$5 rebate available to any non-computer users who return the computer diskette.

Trivia Fever can be enjoyed on the Commodore 64, IBM PC & PCJr and compatibles, Apple II series, and others. So don't delay. Catch Trivia Fever at your favorite software retailer today!

For additional information call 617-444-5224, or write to:

At \$39.95, Trivia Fever comes complete with Question and Answer Book, Category Selector, and Tally Sheets to be used when played without a computer.

At \$39.95, Trivia Fever comes complete with Question and Assayer Book Selection and Assayer Book Selection and Ass

# We have the missing pieces for your IBM PC.

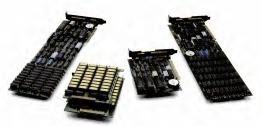

#### IDEA Multifunction Boards. Across the board, we're the best combination of performance and price.

Performance and price. Until now, when you went shopping for multifunction boards, you had to settle for one or the other. IDEA gives you the best combination of both.

#### IDEAmax 384

The unique backplane of our IDEAmax 384 multifunction board allows you to cable interfaces directly from the back of the board. Our competitors make you

New Lower thread cable through adjacent slots. This Price: limits valuable space in your PC But, more importantly, why pay \$50 to \$325.

\* \$200 more for our competitors' boards when the IDEAmax is only \$325 at the same fine stores?

And that price buys you 64K, parallel port, serial port and clock/calendar options. Plus, a game port and a total of 384K memory are also available with IDEAmax.

And, best of all, every IDEAmax 384 is backed by the best quality and support in the business. As your needs expand, the unique IDEA upgrade policy

gives you credit for your initial purchase when you're ready to trade up. No one else in the business makes you that offer.

All new software that's free IDEAmax 384-and every

IDFA multifunction boardcomes with a library of free software programs, including IDEAmenu, RAMfloppy Disk Emulation, Printer Spooler, Printer Selection, Clock Routine, and Diagnostics.

#### **IDEAplus**

This is our unique host adapter board for the IDEAdisk Plus. We've improved our reliable IDEAplus so that you can boot directly from the hard disk and add 256K, serial, and clock

> The IDVAmax 584 IDSA-writer

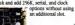

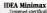

Designed specifically for the IBM Portable short slots. IDEA Minimax gives you 384K memory in a double decker configuration. Better yet, IDEA Minimax takes only one slot, saving your valuable long slots for other enhancements. Don't buy an XT or Portable without it.

From \$325 (with 128K RAM).

#### **IDEAmini**

nd now for

the IBM

Now our versatile I/O short card for the PC and XT fits into the short slots of the IBM Portable. IDEAmini gives you a

choice of two serial ports, parallel port, and clock/calendar. And IDEAmini is specially designed to link four PCs in our IDEAshare resource sharing network. Plus, you get our same great software and support. From \$195.

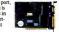

Ask for IDEA multifunction boards at Math Box, Computer Depot, Amerisource, Schaak Electronics, and Northeast Computer stores, as well as many other locations. Call 800-257-5027 for the IDEA store nearest you.

IDEA. The best idea since the iBM PC is the best idea for the IBM PC.

The best IDEAs for personal computers.

IDEAssociates, Inc., 85 Dunham Road, Rollerica, MA 00821 (617) 275-4430 Telex 94-8245. Switzerland (22)86-11 19 Telex 428 388 KBSCH

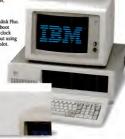

IRV and the IRVI ions are resistent trademarks of international Resoness Machines Cornoration. IDE America. IDEAcasto, IDEA Minutes. IDEAplus, IDEAdisk, and IDEAdisk Plus are registered trademarks of IDEAssociates, Inc

## Picture a computer under \$1000 that runs over 1000 of the best programs written for the IBM PC.

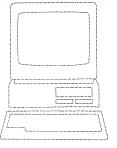

#### Now picture this.

There's a lot that's new about PCir and it's all good news for you.

PCir now has a lower price. A new typewriter-style

date programs.

can make PCjr

the most useful

processor. And

a double-sided

diskette drive

that can store

over twice as much

information as most

single-sided drives.

With all these

features. PCir can run over a

thousand of the most popular

programs written for the IBM PC.

And with the new optional 128KB

Memory Expansion Attachment,

All of which

A new option that can give

user memory a dramatic boost. And new business and personal programs to add to its fast-growing library of up-to-

Right now, PC/r can run the powerful Lotus 1-2-3 ™ on diskette fwith Lotus 1-2-3 jr Installation Kit and litional memoryl. The new cartridge version, requiring no additional memory, will be available

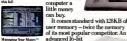

ing Your Money \*\* by Andrew Tobias, new on cartridge for PCir, is a comprehensive personal financial advisor and

Turn your acreen into a canvas. The new

cartridge program. PCirColorPaint, leta you te with the added

it can run over a

thousand more. PCiralso runs a growing number of powerful cartridge programs, They work faster than

ce touch to b

It comes standard with 128KB of

Attachment can give memory a quick lift to 256 K.B. Or, along with

a PC/r Power Expansion Attachmall the way to a hefty 512KB.

computer that weighs a mere 10 pounds.\* Takes up just a bit over a square foot of desk space. And costs less

than \$1,000 t without monitor. Picture yourself with a PCir. Try one out The new PCjr Memory Expansion

and see what's new at an authorized IBM PCjr dealer or IBM Product

For the name of the store nearest you, call 1-800-447-0890.

Center.

diskettes, and don't take up a bit of user memory. The three newest examples being Lotus 1-2-3, the fascinating PCir ColorPaint and Managing Your Money™ by financial expert Andrew Tobias As its library of software

keeps growing. PCjr keeps growing, too. By leaps and bounds. Because IBM designed it with 13 ports for add-on options. And a modular construction

that will accept new canabilities down the road. Even those that haven't been

invented yet. All this in a

More computer for your money. See how PCir compares with other computers at its once Hemory Software
User Memory (RAM) Runs over 1,000 128K8 (expand able to 512KB) programs writte for the IBM PC Permanent Memor (ROM) 64KB Runs both diskette and cartridge programs

40- and 80-column Capacity 360KE 640h x 200y 16-color 320h x 200v Expandability Open architec Memory Exper tached cordies Attachment(s) 13 ports for add ons. including built-in senal interface

1-800-IBM-PCJR. In Alaska and Hawaii, call

IBM PCjr Growing by leaps and bounds.

CIRCLE 192 ON READER SERVICE CARD

Managing Your Money is a trademark of MECA 1-2-3 and Lotus are trademarks of Lotus Development Corporation \*Weight does not include power pack and mon \*18M Product Center price

Little Teams character licensed by Bubbles Inc., s.a.

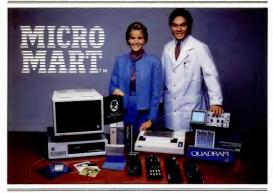

#### MICRO MART'S SMART GUIDE for the Purchase of YOUR IBM-PC

Co out and get your best deal on a minimumly configured IBM-Form an authorized dealer. (164K with one floppy disk). Or choose one of the fine compatibles, which we stock. Now call the PC Professionals at Micro Mart. That's right. Micro Mart. the fastest growing chain of computer centers in the South.

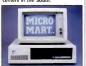

We have the experience product knowledge and availability that only a centralized national support organization can provide — IBM and the BM logo are \* Registered Trademarks of Int all at top value pricing, complete with great service and technical support.

Let our fully trained technicians install your enhancements. from high performance boards to floppy disk drives. Either way you'll be glad you called on Micro Mart

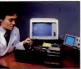

to tailor design your PC System to your exact specifications, always at Your Best Price along with Expert Advice. Plus be confident in our Factory Authorized Service and Tech Support (in full cooperation with our manufacturers). "We also offer complete extended service agreements nationwide. Call Toll Free for the Micro Mart Computer Center Nearest You

> ATLANTA 404-956-8088 404-449-8081 CHARLOTTE

704-568-7470 FT. LAUDERDALE 305-749-0330

305-749-0330 TAMPA 813-972-5000

LOUISVILLE 502-895-5624 WASHINGTON, D.C. 301-294-9000

MICRO MART.

800-241-8149 For Information -404-449-8089

SHOW OUR ADS TO YOUR PURCHASING AGENT, PLEASE

tional Business Machines Corp. MicroMart is a \* Re CIRCLE 478 ON READER SERVICE CARD

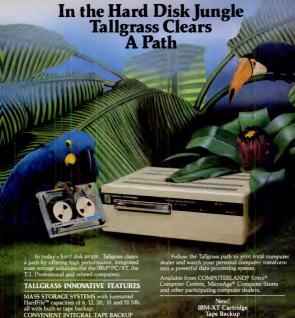

CONVENIENT INTEGRAL TAPE BACKUP SYSTEM allows rigid tage, "inage" streaming, or incremental file by-file backup and restore on ANSI standard incepensive data cartridges, instead of the usual Boppies, video cassettes, or low-capacity removable Winchester devices. NETWORK READY and fully compatible with networks such as Picnel' and Eherbarse." HIGH RELIABILITY with doubt directory and landing zone, where the read write beads reside when the disk is idle, provides data protection during powerdowns and transportation.

Word Insequenties: Seating accessoring the 2006 PURCH STATE OF CONTROL OF THE STATE OF CONTROL OF THE STATE OF CONTROL OF THE STATE OF CONTROL OF THE STATE OF CONTROL OF THE STATE OF CONTROL OF THE STATE OF CONTROL OF THE STATE OF CONTROL OF THE STATE OF CONTROL OF THE STATE OF CONTROL OF THE STATE OF THE STATE OF T

Great North Read/Five Dock/Sydney, N.S.W. 2046/(02) 712-2 CTRCLE 445 ON READER SERVICE CARD

Tailgrass Technologies Corporation

opyr maliada

## Your PC and Compucart:

COMBEN /Fall '84

Smart!

ou own a personal computer, or you are planning to buy one. Smart?
Once you have seen the COMPUCART
and studied our technical drawings, you will understand why it has become popular among major corporate executives and why it is the Smart place to put your PC.

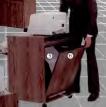

#### ONLY COMPUCART:

- 132 Holds a complete PC system, including 132 column printer, a full box of paper, manuals, software, and still has room for expansion in
- a space approximately 2 feet square,
  - Adjusts horizontally and vertically to suit your individual needs,
- Cools your I'C and quiets your printer.
   Rolls easily wherever you need it, and
- 6 Locks securely with your own key @ Locking back door
- Ask about other options to make learning and using your PC easier and more productive. You can work smarter with... optional

COMPUCART, "The SMART CART"!

CIRCLE 199 ON READER SERVICE CARD

## We thought about calling it MacSimplex . . . after all it makes your IBM®PC behave like a Macintosh™ and much more . . .

and with over two years in the making, the Simplex Batabase Management System has features like 32-megabyte virtual memory and the most powerful industry. Simplex was designed around how you think and the Macintosh way, so that you can use your favorite mouse to handle those mundane task like menu selection and data manipulation. And, if you don't have a mouse, you can use our keyboard mouse simulation, Mouslim:

Pop-up and pull-down menus dialog and alert boxes are not just added features, they are the heart of the Simplex way. In addition, Simplex gives you both a software and a hardware floating point capability, each with 19-digit accuracy. It permits login, password, privilege, and can be used on a local area network. Simplex has full communications and a remotion of local printer spoler. Above all, Simplex is full-featured, English-like language which is simple to use.

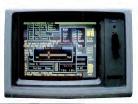

You can't buy Simplex™, but it is now available as an integral part of it's my Business™ and will be used by it's my Word™, it's my Graphics™, . . . .

Businessmen! Is my Business will revolutionize the way that you handle your business. It saves time, money, and standardizes your system for all who use it is my Business comes with applications like accounting, interoffice or intraoffice mail, editing, invoicing, inventory mangemen, mail list, calendar, scheduler, forms and more. You can modify each of those to create applications specifically designed for you. maybe we should have called it "it's your Business".

Professionals! it's my Business has over 200 pages of examples and demonstrations to show you how to solve your everyday professional problems. And if these examples aren't enough, we give you a complimentary one-year subscription to Questalk.", our hands-on Simplex applications magazine.

System integrators and consultants, beware! If you are not using it's my Businesse with Simplex to solve your problems, don't be surprised when more novice programmers solve that complex math, industrial engineering, or business problem faster. We think that you can cut your concept-to-development time by an order of magnitude!

it's my **Business** (includes it's my **Editor**) - \$695.00 it's my **Business** Demo Disk - \$20.00 it's my **Editor** - \$100.00.

a s my Eartor - \$100.00.

Quest Research software is wealable through your local computer store or through seal order from Quest Software Corporation at (205) 539-8688, 303 Williams Avenue. Huntsville, AL 33691.

Value added resellers and dealers please contact Quest Research, Incorporated at (800) 556-8088-303 Williams Avenue, Hustaville, AL, 35901.

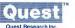

IBM is a registered tradement of international Business Machiness Macintosh is a tradement of Apple Corporation it's my Business, it's my Word, it's my Graphics.
It's my Editor, it's my Home, it's my Volce, it's my Ear, it's my Stantistics, Simplex, MouSim, Questalk, and the Quest logo are tradements of Quest Research, Iscorporated

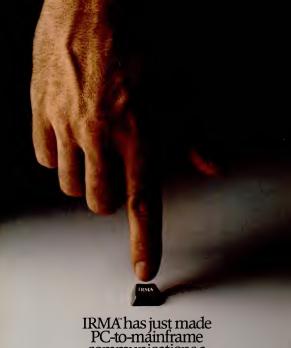

IRMA has just made PC-to-mainframe communications a touch faster.

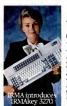

Until now, when you operated the PC in the terminal emulation mode, keys had to be redefined. For inex-

perienced users, that could be both awkward and time-consuming

time-consuming.

What's more, it's always required quite a few keystrokes to engage a PCto-mainframe function such as file transferring.

The result again was an increase in the chance for human error.

As well as an increase in the amount of time and money spent on a job.

Now IRMA's addressed both those problems with a keyboard that costs only \$329, suggested retail.

Introducing the IRMAkey/3270. IRMAkey contains all the 3270 keys for terminal emulation. And all the PC keys when you're in the computer processing mode.

Moreover, IRMAkey contains four additional keys that allow the PC user to get IRMA up and running immediately as well as engage any DCA software system the user wants.

All in one simple stroke. IRMAkey/3270. Only from DCA. It's a touch faster than a terminal. Or a PC. Or both.

For more information, send in the coupon to DCA. Faster still, call us at 1-800-241-IRMA. Telex 261375 DCAATL.

| And we'll tell you more about all IRMA products. |       |      |   |  |
|--------------------------------------------------|-------|------|---|--|
| Name                                             |       |      | _ |  |
| Firm                                             |       | itle |   |  |
| Address                                          |       |      |   |  |
| City                                             | State | Zip  |   |  |
| Dhone                                            |       |      |   |  |

Date Commencion Ressons in MP-02-4

IBMA and IBMARyl 3270 are indements of Dipital Commensations Associates for DCA as a registeral
mademark of Digital Commensationium Associates for C 1994. Digital Commensations Associates for

# SEEOUA IWS YOU

BUY A CHAMELEON BY SEEQUA

The Chameleon by Seequa does everything an IBM PC does. For about \$1000 less than an IBM. The Chameleon lets you run popular IBM soft-

ware like Lotus® 1-2-3™ and dBase II.® It has a full 83 kev keyboard just like an IBM. A disk drive like the IBM. And a bright 80 × 25 character screen just like an IBM.

But it's not just the Chameleon's similarities to the IBM that should interest you. Its advantages should, too. The Chameleon also has an 8 bit microprocessor that lets you run

any of the thousands of CP/M-808 programs available. It comes complete with two of

the best programs around, Perfect Writer" and Perfect Calc." It's portable. And you can plug it in and start computing the moment you unwrap it.

So if you've been interested in an IBM personal computer, now you know where you can get one lor \$1595. Wherever they sell Chameleons.

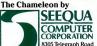

Odenton, MD 21113 Chameleon shown with optional second disk drive. To learn more about Seema or for the location of the Seema dealer

nearest you, call (800) 638-6066 or (301) 672-3600. IEM is a registered trademark of International Business Machines Corporation.

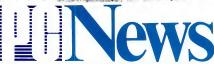

FROM THE EDITORS OF PC

OCTOBER 30, 1984

## IBM Floods Market With Low-Cost Software

Low prices, on-disk documentation, dozens of titles shake market—and more is coming!

BY JAMES LANGDELL

BOCA RATON—In a move that has stumed both program developers and computer renailers, IBM has plunged full force into the PC software market. The first round of entries in its new "Personally Developed Software": series contains 36 packages priced as low as \$14.95, and covering a wide range of topics, from games to oducation to utilities to serious education to utilities to serious

business applications. And IBM has announced that it plans to introduce a minimum of three bundles of this magnitude each year."

Family Affair

This new software line is devoted to programs created by IBM employees or members of their families—a signal that IBM is ready to change the face

of the PC software market. Until now, most personal computer applications programs with the IBM logo were licensed from third-party publishers; few had been originated by IBM. By introducing a series of employeecreated programs and offering more internally developed software, such as the recently an nounced TopView environment, IBM is announcing that it is

ready to enter all levels of the market with software that is "now invented here."

Most of IBM's initial programs offer significant value at low prices that are unprecedented for IBM. With this line, IBM moves into niches staked out by smaller software publishers and brings the software for the PC and PCjr close to the

## **Data General Portable Sports Desktop Features**

The DG/One takes a strong stance and aims at Compaq's and Kaypro's markets

BY BILL MACHRONE AND CHARLES BERMANT

NEW YORK—Data General's portable computer is a manyfaceted machine designed to incorporate the best qualities of existing desktop and transportable units.

The Westboro, Mass. based company acknowledges that the new machine will be immediately compared to Hewlett-Packard's HP II0, but Data General/One, as it is called, is being

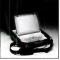

positioned to steal Compaq Computer's and Kaypro's share of the market. "It's a PC, not a portable,"

says DG spokesperson Michael Klatman of the new Onc, which is both highly MS-DOS and CP/M compatible. While the machine occupies the better part of an average attache case, it is the first complete, fully functional PC-workalike of its size.

to 12 pounds, depending upon the options you select, and looks more like an upper-end, personal electronic typewriter than a full-strength computer. Perhaps its boldest stroke is the screen, a 12-inch diagonal measurement, 25-by-80 liquid crystal display (LCD) screen that flips up from the closed unit. The DG/One's screen is the first commercial offering of a 25by-80 LCD. The abbreviated size of their screens has been a limitation to the growth and utility of other machines in this class.

The DG/One weighs from 9

Screen Gem

The screen, though it lacks the resolution and brightness of a CRT, is the same size as that of most PCs. It represents a leap

#### IBM's Personally Developed Software

|   | Ш      | BM's Personally                                   | Deve              | lopea Soπware                                         |
|---|--------|---------------------------------------------------|-------------------|-------------------------------------------------------|
|   |        | TITLES                                            | PRICE             | COMMENTS                                              |
|   |        | ENTERTAINMENT FAMILY (All require e               | olor monitor e    | scept where indicated)                                |
|   | 1      | Backgammon                                        | \$ 19.95          |                                                       |
|   | 2      | Blackjack                                         | 19.95             |                                                       |
|   | 3      | Crypta-Maniu                                      | 19.95             |                                                       |
|   | 4      | Kaleidoscope                                      | 14.95             |                                                       |
|   | 5      | Roadrunner Rescue                                 | 19.95             |                                                       |
|   | 6      | 3-K Trivia                                        | 19.95             |                                                       |
|   | 7<br>8 | Word Seeking<br>Zurun                             | 19.95<br>19.95    | Will run on monochrome monitor                        |
|   | ١.     | EDUCATION FAMILY (All require color m             | onitor except w   | here indicated)                                       |
|   | 9      | Adventures with Decimals                          | \$ 24.95          |                                                       |
|   | 10     | Adventures with Fractions                         | 24.95             |                                                       |
|   | 111    | Adventures with Negative Numbers                  | 24.95             |                                                       |
|   | 12     | Adventures with Decimals, Fractions,              |                   |                                                       |
|   |        | and Negative Numbers                              | 44.95             | Combines programs 9, 16, 11                           |
|   | 13     | Algehra Tutor                                     | 29.95             | Requires IBM Private Tator                            |
|   | 14     | Beyond basic BASIC                                | 19.95             | Requires tBM Private Tator                            |
|   | 15     | Matrix Madness                                    | 19.95             |                                                       |
|   | 16     | Morse Code Drills                                 | 14.95             | Will run on manochrome monitor                        |
|   | 17     | These United States                               | 19.95             |                                                       |
|   | •      | PRODUCTIVITY FAMILY                               |                   |                                                       |
|   | 19     | DOS File Trucker                                  | \$ 19.95<br>19.95 |                                                       |
|   | 20     | File Facility PC Palette                          | 19.95             |                                                       |
|   | 20     | PC Palette Personal Computer Picture Graphics     | 29.95             |                                                       |
|   | 21     | Phone Directory On-Line                           | 24.95             |                                                       |
|   | 23     | Print Buffer On Line                              | 19.95             |                                                       |
|   | 24     | Phone Directors and Print Buffer On-Line          | 34,95             | Combines programs 22 and 23                           |
|   | 25     | SciCale                                           | 24.95             | Critionies programs 22 and 25                         |
|   | 26     | Select-A-Font                                     | 19.95             |                                                       |
|   | 27     | The StarProof Bridge                              | 14.95             | Rum WordStur lifes in IBM's Word Proof                |
|   | 28     | STATUB I                                          | 149.95            | Requires IBM APL                                      |
|   | 29     | STATIJE 2                                         | 149.95            | Requires IBM APL                                      |
|   | 30     | Utilities I                                       | 19.95             | File Compress & Expand;<br>DOS Command Retriever      |
|   | 31     | Utilities II                                      | 19.95             | File Locater, Backup & Unmark,<br>IXOS Tree Display   |
|   |        | BUSINESS FAMILY                                   |                   |                                                       |
|   | 32     | Executive Phone Directory                         | \$ 34.95          |                                                       |
|   | 33     | Executive Phone Directors with<br>message feature | 39.95             | Runs on IBM Cluster                                   |
|   | 34     | Executive Phone Directory haild your own          | 149.95            | Can edit lists from other data files                  |
| ١ | 35     | Portfolio Management System                       | 99.95             | Links to Dow Jones                                    |
| į | 36     | Project Planning and Scheduling                   | 149.95            |                                                       |
| į | •      | VALUE PACKAGES                                    |                   |                                                       |
| J |        | Family Game Package                               | \$ 59.95          | Includes 1, 2, 5, 6, 8                                |
| ı |        | Mish Package                                      | 49.95             | Includes 12, 13                                       |
| ı |        | Scientific Package                                | 194.95            | Includes 25, 28, 29                                   |
| į |        | Fun-in-Learning Package                           | 68.95<br>56.95    | Includes 3, 7, 14, 15, 16, 17                         |
| į |        | Utilities Package<br>Creativity Package           | 62.95             | Includes 18, 19, 27, 30, 31<br>Includes 4, 20, 21, 26 |
| i |        | Complete Catalan Promotional Professional         | 62.95             | Includes 4, 20, 21, 26                                |

865.95 Includes all 36 programs.

IBM Software (continued) price level of programs for home machines such us the Commodore 64.

Software by the Carton

The lirst feam of 40 authors achieved few technical break-throughs in the 36 software packages of IBM's initial release. But the sheer muss and variety of these programs reveals a secret weapon that IBM is finally hringing into the software market—the program-

ming skills of IBM's staff. Since IBM has more than 10,000 employees in its Entry System Division alone, it has an oceanic talent pool.

All the Personally Developed Software—from backgammon to phone directories to APL statistical routines—was developed by IBM employees and their families. In the first release, for example, two games were created by an IBM staffer's teenage son. IBM's horfrilipsckaping for the Personally Developed Software series all tows it to publish farmore of its employees—programs all low states of the personal properties of the personal properties of the person

IBM doesn't permit its employees to develop software for other companies. To compensate, it established a Software Submissions department that arranges for IBM to publish programs created by IBM employces on their own time, and to

pay these authors royalties. When a program requires extensive documentation, IBM will confinue to package in the familiar rigid, linen-covered box. This past year, whenever a program could be explained in a few pages. IBM has used to other formats: a vinyl folder or thin platels box (fabs used for PC/r cartridges) with a booklet seclosed.

#### Manual-less The Personally Developed

Software format gives IBM the less-expensive option of putting its program disks in generic cardboard folders with no print out all documentation from text liles on the program disks, or read the instructions on your sercen. However, the

Complete Catalog Promotional Package

#### IBM Software (continued) programs are generally easy to

use, and many users will welcome the idea of software sold without any printed documentation whatsoever.

The Personally Developed Software will be available at some IBM Product Centers and from IBM's authorized dealers. But IBM has struck a major blow against its normal distribution channels by emphasizing mail and phone orders. A lush catalog describing the 36 programs (along with photographs of the programmers) does a decent selling job. In the future, IBM promises programs in four additional categories: communications. programming, scientific/engineering,

and "lifestyle" software. For further savings, IBM offers six "value packages," each with three to six related programs at a price about one-third less than if the programs were nurchased senarately. You can also buy all 36 programs for \$865,95; this 40 percent savings is a bargain if you're a modern Renaissance Man who's ready to learn Morse code, play arcade games, do statistical calculations within APL, and maintain four different directories of telephone numbers.

#### Curious Procedures

IBM worked with the software authors to simplify operations and make them consistent from one program to another. For example, the methods for starting up programs were reduced to three: loading DOS and then entering the letter G, or inserting the disk and then rebooting, or loading the Private Tutor training system (\$50 from IBM) and following its onscreen instructions

There are problems with this approach, however. Rather than printing a few words of start-up instructions on each disk's label. IBM puts on a circled letter-A, B, or C--and expects the user to hunt up a legend on the cardboard jacket to find what that code means.

One advantage of buying IBM's software is that many of the program disks already contain all files required for operation. This spares you the trouble of transferring portions of IBM's DOS and BASIC onto your disks-a first step that is sometimes more complicated than using the applications pro-

gram itself. However, some programs are too closely tailored to an all-IBM system. For example, the Matrix Madness educational nackage has an embedded startup process that explicitly calls on IBM's BASICA, so the program can't be run on a compatible computer that uses Microsoft's equivalent GWBASIC.

Each package presents a menu that allows you to read the documentation on screen or to print it out, in full or for particular topics. Beyond the IBMstandardized table of contents. the quality and style of these ondisk manuals varies according to the author's abilities and whims. In Kaleidoscope, for example, IBM let stand the programmer's conceit of using this spelling: "symmettrriices.

In some manuals, the authors use symbols that spruce up the text's appearance on screen; with certain printers, however, these symbols cause unpredictable results. For example, wherever, a degree sign (\*) appeared as a bullet to set off a topic, an Okidata printer reacted by inserting some carriage returns.

Some on-screen decorative borders turned into strings of numbers when rendered on an IBM/Epson printer without Graftrax. IBM should have edited its on-disk manuals with a greater concern for their hardcopy appearances.

#### Some Bundle In spite of these problems,

the first set of Personally Developed Software offers many worthwhile programs at bargain prices that are unprecedentedat least from IBM. More details about these 36 programs are published in IBM's first issue of The Directory, which is available free by writing to Personally Developed Software, P.O. Box 3280, Wallingford, CT 06494. A subscription to a year's three issues nominally costs \$10, but you can obtain them free by sending IBM a questionnaire bound into the first issue.

Data General/One (continued) forward in LCD quality and manufacturing ability but is dependent on ambient light for

proper viewing. Klatman says that you should be at a 45 degree angle to the screen to see it clearly. Observers outside the viewing angle will see a distorted image or nothing at all.

The narrow keyboard saves

goes on to predict that the smaller disk system will soon become the industry standard.

One reason that the 31/2-inch drives were so attractive to DG is their low power consumption. The machine is powered from a Nicad battery pack, designed to last about 7 hours when the disks are accessed 20 percent of the time. One observer quipped, "Just as long as it gets

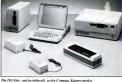

space by placing function and | cursor control keys close to the typewriter keys. The auxiliary keys are colored in contrasting shades to help in locating them. The numeric keypad is integrated into the alphabetic keys, as with the Radio Shack Model 100 and generations of IBM keypunch machines. The keys have a distinctive, over-the-center

A CMOS 80C88 chip running at 4 MHz does the processing chores. Although a standard PC runs about 15 percent faster, the difference is not noticeable in most operations. Performance is not likely to be a factor to most users, since they will select the machine for its fullfeatured portability rather than speed.

click and a short, crisp travel.

#### Power Supply DG/One stores its data on

two internal 31/2-inch doublesided Sony disk drives, good for 760K each. Again, this configuration is a first for a product in this class. The machine can also be configured to recognize an outboard 51/4-inch floppy disk assembly as the A: drive, Klatman claims that the DG/One can run any IBM-compatible program in this manner and

me from one coast to another." Klatman replied that the transcontinental business trip was one of the battery-life design criteria The system recharges in a

matter of hours, or you can slip in a fresh battery pack. An AC adapter supplies the power when the machine is on the desktop Other options include a 300-

baud internal modem and up to 512K of memory, A 1200-band modem can be plugged into one of two serial ports hidden behind a cleverly hinged plastic back panel. Company-manufactured peripherals expected in the near future include a small printer and an external hard disk. Curiously, there is no parallel port, a departure from the IBM norm. The machine was developed

and is manufactured by DG's Japanese subsidiary, Nippon Data General, which Klatman says acquired technology unavailable to DG as an American company. While Klatman declines to release the initial production figures, he says that 20,000 square feet have been added to specifically accommodate the machine's manufacture

# Mr. Chips Plays Your PC Like a One Man Band

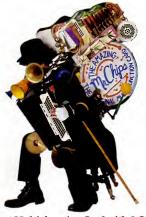

Mr. Chips, the new multi-function card from Oranga Micro, adds a full ansemble of faaturas to your IBM® PC. Mamory, printer ports, and a clock are standard and you'd

expect them on a top quality board.

But computing is changing.

Soon computers will take cara of everyday things; like watering the lawn, or turning on your lights when it gats dark. And only Mr. Chips can do this now. These capabilities are standard so your growing nearly

standard, so your growing needs won't require additional equipment. There's also a dual game port, so you can dual to the end, by yoursalf or with a friend.

Every Mr. Chips comes with Chipdisk software, for RAM disk and print spooling. With RAM disk you set up your PC's memory to act like a disk drive. This means much fastar axecution and saarching of programs. Print spooling sets your PC's RAM to serve as a printer

buffer, so you can compute aven white your printer is printing. You can orchestrata

all this power

remarkably low price.
Visit your daaler and see for yoursalf: Mr. Chips is tha multi-function card for today...and tomorrow.

#### The First Multi-function Card with 9 Standard Features

- Parallel Port\*: Great for getting fast printouts on efficient dot matrix printers.
   Serial Port: The most popular way to access high
- grade letter quality printers or phone modem communications.

   64K-256K RAM: Upgrade your PC's memory to
- handle powerful integrated software and other largar programs.
- Clock/Calender: Accurately keep track of time and date, even when your computer is turned off.
   Dual Game Port\*: Accommodate two complete joy-
- sticks at once, so you can play alone or duel with a friend. Also for use with CAD/CAM software.

   Real World Interface: This innovative port can moni-
- tor and control equipment lika tharmostats, moistura detectors, photocells and other independent devices.
- BSR is a registered trademark of the BSR Corporation
   BM is a registered trademark of international Business Machines Corporation

- BSR™AC Line Controller\*: Control your lights, appliances, security systems, or anything that plues into
- an AC wall socket.

  Chipdisk RAM Disk: Set your PC mamory to act like
- a disk drive. Your programs will run much faster than with conventional disk drives.
- Chipdisk Print Spooler: Your PC memory will serve as a printer buffer, so you won't have to wait for your printer anymore.
   \*Cables swalable securately

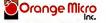

1400 N. LAKEVIEW AVE., ANAHEIM, CA 92807 USA (714) 779-2772 TELEX: 183511CSMA

C Orange Micro, Inc., 1984

# This is THE PASCAL COMPILER You've Been Hearing About

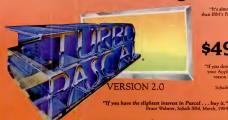

"It's almost certainly better than IBM's Pascal for the PC... Recommended." Jerry Pournelle Byte, May 1984

\$49.95

"If you don't have CP/M (for your Apple), Turbo Pascal in reason enough to buy it." Cary Hara Softalk Apple, May 1984

# And Now It's Even Better Than You've Heard!

- Windowing (IBM PC, XT, jr. or true compatibles)
- Color, Sound and Graphics Support (IBM PC, XT, jr. or true compatibles)
  - Optional 8087 Support (available at an additional charge)
- Automatic Overlays
- A Full-Screen Editor that's even better than ever
   Full Heap Management—via dispose procedure
- rull rieap Management—via dispose procedur
- Full Support of Operating System Facilities
   No license fore You can call the programs you.
- No license fees. You can sell the programs you write with Turbo Pascal without extra cost.
- Yes. We still include Microcalc. . . the sample spreadsheet written with Turbo Pascal. You can study the source code to learn how a spreadsheet is written . . . it's right on the dake. \*And, if you're running Turbo Pascal with the 8087 option, you'll never have seen a spreadsheet calculate this fast before! \*\*REESP Commoder & CFDM.\*\*

Order Your Copy of TURBO PASCAL\* VERSION 2.0 Today
For VISA and MasterCard orders call toll free:

1-800-255-8008
In California:
1-800-742-1133

(lines open 24 hrs, 7 days a week)

Choose One (please add \$5.00 for ship-

Dealer & Distributor Inquiries Welcome 408-438-8400

| pings<br>UPS) | nd handling for U.S. orders. Shipped |
|---------------|--------------------------------------|
|               | Turbo Pascal 2.0 \$49.95 + \$5.00    |
| _             | Turbo Pascal with 8087 support       |
|               | \$89.95 + \$5.00                     |

panied by the original master \$29.95 + \$5.00

| Update  |       |   |          |         |    |
|---------|-------|---|----------|---------|----|
| accomp  |       |   | he origi | nal ma: | st |
| \$60.05 | + \$5 | ഹ |          |         |    |

| VISA       | Master | Card | _ |
|------------|--------|------|---|
| Card #:    |        |      |   |
| Exp. date: |        |      | _ |
|            |        |      |   |

INTERNATIONAL
Borland International
4113 Scotts Valley Drive
Scotts Valley, California 95066
TELEX: 172373

| Operating Sys | tem: CP/M 80 _ |          |
|---------------|----------------|----------|
| CP/M 86       | MS DOS         | PC DOS _ |
| Computer: _   |                |          |

Please to sue model number & format are correct

Name:

Address:

City/State/Zip:

Telephone:

California residents add 6% sales tax. Outside U.S.A. add \$15.00 (If outside OU.S.A. apymant must be by bank draft payable in the U.S. and in U.S. dollars.) Sorry no C.O.D. or Purchase Orders

# E KACE

Maynard's in the lead with an expanding universe of space-saving systems for your PC!

Modular disk drive systems by Maynard Electronics drive technology to the limit to deliver unmatched performance with PC-DOS compatibility including self-booting off the hard disk.

#### 10MB Winchester Internal Hard Disk Drive System!

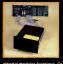

This dynamic system lets you upgrade your PC or compatible to XT effectiveness, is internally installed, and does not require an additional power supply! The 10MB Hard Disk Drive System is equipped with the Sand-Star<sup>TM</sup> Hard Disk Controller Card which can accept up to three ad-

odular functions. Or, configure your system with the Hard Disk Controller Module and the SandStar Floppy Drive Controller Card which runs 514° and 8° Floppy Drives while still leaving four expansion slots for additional boards! Or, if you prefer, arrange your system with fite Hard Disk Controller Module and the SandStar<sup>TM</sup> Memory Card which lets you add from 64K to 576K of memory us-ing only one card slot!

#### Maynard's SandStar™ Cards and Modules can put you lightyears ahead...

With technology racing into the future, serious com-With technology facing into the tuture, serious com-puter users need to set their sights beyond ob-solescence. Through the use of versatile Sand-Star. Cards and Modules, Maynard has been able to engineer hardware to keep pace with tomorrow's needs. With Maynard's Disk Drive Systems and SandStar<sup>TM</sup> Cards and Modules, you won't be left behind in the race for space. For more details, call your dealer or distributor today.

#### NEW! "The Apollo" 30MB Internal Hard Disk Drive.

This powerhouse comes with 30MB of on-line storage using PC DOS without any special software drivers. Discover new worlds of data efficiency and versafility. Dur 30MB system in-cludes the Hard Disk Controller Card or any of the other Sand-Star<sup>IM</sup> Cards with Hard Disk Controller Module.

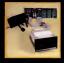

#### NEW! "The Gemini" Hard and Floppy Drive System.

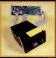

Now, for the first time, add the Gemini to your one drive system and take full advantage of internal Hard Disk power along with two internal Floppy Drive units. The Gemini comes with a sleek 10MB Half-Height Hard Disk Drive, a Half-

Height Floppy Disk Drive (DS/DD), and the SandStar<sup>1M</sup> Floppy Drive Controller Card with the Hard Disk Controller Module. Boosf memory capacify dramatically while using no more space than a standard floppy drive! The Gemini can also be configured with either the SandStar<sup>1M</sup> Hard Disk Controller Card or the SandStar<sup>TM</sup> Memory Card with the Hard Disk Controller

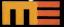

MAYNARD ELECTRONICS 430 E. Semoran Blvd 305/331-6402

We make modern times better.

CIRCLI 437 ON READER SERVICE CARD

#### PRODUCT REVIEW

# A Look into IBM's Box **Of Homegrown Software**

puzzles for the kids.

by Keith Frechette

List Price: \$10.05

one disk drive.

puter generation.

Requires: 64K, color display.

3-K Trivia accomplishes the

rare feat of being simul-

tancously ingenious, addicting,

and trendy. It takes its cue from

the Yuppie parlor game, Trivial

Parsuit, filtering it through the

short attention span of the com-

through a random spin of slot

Categories are determined

3-K Trivia

NEW YORK-Since boxes of IBM's Personally Developed Software were dumped on our desks, the PC News staff has spent tireless hours on the somewhat overwhelming task of evaluating the new programs. Admittedly, it hasn't all been hard work.

What follows is the first wave of observations. Further reviews of entertainment, education, productivity, and business programs will be upcoming in PC News.

To order by mail, write to: Personally Developed Software, P.O. Box 3280, Wallingford, CT 06494. For phone orders call

#### Word Seeking by Jim Cyr, Ronald C. Thomas

List Price: \$19.95 Requires: 128K, DOS 1.1 or later, one disk drive (printer is recommended).

Un down, sideways, or diagonal, anyway you look at it, Word Seeking is a time saving way to create your own word search puzzles

You create new puzzles by entering 20 words that the program jumbles into a 20-line word search puzzle. You solve the puzzle on-screen by moving the cursor to highlight the letters that diagonally, horizontally, or vertically comprise the word you are looking for. Besides solving the puzzle on-screen, you can highlight the solution to hard-to-find words, or choose to print out versions of the puzzle with words, without words, or with the answers fully displayed.

"Customized" options are available so that you can have a musical note play each time a letter is chosen as part of the solution, increase or decrease the puzzle size by from one to two letters, alphabetize the list of words to be found in the puzzle, and even reuse old words in a different puzzle configuration.

Although games like Word Seeking seem to promote premature blindness from scanning rows of jumbled letters, they also sharpen your ability to find needles in haystacks. It would make an interesting pastime for

game show than its stodey, tony predecessor 1-800-426-7279, Monday through Friday, 8 a.m. to 8 p.m.

a long car ride if parents preprinted a batch of Word Seeking -Virginia Dudek tional play.

The game succeeds because it combines equal parts of skill and chance. A person answering an easy "bonus" question can beat an opponent who fielded eight difficult queries. The rules of such games hold true: Your opponent always gets the easiest questions and the computer seems to know to ask about subjects on which you have a mental block

There are, alas, some mistakes: Rhoda's sister was portrayed by Julie Kavner, not "Kazner," as the game insists, and the Bee Gees originally hail from Manchester, England, not Australia. But these criticisms

SHOH BIZ

machine graphics, like "The Joker is Wild" questions increase in value when there are are, well, trivial. two of a kind (category) or a -Charles Bermant

joker present. The same has 3,000 questions that rarely repeat, and the player is given the words and spaces of the correct answer. With the timing feature. it more resembles a fast-paced

right nauscating. You can change the cards' hue, but can't 3-K Trivia borrows several questions from Trivial Pursuit. tone down the bright green background. Perhaps the gaudibut the computer version allows you to add your own questions; ness is meant to reproduce the none of the 15 questions I added tackiness of a real casino, comsurfaced during 2 hours of addiplete with real headaches: the clashing colors could cause the program to be sold as a cheap,

> But it's not boring and will be welcomed by anyone who has been hooked by blackiack on the Source. Still, my advice is to play this game alone and with a monochrome monitor.

-Charles Bermant

#### These United States by Art Thompson

reusable hallucinogen.

Blackjack by Wayne Hammond

annoying.

List Price: \$19.95 Regulres: 128K, DOS 1.1 or later, color display, one disk

Blackjack can handle several players, yet it would be hard to imagine eight people huddled

around a computer screen, pass-

ing around a keyboard to place

their bets. It's fast and lively (es-

pecially on the AT), but the

sound effects are simplistic and

The colors, also, are down-

List Price: \$19.95 Requires: 128K, DOS 1.1 or later, color display, one disk

Some programs can be enjoyed by adults and children alike, but These United States is decidedly not one of them. It quizzes players about capitals, largest metropolitan areas and the year a state entered the Union

But, if you type "SAnta Fe" instead of "Santa Fe," the game registers a wrong answer-definitely not an example of democracy at work. It would be more worthwhile if it contained mutable information, such as governors and congressmen, or a way to add such facts. As it stands, These United States is too cut and dried: an atlas is a far better investment.

-Charles Bermant

Crypto-Mania by Russell P. Holsclaw, Frank D. Dennison, Carl M. Dennison

RWR 00200 Value=200 What did Peter Cushing command "Star Wars"? DEATH STA.

## COHERENT™ IS SUPERIOR TO UNIX\* AND IT'S AVAILABLE TODAY ON THE IBM PC.

Mark Williams Company hasn't just taken a mini-computer operating system, like UNIX, and ported it to the PC. We wrote COHERENT ourselves. We were able to bring UNIX capability to the PC with the PC in mind, making it the most efficient personal computer work station available at an unbelievable price.

For the first time you get a multi-user, multitasking operating system on your IBM PC. Because COHERENT is UNIXcompatible, UNIX software will run on the PC under COHERENT.

The software system includes a C-compiler and over 100 utilities, all for \$500. Similar environments cost thousands more.

COHERENT on the IBM PC requires a hard disk and 256K memory. It's available on the IBM XT, and Tecmar, Davong and Corvus hard disks.

Available now. For additional information, call or write.

Mark Williams Company 1430 West Wrightwood, Chicago, Illinois 60614 312/472-6659

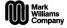

Software Look (continued) List Price: \$19.95

Requires: 128K, DOS 1.1 or later, color display, one doublesided disk drive (printer is recommended).

If you have a deep-seated craving to solve cryptograms, IBM's new Crypto-Mania will give you a good workout.

Crypto-Mania lets you set up your own messages, quotes, or fact statements and automatically encodes them by substituting code letters for the correct ones. These can be

Score - 3,148

press + or / to switch

stored on disk for later use. The program keeps a record of the average length of time needed to solve each puzzle and also provides a clock while the puzzle is being solved.

For the novice or the dumbfounded, Crypto-Mania, if requested, gives hints on how to solve the puzzle. A series of cryptograms is on file covering quotes, dates from history, hidden cryptograms that do not show any of the cryptogram letters, facts from United States

history, and notes on solving cryptograms. You can solve 40column cryptograms or take on a bigger challenge with 80-column cryptograms. All in all, Crypto-Mania seems an entertaining game for those able to

tackle quotes from Carlyle to Jefferson and ready to create a few of their own -Virginia Dudek

Adventures With Decimals Adventures With Fractions Adventures With Negative

by Scott Harris List Price: \$24 95 each Adventures With Decimals. Fractions, and Negative Numbers

List Price: \$44.95 Requires: 128K, color display.

Each of these math adventure programs has a balanced blend of game scenario with a wellgraded series of math problems. The screen shows the rooms and corridors of a castle from which you are trying to escape. You can move freely through parts of the eastle by pressing cursor keys. To make any real progress, however, by opening doors, collecting treasure, and gathering pieces of a key you need to exit, you must ask to solve math problems on a specific topic, such as multiplication and division of negative numbers

The math problems become more difficult as the game goes on, but exiting the castle seemed a more difficult puzzle than the thickest equations. The solution seemed impossible until I tried to walk into a wall and found a secret passageway. Drawing a map of the castle's rooms, doors, and furnishings helped, but this exercise uncovered a bug in the program's graphics: when I stepped out of one room and immediately reentered it, the wall with two banners and the wall with a door were displayed in a mirrorednot rotated-relationship.

The more expensive package lets a player choose math problems on all three topics. It's the best buy since the castle game should be entertaining enough to keep a student playing many times. Unfortunately, the programs are closely tied to IBM's BASIC, which is provided on the disks (a PCir must have Cartridge BASIC), so they might not run on most compatible computers.

- James Lanedell

## IBM's New Soft Touch: **High Quality, Low Price**

New package of aggressively priced programs takes industry by surprise

BY CHARLES BERMANT

BOCA RATON, Fla.-IBM's | catalog of bargain-basement programs may very well revolutionize the way software is written and sold. In the process, it could also change the PC's image, making what was once exclusively a work station into a part-time play station.

While some business applications are included in the initial release, the majority of these 36 packages will coax along the PC's slow journey from the office to the rec room. This new generation of homegrown entertainment, education, and personal productivity programs from IBM is raising lots of eyebrows by offering high quality at a very low price. Some observers expressed

surprise that it took so long for these programs to reach the market, saying that it may be part of a huse development effort by IBM to begin publishing its own applications soft-

"For IBM, this is an innovative way to sell some useful programs, savs PC software developer Peter Norton. "This is not a particularly aggressive move on its part, just an intelligent way to peddle software that's worthwhile." Norton also thinks this will encourage more outsiders to submit PC programs to IBM But, no matter how suc-

cessful these new programs are, Big Blue won't match its hardware dominance in the software field. "IBM is well aware of what

it's doing," says Esther Dyson, head of EDventure Holdings in New York. "So far, it hasn't been able to make an impact on the software market, which is a lot more fragmented than the hardware market. There is more to do with software; there is more variety. It won't be dominated by any one publisher." Small software and games

manufacturers have taken notice, but, as Richard Stafford, Technical Director of TCS Software, in Houston, says, "Just because IBM is putting out a lot of inexpensive game programs, it shouldn't mean that anyone else can't compete."

Not only is interest in specific games short-lived, says Stafford, but "the PC market is not the major market for game software-that's more for the Commodore and the Apple. People want to do entertaining things with their PC, but it's not their major motivation."

Cathy Carlston of Broderbund Software, of San Rafael, California, agrees, saying they "haven't been terribly aggressive" in going after the PC or the PCir market.

This bold software stroke has taken the industry by surprise. and most of those contacted by PC News were neither willing nor able to offer a reaction. While it is not expected to drive any successful small companies out of business, it proves that Big Blue now recognizes two salient points: Useful programs need not be expensive, and a PC can be a source of entertainment. Research coordinatar: Virginia Dudek

# **Egby Blue II**

Multifunction/Multiprocessing The INTELLIGENT Choice

#### Packed with ALL the popular features: · Up to a 256 Kilobyte Memory Expansion, optional

- in 64K blocks. Clock/Calendar with long-life battery back-up (choose replaceable or optional rechargeable
- · Parallel Port for use with IBM/Eoson and most other parallel printers (addressable as LPT1: or
- . Two (2) Serial Ports addressable as COM1; and COM2:, OR use our unique extended port addressing to configure for serial devices other than COM1:
- and COM2: (i.e. pointing devices, graphics tablets, Baby Blee II is fully compatible with the IBM PC, the PC/XT and other compatibles, including the Texas Instruments Professional Computer.

Not just another DUMB multi-function board. With all that hardware to manage, we think a board should have a brain. You won't find this feature on other boards - they may look pretty, but they can be pretty boring once you get them home. Baby Blue II is actually a second computer inside your PC, built around the high-speed Z-808 microprocessor.

· Background Processing

Compile, assemble, sort, calculate, communicate or print-all in the background, while you and your PC continue to work on other tasks in the foreground. Because it is a separate computer, Baby Blue II

performs these functions without slowing down your PC, helping you to do more work in less time.

Autostart at Preset Time:

- Baby Blue Ii can begin any task, even a background operation, at a specific time by consulting the onboard real-time clock. CP/M Capab
- Baby Blue II offers Instant access to the vast CP/M-80 library of mature, professional software for every conceivable application.

 Dual Ported Memory and I/O: You can use Baby Blue II's memory, ports and clock as ordinary enhancements to your PC. Or you can let our Z-80 micro-processor control the board directly, for truly independent back-ground operation.

#### All this and SOFTWARE too . . .

#### Systems utilities

PDO RAMdisk Software: create a FAST pseudo-dis drive of any size in available system RAM. The DOS 2.0 version lets you change the size of your RAMdisk from the keyboard Print Buffer/Spooler: a TRUE print spooler: the Z-80

buffers and manages printing independent of your PC. Unlike other so-called "spoolers", this one won't stop your printer or slow you down when you start another

Clock Software: sets Baby Blue II's clock and Initializes the system clock at boot time - never type the time and date again!

#### Communications

Smart Terminal Emulator Package (STEP): talk to other microcomputers or connect to larger host computers, as an asynchronous terminal through Baby Blue II's serial ports. Unlike other "smart terminal" programs STEP offers full emulation of popular video display terminals (the standard package includes Televideo 950 and Hazettine 1500.

IBM 3101, DEC VT100 and many others are optionally available). You can send or receive text files, and with STEP's unique Sessions Menu, changing your configuration is a keystroke away. BSTAM File Transfer Utility: Transmit and Receive text, HEX, and binary files (including .COM files) without errors and without fuss. BSTAM is easy to use, with all configuration parameters handled transparently

under STEP. CP/M-80 compatibility

Baby Blue Conversion Software: Microlog's famou CP/M Emulator tums CP/M-80 programs into PC-DOS programs for fast, efficient execution on Baby Blue II. letely transparent operation using standard PC-DOS commands - freely mix PC-DOS with CP/M programs and text/data files on the same PC-DOS disks Coower: supports bidirectional file transfer between PC-DOS and popular CP/M disk formats. Keyfix: automates your keyboard with 54 program mable function keys for CP/M programs, eliminating

tedious typing chores (max. 80 characters per key).

Baby Blue II (64K installed) . . . . . \$ 695.

QUALITY you can count on . . .

Microlog is in the business of producing high quality intelligent computer peripherals. Extensive factory testing gives our products one of the highest reliabilit rates in the industry. The finest components, connec-

tors, and multi-layer PC board design. ensure years of trouble-free operation. We back all our products with a 90 day warranty and full technical support

For more informa tion on Baby Blue II and other fine Microlog products, see your microcomputer dealer or contact us:

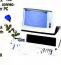

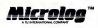

Microlog, Inc. 222 Rte. 59 Suffern, NY 10901 (914) 368-0353

CIRCLE 516 ON READER SERVICE CARD

my unud it is a tracemark of Microlog, Inc. (Mi is a registered trademark of Digital Research, Inc. (TAM) is a trademark of Byron Schware, Inc. © 1943 Microlog, Inc

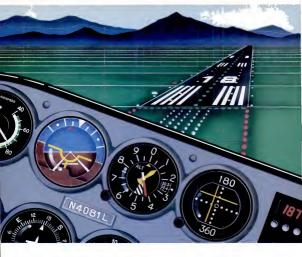

# I fell 20,000 feet and lived.

There I was flying Microsoft\* Flight Simulator over Chicago's O'Hare Airport, having the time of my life. Suddenly my carburetor started icing. My RPMs started falling. My altimeter spun backwards. The Sears Tower loomed ahead

I was behind the controls of a Cessna 182. As an experienced Microsoft pilot, I had taken off and landed at 80 different airports. Created different flying challenges (using my Microsoft Mouse and my joysticks). Altered the weather, time and season. Even flown the World War I dogfight mode and successfully battled enemy aircraft.

Whether you're using an RGB, composite or monochrome monitor, nobody flies the IBM\*

PC and PCir like Microsoft. Because Microsoft's MS-DOS™ operating system tells them how to think. And Microsoft BASIC is the language spoken by nine out of ten microcomputers worldwide

The next time I flew they had repaired the Sears Tower. My next stop? The World Trade

Sound fun? Then fly Microsoft. Call (800) 426-9400 for the name of your nearest Microsoft dealer. In Washington State, Alaska, Hawaii and Canada (206) 828-8088

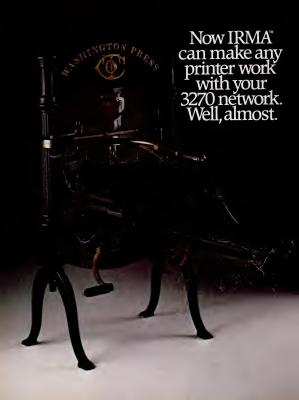

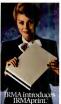

When you set up an IBM' 3270 network, you're faced with the fact that you can't just go out and buy any printer to work with it. Your choices

are, to say the least, limited. Even IBM only makes a few that are compatible.

But with new IRMAprint from DCA, the limits are off.

IRMAprint isn't a printer. It's a printer emulator. In technical terms, it hoodwinks the IBM mainframe into thinking that whatever printer attached to it is a 3287.

So now if there's a more economical printer you want to use, use it. If you'd like to plug in a laser printer, plug it in. If you've always wanted to upgrade to a printer with better capabilities, there's never been a better time than now.

You would think that, with all that it does, installing an IRMAprint might prove to be a headache.

It's not.

IRMAprint is installed right at the controller site with a simple standard coaxial cable. And two models of IRMAprint are available for either an RS-232C or Centronics\* Parallel Interface.

IRMAprint. It's new from DCA, the makers of the IRMA family of IBM-emulation products.

It lets you choose any printer that's right for the job, instead of the few that are right for the network.

For more information about IRMAprint, or any of the IRMA family of IBM-emulation products, send in the coupon below Faster still, call 1-800-241-IRMA. Telex 261375 DCAATL.

| gy Park, Norcross, GA 30092. And we'l<br>RMAprint and all IRMA products. |
|--------------------------------------------------------------------------|
|                                                                          |
| Title                                                                    |
|                                                                          |
| StateZip                                                                 |
|                                                                          |
|                                                                          |

Open Communication Association of DES of Open Communication (Association of DES) of a registred foliation of Open Communication (Association of DES) of a registred reference of the Communication of Communication of Communication (Association of Communication of Communication of

# A NOTED AUTHORITY SPEAKS OUT ON DATABASE MANAGEMENT.

"I've got 4 billion customers. "The world's biggest database.

"So I need all the power I can get my hands on. "That's why I use R:base."

"With R:base, I can access billions of records, Open 40 files at the same time. Handle up to 400 fields. And sort it all out in a hurry. It's everything I need to keep my lists in order.

"And if your inventory is anything like mine, you'll appreciate the programming capability of R:base. It lets me do conditional processing. Post transactions. And update

multiple files from one input form ' "But even with all that

power, the real gift is that it's so easy to use.

"For starters, its on-screen tutorial makes R:base a snap to learn. And now, there's a new applications diskette with ready-to-use mailing list, inventory management, and fore-

all files. So I don't have to! "And here's the best package of all.

"For only \$14.95 (plus shipping), Microrim will send you a demo/tutorial packet of both R:base and Clout. Just call 1-800-547-4000, Dept. 862. In Oregon, call 1-503-684-3000. Or see your nearest software

"Because if your workload starts to snowball, you could end up out in the cold!"

store now.

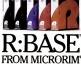

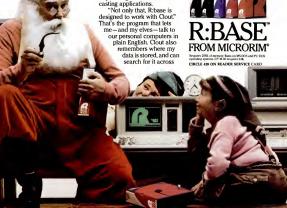

# DUNSPLUS: THE MICRO SOLUTION THAT REFLECTS THE WAY YOU DO BUSINESS

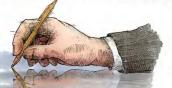

You've heard the buzzwords: user friendly, integrated, smarter, faster, cheaper-But when you push the rhetoric aside you're still asking the same question, "Why can't I get a system that solves more problems than it creates."

You can. It's called DunsPlus and it's built to respond to your information-related business demands without creating demands of its own.

DunsPlus gives the IBM PC XT a built-in business environment. This lets you mold DunsPlus to fit the way you do business. Within the DunsPlus environment is a soft-

within the DunsPlus environment is a software base of the best. Lotus, MultiMate, Western Union electronic mail (to name but a few), are all ready for immediate use. But additional programs to solve your unique problems can also be added with ease.

Instant, yet controlled, access to your choice of mainframes and subscription databases is also a part of the DunsPlus environment. And transferring data throughout the system is as easy as moving a piece of paper from the In Box to the Out Box.

Immediate end-user productivity is not an issue: DunsPlus is a menu-driven system requiring minimal keystrokes for maximum results. Installation is not an issue: DunsPlus is

installed by IBM.
End-user training is not an issue: Training and support are part and parcel of DunsPlus. Flexibility is not an issue: Any part of the DunsPlus solution-hardware, software, or

service--can be tailored to meet your precise business needs. In fact, there are no issues. DunsPlus does what you want, the way you want it-now.

Designing systems that reflect the way you do business is business as usual for us. NOMAD2, the premier 4th-Generation-Language/DBMS from D&E Computing Services, has made us a leader in the field of information management services. And as your needs evolve, so do we. Lec'hoological advances into usable business tools-doois that reflect the way you do business.

## DUNSPLUS: AN INNOVATION IN END-USER Computing from Dun & Bradstreet

#### DunsPlus

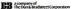

For further information call: 800-DNB-PLUS. Or drop your business card into an envelope and mail it to DUNSPLUS, 187 Danbury Road, Wilton, CT 06897

Lobis spreadshert and graphics from Lobis Development Corporation. MultiMate \* word processing from MultiMate International Inc. IBM is a registered trademark of International

Revisers Machines Commission. Discribes is a resistered fundamate of Educations, a commany of the fund. Buildings of Discribes is a resistered fundamate of Education Security.

# IS PROJECT MANAGEMENT **SUCCESS WORTH \$795?**

You befill is . . . and we guarantee it! PLAN/TRAX 3 is the most comple project management package available and includes complete project multiligeness possesses obviolation and includes compared and CPM Nethorik graphics, resource loading and leveling, budget and schedule monitoring and much more. Ty PLAN/TRAX 3 at no risk hold, days, if you are not completely satisfied you will seceive a complete refund, 10 find out more ask your dealer for a demonstration or contact CMCCOL 57 Broutine fax, sale \$50, Atlanta, 6, 30327 \$403,250124.

700 Activities per project using Gantt or CPM scheduling

Link project files together

 Calendar for controlling week ends and holidays Resource loading and leveling  Track activity costs and up to 10 labor resources Over 20 user selectable reports

graphics

 All reports can be previewed

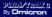

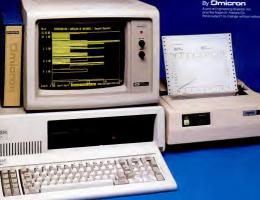

# micron

# **Corona Debuts Multi-user. Multi-terminal Mega PC**

'IBM and Corona are attacking the same market from different directions,' says Corona about its eight-workstation system

BY ROBIN WERSTER

SAN FRANCISCO-At the same time that IRM was unleashing the PC AT and PC network on the world, rival computer maker Corona Data Systems quietly announced its own Mega PC multi-user system.

The Mega PC is an Intel 8088-based machine that uses the MS-DOS operating system and can support up to eight attached workstations. It comes with a standard 256K memory, upgradable to 512K. A two-user system (256K per user) with an internal 10-megabyte disk is priced at \$7,805. Extra workstations cost \$1,495 each, and 20-megabyte and 40-megabyte versions are also available.

However, the Mega PC is not a conventional multi-user computer at all-it is really more of a file-server system.

Instead of having the relatively underpowered 8088 handle all the multi-user activity, Corona equipped the Mega PC with II PC-compatible expansion slots. Eight of these slots can be used to support Corona's Application Processor Cards (APCs), which are designed around the much faster 8MHz Intel 8088-2 microprocessor and contain 256K to 512K of RAM and 16K of ROM.

Each multi-user workstation requires an APC board to support it, a scheme Corona chairman Robert Harp describes as "almost like giving users a local area network in one box."

#### Multi-user Mega The Mega PC workstations

can work either as standalone IBM XT-compatibles, or in multifunction multiterminal mode. The 14 inch green phosphor screens have super 640by-400 pixel resolution (where

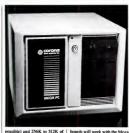

PC. "There will have to be the

necessary device drivers so that

add-on boards can be used. The

drivers will be developed by

Corona, but they will be user-

installable," Mike Toft, Corona

director of software engineer-

decide to build the Mega PC

around a more powerful chip,

such as the Intel 80186, Toft

added. "We did try to use faster

CPUs than the 8088, but we

found that the I/O transfer rates

were such a constraint that the

extra power didn't make that

And, as to why Corona didn't

ing, told PC Magazine.

internal RAM. At the product announcement, the APC/workstation combination appeared to be IBM-compatible-it ran software such as Microsoft Word, Flight Simulator, DR Draw, and MultiMate. In addition to the possible

eight APC boards, the Mega PC contains the main file-server board, a hard disk controller card, and a spare slot for video or communications boards. (Any unused APC slot can also take an IBM-compatible add-on board.)

Unfortunately, it is not yet clear which IBM-compatible much of a difference. Anyway,

#### **Speaking of Computers: Biology Is Destiny**

"IBM compatibility is like pregnancy. You are or you are not." Adam Osborne, Hypergrowth: The Rise and Fall of Osborne Computer Corporation

we couldn't get hold of enough 80186s-the supplies just weren't there."

Copying Concerns Another problem facing Cor-

ona is how to ensure that copyprotected software will work with the Mega PC. "There are some programs that use diskbased copy protection schemes. and these programs may have some problems finding what they want when they want to." said Toft. "Those programs that use the typical interrupt vectors should work just fine.

And, what about IBM's PC AT? "It's the best thing that could happen to us," George McMurty, vice president of sales, "We felt we had a good idea of what IBM was planning and we were right. IBM and Corona are attacking the same market from different directions. We feel that the Mega PC offers the best performance for the price."

Shipments of the Mega PC are to start in September.

#### Laser Printer

Corona also introduced an IBM-compatible laser printer built around the print engine developed by Canon. Although the Corona Laser

Printer uses the same basic design as the LaserJet system announced by Hewlett-Packard earlier this year, at \$3,395 the Corona product is about \$100 less than HP's. While the HP LaserJet uses plug-in ROM cartridges to change typestyles, the Corona system uses fonts and type size data stored on a PCresident floppy disk. Currently, four different fonts are available, and these can be output in sizes ranging from 7 to 20 points. Further fonts and sizes will be forthcoming, Corona promised

Single-sheet images can be composed of data taken from multiple screens: also, graphics and text can be intermixed easily. Up to eight pages can be printed per minute. Corona claims that any program that sends output to a standard printer device can drive the laser printer. Drivers for some popular programs have yet to be announced, however.

#### **TOUCHSTONE 1**

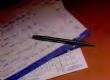

# HE HE

# New PC power tool; cuts data-entry time in half.

White everyone else is jumping ell ever the place hunting for numbers one digit et et itme, you'll be preezing along, entering whole strings of numbers without even looking...et your TOUCHSTONE 1<sup>TM</sup> rapid dete controller.

### Conceived by a financial analyst and PC user...

"Touchstone 1 wes designed es a orductivity tool for people who enter end revise numeric deta...In spreadsheets, eccounting systems, Inventory control end similar epplications. Touchstone means quick enswers to important business questions.

The right keys...right at your

#### lingertips...right now

imegine...\$, %, and () for compound meth formules—without shifting. Separate cursor keys end efficient numeric leyout let you forget the NUMLOCK ever existed the Touchstone 1 has its own eter key, as well as backspee, ace, home, period, companies, and and equals; plus edd, mustract, multiply and divide.

#### Reliable perform

e Touchstone 1 has its own e microprocessor with 16 ter buffer end petented E or E imination system. antry of every keystroke, even when a previous key has not been fully released.

Quiet full-travel keyswitches ere reted for 50 million cycles; contects ere covered by e protective membrane to guard ageinst dirt, dust end eccidental spills. Touchstone 1: Built so well it corries e full, one-yeer werranty, plus e 15-dey money-beck guerentee.

#### apendi eigonomics

Low-profile design meets DIN specs; reduces fetigue end back, nack and sye strein. Heavy-duty case is easily lep-portable, but won't slide eround. Standard loceting plp on 5 key, helps keep fingers where they belong.

#### Enter numbers twice as fast

Touchstone 1 deta entry tekes ebout 40% of the movement required with the stenderd PC keyboerd. Even more importent, you don't heve to teke the time to look for each digit.

An example; the formula: ((43818x12) + (52x147.3)/(47/12) Using the standard PC keyboan (lorget the PC number pad unless you cen cope with the NUMLOCK), this formula takes 37 keystrokes including 8 shifts, end hend movement totelling 137 inches. With the Touchstone I keyped, the same formule is entered with 31 strokes, including NO shifts, end totel hend movement of just 57 inches.

## A plug-compatible workmate for the IBM PC and XT

Split cebie end stenderd connectors ellow you to use the Touchstone 1 alone or side-by-side with the mein keyboard. When used together, any key can be entered from either keyboard enytime.

#### An investment in greater efficiency

Until now, numeric date entry has been the most tedous peri of PC operation. If you have better things to do with your time, you really should consider investing in a Touchstone, Only \$169.95. Order by mail or phone for immediate shipment, or eak for it at leading computer stores.

# 1-800-828-6968

In New York 1-800-482-4891 9am-9pm Monday thru Saturday CIRCLE 507 ON READER SERVICE CARD

TOUCHSTONE

Rochester New 21 4824

# WE DRESSED OUR UNIX\* SOFTWARE FOR YOUR IBM PC/XT

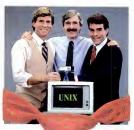

Try it Risk FREE — the first AT&T-licensed UNIX implementation for the IBM PC/XT. Shipping since August 1983, Venix/86 is the popular choice among knowledgeable UNIX users and developers. Here's why! Multi-User Capability...

Share the same PC, disk, and printer with up to three users! Simply plug in a CRT and run. Multi-Tasking...

Edit a file, print a report, run a spelling check, format a diskette...all at the same time. Berkeley Enhancements...

Including vi, termcap, more and the c shell.

Real-Time Extensions

Real-Time Extensions
With semaphores, raw and asynchronous I/O, priority, shared data, I/O page addressing.

Quad-Screen Windowing... Featuring four unique and powerful windows. MS-DOS Partitioning...

Keep your DOS files and programs!

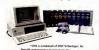

192K RAM, 3.5 Mbytes on disk. Proven reliability. Applications...

Lean and Clean...

Networking, word processors, database managers, spreadsheets, menu interfaces.

One Source with Unisource...

Unisource is the leading publisher and developer of UNIs outware for the IBM FCXT and compatibles, DEC Professional 350, Rainbow, Micro-I., PDF-II.) As series, and NCR computers. All our packages are fully documented and supported by our 800 user hotline. Call for a complete information hist or to arrange your 30-day Risk FREE Trial of Ventiv/86. Unisource Software Copp. Department 4102

Software Corp. Department 4102 71 Bent St., Cambridge, MA 02141. Telex 92-1401/COMPUMART CAM CALL 617-491-1264

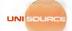

Getting UNIX Software Down to Business

CIRCLE 810 ON READER SERVICE CARD

# PC Network Good News for LANs

In an 'Ethernet or Ether-not' world, will all network systems flourish?

BY MARTIN PORTER

NEW YORK-IBM'S PC AT announcement stole the limelight from the simultaneous debut of IBM's broadband local

area network (LAN) for PCs. But, for those companies that have pioneered the concept of linking IBM PCs and compatibles to share files and peripherals, the announcement of the Sytek-manufactured LAN was met by a combination of expec-

tation, confusion, and relief. None of the major LAN manufacturers surveyed are running scared of this network, which will allow as many as 72 IBM PC and PC-compatibles to be linked with coaxial cable. Some call it expensive and only a Band-Aid approach to networking.

But most agree that, although limited, it will help to generate market acceptance of the network strategy, as well as to encourage the much-needed de-

velopment of LAN software. "The announcement clearly signals the next era of distributed computing," explains Bill Krause, president of 3Com, manufacturer of an Ethernetstyle (fewer channel, baseband) I.AN for IBM PCs. Krause continues, "IBM has endorsed the LAN strategy. This should help us all, especially those of us who offer an alternative approach."

#### Paradoxical Choice Although both consultants

and LAN vendors consistently expressed this sentiment, most were confused about IBM's choice of broadband technology in a traditionally baseband 75ohm coaxial cable environment. Although the system can accommodate voice and video in most consider it to be slower and more expensive than current market options.

"I'm still a bit puzzled by the selection," explains Dixon Doll of DMW Group, a research and consulting group in Ann Arbor. Michigan. "IBM's decision to introduce a broadband system was somewhat of a paradox," Doll says. "It seems that they wanted to make sure they didn't introduce the Xerox Ethernet protocol they have been fighting against for years. Their system is as close to being Ethernet as possible without being Ethernet." Doll suggests the product may be IBM's defense against AT&T's Information Systems Network (ISN), announced last summer with its PC-compatible computer line.

#### LAN Alternatives

Other analysts believe that this network is the first of an anticipated series of forthcoming IBM-endorsed LAN protocols. According to Ken Bosomworth of International Resource Development in Norwalk, Connecticut, "I think you will see IBM providing its stamp of approval for seven or eight LAN architectures in the coming months. IBM's interest isn't in LANs. It isn't terribly interested in black boxes or cabling. Its interest is where the money lies-in the workstations themselves."

Although 3Com's Krause maintains that IBM's new LAN divides the market into the "Ethernets" and "Ether-nots," others feel that the price of IBM's LAN leaves plenty of room for competitors, even those with similar products. Bob Davi, director of marketing addition to data transmission. for Orchid Technology, man-

ufacturer of the PCnet LAN, explains that with all pieces (boards plus translator unit) together, the new IBM PC network will cost nearly \$1,000 per node. This is double the cost of Orchid's baseband PCnet. which also operates in a 75-ohm coaxial environment. As a result, Davi adds, "If IBM did its job well, then this announcement will help the entire LAN marketplace. It if didn't, it will only hurt the concept of LAN."

Even those who read every product introduction for marketing clues have been confused about IBM's announcement of its new LAN. The clues don't add up. This is the third LAN IBM has announced. The market has given its cluster arrangement only lukewarm acceptance. And its token passing scheme, using twisted-pair cable, is still anticipated to take 2 more years in development.

As a result, Charles Hart, president of Nestar, manufacturer of the Plan 4000 tokenpassing LAN, remarks, "Technology of the broadband approach is somewhat of a detour. We are staying close to IBM's long-term plan, its announcement of a twisted-pair environment. This announcement seems to be nothing more than a

Hart added, however, that Nestar will be introducing a gateway to IBM's broadband network early next year. Krause meanwhile says that 3Com will also announce ways to use its Etherseries of products with the PC AT.

Nevertheless, no one expects IBM's new LAN to generate de facto standards in its marketplace, which is expected to grow to \$3 billion a year by 1988. As John Murphy, analyst with Advanced Office Concepts of Bala Cynwyd, Pennsylvania. observes, "There are those timid users who will only buy a LAN with IBM's logo on it. And there are others who will accept this as IBM's endorsement of the LAN strategy and shop to see what is around."

#### PRODUCT REVIEW

## A Wait Watcher's Delight

PC RESET List Price: \$89.95. \$99.95 with cable extension. LOCKIT List Price: \$129.95 Security Microsystems Con-

16 Flage Pl., Suite 102PF+ Staten Island, NY 10304 (212) 667-1019

Do you find it hard to resist snacking while anxiously waiting for your PC to meander through its turn-on memory check? And every time you have to power down and then up again to clear a hanging program, do you curse the idiot who left a simple hardware reset switch out of the PC's design?

If your PC is giving you a developing parity pot and incipient hypertension, Security Microsystems Consultants have a cure. Their PC RESET kit provides the button IBM overlooked and includes a plug-in module, called QUICKON, that bypasses the time-consuming

mory diagnostic routine. It is available for both the PC and the PC-XT (users must specify which) for \$89.95

The PC RESET kit includes a free chip puller, which simplifies relocating the BIOS ROM in the OUICKON socket. Only a screwdriver and pliers are needed to install the RESET button, which is normally mounted in an unused cutout at the back of the computer. For users desiring a front-mounted reset switch, an extension cable with a Velcro fastener is available for an additional \$10 Where hard disk security is

required, Security Microsystems also manufactures a product called LOCKIT. This \$129.95 package includes the components of the PC RESET kit, plus a programmable password-access-only LOCKIT may be set either to prevent any unauthorized bootup of the computer at all or to intercept any attempted access to drive C:. - Craig L. Stark

#### Qubie gives you the three Pluses:

#### Quality, Service, & Low Prices

We were tempted to headline this ad with 'The 1. 2. and 3 of why you should huy AST from Qubie.' We are as tired of ads with that fogo as you are, so we settled on three pluses. Actually, the plus really tells it better. The AST Research plus of quality

is the reason they have the number one expansion products for the IBM PC. The Oubje Pfus of service has made us the largest AST deafer. You don't supply the itkes of iBM, Exxon, General Motors, and Lockheed, unless you have premter products and service. Top it all off with iow, Qubte prices, and you have the reason tens of thousands of corporations. institutions, and PC owners have come to Oubje for their

#### **Take Your Choice** We have the range of multifunction boards for IBM PC's

expansion needs.

and compatibles that gives you the choice of functions right for your needs. The AST Research MegaPlus IITM is the most ffexible expansion product available for the PC. It's younger brother. SixPakPlus<sup>TM</sup> is the standard the competition measures themselves against. I/O Plus IITM is the answer for those who need serial and printer ports and automatic time and date loading, hut already have their memory needs satisfied. Monograph-Plus TM is o mufti-function monochrome graphics hoard. It offers the high

64k memory Gene Ontio

resolution of the IBM monochrome hoard, along with flicker-free 1-2-3TM grophics, clock/calendar, printer port, Standard with Mega', SixPac' and I/O

and optional serial port.

is the award winning AST SUPERPAK software. You get SUPERDRIVETK efectronic disk emulation and SUPERSPOOL<sup>TM</sup> print specting

|                                                                | ••••         |                                         |                     | •••••                     |                                |
|----------------------------------------------------------------|--------------|-----------------------------------------|---------------------|---------------------------|--------------------------------|
| MogaPius II "                                                  |              |                                         |                     | I/O Plus II**             |                                |
| \$222 terfeder                                                 |              |                                         |                     | \$149 terleden            |                                |
| Clock releader                                                 | with her     | many heads up                           |                     | Clock/colender            | with hertory back up           |
| Asynchronous communications port. (\$5220C serial.  COM1 or 2: |              |                                         | Coeriel.            | Asynchronous C            | ommunications part (RE212C sec |
| Memory socker                                                  | 4.70F ap 2   | 254E                                    |                     | AST SuperPub 1            | introce & Q-Quirk Mean         |
| AST SuperPok                                                   | Soitware     | & Q-Quick Mass                          |                     | Con your Ports            | & Labor warranty               |
| Options                                                        |              |                                         |                     | Options                   |                                |
| 54k memory<br>Ind soyer port                                   | \$35<br>\$35 | GemePek<br>MegePek 156k<br>MegePek 178k | 243<br>2299<br>5199 | Gome Fort<br>Printer Port | E35<br>E35                     |

StaPakPlus " \$220 Includes @ DM PC commettels Manacheoma Conf.

Arrachemens COM1 or D ■ 723×345 1-2-3™ come # Clock testander with bettery book-up Memory workers for up S Parallel Printer Peri · Possibel Printer Port (LPT1 or 2) M AST SuperPub Solt

■ AST SuperPols Settlewore & Q-Quick Heats Serial port **:.....** 

#### The Oubic Pius

Good service starts with answering your questions before you huy, it continues with same or next day shtpment of your order. And if your hoard ever needs service, we perform repairs in our own service department within 48 hours or we replace the board. You also get no cost extras like the Oubje bracket which allows ribbon cables to be mounted without interfering with other expansion slots.

Or the Q-Qutck Menu<sup>TM</sup> which provides easy arrangement of Super Drive's and the size of your SuperSpool printer

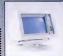

urchase of MegaPlus-256K r SixPacPlus-384K. \$39 value.

#### The Acid Test

Remember, our price is the whole price. No extra charge for shtpptng, tnsure cards, or COD tees. In a hurry's UPS 2nd day air service is just \$5 extra. If you are not upletely satisfied with any Qubie product after 30 days. you can return it for a full

refund. We will even reimburse you for the postage to return it. If you can g any of our competitors to give you the same guarantee, huy any other hoard you think compares and return the one you don't like. We know which one you'll keep.

CIRCLE 333 ON READER SERVICE CARD IRM is a trademark of International Business

## Order Today, Shipped Tomorrow!

Price includes UPS surface freight and insurance. Add \$5.00 for two day atr service. For fastest defivery send certified check or credit card. Personal checks take 18 days to clear. Cafif. restdents add 6% sales tax. Corpora tions and Institutions call for purchase order details.

(800) 821-4479 Toff Free Outside California

(805) 987-9741

faside Cafiforata

4809 Calle Alto Camarillo, CA 93010

Tempo House, 15 Falcon Road, London SW11 2PH, United Kingdom

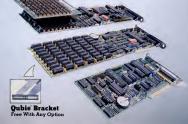

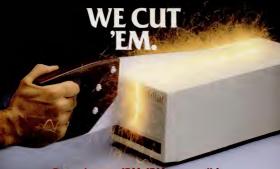

#### Our prices on IBM, IBM-compatible and Apple II, Apple IIe, and Apple II+ HARD DISK SYSTEMS.

We've sold thousands of these super-reliable hard disks In the last 12 months.

However, If you haven't bought your Mercury MegaBank hard disk yet, you're in luci

#### Now, the price is right.

The MegaBank Archive: ONLYa complete 10-megabyte hard disk for use in the second floppy bay of

The MegaBank 10:

a complete 10-megabyte single bay hard disk system The MegaBank 20:

a complete 20-megabyte single bay hard disk system The MegaBank 40: a complete 40-megabyte single bay hard disk system

The MegaBank Streamer: \$ 995

a solid-cartridge tape unit that plugs into your PC to back up your MegaBank 10, 20 or 40. Copies up to 20 megabytes, in approximately seven minutes. & no extra slot

You'll be up and running in minutes. With MegaBank, you simply add the included adapter board to your PC chassis, plug in the hard disk unit, and turn it on.

Everything you need is included, so don't worry about tricky installation or "extras".

And every MegaBank product is fully supported by our "no-risk" customer service network. We're standing by with a User's 800 Line to provide answers to technical questions or to give you helpful hints.

Every MegaBank component is warranted for a full 90 days. Finally, if you aren't satisfied - for any reason - just

return your order to us within 30 days. On the day we receive it, a full refund check will be on its way to you. When we say "no-risk," we mean it.

#### TO ORDER OR FOR MORE INFORMATION. CALL 800-551-7666.

In Illinois, 312-951-0616 We accept Visa, Mastercard and American Express, and we'll ship within 48 hours of receiving your credit card order or check.

There is an additional charge of \$33 per item ordered for shipping, handling, and insurance.

#### Specifications:

All Megabank drives are 9%" wide by 5%" high by 141/2" deep. Runs on your IBM compatible with DOS 2.0, 2.1, or CP/M 86. Apple compatibles: DOS 3.3, ProDOS, 1.01, CPM and Pascal.

Average access time 93M Sec. with a 5.0 Bits/Sec. transfer rate.

compatible

311 West Superior Street Dept. 416 Chicago, IL 60610

10 meg shown

#### Cleese Pitches Compaq And Tosses a PC

BY JAMES LANGDELL

HOUSTON—Compaq found a new way to emulate IBM: it hired a comedian to sell its personal computers. IBM may have Charlie Chaplin, but Compaq's pitchman is John Cleese, the short-fused, tall actor-writer of "Monty Python" and "Fawlty Towers" fame.

Unlike Chaplin's gentle, silent comedy, Cleses's humor has a sharp, verbal edge. You can't possibly ignore him when he speaks, "Cleses's delivery is second to none," says, Jim D'Arezzo, Compag's vice-president of eorporate communications. Clesse is an effective four of Compag's televion commercials, produced by Oglity & Maiher. The spots are targeted at Compag's chief competitors, IBM and Apple.

"We analyzed the marketplace," says D'Arezzo, "and concluded that a computer purchasers' biggest fear is making the wrong decision." In the commercials Cleese portrays someone who made what Compage believes is the wrone deci-

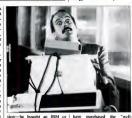

Apple personal computer. In each spot Cleese crumples, when confronted by the calm voice of Compag's off-sereen advocate. In an ad for the Compag Plus, for example, Cleese has his arms filled with an IBM PC's system unit, keyboard, monitor, and manuals that he's trying to carry home from the office. The

known computer." After hearing about the Compaq Deskpro's advantages, he defends his original, conservative choice by declaring. "This decision was sound, Wrong, but sound." Compaq's own IBM compatibility seems to have instilled a deerree of "IBM civility"

moderates these messages. The

parts if they're in stock. If major

repairs are needed, the machine

is delivered to one of seven IRM

voice tells him the portable Compaq Plus can do more than his unwieldy stack. Cleese asks, "Does it have a handle?" just as the PC slips and erashes to the

Another ad easts Cleese as a stodey businessman, proud to

commercial targeted at Apple's Macintosh. Cleese portrays a trendy California executive, dressed in jogging suit and towel. A Macintosh sits on his glass-and-chrome desk. Cleese is so laid back he begins to slither out of his ergonomically designed chair. The Compag's portability doesn't interest him: My horoscope advises against travel." And when told that "Compaq can grow as your needs grow," he shares this thought: "But isn't personal growth more important?"

most savage shots occur in a

Oxford, is serious about the crafts of comedy and acting, "The script's words can be flat, but what he does with them is marvelous." For example, there's not much in the line 'Does it have a handle? But the way Cleese delivers it after a long pause gets a belly laugh."

It's not only Compaq's

Cleese, educated in law at

D'Arezzo and die-hard "Monty Python" fans who appreciano Cleese's talents. In recognition of his performances for such clients as Compaq, American Express, and Krønenbourg beer, Advertising Age recently declared Cleese the star presenter of the year.

By going with Cleese, Compaq clearly made "the right decision."

#### The Big Fix: IBM PC Service Takes a Step Up FRANKLIN LAKES, N.J.—It I omer carry-in exchange, and

is no longer necessary to reach for the panie button when your IBM PC goes on the blink. As of October I. IBM mangurated a new maintenance spreement that is designed to offer more customers convenient access to service and repair. IBM also announced maintenance coverage for the non-IBM products IBM sells in its product centers for use with the PC.

A notice sent to IBM customers in June explained five service offerings now available for IBM equipment: IBM on-site repair, IBM on-site exchange, customer on-site exchange, customer on-site exchange, customer customer carry-in repair. "We'll give the customer a price break, depending on what he's willing to do." explains lack Kessler, service business adviser in IBM's customer service division, about the benefit to customers who transport their own machines, for example. "The more he does, the less he pays for maintenance."

Customers may now choose to either mail or personally deliver machines to any of 100 IBM Service/Exchange Centers. These centers perform minor maintenance, such as exchanging machines or replacing Repair Centers and, once fixed, it can be picked up by the customer at the Service Exchange Center or mailed to the customers home or office. Cost will vary accordingly.

Customers can also request BM on-site service, IBM on-site exchange, or customer on-

site exchange, or customer onsite exchange. With on-site maintenance, customers can choose to have IBM perform all maintenance on location or they can assume responsibility for on-site repair once the parts or replacement machine is delivered by IBM.

For non-IBM equipment, IBM maintenance will service two types of printers and seven feature cards. The four types of service offered for printers are BM on-site exchange, customer on-site exchange, customer carry-in exchange, and customer carry-in repair. For feature cards, customers can choose IBM on-site repair or customer carry-in repair.

IBM spokesperson Helen Horwitz says that, while IBM will service non-IBM machines, customers should first check to see if the equipment is still covered under the manufacturer's warranty. However, IBM will provide service for any product for customers who request it.

Customers who need service should call the nearest IBM anthorized dealer or IBM's national toll-free number, (800) 428-2569. From Hawaii or Alaska, call collect at (312) 986-7451. — Virginia Dudek

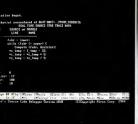

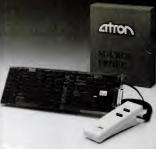

# **ATRON Announces** A State of the Art Advance in Source Level Software Debugging

#### PROGRAMMERS AND

MANAGERS knowthat Indicatives during new product development and over the entire product lite cycle adds up to a significant portion of total product development cost and support time Investing in the right debugging tools will greatly improve time to market as well as minimize development cost Alron Corp. has the right debugging tools for the PC environment. These are:

1) PC PROBE

2) SOURCE PROBE 3) PERFORMANCE ANALYZER

These tools run on a PC or compatible.

#### A Snapshot of Real Time **Program Execution** Program tlow is saved in trace memo while running at full speed PC PROBE

can display trace data as high level language source code or as 8088 instructions. Real time trace answers the question "How did I get here"?

#### A Bullet of Proof Debugger What good is a debugger that can be

wiped out by an undebugged program? PROBE softwara is write protected and can't be changed.

#### Trap Memory Overwrites

The PC PROBE has 8 breakpoints and can trap conditions such as instruction execution read, write, IO, DMA, interrupt or external logic probes. Breakpoints can also be set on ranges of address or data - symbolically tool

#### Don't Look in the Manual

The PC PROBE designers know the mportance of EASE OF USE. The PC PROBE interface has a menu window which displays the syntax of each command - so you never have to remember how a command works. It also recalls the previous invocation of each command to save tedious typing - and tedious thinking!

#### Symbolic Debugging Avoid the tedium of sifting through link

maps to find out where things are. The PC PROBE uses your C, PASCAL, or assembly language program symbols. Macro Comm

# Why be limited by a fixed set of de-

bugging commands? PC PROBE lets you create your own powerful macro commands with parameter passing, nest ing. LOOPING and IF/THEN/ELSE

#### ANNOUNCING SOURCE PROBE

Why waste time with a debugger which shows your C or PASCAL programs in 8088 assembly language. Alron's new SOURCE PROBE let's you step, real time traca, and edit your Hi Level source coda during debug. Display data structures in the format which your program uses.

#### PERFORMANCE ANALYZER

How do you find time critical program problems or know where to start performance tuning your software? Get Atron's new Soltware Performance and Tirning Analyzer. Then you can display historgrams of how your programs run by time or by events. You can perform many different timing measurements.

Atron has many happy customers who have made critical product schedules because of PC PROBE. Why waste time on primitive debugging techniques? -Call us today and ask for your 12-page data sheet

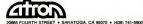

### ITT XTRA Bats 1.000, Mets Send XT to Showers

Team pins Series hopes on compatible

BY JAMES LANGDELL

NEW YORK-Will computing | become the new national pastime?

On August 31 the New York Mets held Computer Night at Shea Stadium. This baseball team has good reason to celebrate computers: Its manager, Dave Johnson, led the Mets to their best season in over a decade with guidance from his personal computer.

Fans of ballpark giveaways, such as Cap Night, were disappointed that only one Computer Night ticket holder received a free computer-an ITT XTRA. just like Johnson's.

Hold everything! At the time of our spring scouting report ("The PC Goes to Bat," PC, Volume 3 Number 10), Johnson was using an IBM PC-XT. Why did he switch computers in mid-

For the answer, we talked to Johnson's computer dealer, Steve Guido, president of ComputerLand of Queens. When he was second baseman for the Orioles, Johnson worked with Guido at Honeywell in Baltimore during the off-seasons. Last spring, ITT delivered an

XTRA to Guido in advance of its official announcement of the computer, Guido had signed a nondisclosure agreement, but he gave Johnson a sneak pre-

view. The Mets' manager tried running the team's statistical software (designed with dBASE II) on the XTRA and found it ran faster than on his PC-XT. Impressed by the XTRA. Johnson was easer to get one as

soon as they became available. He was so eager that when a reporter asked him what moves could improve the Mets, he said, "Trading my XT for an ITT computer and a player to be named later." This may be the only time a computer scoop broke first in the sports pages.

#### Name Game

Back to Computer Night... The Mets also awarded an XTRA to the winner of a contest to name Johnson's computer. The best name, Abner Doubledata, was coined by Matthew Carlton, of Woodside, New York. Carlton had filled out the last entry form at one of Guido's ComputerLand stores, just as it closed on the contest's final day-proving that baseball is a game of split second decisions.

Carlton is a performer and songwriter; his wife, also a musician, runs a vocal studio. They plan to use the XTRA not to play music, but to maintain business records for her studio and to handle copyright forms for his songs. They already own

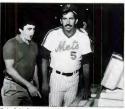

a Commodore 64, but Carlton admitted he was a little intimidated by the more powerful

computer When Carlton's winning name was announced at Shea Stadium, much of the crowd booed and groaned at the pun. Abner Doubledata would have gotten more respect if the fans knew some of the other names in its league: Byte Boy, Byte Ball, Perfect Coach, and Byte

#### Fielder It's a Miracle

Another one of the Computer Night events was a computersimulated game between the 1984 Mets and the World Champion "Miracle Mets" of 1969 This time-bending matchun was made possible by Micro League Baseball, a computerized baseball game based on the statistics of actual major league players. This software, soon to be avail-

the Micro League Sports Association, 28 East Cleveland Ave., Newark, DE 19711, (302)

368,9990 As in real life, Johnson managed the 1984 Mets, while Ed Kranepool, a veteran of 1969, called the shors for his teammates. The game had the makings of a pitcher's duel between 1969's Jerry Koosman and this year's Dwight Gooden. In this Silicon League game, fleshed out with film clips of the players, the 1969 Mets led 4 to 3 after the seventh inning. With two out in the bottom of the ninth, however, the 1984 Mets scored the two runs needed to win the game, 5 to 4.

This dramatic conclusion seemed somewhat calculated. A New York Post reporter asked the Mets' manager if his computer had rigged the game. No, replied Johnson, "but if we were losing I would have pulled the

able for the PC, is produced by company called the KA Design bearing on their undersides that, Group believes that it has overvia small sensors, constantly come many of the major objeccommunicates x-v coordinates tions to these alternative input to a computer system. They can devices. Its hybrid Puck Pointer

be used on any surface that provides enough friction to cause the ball bearing to rotate as the mouse is moved around. Optical mice use a different method; they note how fast and

in what direction they are being moved over a special "pad" that has been etched or painted with a grid pattern. The grid pattern acts as a point of reference from

## **Prototype Puck Pointer** May Be Future Mouse

BY ROBIN WEBSTER

OAKLAND, California-Mice, light pens, joysticks, and touch screens are all trendy techniques to tell a personal computer what to do.

While such input devices definitely work, they all require that the user more one hand away from the keyboard and, in some cases, turn their gaze away from the computer screen. To many, the temporary loss of contact with the keyboard is of negligible concern. Others find However a California-bound

it a confounded nuisance.

tached to a PC via an RS232 The Puck Pointer combines optical mouse and joystick technology and is compact enough to replace the 2-by-2 inch numeric/cursor control key area on the IBM PC's keyboard.

has no mouse "tail," and it

doesn't need to be separately at-

traditional mice use e ball

Puck Pointer (continued) which x-v coordinates are calcu-

lated.

The Puck Pointer, according to KA Design's president. Victor Kley, is an "optical, noncontact device that is far less cumbersome and more natural to use. It doesn't put as much strain on the hand, wrist, and

arm muscles."

It features a single "handle"
that can be moved north/south
and east/west. This controls an
on-screen cursor, or carries out
any other action dictated by
software. Pressing down on the
"handle" provides a third di-

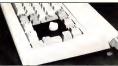

The Pack Pointer can replace the numeric/cursor control keys on the PC.

mension of movement.

"This third axis of movement can be used to control a number of actions," said Kley. "It might

control the speed at which images are drawn, or it might dictate how fast the cursor will move. You can 'ratio' the move-

ment of the Puck Pointer and the cursor on the screen; you might move as little as half-a-pixel and as much as 16 pixels at a time.

as much as to places at a time.

"In one mockup we showed how the Puck could be installed on an IBM PC keyboard in place of the numeric/cursor control keys. Although we are not currently producing such a product commercially, can see us marketing a product for the enduser that comes as an add-on for about \$40. Initially, we will be soling the basic device to OEMs for about \$15 per unit in 10.000 unit quantities."

# **Calendar of Events**

| DATE                      | EVENT                                                                     | COMMENT                                                                                      | LOCATION                                                               | CONTACT                                                                                                    |
|---------------------------|---------------------------------------------------------------------------|----------------------------------------------------------------------------------------------|------------------------------------------------------------------------|----------------------------------------------------------------------------------------------------|
| October 11–14             | Computer Expo and PC Show                                                 | Exhibits, seminars, and workshops.                                                           | Cal Expo<br>Sacramento, CA                                             | High Tech Shows, Inc.<br>2020 Hurley Way, Suite 395<br>Sacramento, CA 95825<br>(916) 924-9351                                |
| October 25-26             | CAD/CAM:<br>A Management<br>Overview                                      | Seminar on philosophy<br>and benefits of an<br>integrated system.                            | Holiday Inn-<br>International<br>Airport<br>Minneapolis, MN            | Institute for Advanced<br>Technology<br>6003 Executive Bivd.<br>Rockville, MD 20852<br>(800) 638-6590                        |
| October 29-<br>November 1 | COMDEX/Europe                                                             | Hardware, software, and accessories.                                                         | RAI Congress and<br>Exhibition Centre<br>Amsterdam, The<br>Netherlands | The Interface Group<br>300 First Avc.<br>Needham, MA 02194<br>(800) 325-3330<br>(617) 449-6600                               |
| November 1-4              | Consumer Electronics<br>and Computer Expo                                 | Selling show featuring<br>consumer electronic<br>and computer<br>products.                   | Nassau Coliseum<br>Uniondale, NY                                       | Expositions Inc.<br>33 Bell St.<br>W. Babylon, NY 11704<br>(516) 293-5533                                                    |
| November 2-4              | Regional Educational<br>Software Informart                                | Seminars on<br>educational software<br>developments.                                         | Penta Hotel<br>New York, NY                                            | National Educational<br>Software Informarketing<br>225 E. 57 St., 17H<br>New York, NY 10022<br>(212) 688-8904                |
| November 4–7              | Eighth Annual<br>Symposium on<br>Computer Applications<br>in Medical Care | Tutorials,<br>demonstrations, and<br>exhibits on computer<br>applications in health<br>eare. | Washington Hilton<br>Washington, DC                                    | Office of CME<br>George Washington Universit<br>Medical Center<br>2300 K St., N.W.<br>Washington, DC 20037<br>(202) 676-8928 |
| November 14-18            | COMDEX                                                                    | Hardware, software, and accessories.                                                         | Las Vegas Convention<br>Center<br>Las Vegas, NV                        | The Interface Group<br>See above                                                                                             |
| December 6-8              | Great Southern<br>Business & Computer<br>Shows & Seminars                 | Hardware, software, accessories, and seminars.                                               | Leon County Civic<br>Center<br>Tallahassee, FL                         | Great Southern Computer<br>Shows<br>P.O. Box 655<br>Jacksonville, FL 32201<br>(904) 356-1044                                 |

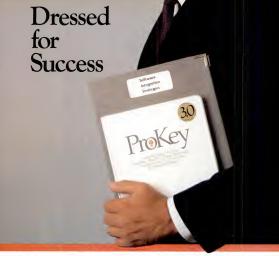

# Custom tailor your software with ProKey™!

Off-the shelf software is like an off-the-rack suit. It never fits your needs exactly.

Which is why RoseSoft created ProKey.

ProKey is a powerful software tool that lets you tailor fit ordinary off-the-shelf software to the one-ofa-kind needs of your business.

It makes available over 300 'user definable function kevs'-abbreviations for text or command sequences. And when one keystroke can do the work of dozens. you increase your productivity and dramatically reduce

Now your spreadsheet works as though it were designed for your business. Your word processor is set up for writing your memos (or screenplays). And your communications package knows your passwords and how to log onto the company mainframe.

Your software understands how you work and remembers the commands you use most frequently!

You can try ProKey on for size at computer stores everywhere. And send for our free

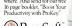

4710 University Way N.E. Seattle, WA 98105 (206) 524-8595

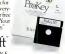

To run ProKey, you I need an IBM PC XT or pt, or any compatible, and DOS fami version including 2.1.1 Corporate and OEM discounts are available

#### PRODUCT REVIEW

## Cope 100-106: PC as Electronic Couch

BY HOWARD A. KARTEN

Cope Series #100 Condition Green (For Success) #102 Wines (Fear of Flying)

#103 Counterweight (Reduce Overeating) #104 Center Stage (Public

Speaking) #105 ZZZZZZ (Insomnia) #106 The Big Idea (Self-Confidence)

Cabononics, Inc.
6325 Sheridan Dr., #1
Williamsville, NY 14221
(716) 631-5777
List Price: Condition Green.
560; others, 565 each;
Condition Green plus any other
program, 5100.
Requires: 64K RAM.

Psychologists, like other professionals, have lately begun to investigate the potential for delivering their services by computer. One approach that's received considerable attention is behavioral therapy, a specialty within psychology and psychiatry that has had some notable successes in dealing with certain behavioral difficulties. Behavioral therapy places less emphasis on the client's feelings ("How did that make you feel?" and "What were you feeling when you said that?") and focuses on observable and controllable behavior.

#### Plucky Plunge

The six programs in Cabononics' Cope Series attempt to deliver some of the behavioral therapist's services via what might be called the "electronic couch." The problems they address are difficulties in sleeping, fear of flying, overweight and overeating, stress, self-confidence, and generally feeling good about oneself. The advertising material for this software earefully avoids any mention of words such as "problems," "disorders," "therapy," and so on (no doubt for reasons of professional ethics regarding advertising, lawsuits, and related concerns).

These programs are a plucky step forward, but unfortunately they seem to be more of a lurch than a sure-footed step. They will require some polish to

achieve greater effectiveness. The authors are two psychiatrists who are diplomates, having passed advanced tests administered by the American Board of Psychiatry and Nearology. They have adapted to PCs a proven approach to dealing with behavioral difficulties. The method used is classical, or The method used is classical, or the control of the control of the constates are patterned. For example, someone with fear of flying gets anxious literally at the thought at the

of air travel. According to the paradigm, reducing the physical anxiety level that accompanies those unsettling thoughts will relax the person's fear about flying. That goal is achieved by placing the sufferer in a very relaxed state and getting him or her to simultaneously imagine all the stimuli of flying-for example. buckling up the seat belt, the rour of the engines, and the plane's takeoff. Getting the sufferer into the relaxed state is accomplished through thoughts and phrases displayed on the CRT. It's an interesting idea, but it receives less-than-elegant ex-

# ecution in this case. Flying Help

To use these programs, you simply put one of the disks into drive A: and perform a standard boot; the operating system has already been placed on the disks. You are asked to get into a comfortable position in a place free of distractions. The programs then ask you a few basic questions (your name, gender, is it night or day, what season is it), and inform you that the only action necessary to use them is to press the minus key on the numerie keypad to display succeeding screens.

The CRT then displays basic instructions as well as a mixture of different kinds of thoughts and phrases. Some are intended to raise your anxiety level ("You are on a plane. The plane has just begun to take off...you are trapped...maybe the pilot is drunk,"). Others are intended to relax you (the feelings of terror "are draining out of your body. soaking into your chair"). The intent is to alternately raise and lower the anxiety level and make the user as relaxed as possible so he or she will be amenable to suggestion.

Unfortunately, the implementation is amateurish and almost guaranteed to conflict with being in a relaxed state. For example, sitting in front of the tube and making a bit of an effort to read the displays seems innately less relaxing than listening to a voice on a tape. Moreover, after you press the minus key on the numeric keypad, the software forces you to wait a few seconds before displaying the next screen (which is never more than 4 lines, at a maximum of 40 characters each).

#### Disruptive Messages

The phrases come on to the sercen one character at a time, which I also found not-relaxing, which I also found not-relaxing to the character at a time, which I also found not-relaxing that be to display the messages a line at a time, starting with a low intensity and slowly turning up the brightness

Finally, the message displays between presses of the minus key are not broken up logically into complete thoughts or phrases—they're disjointed, which makes them distracting and difficult to comprehend.

I described these programs to Dr. Larry Stiffer, a Boston-area clinical psychologist and director of Boston-based Health Management Resources, a company that helps clients deal with behavioral problems such as obesity or overeating. Stifler, who's done extensive research as well as behavioral therapy with individual clients, observed, "Generally, I feel there's a great future to self-instructional material delivered via computer. The issue is designing the software so it's effective."

Moreover, he stressed, "The computer is ideally suited to shaping behavior. The advantage of the computer over purely auditory tapes in principle is that the program can ultimately be made interactive, which makes it much more individualized and self-pacing than a traditional auditory tape."

#### Sense Conflicts

One potential problem Stifler pointed out was the need to keep pressing the minus key, since that effort "is the antithesis of relaxation and could interfere." A better method might be to use the button on a game controller or a joystick, he said. "If some muscles are tense from having to press the button, you're delivering a mixed message to the brain." Stifler feels that this prevents the program from being as effective as it might be if it required less effort on the user's part

The problem. Stifler explained, is that none of the tasks to be performed should be incompatible with a relaxed body and relaxed muscles. Having to concentrate on the serena to the strength of the stifler of the strength of the strength o

For the immediate future, I suspect that those who are tempted to deal with their difficulties by plunking down the \$60 or \$65 for these programs would be better advised to spend the money on a cassette tape or a bottle of their favorite mood-altering beverage. Or, at minimum, they should wait for the next release.

The hardware requirements are not stated, but it appears that a minimum of 64K and a monochrome system are needed. The disks already have an operating system written on to them. It howard Karten is a programmer-turned-writer who has a B.A. in psychology.

# Compared To FRIENDLYWRITER FRIENDLYSPELLER A Pencil Is Tough To Operate.

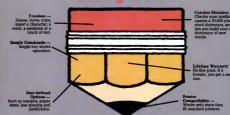

FriendlyWriter"\*/
FriendlySpeller"\*, the word processor and spelling-checker from FriendlySoft is so easy to use it makes writing with a pencil seem difficult.

In about 10 minutes on your BM® PC, XT or PC Jr, you can learn to write rings around your pencil. And you can check the spelling of more than 70,000 words in another few seconds.

FriendlyWriter/

FriendlySpeller is the perfect word processing package for home and office. Visit a computer or software dealer near you and ask for a demonstration. If your dealer is not stocking it, let us know.

# PRIENDLY WRITTEN FRIENDLY SPELLER Only \$89.56

Suggested Retail Price

#### FRIENDLYSOFT, INC.

3638 WEST PIONEER PARKWAY, ARLINGTON, TEXAS 76013 (817) 277-9378

5M is a registered trademark of International

endlySpeller are tredemarks c. © COPYRIGHT FRIENDLYSOFT, INC. 1984

# **Elizabeth Ferrarini**

This 'infomaniac' pursues modern love with modem romances

BY CHARLES BERMANT

BOSTON—You might know her as Liz the Lusty. Or Baudy Brenda. Or just plain "Baud." Under these aliases, Elizabeth Ferrarini haunts The Source, CompuServe, and other telecommunications services, putting out a computer siren song in search of able-bodied men.

in search of able-bodied men. Ferrarini makes telecommunications fit her own needs. She not only turned the tables and broke taboos by advertising her personal needs, but she wrote a book about the experience. And the result, Confessions of an Infomaniac, published by SPBEX Inc., in 1984, is far from the typical computer book.

When Ferrarini, 36, first used The Source three years ago, she was a computer novice. She was also at a personal crossroads, having left a middle-management position for Journalism school.

Upon graduating, she was commissioned by Prentice-Hall to write about on-line services, and part of her research of available electronic avenues was an exploration of The Source. She was enthralled with its news, "rhat," and all the other services but was most fascinated with the dating bulletin board.

Moreover, she noticed something else: All the advertisers on that board were men. Her own ad received 20 responses the first day.

"I was captivated by what was happening, though I really didn't know what to do with it." she relates.

#### A Lighter Touch Once hooked on The Source,

Once hooked on The Source, her priorities changed. She decided to write a lighter book to reflect what she was experiencing with The Source at the time.

Hower, her publisher didn't approve and cancelled her contract. Informaniae was not what he had asked for Later, while seeking a publisher for another book, she mentioned the abortive project to SYBEX editors, who jumped at the chance to

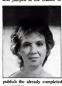

manuscript.

Confessions of an Information

Confessions of an Infomaniae is much like the title suggests. It is a personable, chatty recount of the author's initiation to the electronic age, starring some of the men she met on-line. Most of the book is true, at least from the author's perspective.

But, like the electronic relationships it discusses, the book promises more than it delivers. For instance, it promises to titillate, but, despite flashes of wit, it doesn't even get interesting until it's almost over. It's no fun trying to get on-line for the first time, and it's even less fun reading a detailed description of another user's efforts.

Ferrarini acknowledges the criticism, saying "it's better to get published miscrably than not at all." She says she accomplished what she set out to do, adding that people "either love or hate" the finished product.

"You are a moving target when you do this," she explains

about her on-line exploits. "You are communicating your needs, so people will take potshots. It is of the frequent questions is er if you're so attractive, why do you need a computer to meet

men?"
"It's convenient. The odds
are in a woman's favor. The response is quick, and, since both
people are paying to communicate, it is an equalizer. And as
computer users, you have automatically shared some of the
same experiences."

#### Needs Statement She says she has never landed

in an uncomfortable or physically threatening situation. The "screening out process," so far, has worked. In addition to developing some romantic relationships, she has also been able to meet people who will help her in her career—perhaps to bring

Infomeniar to the big screen. She has also turned Infomenia into a concept, making a legal claim to the term and using it as a title for her next book. "Infomania: A Guide to Essential Electronic Services," which is slated for publication by Houghton Mifflin next spring. This book is what Ferrarini set out to write before she was sidetracked by electronic

#### Revamped Book

With her second book, Ferrarini strives to inform users about all the services available to them, advising them about alternatives for getting information, plus giving specific advice. For example, she says many search services previously used by librarians are

being pitched to the end user.
"I want to give the reader a sense of the various services

available, an idea of what the database gives you for \$80 an hour," she relates. "Most computer communications books spend a lot of time telling you how to get on-line, but they don't tell you what to do once you get there. I want to tell about all the services without a lot of computer linguini.

"People form opinions about you based upon their electronic facade, which is not necessarily who you really are," she says. "The computer allows me to create any facade I want."

#### Modem-Packing Mama Ferrarini's own facade—that

of a bawdy, tough-talking broad—belies her slight physical presence. When a Source bulletin board user accused her of being a gay man rather than a heterosexual woman, she let loose with a string of descriptive expleitives for about 15 minutes, at which time it was deleted by Source censors.

"On The Source, people are paying to communicate and self-publish," she insists. "No one has a right to say what is offensive. There should be no censorship."

She didn't clean up her act and was recently kicked off The Source for harassing a West Coast user who had criticized her for using a Parti conference on electronic love to plug her book. The user called her a slut, and Ferrarini responded with disparaging comments about that user's race, weight, and

"That kind of comment brings the street person in me out," she says. "If someone says something nasty to me, then I'll come back."

#### Electronic Backlash

The upcoming Infomania directory could develop into a yearbook or a newsletter, and Ferrarini is keeping as many modems in the fire as possible. She has not, however, ac-

knowledged any of the brutally pornographic electronic mail she has received on The Source.
"It's like I don't want to be a player in my own game," she confides laughing. "I'd rather watch other people."

# "MANAGING YOUR MONEY" is, simply, the finest personal financial management program on the market."

"The first fully-integrated financial program that really makes a computer for the home worth the money."

> SEYMOUR MERRIN COMPUTER WORKS OF CT

"MANAGING
YOUR MONEY
is the most
complete home
finance package
I've seen. It's
also about the
most easy-to-use
software
package I've ever

encountered.

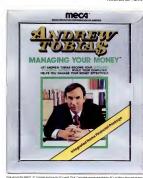

Andrew Tobias' new program 'can explain the most complex personal financial dilemmas with impressive clarity and frequent twists of wit."

FORBES, APRIL 9, 1984

'You'd expect MANAGING YOUR MONEY to be difficult to use and full of financial jargon. It isn't."

COMPUTE'S PC & PCyr. MAY 1984

The only financial software you'll ever need. The easiest financial software you'll ever use. It's seven programs in one. It prepares your budget and balances your checkbook. It calculates your net worth. It helps manage your stock portfolio. It calculates your taxes.

It estimates your life insurance needs. It analyzes loans and helps you do retirement planning. Licentinds you of important dates. No need for a big, bulky manual. With MANATIKY MONEY" all the help you need is constantly on-line, on the computer.

And everything is integrated so you only need to enter data once.

MANAGING YOUR MONEY Owners: We've made improvements and 1984 tax revisions! Send in your warranty card for free update.

# meca.

Software that makes your personal computer worth having

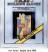

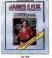

Available where hire software is sold

#### **Tektronix 40XX Terminal Emulation**

#### EMU-TEK™ IS NOW AVAILABLE FOR IBM PC, XT, AND MOST COMPATIBLES

- · Access powerful mainframe graphics using: -PLOT 10 (trademark of TEKTRONIX, Inc.)
- -DISSPLA (registered trademark of ISSCO) -SAS/GRAPH (trademark of SAS INSTITUTE, Inc.)
- DARC (available from QUESTEL, Inc.) - and most similar packages and services.
- . Ungrade from dim storage tubes to bright raster scan technology, with complete software compatibility. · Increase versatility with options such as:
- -High resolution board support (HERCULES, etc.) -Local pen-plotter support (HP, AMDEK, etc.)
- Hard copy on EPSON or IBM matrix printer - LIGHT PEN for graphic input
- Advanced communications program features -- Other terminal emulations, including: -VT100 (trademark Digital Equipment Corp.)
  - ADM3 (trademark Lear Seigler, Inc.) - RETRO-GRAPHICS (trademark Digital Engineering, Inc.)

#### \$395.00 PLUS OPTIONS 30 DAY NO-RISK TRIAL PRIVILEGE.

Call or write us, or see your participating de FTG) 10801 Dale St./P.O. Box 615 Stanton, CA 906 (714) 995-39 DATA SYSTEMS FTG will soon become PC INNOVATIONS

THE LIGHT PEN VEN BETTER! · New photo-optical push-tip

switch for super reliability.

 30 DAY NO-RISK TRIAL PRIVILEGE, and TWO year limited warranty.

 Ideal keyboard alternative for INTERACTIVE GRAPHICS, MENU SELECTION, EDUCATIONAL

PROGRAMS, and just plain fun. · Compatible with a growing library of software:

-PC-DRAW (trademark of MICROGRAFX) -MICRO-CAD (trademark of COMPUTER AIDED DESIGN)

-SARGON 3.0 (trademark of HAYDEN PUBLISHING) -and much much more. (Complete list on request).

 Very high performance and reliability for just \$195.00. (Optional three diskette software package is just \$39.00) Ultra-deluxe version soon available (\$295.00). · Got another pen?? Ask about our trade-in special.

ETG) DATA SYSTEMS FTG will soon become PC INNOVATIONS

10801 Dale St./P.O. Box 615 Stanton, CA 90680 (714) 995-3900

CIRCLE 240 ON READER SERVICE CARD

#### BASIC.C" LIBRARY IDGING THE BASIC GAP-

very day, programmers like vourself a ing the jump from BASIC to C V high level functions that work like BASIC entation that is written from the ctive of a BASIC programmer, the BASIC\_C library provides the best path to help make your journey pleasant and fast!

BASIC'S POWERFUL FUNCTIONS IN C PROGRAMS—

The BASIC.C library provides most of BASIC's hig level functions-string handling, sequential and random Vo, graphics and many more-all are designed to look and work like BASIC functions Instead of wasting time trying to figure out how to clear a screen or locate the cursor, you can concentrate on learning what C is about. Source code for the whole library is included

WRITTEN WITH BASIC PROGRAMMERS IN MIND-

Our documentation is oriented to those familiar with BASIC. A full chapter is devoted to a point-by-point comparison of BASIC and C. Each function's description contains at least one example written in BASIC and the equivalent C. Many customers tell us that the BASIC.C documentation is

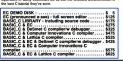

EC SCREEN EDITOR MAKE ANY PC-DOS CALL FRO from inside the EC editor in fact, EC gives you

complete access to the operating system. Do a directory, copy or delete files, even run othprograms without ever leaving BC! MULTIPLE WINDOWS ... WITH A FILE All windows can be shown on the screen at

the same time; or the screen can be dedicated to one file, while the others are kept in the background-only a keystroke away. You can even cut and paste blocks of text between windows!

FULL SCREEN EDITOR FOR THE IBM-EC uses all the PC's special keys so that editing is fast and intuitive. In addition to standard editing features, EC provides text and command macros, word wrap, paragraph reformatting, horizontal

scrolling, and color video control. DEMO DISK IS ONLY \$5.

Cell or write for our full-featured demo. You'll get a standard version of EC that can handle up to 10K worth of text files and a complete set of documentation. See for yourself how pleasant it is to use an editor that gives you multiple windows and free access to your operating system.

"BASIC\_C and EC run on an IBM PC, or look-alike, with at least 126K RAM undo DOS 1.1 or higher. To use the EC EDITOR'S DOS interface leasure you must have DOS 2.0 or higher and enough RAM to run the additional program EM is a trademark of International Business Machiner MO Residents Add 5% Sales Tax

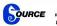

C SOURCE 12801 Frost Road Kansas City, MO 64138 816-353-8808

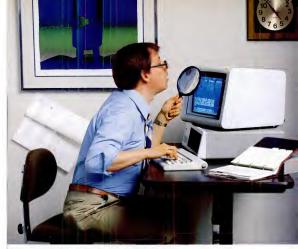

## If you're not getting sharp, clear images on your PC, don't give up. Persyst.

Get high resolution text on a color monitor with BoB.™

Now you can throw away your magnifying glass, because Persyst has a better way to clear up fuzzy images and all the mistakes they can cause on a high resolution monitor

With the Persyst BoB Display Adapter you can combine high resolu-tion text with all IBM color graphics software on a color monitor. BoB delivers its high resolution by using almost twice as many dots as other boards to form characters

And, because BoB has total IBM color graphics software compatibility, it opens the door to a massive amount of standard software. Now you no longer have to decide between monochrome adapters that can't give you

graphics and color adapters that sacri-fice text resolution. With BoB you

can have it all! Get full IBM color graphics software compatibility on a monochrome monitor.

BoB is the perfect low cost method of running graphics that don't require color. Because BoB has the ability to run all IBM color graphics software on a high resolution monochrome monitor. And BoB uses the entire display area, so your graphics will be full-sized. Customize BoB to your specific

application. BoB lets you design and download up to 256 custom characters. In any combination of language, scientific notation or graphic sets. So you can tailor character sets to your specific needs. Super sharp graphics for special applications are also routine because BoB supports a 640 x 400 high resolution mode

The Persyst BoB Display Adapter is a product of Emulex Corporation, an industry leader in the development of high performance controllers, communications products and packaged subsystems for PCs, micro, mini and super minicomputers.

See your computer dealer for a BoB demonstration, or write or call us today for more information. Persyst Products, 3545 Harbor Boulevard P.O. Box 6725, Costa Mesa, CA 92626. Tel. (714) 662-5600.

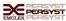

# Get yourself a

This little critter comes with specially-designed software that flies through the maze of keystrokes on the most popular business programs faster than you

can say "cheese."

Microsoft Mouse puts the power to run Multiplan, Lotus 1-2-3, VisiCalc and WordStar in the palm of your hand. Click the left button on the mouse, a custom

menu appears. In English, not hieroglyphics. Click the right

button and execute your

command: move text or data, edit, format, print. All at blinding speed without touching the keyboard.

It also lets you create your own menus for editing and formatting existing application programs. So people can learn programs quicker and do more productive work as they learn.

The mightiest mouse.

Microsoft Mouse runs circles around other mice. It is the high performance mouse for the IBM\* PC and PC XT. From the company known for high trained mouse.

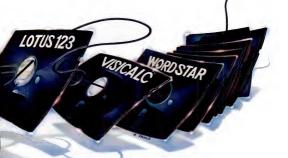

performance software. Microsoft BASIC is the language spoken by nine out of ten microcomputers worldwide.

MICROSOFT. Our MS\*DOS operating system tells The High Performance Software your IBM PC how to think.

So don't monkey around with any other mouse. Call 800-426-9400 (in Washington State call 206-828-8088) for the name of your nearest Microsoft dealer. Then go with Microsoft Mouse.

The mouse that soars.

icrosoft and Multiplan are regatered trademarks and MS is a trademark of Microsoft Corport Lotus 1-2-3 as trademark of Lotus Development Corporation VisiCale is a registered mademark of VisiCarp WiseStor is a registered mademark of MicroStor. IBM is a registered trademark of International Business Machines Corporation

# Normal Vision...

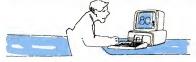

# or SuperVision.

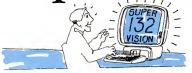

# Expand your IBM PC/XT to 132 columns. Only \$499.

"For most word processing and spreadsheet applications SuperVision is clearly the best of the...products reviewed."

- Jonathan Sachs, PC World May 1984

If you have Lotus 1-23, dBase II. WordStar, MultiPlan, or other popular software, this is the hardware, and in some cases the only hardware, that can expand your vision to 132 high-resolution columns, plus DEC VT or IBM 3278-O5 terminal emulation.

Simply slip the SuperVision adaptor board into one of your PC/XT's expansion slots. (It's Hercules compatible, and graphics capabilities are added with an optional clip on attachment.) Four modes are keyboard-

selected 80 × 25 (normal), 80 × 44 (full letter onscreen, no scrolling), 132 × 44 (spread sheet), or 132 × 28 (terminal emulation).

Why settle for tunnel vision when SuperVision extends your horizons wider than any adaptor board previously designed for the IBM PC/XT.

And further expand your IBM PC/XT useability with our color/monochrome graphic board at \$245 and the new Telephone Interface board for direct touchone input to the IBM PC/XT. For details call the original manufacture. Catifornia Computer Systems. (408) 734-5811. Dealer inquitries invited.

SuperVision is a trademark of CCS, Inc. IBM PC/XT are registered trademarks of International Business Marchines

CIRCLE 147 ON READER SERVICE CARD

California Computer Systems 250 Caribbean Dr., Sumyvale, CA 94089

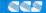

# SPF/PC™

ACTUALLY, there is no comparison. SPF/PC is the best full-screen editor available for the IBM Personal Computer.

It looks and works like IBM's large system SPF editor.

SPF/PC can use up to 786K of memory as workspace
 Word processing commands

4-way scrolling.
 Splil screen support.

On-line help facility:
Can edil up to 240 character records.

Monochrome or color supported
 Instantaneous screen display.

Instantaneous screen display.
 Block Move/Copy/Repeat/Delete/Overlay/Shift/Exclude

Automatic line numbering supported.
 40 user-definable Program Function Keys.
 Direct interface to DOS commands for PCDOS 2 0 users.

Direct interface to DOS commands for PCDOS 2 0
 Browse sub-system.

Move/Copy sub-system copies any file format.
 Utilities include. Rename/Delete/Print/Directory list

 Unitines include: Mename/Delete/Print/Directory list
 AND MUCH MORE...
 UPLOAD/DOWNLOAD sub-system available to SPF/PC users for \$50.00.

\$149.95 SPF/PC requires 128K, PCDOS, and 1 disk drive.

# THE ODD-COUPLE™

Allows the APPLE and IBM/PC to communicate with each other.

 Connect APPLE to PC, APPLE to APPLE, and PC to PC

•Transfer any file in either direction.

 CHAT mode allows direct communications through the keyboard.

 An Equipment Profile allows description of your operating environment.
 Communicate Direct or through a Modem at

speeds up to 9600 baud (bps).

•Written entirely in machine language for speed

and efficiency.
REQUIREMENTS:

APPLE — 48K, 1 disk drive, Serial Interface IBM — 64K, 1 disk drive, Serial Interface

\$79.95

For orders and dealer information write or call Command Technology Corp. 1900 Mountain Blvd., Oakland, Ca. 94611, (415) 339-3530. Mastercard/Visa, Check, or P.O. accepted. Add \$5.00 for shipping. Canada \$10.00. Foreign \$15.00.

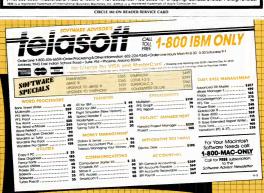

# WHEN YOU'RE #1 YOU HAVE TO

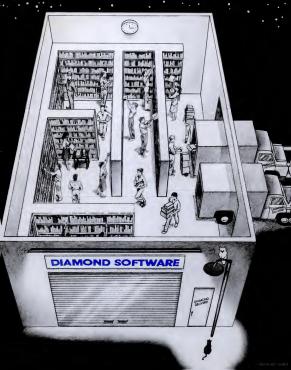

# **WORK EVEN HARDER TO STAY THERE**

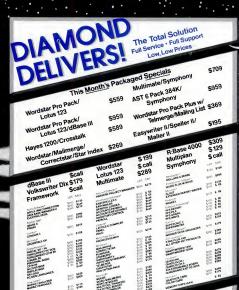

#### TO ORDER CALL TOLL-FREE

- Same Day Shipment Overnight Delivery Available Purchase Orders Accepted 1-800-227-0545 From Qualified Organizations
- IBM; CPM; Apple: formats Software Specialists Expert Technical Assistance For The IBM PC Full Product Guarantees Visa, M/C, Amer Exp

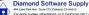

For price quotes, information, or in California call 1-415-593-7676. We credit your order for sent (415) 893-7876 International Telex 338139 (etc. 149

CIRCLE 307 ON READER SERVICE CARD

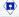

Free UPS Surface w/Ppd Check

 Special Corporate Incentives Cumulative/Quantity Discounts

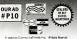

# How to save money and time.

## Here's How

By shopping by mail with Conroy-LaPointe you can now afford to go the full 640K RAM memory for your PC or get more software with what you save. A phone order only takes about ten minutes, all from the comfort of your home or office.

# Here's Why

- SAVE an average of 21% to 46%. (Our average profit over 6 years has been less than 4%.)
- FAST QUALITY SERVICE from our professional and courteous staff and our LARGE INVENTORY will save you time and make shopping easy for you.
- QUALITY IN-STOCK PRODUCTS
  means that we only sell products from
  reliable and reputable manufacturers.
  Our return policy guarantees that you
  won't get somebody else's rejects.

| PRINTERS ("March to a "Barb hard")  PRINTERS ("March to a "Barb hard")  DOT ("March to a "Barb hard")  DOT ("March to a "Bar |
|----------------------------------------------------------------------------------------------------|
| OOT MATERIES. OF A SECOND STATE OF A SECOND STATE OF A SECOND STAT |
| ISM-PC Parallel Printer Cable \$ 60 \$ 35                                                                                                    |
| QUADRAM. At expenditure in treey to \$1.30 Steps on to 640<br>Microlane. Step-on & #./Copy IN STOCK Call                                                                                                    |
|                                                                                                    |
| MODEMS   \$\frac{\text{MCMCM}}{\text{MCMCM}} \rightarrow \rightarrow \rindots \rightarrow \rightarrow \rightarrow \rightarrow \rightarrow  |
|                                                                                                    |
| ADDRES, USG. 000, 000, 000, 000 MBB   179 Carl   179 Carl   179 Ca |
|                                                                                                    |
| DISACC   PSC   PSC   P   |

CASH & CARRY OUTLETS:

# THE WORLD'S LARGEST COMPUTER MAIL ORDER FIRM

POINTE LOW PRICES TO PROFESSIONALS WHO KNOW WHAT THEY WANT AND KNOW HOW TO USE IT! (800) 547-1289 ALL MAIL: Conroy-LaPointe, Inc. 12060 SW Garden Place, Portland, OR 97223

Martin TOLL FREE

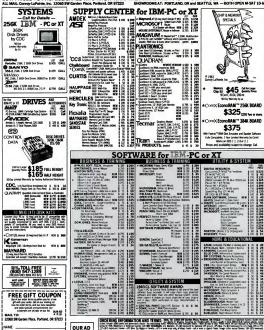

CIRCLE 127 ON READER SERVICE CARD

#P10

STATE \_\_\_\_ ZIP \_

## The greatest, the quickest and the latest

#### HARDWARE

AST RESEARCH AST 6-PACK PLUS multi-function hoard 64K-384K synandable lory, clock calendar, 1 serial rallel port, includes S Drive and Super Spool software (op tional game port adapter availables 6-Pack Plus 64K 269.95 For game port option add 34.95 64K RAM set (consists of 9 pieces upgrades memory by 64K . . \*10.00 installation fee (per 64K) with purchase of memory board at time of board purchase only. CDC DS/DD disk drive . .

UNIT Universal tilt and swivel base 8087 Math coprocessor

DCA INC. Irma Board 3278 Emulation . 974.50 IO TECHNOLOGY Smart Cable (RS-232C) . . . . 79 Eliminates RS-232C cable compet billy problems. Please specify male famala to computar

KEYTRONICS New! KB-5151 keyboard . . . . 189.95 MICROSOFT Newf Mouse with software 129 95 MOUSE SYSTEMS Mouse wipop-up menus Design your own menus for most programs software included to the state and 169.95

PERSYST emory expansion card 64K-384K, Parallel and Serial ports, Clock/ Calendar and software w64K 259.95 OUADRAM OUADBOARD law! Expanded Quadboard, ex-landable from 64K to 384K, 1 

STB RIO PLUS Multi function board 64K-384K exp. memory. 1 serial 1 parallel and game port (game port cable included) clock calendar and PC Accelerator software. 254.95 Rio Plus 64K

TEAC Half Height DS/DD Disk Drive 159.9 CDC DS/DD Disk Drive . . . . 199.9 TECMAR CAPTAIN multitunction memory board expandable from 64K to 384K, 64K 259.95 256K 389.95

HARD DISK DRIVES

Cartridge back-up system for PC/XT & compatibles. 16.5 MB per single cart. Interface card included .... 1749.00 ALLOY PC STOR Naw/ PC-STOR Hard disk drive sub-system wicartridge tape backup 20 MB rann. Call 52 MB rrivn. Call 40 MB or nn. Call 85 MB rrivn. Call DATAMAC TRUSTOR 10 mega byte extamal hard disk driva with cabinet and power eup-ply for IBM-PC. Interface card and controller included 999.95 IOMEGA RERNOULLI BOY 10 MB bernoulli box 2295.00 20 MB (2 10 MB in cabinet) 2995.00 10 MB cartridge 69.95

Hard drive sub system with backup TG-3020 20 MB w/backup ... 3195.00 DC-600 Data cartridga ....... 34.95

DISPLAY CARDS AST Monograph Plus parallel/se and clock calendar, Lotus 1-2-3 graphics compatible HERCULES Color Card 179.95 Graphics Card (Monochrome) 339.95 Naw! PARADISE Modular

64K RAM board with clock for Paradise Parallel port for Paradise .... 79.95 PLANTRONICS Color Plus .. 324.95 STB Graphix Plus II (Color and Monochrome) . . . 359.95

TSENG Ultrapak Monochrome card, 132 column with Lotus an MODEMS

Smartmodem 300 with Smartcom II . .

VEN-TEL VEN-TEL
PC Half Modem-Internal 300/1200
modem tits in short slot of XT or
PC portable w/Crosstalk XVI 429.95 1200 Plus External 300/1200 . 379.95 

MONITORS AMDEK and PANASONIC Call for Low Prices

PRINCETON HX-12 Hi-res RGB Color Monochrome Card) Amber . . 169.95 TAXAN 420-12"-super hi-res (requires monochrome card) . 144.95 121-12"-green for PC is monochrome card) . 154.95

**PRINTERS** BROTHER HR 15 13 CPS

399.00 649.00 899.00 HR-25 23 CPS HR-35 36 CPS Tractor Feed (/HR-15 or HR-25124 95 Single Sheet Feeder for HR-15 or HR-25 DIABLO

PX-100, RX-80 F/T FX-80, FX-100, LQ-1500

.... Call OKI-84 PANASONIC QUANTEX

7065 Multi mode printer ... 1649.95 OUME SPRINT INSS plus 55 CPS 

HARDWARE SPECIALS:

TOSHIBA P-1351 3 in 1 Printer 192 CPS draft quality, 12 CPI, 100 CPS letter quality \$ 134995

HYPERION 256K portable IBM\* compatible 2-920K drives and 7" amber monitor. Free Lotus \$189500

**EPSON RX-80** \$26995 Dot matrix printer

ACCOUNTING

\$36995

**OPEN SYSTEM ACCOUNTING** General Ledger, Acct's Receivable, Acct's Payable, \$41995.
Payroll, Inventory, Sales Order Proc. Team Manager \$41995.

OLYMPIA COMPACT RO

Letter quality printer, Parallel & serial ports

BI-286 D (Required to run programs) \$14995

IUS Accounts Receivable, Accounts Payable, \$28995 General Ledger, Order Entry.... Payroll \$34995

OSPREY ACCOUNTING SOFTWARE Accounts Receivable, Accounts Payable, General, 

Prices effective through Oct 30, 1984 **BUSINESS SOLUTIONS** EXP-550 16 CPS EXP-770 30 CPS CBS SOFTWARE Managing for Success People Management . . . . Tractor Feed for EXP-550 TEXAS INSTRUMENTS 855 with Tractor Feed Personal Development Micro SpeedRaad . . . TOSHIBA See Box Mastering The SAT

P1340 Printer COMPUTER EDI TYPE MagicBlnd for word etar .... 174.95 (Req. Drablo, Nec or Quma competible SWEET P latter quality printer). 6 Pan Plotter (Parallel/Serial) 879.95 CONCENTRIC DATA SYSTEMS GENESIS SINGLE SHEET FEEDERS for Juki 6100 ..... for NEC 3550 .... 279.95

Connector Connector Investment Evaluator Market Analyzer ree der cere 239.95 FLOPPY DISKS Market Manager Market Microscope SS/DD DS/DD 32.95 Spread Sheet Link..... DAYFLO Dayflo (XT/256K) .... 339.95 FUJI 514" (10 pt) ... 19.50 NASHUA 514" (10 pt) . 17.95 FOX & GELLER for D Bess.

DOW JONES

SOFTWARE For DBase II or III. Pleasa specify ALPHA Electric Desk ...... Data Base Manager II

FUNK SOFTWARE ASHTON TATE HARVARD SOFTWARE Ashton Tate Framework . . . . 379.95 Harvard project manager . HARVARD ASSOC BEST PROGRAMS PC/Tax Cut ... PC Professional Finance II . PC Logo req 126Kester cent . . . .

HAYES BPS-Business Graphics HERITAGE SOFTWARE (requires color card)..... 199.95 BRIGHT BILL HUMAN EDGE Graphics Partner

The Management Edge (128K) 165.00 The Sales Edge (128K) . . . . 165.00 See box for special offer

# PC products — we've got them all for less.

\$2995

#### SOFTWARE SPECIALS

\$11495 LIVING VIDEOTEXT Think Tank place 2500)

\$25995 PRENTICE HALL Executision place color card

GRAPHICS PARTNER with purchase of dBase II, dBase III or Framework

\$0095 MONOGRAM/TRONIX Dollars and SenSe

\$10495 VISICORP VISIWORD PLUS

#### SYSTEMS:

MBSI (Real World) ACCOUNTING

General Ledger, Acct's Payable, Acct's Receivable, \$39995 Inventory Control, Order Entry/Billing, Payroll . . . Sales Analysis \$24995

STATE OF THE ART ACCOUNTING

General Ledger, Accounts Receivable, Accounts Payable, Inventory, Payroll . . \$42995

**Budget and Financial Reporting** Sales Invoicing should At \$379%

Professional Time and Billing \$59495

KNOWARE KRELL SAT 199.95 LIFE TREE LIVING VIDEOTEXT Think Tank (requires 256K) See Box MECA MICRO DATA BASE SYSTEMS

with purchase of Knowledgeman 249 95

MICRO PRO INFOSTAR PLUS Version 1.6 Includes Star Burst Wordstar Pro Pack fordstar 3.3. R Base 4000 request 2500 . Extended Reportwriter MICROSOFT

Nawf Flight Simulator... Fortran Compiler MS/DOS Pascal Compiler MICROSTUF MULTIMATE Version 3.22 .

PBL CORP m 1000 DOS 20 PETER NORTON Norton Utilities .....

POWER BASE SYSTEMS PROFESSIONAL SOFTWARE Word Plus PC with BOSS ROSESOFT

SIMON & SCHUSTER Typing Tutor III SOFTSTY! F SET-FX + (f/Epson FX printers)49.95 SOFTWARE INTERNATIONAL Open Access on 200 may card 379 96

SOFTREND Aura (DOS 2.0256K) ... SOFTWARE PUBLISHING

SSI Word Perfect with Speller STATE-OF-THE-ART kkeeping System SOFTWARE ARTS

SUMMA SOFTWARE Winning on Wall Street Traders Data Manager Traders Forcaster

VISICORP VIS (Regires XT with 512K) ... 229.95 Mouse ... ... 149.95 Word lication Manager report VISICORE VisiCaic 4 w/Stretch Calc

siWord Plus .... eiFile Varsion 3.0 VM COMPUTING leiay Communication coftware 99.50 WARNER SOFTWARE

WESTERN UNION EASY LINE instant Mail Manager

No surcharge for credit cards.

Prombt and efficient service.

 Extensive inventory of PC products.

 Knowledgable and experienced sales staff.

We stock an extensive inventory on IBM PC®, XT®, Apple®, Kaypro®, Compag®, Hyperion®, AT&T®, Olivetti®, and many more

Remember Our Name - It's all the Memory You Need.

# omputers and Business Equipment

A Division of 47st. Photo inc.

Now at 3 convenient locations 67 W. 47th St. • 115 W. 45th St. 39 Ann Street Near City Half and the World Trada Center

Mail Order Address: 36 East 19th Street New York, N.Y. 10003

212-260-4410

TOLL-FREE 000-221-7774

STORE HOURS: Sunday 10-4, Monday-Thursday 9-6, Friday 9-2

We accept MC, Visa, American Express & personal checks (no dalays if ed). Minimum shipping and handling 4.95. Software found to be defective will be replaced immediately. Defective hardware will be repaired or replaced at our discretion within the warranty frame of manufacturer. Defactive items must be sent to 36 East 19th Street, New York, N.Y. 10003, Att: Service Dept. rices herein are for mail order and obone orders only. Store pricas may differ ome Items are subject to availability. Due to manufacturers price fluctuations, the prices may change beyond our control. This ad supersedes all other ads. Keep in touch with the latest items on the market and our up to-data sala prices by checking our weekly ads in the National editions of the N.Y. Times

and Wall Street Journal PC Magazine Oct. 30, Submitted Aug. 29, 1984

## THE 8087 IS IN STOCK!

MicroWay' is the worlid's leading retailer of 80873. We also have the most accurate statistics on chip reliability. They are: 0.1% infant mortality, 0.0% adult mortality and 0.2% 8088 incompatibility. As for ease of installation, we have never had a customer return a chip because of bent pirs. Some of the statistic was supported by the statistic production of the statistic production of the

To support the 8087 we stock the largest selection of 8087 software anywhere. This includes three FORTRANA, three PASCAIA, APL, Intefs ASM8B, PL/M+8B, several CA, STANSB, PL/M+8B, several CA, STANSB, CR/M+8CB, and MATRIX-PAK For real time or multi-user applications we offer FIOS\* — our implementation of intefs FIMM executive. The several conditions of the STANSB, CR/M+100 and CA, CR/M+100 and CA, CR/M+100 and CR/M+100 and CR

Compiler Library, and a translator that converts object modules into readable assembly language files. If you have a question about which computer, language, compiler, operating system or application package is best suited to your problem, we can answer it Just calt.

Information and Orders— 617-746-7341 University, Corporate and Government Buyers— 617-746-7364

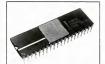

# *Micro Way™ 8087 Support*

MWS-286" Configured to your specifications, our computer runs RTOS-288 or XENIX. Includes one Intel compiler, seven slot multibus chassis, hard disk, streaming tape backup and Intel Service Contract. Six to twenty times feater than your PC.—CALL

REAL TIME MULTI-TASKING/ MULTI-USER EXECUTIVE - RTOS RTOS is a MicroWay configured version of RMX-86. Includee ASM-86, LINK-96, LOC-96, LIB-86, and the ROM Hax Loader......\$600

LIB-86, and the HCMr risk Lower 87 FORTRAW/HTOS\* our adaptation of the Intel Fortran-86 Compiler generates in line 8087 code using ell 8067 data types including 80-bit reals and 64-bit integers. The compiler code/data structures of a full megabyte, end supports overlays, includes RTOS and support for one year. § 1350

87 PASCAL/RTOS\* is Inter's ISO-Standard Pascal with 8087-9088 exceptions. These make is possible to use at the 8087 data types directly, write generating modules in one of the three Intel Memory Models, includes RTOS and support for one year: 81330 RTOS DEVELOPMENT PACKAGE includes 87FORTRAN, 87PASCAL, PL/MSB, Utilifies, TX SCREE Editor and RTOS. 82500

OBJ — ASM — a multipass object module translator and diseasembler. Produces assembly language lettings which include public symbols, external symbols, and labels commented with cross references, Ideal for understanding and patching object modules and libraries for which source is not

FFT87 an FFT package for the 8087.
Performs Forward end Inverse Transforms on complex data. Callable from SSS or MS Fortran. \$150

87 BASIC/INLINE\* generates inlins 8087 code! Converte the IBM Basic Compler output Into an assembly language source listing which allows the user to make additional refinements to his program. Reel expression evaluations run seven times fastist than in \$728.600.000.

87 MACRO\* - our complete 8087 software development package. It contains a "Pre-processor," source code for e set of 8087 macros, end en object library of numeric functions including transcendentals, trigonometrics, hyperbolics, encoding, decoding and conversions.

87 DEBUG" - a professional debugger with 8087 support, a sophisticated screen-oriented mecro command processor, and trace features which include the ability to skip tracing through included the ability to skip tracing through interrupts. Breakpoints can be set in code or or guarded addresses in RAM. — 8150

FOR -BAS" - a library of interface routines which allow MS Fortran programs to call the IBM Basic Compiler library and access features such as the RANDOM NUMBER GENERATOR. SOUND, PLAY, DRAW and SCREEN

8087-3 CHIP Sincleding DIAGNOSTICS and 180-day 64K RAM Set

256K RAM Set \$325 80287 CHIP \$350 8087 8mhz CALL

\$175

\$45

8087 8mhz CALL
MICROSOFT FORTRAN 3.2 \$239
MICROSOFT PASCAL 3.2 \$200
These IEEE compatible completes support double precision and the 8087.

NO CHARGE FOR CREDIT CARDS ALL ITEMS IN STOCK CALL FOR COMPLETE CATALOG

Micro P.O. Box 79 Kingston, Mass 02364 USA (617) 746-7341

You Can TalkToUs! \*Formerly MicroWare, Inc. – not affiliated or connected with MicroWare Systems Corporation of Des Moines, Iowa. This
"Finger
Friendly"
keyboard

# Finger Friendly

will make you more productive everytime you turn on your IBM PC.

Do you love your PC, but hate its keyboard? Would you like to have a quiet keyboard, with keys in the standard typewriter position? Now there is a low cost alternative to the IBM keyboard. Look at the improvements:

- ☐ A Wider, Left Hand Shift Key/in the Standard Typewriter Position.
- ☐ Full Width Return Key.
- ☐ Lighted Indicators on CAPS LOCK and NUM LOCK Keys.
- A Long ENTER Key Next to Ten Key Pad for Adding Machine-Like Entry.
- Long Life, Capacitive Key Switches with Microprocessor Control.
- No Irritating Clicking Sound.

☐ Finger Homing Bumps on F. J. and 5 Key of Numeric Pad.

☐ Two Stage Key Resistance Gives Tactile
Feedback Through Your
Fingers, not Your Ears.

And those are just the improvements! You don't have to give up the color matched, low profile case. Or three position height adjustment. It's the enhancement that will make you more productive everytime you turn on your PC.

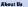

Although we sell our products direct to you, don't confuse us with mail order companies. You see, we only sell to few selected products, which we stock in depth, and call the self of the self of the

Whether it's a Qubie modem, standby power system, multi-function board, or keyboard — we are ready to help you before and after the sale. And if you would rather buy from a local

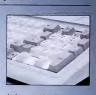

dealer, no problem. Many dealers now stock Qubie products, with more adding them each day.

All our products come with our 30 day satisfaction guarantee. If you are not completely satisfied you may return the keyboard for a refund, including the postage to send it back. In fact, we suggest to send it back. In fact, we suggest you get a competitor to make the same offer, buy both products, and return the one you don't like, We know which one you'll keep.

DEALER DIQUTRIES BIVITED

to a trademark of International Business Hackines Corpo

### Order Today, Shipped Tomorrow!

Price includes UPS surface freight and insurance. Add \$7,50 for two day air service. For fastest delivery send certified check or credit card. Personal checks take 18 days to clear. Caili. residents add \$8 sales tax. Corpora-

tions and Institutions call for purchase order details. (800) 821-4479 Toll Free Outside California

(805) 987-9741

**DUBIE** 

4809 Calle Alto Camarillo, CA 93010

Camarillo, CA 93010
Tempo House, 15 Falcon Road,
London SW11 2PH, United Kingdom

Qubic Finger Friendly Keyboard, with 1 year warranty. Part No. FF5150IR \$139.

ALSO AVAILABLE FOR PC Ir.

Part No. FF5150 \$139.

# You'll find the excitement under the

covers.

The most exciting computer news since the micro: Framework.™

It's idea processing, word processing, electronic spreadsheets, database management and automatic graphics. With a unique outlining feature that allows you to put it all together more easily than ever.

Whether you're a novice or a techie. Ashton-Tate has a Framework book to explain the program, its language and application in the detail you require.

Framework: An Introduction. by Bill Harrison

The first in a series of Framework books designed to show users how to take advantage of this new program's flexibility. Includes explanations of all of Framework's major features. A must for first-time users. Suggested retail price \$15.95. Framework:

On-The-Job Applications, by Expert Systems, Inc.

A collection of timesaving applications for those interested in putting Framework to use immediately. An ideal book for business professionals who don't have time to develop their own applications. Suggested retail price \$19.95; with disk. \$29 95 Available Fall '84

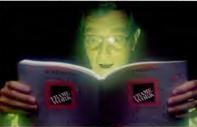

Framework: A Programmer's Reference, by Forefront Corporation A reference source for programmers developing applications with Framework. Includes a programming tutorial and an extensive functions directory for the FRED™ programming language. Suggested retail price \$24.95. Framework: An Introduction to Programming, by Forefront Corporation

A first-time-user's introduction to Framework programming. With an extensive tutorial on the functions and capabilities of the software. Suggested retail price \$19.95. Available Fall '84. Framework:

A Developer's Handbook. by Forefront Corporation

A complete handbook for the Framework program developer. Organized for quick and easy access. An invaluable addition to any developer's library. Suggested retail price \$24.95. Available Fall '84.

So if you're thinking of buying the program, buy the book, too. They're made for each other. And both are made for you. And Ashton-Tate has a

rapidly-growing library of microcomputer-related books for computer users of every level. To get a copy of our latest catalog, contact your local Ashton-Tate dealer. For the name and location of your nearest dealer, contact Ashton-Tate, 10150 West Jefferson Boulevard, Culver City, CA 90230, (213) 204-5570,

ASHTON TATE

© Ashton-Tate 1984. All rights reserved. ork and FRED are trademarks of Ashton-Tate.

CIRCLE 187 ON READER SERVICE CARD

# Naming the Rose

The PC AT by any other name would smell as sweet, but how it was named in the first place is a strange and apocryphal tale. The little tramp, it seems, was not man enough for the new machine.

C AT. We all know what "PC" means, but "AT"? You might think it stands for "Advanced Technology." Or maybe "Absolutely Terrific." There are even some who feel that it is a sly IBM riposte to AT&T's double entendre "Watson, watch us now" pitch.

Well, forget it. IBM simply abbreviated the name of a famous former world leader, entrepreneur, politician, and marketer. The folks at IBM knew they had something special in this new machine when it was still on the test bench. and they wanted credit where credit was due. They knew the machine would come to dominate the personal computing market, as surely as the original PC already has. The new PC's name had to reflect its destiny.

#### PC HH?

Our spies tell us of the many names IBM and its admen tried on and of the numerous failed attempts at devising a proper marketing scheme for the new machine. Only now can the tale be told. Forget all that Popcorn jazz; that was just a treacly Clark Kent cover-up to use while they tried out names like Dominator, Conqueror, and Vanguisher. "Too Detroit," said the admen. "People will want to know how much is the Corinthian leather upholstery."

"Well," the IBMers rejoindered, "how about a good, forceful name like Viking? "

"Viking? VIKING?" The admen were incredulous. "You're gonna let

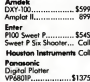

BIII Machrone

that wimp tramp peddle a Viking?" The IBMers allowed as to how maybe the tramp had run his race. Time to come

up with a new image, they said. "Yeah," said the admen. "We could do a knockout campaign based on Hagar the Horrible." One of them jumped up in a fit of enthusiasm. "Great! Let's run it up the flagpole and see who salutes!"

There was dead silence in the room. All eyes turned to him, and, after a long pause, the top adman said, "Why don't you get your feeble brain out of 1959 and

call Dik Browne's agent?" Once he had left, though, enthusiasm mounted for the idea.

"I can see it all now." said one. "Hagar and Lucky Eddie sitting around the breakfast table, having an eve-opening cup of mead. Helga walks in and asks.

'So what are you going to do today?' "Hagar says, 'Well, now that I've cornered the U.S. market and beaten the Common Market countries into submission, I think I'll go for total world domi-

nation. " 'That's nice, dear,' says Helga. 'Don't forget to take out the garbage.' As the admen picked themselves up off the floor, they noticed that the

IBMers were tight-lipped. "No cartoon characters," said one, "This is serious business."

"Okay, already," said the admen. "You want serious, we'll give you serious, Hmmm, Lemme see, I got it! Conan the Barbarian! You're strong, he's strong. We can get Schwarzenegger to do the ad spots. I can see him now, holding a Compaq Deskpro in one hand and an AT&T micro in the other and bashing them together in slo-mo. The camera comes in tight on the crazy gleam of triumph in his eyes as a million tiny pieces swirl to the ground."

PC MAGAZINE • OCTOBER 30, 1984

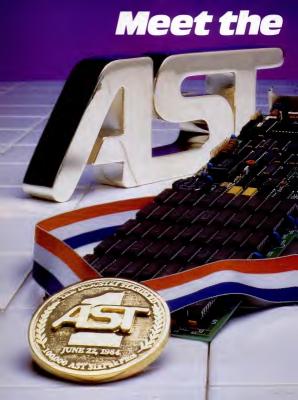

# Standard.

# AST SixPakPlus has set the standard 100,000 times.

We have manufactured and shipped more than 100,000 SixPakPlus

multifunction boards—an event that proves qualify and quantity are compatible. AST has maintained the same high set of quality standards from our first SkrPakPlus board, to our 100,000th in less than a year. No one in the industry has set that

kind of standard!
Important as it is, quality
is just one of the factors
that has made SixPakPlus the
most popular, most respected
multifunction board available today.

Broad performance capabilities is yet another. SixPakPlus provides users of the IBM PC and XT and their compatibles with an ideal combination of enhance-

- ments to give you all these benefits on a single board.

   When you need more memory to run
- sophisticated software programs and process more data, the SixPakPlus gives you an additional 64K to 384K RAM.
- If you want to add peripherals such as printers, modems, mice, plotters or joysticks, we give you more Input/Output ports — senal, parallel and optional game adapter
- More convenience, thanks to a built-in clock-calendar that

provides automatic time and date stamping.

 More productivity with SuperPak\* utility diskette including SuperDrive." PC World's User Survey awardwinner, that works like a drive but fifty times faster and SuperSpool" so you can print and input at the same time.

Quality even extends to the documentation, making SixPakPlus one of the easiest hardware/software packages to install and operate.

packages to install and operate. We continue to set the standards by providing the best possible user information. In fact, with our new audio cassette you don't even have to crack our manual to learn how to take full advantage of all SixPakPlus features and functions.

Now meet the standard for multifunction enhancement boards in person. Get a SixPakPlus from a dealer near you—the proven winner for your PC expansion needs. SixPakPlus is a member of the complete AST family of multifunction boards, Micro-to-Mainframe com munications, LAN and graphics products.

Contact: AST Research Inc., 2121 Alton, Irvine, CA 92714 Telephone: (714) 863-1333

elephone: (714) 863-1333 TWX: 753699ASTR UR

PC and XT are registered tra ternational Business Machin

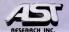

CIRCLE 101 ON READER SERVICE CARD

#### EDITOR'S SCREEN

"Impolitic," said one IBMer. "Too | macho, too chauvinistic. What do you take us for?" The rest nodded their heads. The admen just sighed.

#### PC GK?

"Okay, okay, you want somebody real, not mythical," said the top adman. "Great strength. Personal charisma.

Memorable name. Left his mark on the world."

He saw the IBMers nodding in agreement "Genghis Khan," he said,

"No." they said.

"Aw, come on, you guys! He's perfect. We could get Toshiro Mifune or. . . . " He stopped when he saw an IBMer twisting a piece of paper as though it were a pale, fragile neck.

"Look," the IBMer said evenly, "We have an image to support. Our concepts are simple. We're big, powerful, international, paternalistic, marketing-driven, and not afraid of a good fight. There are enough people in our industry already who are nervous about the Far East taking over the industry. Besides, Mifune is Japanese."

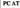

All this time, one of the admen, the psychological consultant, had remained silent. He took a long pull on his pipe and worried his beard with the stem.

"So, you want a father figure," he began. "A strong presence that doesn't insult you with its obviousness. Something that whispers a subliminal suggestion of power. Someone of mythic proportions. one that transcends mere reality." He watched the IBMers exchange glances.

"There have been many great and powerful men who have sprung from or ruled over Central Europe, From Albert Einstein to Count Dracula, they have left an indelible impression on our collective subconscious minds." The IBMers winced at the mention of Dracula, but the consultant went on.

"Even the earliest rulers are still in our hearts and minds today. So, the name should be 'PC AT,' which will carry a strongly resonant, psychohistorical frame of reference. So strong, in fact, that you won't need a huckster like the tramp. Just the first two letters of his name."

"And just who is this perfect paradiem for us?" asked the IBMers. "Attila the Hun," he answered.

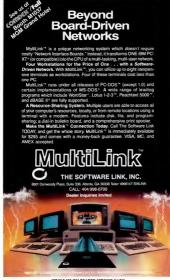

CIRCLE 393 ON READER SERVICE CARD

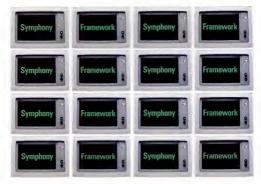

### And you thought we only ran 1-2-3.

Hercules" is famous for being the only high resolution graphics card authorized by Lotus" to run 1-2-8. Now we are the only graphics card authorized to run a couple of other programs you may have heard about —Symphony' and Framework."

When these hot new programs wanted hot graphics, they chose to support the undisputed leader, Hercules. When you've sold over 100,000 graphics cards, the world takes notice.

At Hercules, we believe that the most important feature in a graphics card is that it should run lots of software —with true full-screen, high resolution graphics on the IBM PC Monochrome Display. So when you buy a Hercules Graphics

Card, you can rest assured that it will run more graphics software than anyone else. Even on the new AT.

Call 800 255-5550 Ext 400 for the name of the Hercules dealer nearest you. See why the company that made the first graphics cards for the IBM PC still makes the best

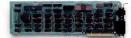

Hercules. We're strong on graphics.

## A BUREAUCRAT'S **GUIDE TO WORD PROCESSING**

Now, if it were you or I and we wanted a word processing program for our IBM-type PC, we'd probably stop off at our local computer store and simply diddle with a few.

You and I, however, are not the U.S. Department of Agriculture. (Nor any of its permutations

of subsystems like the Economic Research Service, National Resources Economics Division Data Services Center, etc., etc.) So when the USDA told

ERS to tell NRED and DSC to look into a truckload of w.p. programs for all their PCs, the last thing they wanted was simple diddling. Their dedicated Wangs and Lexitrons were far too few to handle their

needs, their IBM® PCs weren't compatible with them anyway, and nobody really, quantifiably, knew from word processing with a personal computer.

Definitely not a diddling-mode condition.

As they put it in The Exchange, an internally distributed publication of the Department of Agriculture: A needs assessment showed that. in the long-term, a word processing system is needed that can increase word processing capability and also be compatible with ERS' Long Range Information Management goals Well. "Needs assessment" led

swiftly to "procurement action," which galloped into an "objective review of the eight top-rated PC programs on the market (as compiled by The Ratings Book pubished by Software Digest), along with Wordstar® and Display Write 2, because they had some around.

Thus armed with the names the final evaluators (a team of secretaries from NRFD who would be the primary users of the PC software) became armed with each of the programs, along with checklists to record such things as ease of use.

and Samna," since they're copyprotected and couldn't be transferred to hard disks.

Next, IBM's Display Write 2: because it's not compatible with other software used in ERS (like Lotus 1-2-3," dBASE II," etc.)," and it's "full of confusing menu options and cryptic error messages." Au revoir IBM.

Then, three more, for a variety of reasons Which left the following:

Volkswriter® Deluxe™ MultiMate\* Leading Edge™ Volkswriter Deluxe? "Too

complicated and confusing. Not easy to learn or use." MultiMate? Not bad. It actually

tied the winner in a few categories. The winner being the one that won 82% of the votes in the Ease

of Use/Ease of Learning categories. The one about which they said, The ability to store deleted text and automatic document backup features were both highly desirable." The one they thought they'd quickly be able to use . . . for their day-to-

day word processing tasks." The whole process took some three months of work by people in DSC to support the NRED in its work with the ERS and DSC to make the world a better place for the USDA.

But the results were well worth the wait. Because at last they've solved their wordprocessing problems . . .

With Leading Edge!

THIS WAS THE WINNER: LEADING EDGE"

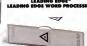

THESE ARE THE PACKAGES THE COMMITTEE EVALUATED: . 7 2000 275

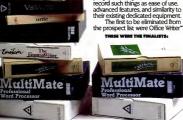

# Bringing the PC to Life

Voice synthesis and videodisk technology can broaden business applications of the PC while also providing a compelling learning alternative for managers.

any managers trying to integrate PCs into their offices are echoing the question of the year: "Where's the beef?" They want to know how they can make use of the PC other than for word processing and appreadsheet functions, for which they generally have only a limited need.

To these managers, I present the case for two PC applications: the use of video and of voice in conjunction with traditional data processing, graphics, and text-based software. Since managers spend about 85 percent of their day engaged in visual- and audio-based learning activities, such as reading and attending meetings, I urge them to explore the possibility of using voice synthesis and optical videodisks to enhance these activities.

Voice synthesis can help managers cope with adu use the enormous and the over 5,000 extranal information available to them through the over 5,000 extranal information databases now in existence. I've found that managers who are exposed to relevant information from one of these systems will immediately find a cost justice that the same and the continuation of the continuation of the c

voice mode, and the manager can listen to it while continuing to perform his work and then store the output on a cassette for further access, either at home or in the office.

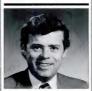

John J. Walai

Of course, managers can absorb only so much information at one time and are so much information at one time and are often faced with information overload. When this occurs, they need to foread computer-based interactive video, which is current-based interactive video, which is current-based interactive video, which is current-based interactive video, which is current-based interactive video, which is current-based interactive video, which is current-based interactive video, with one and architecture in a marketing, and marketing, may be the answer for the manager who doesn't have the time or more yet or tradi-tional learning methods such as classes and texts.

Videodisk technology-a combina- director of MIS at Avon.

tion of computing, optical disk storage, communications, graphics, and lasers —can provide a self-paced learning environment. Managers can control the rate at which they learn because videodisk systems have forward, reverse, and interactive controls that provide special functions, such as random access to information and the ability to speed up or

slow down, to freeze frames with extremely high resolution, and to zoom in. Most importantly, PC-based videodisk technology offers a prototype learning environment for diverse fields. It simulates reality in ways that are flexible and paced to the individual learner. For example, when videodisk systems have been introduced into large corporate environments, users frequently come forward and suggest other learning applicaance of the company of the company of the comtained to the company of the comtained to the company of the comtained to the company of the comtained to the comtained to the com

It's time to stop concentrating our efforts on devising text, graphics, and data applications and aggressively begin to explore the possibilities of voice synthesis and videodisk technology in our evolving PC environments.

tions for the system. ,

John J. Walsh is a principal of the Visual Technology Group, Inc., a New York City-based company specializing in office automation and the use of interactive videodisk technology. He was formerly director of MIS at Non.

# erfect ompatibility

IBM<sup>™</sup>& ACP

#### HARDWARE SPECIALS

#### CONTROL DATA

Full Size 320K DS/DD . . . . \$ 209\* \*"The drive IBM trusted with

its logo"

TEAC Half-Height 320K DS/DD \$ 179

"The #1 Rated Half-Height Drive" 64K RAM Chips 200ns Pre-Tested\$ 55 AST SIXPACK w/384K ..... \$ 569

MAYNARD FLECTRONICS 10MB HARD DISK

SOFTWARE SPECIALS LOTUS 1-2-3/WORDSTAR PROPACK ..... \$ 639 **LOTUS 1-2-3/HERCULES** GRAPHICS CARD . . . . . \$ 679 SYMPHONY/SIXPACK W/384K.....\$ 999

MULTIMATE w/80K Word Speller . . . . . . . . . . \$ 269

An advanced word processor with all the features of a dedicated stand alone system.

dBASE III/QUICKCODE/dUTIL \$ 629 dB/COMPILER ..... \$ 450 Neither dBase II nor Bun-Time

required. 30% less storage. faster execution assembly

language interface FASYWRITER II/SPELLER/ MAILER ..... \$ 195

We carry a wide variety of Mainframe Communication and Local Area Networks. For

advice about which will suit your needs hest give us a call and let us review them with you.

#### HARDWARE

#### COMPUTER SYSTEMS

PC w/256K 2 DS/DD Disk Drives . . . \$ Call PC w/256K 1-360K Drive 1-10MB Hard Disk . . . . . \$ Call COMPAG w/256K 2 DS/DD Disk Drives . . . . . \$ Call

### COMMUNICATION PRODUCTS

HAYES Smartmodem 300 Smartmodem 1200 martmodem 1200B w/Smartcom II \$ 419 Smartmodem-to-IBM 6 ft. Cable . . . . \$ 

### Irma (Emulates 3278 Terminal) . . . . \$ Call Irma Line (For Remote Emulation) . . . \$ Call

#### FLOPPY & HARD DISK DRIVES **CONTROL OATA** Full Size 320K DS/DD Half-Height 320K DS/DD w/Bracket \$ 179 DAVONG

10 MB to 41 MB Hard Disk Int./Ext. . . \$ Call IOMEGA Bernoulli Box (10 or 20MB) . . . . . . \$ Call TALLGRASS 12-70 MB Hard Disk w/Tape Backup. . \$ Call Half-Height 320K DS/DD w/Bracket . . . \$ 179 Half-Height 640K DS/DD w/Bracket . . \$ 265 MAYNARO ELECTRONICS

DISKETTES

SCOTCH 3M DS/DD Box of 10 VERBATIM DS/DD Box of 10

10MB Hard Disk WS-1 (XT Lookalike). \$ 949

10MB Hard Disk WS-2 (XT Lookalike) \$1149

#### DISK CONTROLLERS

MAYNARD ELECTRONICS Standard Disk Controller \$ 115 with Parallel Port \$ 165 with Serial Port. Sandstar Modular Disk Controller All Sandstar Modular Options Avail. . .

#### EXPANSION BOARDS

MAYNARD ELECTRONICS Modular Memory Brd. w/64K to 576K \$ 219 Modular Multifunction Board . . . . . \$ 95 (All AST boards include SuperDrive, SuperSpool

and 1 year warranty) SixPack Plus w/64K to 384K . . . . . . . \$ 269 MegaPlus II w/64K to 512K Memory Board II w/64K to 384K \$ 239 VO Plus II . \$ 139 \$ Call MegaPack w/128K or w/256K .... Parallel, Serial, Game Options . . . . DRCHIO TECHNOLOGY Blossom w/64K to 384K . TECMAR

Cantain w/64K to 384K w/Software . . \$ 269

### 

PRINTERS & PLOTTERS C. ITOH Starwriter Letter Quality 40 cps \$1195 Printmaster Letter Quality 55 cps \$ Call Cut Sheet Feeder (Feeds 200 sheets). \$ 445

(All Printers include GRAPHTRAX-Plus) RX-80 (120 cps, 80 cols) . . . . . . RX-80 F/T (120 cps, 80 cols) RX-100 F/T (100 cps, 132 cols) FX-80 F/T (160 cps, 80 cols) . . . . . FX-100 F/T (160 cps, 132 cols) Epson-IBM Cable . HEWLETT PACKARD HP-7470A Two Pen Plotter ..... \$ Call HP-7475 Six Pen Plotter . . . HP-IBM Cable (works w/Lotus 1-2-3) . \$ 50

NEC 3550 Letter Quality 35 cps. . . . . \$1699 NEC 2050 Letter Quality 18 cps. . . \$ 895 Bi-Directional Tractor \$ 235 Cut Sheet Feeder (Feeds 200 Sheets) \$ 445 NEC-IBM Cable . . . . . . . . . . \$ 30 OKIDATA Microline 83A (120 cps, 132 cols) . Best Price

Microline 92 (160 cps, 80 cols). Best Price Microline 93 (160 cps, 132 cols). Best Price Microline 84 (200 cps, 132 cols). Best Price ..... Best Price Plug n' Plav Okidata-IBM Cable ..... \$ 30 SILVER-REED

EXP 550 (20 cps. 132 cols) .........\$ 595 MONITORS

Video 300 Green Screen . . . . \$ 140

| - Special Corporate Accounts Division - Company P.O. Accepted - Training - Equipment Maintenance - Next Day Shipping                                                                                                    |  |
|----------------------------------------------------------------------------------------------------|--|
| Video 300A Amber Screen S Call Video 310A IBM Monochrome In Amber S 170 PRINCETON GRAPHICS W.Y.2 RGSH Hesolution Color S 499 Max 12 IBM Monochrome in Amber S Call VIDEO—MONITOR BOARDS                                                                                                    |  |
| HERCULES Graphics Card \$ 359 PC COMPONENTS Bi-Graphics 1 STP PARADISE SYSTEMS Muthosipaly 3 339 PC- PRODUCTS Graphics 1 STP GRAPH Graphics Plus 3 389 GUURRAM Graphics Master 2 499 Graphics Master 3 499                                                                                                    |  |
| MISCELLANEOUS   Cables (all extension cables)   S Call                                                                                                    |  |
| ALPHA   Database Manager II   \$ 199   ASHTON TATE   \$ 285   Galls   \$ 265   Call   ATI   \$ Call   \$ Call   \$ |  |
| All Software Training Pisps \$ 55 BORLAND INT. Burbo Pascal \$ 45 BORLAND INT. Burbo Pascal \$ 45 BORLAND INT. Burbo Pascal \$ 45 BORLAND INT. BURBO BURBO                                                                                                    |  |
| IMSI—4 Point Graphics (Rated #1) \$ 119 (Inhance Lotus Graphics) IMDIVIDUAL SDFTWARE Tutorial Set (IBM PC/XT and DOS) \$ 79                                                                                                    |  |

EasyWriter II System (See Specials) . \$ 195 Accounts Receivable . \$ 299

. No Credit Card Surcharge

#### WE'LL GIVE YOU \$10.00!

Simply refer to this reference number-PM1 with your order and receive \$10.00 credit toward your next purchase.\*

\*Minimum order \$100.00. Limit one credit per customer

Ref. #PM1

| ccounts Payable                    | 299  | Clout                                                                                                    | 139  |
|------------------------------------|------|----------------------------------------------------------------------------------------------------|------|
| eneral Ledger                      | 599  |                                                                                                    | Call |
| ayroll\$                           | 309  | MICROSTUF                                                                                                    |      |
| NFDCDM—Zork I, II, III             |      | Crosstalk XVI (for Hayes                                                                                                    |      |
| il games available                 | Call | Smartmodem)                                                                                                    | 99   |
| ATTICE                             |      | MDRGAN COMPUTING                                                                                                    |      |
| -Compiler                          | 299  | Trace 86 (Assembly Language Debug) \$                                                                                                    | 99   |
| -Food Smorgasboard \$              | 110  | Ted (Program Editor)\$                                                                                                    | 79   |
| IFETREE                            |      | Professional Basic (170K Work Space                                                                                                    |      |
| lolkswriter Deluxe w/TextMerge \$  | 169  | w/8087 Support) \$                                                                                                    | 259  |
| IGHTNING SDFTWARF                  |      | MULTIMATE INTERNATIONAL                                                                                                    |      |
| Master Type (Best Typing Tutor) \$ | 39   | Multimate (See Specials)                                                                                                    | 269  |
| OTUS DEVELOPMENT                   | -    | PETER NORTON                                                                                                    |      |
| otus 1-2-3 (Version 1A) \$         | Call | Norton Utilities                                                                                                    | 55   |
| lymphony \$                        | Call | ROSESDET                                                                                                    |      |
| ivmphony Upgrade                   | Call | Prokey (Newest Version)                                                                                                    | 95   |
|                                    | Ogni | SOFTWARE PRODUCTS                                                                                                    | -    |
| AICRD DATA BASE SYSTEMS            |      | Open Access \$                                                                                                    | 200  |
| (nowledgeman                       | 299  | SATELLITE SOFTWARE INTERNATIONAL                                                                                                    | 233  |
| AICROSOFT                          |      |                                                                                                    |      |
| -Compiler                          | 349  | Word Perfect (includes Speller) \$                                                                                                    | 209  |
| light Simulator\$                  | 35   | SORCIM                                                                                                    |      |
| Aultiplan (New Version) \$         |      | Supercalc 3 \$                                                                                                    | 199  |
| Project (Project Manager)          |      | SDFTWARE PUBLISHING                                                                                                    |      |
| hart\$                             | 180  | PFS/Access                                                                                                    | 65   |
| Vord\$                             | 239  | PFS/File\$                                                                                                    |      |
| Nord w/Mouse                       |      | PFS/Graph\$                                                                                                    | 89   |
| Mouse w/Software                   | 139  | PFS/Report\$                                                                                                    |      |
| AICROPRO                           |      | PFS/Write                                                                                                    | 79   |
| Vordstar w/Tutorial on Disk\$      | 229  | TALL TREE SYSTEMS                                                                                                    |      |
| ProPack (Wordstar/MailMerge/       |      | J-Format 2.0                                                                                                    | 40   |
| CorrectStar/StarIndex)             | 329  | WORDTECH SYSTEMS                                                                                                    |      |
| ProfessionalPlus (ProPack plus     |      | dB/Compiler (True dBase II                                                                                                    |      |
| TelMerge Electronic Mail System    |      | Compiler)\$                                                                                                    | 450  |
| Mailing List Management and        | 0-11 | WANG PUBLICATION                                                                                                    |      |
| Business Letters) \$               | Call | Random House Proof Reader (50K) \$                                                                                                    | 45   |
| HICRORIM                           |      | The state of the state of the s |      |
| 1.base 4000 \$                     | 299  |                                                                                                    |      |
|                                    |      |                                                                                                    |      |

#### Our Police

• Yes occop 1955, Mastercard, Money Orders, Certified Checks, Cashinas Checks, Personal Checks, Wiref China's Wide on of change your call until se light? • No surcharge added on YBSA and Mastercard - Allow one week for personal and company checks to clear + COO maximum SSO Clean or Certified check on cellivory + Preside us also call investment on motion for one strain. • SSO Clean or Certified check on cellivory + Preside us also call investment on motion for one strain. • SSO Clean or Certified check on cellino + Preside us also call the number for extrain status. • SSO Clean or Certified check on cellino + Preside us also call the call of the cellino + SSO Clean or Certified on the cellino + SSO Clean or Certified on the cellino + SSO Clean or Certified on the cellino + SSO Clean or Certified on the cellino + SSO Clean or Certified on the cellino + SSO Clean or Certified on the cellino + SSO Clean or Certified on the cellino + SSO Clean or Certified on the cellino + SSO Clean or Certified on the cellino + SSO Clean or Certified on the cellino + SSO Clean or Certified on + SSO Clean or Certified on +

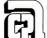

## APPLIED COMPUTER PRODUCTS INC.

1916 Welsh Road #6, Philadelphia, PA 19115 215-934-6990 Telex 756876 UD

1-800-223-3860

When you need competitive prices, prompt service and complete support, call us.

"IBM is a registered trademark of International Business Machines. CIRCLE 129 ON READER SERVICE CARD

# COMMUNICATIONS SOFTWARE THAT INTEGRATES WITH ANY PROGRAM.

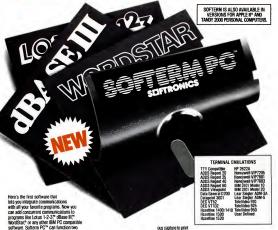

can add concurrent communications to programs like Lotus 1-2-3" (Base III)" WordStar" or any other IBM PC compatible software. Softem PC" can function two ways—as a stand-alone program or as an extension to your Pc-DOS operating system to let you access Softerm's capabilities while using other programs.

Simple to use.

#### Softerm PC lets you interrupt any program simply

Syremin Potes you meeting any proper sample you pressing one key. You can then use disk utilities, print a file, dial a host computer, use terminal mode, or initiate a file transfer. Then you can continue working in the original program while the other tasks are performed concurrently. You can even receive electronic mail while you work.

### Hooks your PC to any mainframe.

Softerm PC lets you access information services, bulletin boards, electronic mail systems, and even your company's computer. It has all the features you need, including keyboard macros, built-in phone book for automatic dialing, and simultaneor disk. Softerm's extensive fills transfer capabilities include automatic execution using command files, support for popular protocols like XMODEM, and pur own Softrare" protocol which includes an adantatie source program for your host computer.

#### Do it all together. In real time. Softerm PC supports concurrent operation of up to

A communications ports and 3 printer ports through background processing queues. Now you can operate your system to its full potential by simultaneously using your available ports for printing or communlications functions. Real-time scheduling eliminates unnecessary pauses and gives maximum throughput for smooth, efficient operation.

#### Complete emulation of 24 terminals

Softerm PC is not limited to basic TTY terminal CIRCLE 522 ON READER SERVICE CARD block modes are supported. If Softerm PC is not completely compatible with your application, return it for a full refund.

The best communications

### software on the market. Right now you can buy the best communications

emulation. It includes exact emulations of 24

popular terminals and provides all keyboard and

display functions. Also, both conversational and

software on the market for only \$295. And that's a real bargain when you consider all the things Softern PC will do. Plus, you get an unconditional 30-day money-back guarantee. So ask your dealer for a demonstration today.

### **EFTRONICS**

3639 NEW GETWELL ROAD, SUITE 10 MEMPHIS, TENNESSEE 38118, (901) 683-6850

# Letters to PC

#### Synthesis with a PC

Robin Raskin's excellent article "PCs, Peptides, and Process Control" (PC, Volume 3 Number 16) on the use of an IBM PC for chemical synthesis was most interesting.

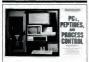

As our colleagues at Rockefeller University do, we choose the PC, but rather than retrofitting it to an existing instrument, we designed a new, highly sophisciated, automated synthesizer that we toitisted, automated synthesizer that conceed by the number of compatible programs it runs, the quality of the color montions, the numerous add-on I/O bands, and by the many researchers who either have or want at 18M PC in their lable.

Arno F. Spatola, Ph.D. Louisville, Kentucky

#### Missing Floppies

I am a very satisfied subscriber to PC Magazine whose needs for software reviews, hardware reviews, and relevant information of all sorts have been very well filled by PC. I'd like to point out a gap that exists both in the realm of human knowledge and in your coverage of important issues.

This most basic and fundamental body of knowledge that is missing from our collective consciousness focuses on one thing—the floppy disk. Why have we not

seen a comprehensive review of this most important cornerstone of the personal computing field?

The world needs and cries out for an in-depth analysis of floppy disk materials, including the longevity, quality, and readability of the major brands of diskettes. I hope that PC can fill this need.

> Richard Goldstein Rochester, New York

We have examined the effects of environmental conditions on floppy disks ("Stress Tests for Floppies," PC, Volume 3 Number 13). As for a comprehensive review, we're thinking about it.—Ed.

#### More on Electric Desk

I would like to clarify some of the points I made in my review of Electric Desk in PC News ("Electric Desk: Organized, But Several Small Mars," PC, Volume 3 Number 18, page 60).

I said that Electric Desk will not gracetilly support two different kinds of priners. However, if your file uses no special functions, such as underlining, superscripting, or boldfacing, you can safely swishfrom one priner to another without recutomization. If you file does contain these special functions you must make some special preparations. For example, if you customize Electric Desk for an Epson printer, then wish to switch to a NEC 3550 formed character printer, it is necessary to remove the write-protect tab from the disk.

This is not inherently risky; however, there is the chance that if the command is entered incorrectly, or if you forget to replace the write-protect tab, the disk could be inadvertently clobbered with files that you did not intend to have written onto the system disk.

Also, I said that "any attempt to write

to a write-protected disk will throw the user back into DOS mode." This is an overstatement and will not happen in every instance.

I hope this clarifies my point. Howard Karten Randolph, Massachusetts

#### We're Glad You're Clean

May we have permission to reprint your article "We're Clean" (PC, Volume 3 Number 16)? We'd like to distribute copies to our customers.

Your statement is clear, concise, and cogent; your policy could not be stated better.

> S.J. Mesh IBM Corp. White Plains, New York

This letter is typical of the many favorable responses we have received from readers regarding software copying. As for permission to repart the article, we'd love to say yes, but we can't. The person to contact is lean Lamenstoft, Zif-Pauis Publishing Company, One Park Ave., New York, NY 10016. She's from Australia, she's really nice, and she'll probably let wou do it.—Ed.

#### Manufacturer's Responsibility

I was delighted with Barbara Krassoff's article "Consumer Guinea Pigs." (PC. Volume 3 Number 17). As a consultant and sometime best tester, I think she hit the nail on the head about consumer gain-apigs. Even when beat testers are used, pilet products with little or no usable characteristic products with little or no usable descent the confinish a very short analysis of the program, PC Magazine is out with an advanced report of the software, usually with warnings that the program was an

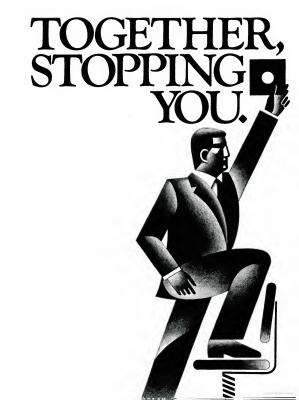

# THERE'S NO

KnowledgeMan™ and You. The possibilities are endless. To succeed in business, you need

a partner that's fast, flexible, intelligent and easy to work with. A partner that can help turn your big ideas into well-conceived reality. One that gives you the support you need to make critical decisions confidently.

No partner can give you more of what you need than KnowledgeMan, the knowledge management software from MDBS.

A powerful partner. KnowledgeMan helps you manage more knowledge, in more ways, than ordinary software. It can help you make better decisions on just about everything from production scheduling to financial planning to market

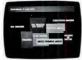

forecasting. KnowledgeMan and its optional components offer data management, spreadsheet analysis, statistical analysis, text processing, forms management, business graphics, programming and more.

The key to KnowledgeMans versatility is its exclusive synergistic integration, allowing you to accomplish your computing needs within one program. Unlike other software, there's no need to exit one function before entering another. The result: different kinds of processing can be intermingled. Quickly and easily.

#### A partner that speaks your language.

For all of its power and sophistication, KnowledgeMan is remarkably simple to understand. Even a beginner can start putting KnowledgeMan to work in minutes. With a single query, you can obtain related data from unlimited multiple tables. You can even teach KnowledgeMan to understand your own jargon.

#### A partner that helps you along.

The on-line HELP facility allows you to draw on 6800 lines of helpful information organized into 380 screens. If you have a problem or question, Knowledge Man allows you to access the pertinent HELP screen immediately. Each screen is carefully designed to provide a quick reference guide to Knowledge Man commands.

### A partner that gives you room to grow.

Ordinary software packages can be frustratingly easy to outgrow. Not Knowledge-Man. Each Knowledge-Man component has more power than you'll probably ever need—far more than conventional integrated programs. With Knowledge-Man, you don't sacrifice capability, capacity or convenience. So with outgrowth of the convenience of the convenience of the convenie

### A partner that protects your interests.

KnowledgeMan offers sophisticated security features. Unauthorized access to data is next to impossible, thanks to password checking, thousands of access code combinations and data encryption. So your secrets are safe with KnowledgeMan.

A partner you can build on. To add yet another dimension to KnowledgeMan's capabilities, you can get fully-integrated options like K-Graph, an extensive business graphics facility that

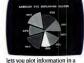

etes you plot intormation in a variety of colorful graphs, charts and diagrams. For text processing, the KText option lets you incorporate data into written documents quickly and easily. Or, create highly-polished, full-color customized forms with K-Paint, our forms painting option. To short-cut the keyboard, put the K-Mouse option to work.

#### A partner you should get to know better.

To see KnowledgeMan in action, visit your dealer. Or contact Micro Data Base Systems, Inc., P.O. Box 248, Lafayette, IN 47902, (317) 463-2581, Telex: 209147 ISE UR. It may be the beginning of a

long, successful partnership.

Current version is LO as of 9/10/04.

KnowledgeMan. K-Graph, K-Phint, K-Text, and
K-Mouse are trademorks of Micro Dato Base
Systems, Inc. MDBS is o registered trademark
of Micro Dato Base Systems, Inc.

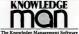

he Knowledge Management Softwar

#### LETTERS TO PC

early release with several shortcomings that the manufacturers have assured who be corrected in the final version. By that time, it is on the marker, and hundreds of copies have been snapped up by the unwary public. Worse than that, many people have committed money and then find out that the product can't be shipped for many months.

I am glad that PC, unlike other computer magazines, does not publish product reviews that are written by the manufacturers of the same product. No matter how hard you try to point out to readers that these articles may not be objective, some will misunderstand.

I hope that PC will stay objective and continue to move fast. You could put consultants out of business

> Henry G. Moseley Grafton, Vermont

#### Not a Bug at All

I'd like to respond to the article "Wising Up with KnowledgeMan" (PC, Volume 3 Number 4) and Ralph Freshour's letter ("Some Buggy Problems," PC, Volume 3 Number 13, page 95) regarding a serious bug that they say Micro Data Base Systems (MDBS) should have cornected. The bug referred to is "the one that adds an extra record when appending data."

We've been using KMan since shortly after the Las Vegas COMDEX last fall and find that the bug referred to is really a nice feature when understood properly. When you have added your last record and the cursor returns to the top adjacent to the record number, you merely press the Esc key to eliminate the extra record. The nice part about the feature is that when adding records that have the same fields (which happens frequently, such as the date or any other field that is the same as the last record), the information is already there and you just leave it there with CR. When the field is different, you merely type the new field. When starting to type in a field, the previous field is immediately deleted.

If this feature isn't wanted, all that needs to be done is set E.LMOD-FALSE.

Our experience with KMan puts it in a class all by itself. In my opinion, it is far superior to other Micro Data Base programs, as well as the big seller from Ashton-Tate

> M. Lee Osbome Orange, California

#### Project: Success

I had been shopping around for a relational database program for 4 months before I came across "Project: Database" in PC Magazine (Volume 3 Numbers 11–17), I had heard so many conflicting stories

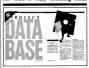

about databases that I didn't know where to turn to until I read your articles. I made a decision last week to purchase R.BASE SERIES 4000 solely on the information you offered. I am extremely pleased with my purchase, and your description and review were right on target. I knew exactly what to expect, and the program delivers and performs as described with no surprises.

I do have one question. What does the term procedural language mean? Ed King

Belleplain, New Jersey

A procedure-oriented language is a computer language designed to facilitate the accurate expression of procedures, algorithms, or routines belonging to a set of procedures. COBOL, FORTRAN, PUI, and BASIC are all procedure-oriented languages.—Ed. Your review of databases in "Project: Database" was great for those of us who are getting swamped by the multitude of software on the market. Please continue to do these general reviews—they are lifesavers.

> James P. Siepmann Rochester Minnesota

Congratulations on your extensive and comprehensive "Project: Database" series. I am not in the market for one now, but the series will be super for reference use, and for when I decide that I need something more than PC-File.

I would like to see PC Magazine extend this idea of in-depth analysis to other areas, such as financial software.

Lucius M. Lamar Memphis, Tennessee

Look again! We've run many articles on financial software including the various Price Waterhouse Reports, "From Wall Street to Your Street," (PC, Volume 3 Number 13), "How to Be Your Own Best Financial Advisor" (Volume 3 Number 17), and many others.—Ed.

#### Good Language Support Lenioved your series of reviews of UNIX-

like operating systems for the IBM PC (see PC, Volume 3 Numbers 10 and 11). As your articles noted, UNIX was originally an operating system designed by hackers for hackers. Imagine my surprise when I read through the tables and discovered that, besides C, almost no other language was listed. On larger computers, UNIX comes with BASIC, FORTRAN-77 LISP Pascal RATFOR SNOROL. and more. One of the nice features of AT&T's UNIX is that the code generator for the C compiler is used by both the FORTRAN-77 and Pascal parsers. So for just the cost of extra parsers, AT&T provides additional compilers. Only Co-Idris followed AT&T's example by providing a Pascal front end to the C compiler, PC/IX

from MicroComputer Accessories, Inc.

# LOCK & ROLL.

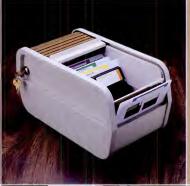

It's here to stay. Our Rolltop 100 Disk Filed with optional lock. holds 120 5%' diskettres (twice the capacity of "flip top' files), in tensections, with color coded divider labels. Anti-skil feet. Textured buff plastic hody with your choice of home baked enamed or walnut with silver my lar colltop. And 3 ½' microdiskette and 8" disk models. They're all lock & roll to You.

#### MicroComputer Accessories, Inc.

5721 Buckingham Parkway P.O. Box 3725 Culver City, California 90231

Culver City, California 9023: Telephone 213/641-1800

NV. Microcomputer Accessories Europe S.A. Rue de Florence 37 1050 Bruxelles, Belgique Telephone 02/538, 61.73

These and other fine products are available at Sears Business Systems Centers, Computerland, Businessland, IBM Product Centers and other computers of ware retail locations.

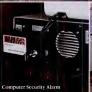

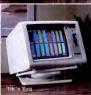

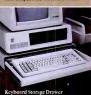

# MENU **FOR YOUR**

Now you can have full menu-based operation of all control functions of all of the Epson MX, FX and RX printers. Printer BossTM software lets you send all of the complicated control codes, in seconds, by making menu selections with a few simple keystrokes.

Select and deselect pica, elite, compressed, italic, enlarged, emphasized, doublestrike, underline, superscript and subscript for scores of different type faces. Set line spacing, right and left margins and skip-over-perforation. Load USA, France, Germany, England, Denmark, Sweden, Italy, Spain and Japan language sets. Control unidirectional, half-speed and proportionally-spaced printing. Store and retrieve 10 complete menu settings with a few keystrokes. Create ASCII files of data, corresponding to the stored menu settings, which can be accessed by or included in your own programs to set up the printer as reguired. Emulate the IBM-label printer for the IBM-PC, eliminating printout problems with IBM-PC software and Epson FX printers. Download to FX printers five different IBM character sets, including graphics, screen and APL characters and greek symbols. Print two-pass letter quality on your FX at full text-mode speed, up to 10 times faster than with programs using graphics mode. Print multi-page spreadsheets as wide as you like, sideways on your paper, in a choice of five different type sizes. Or create a printer buf-fer of up to 32K. Ideal for IBM graphics software, or screen dumps, or printing text from Wordstar, Lotus 123 or many other fine programs.

Printer Boss™ for the IBM-PC and compatibles \$59.95. With Letter Boss™ letter quality or Sidekick™ sideways print option \$99.95. With both \$139.95. Visa, MC, or send check. Free into. Dealers welcome.

#### Printer Boss

CONNECTICUT SOFTWARE

30 WILSON AVENUE ROWAYTON CT 06853

203-838-1844

SOEKICK IS NOT TO BE CONFUSED WITH SIC WAY A TRADEMARK OF FUNN SOFTWARE PIRM BOSS, LETTER BOSS AND SIDERICK ARE TRADE MARKS OF SPEER RESEARCH CORPORATIO WORDSTAR AND LOTUS 123 ARE TRADEMARKS' MORDSTAR AND LOTUS 123 ARE TRADEMARKS' MORDSTAR SECTIVELY

# FAS' **LETTER** QUALITY

Now you can print letter quality on your Epson FX printer at full textmode speed, up to 10 times faster than with programs using graphics gives you two-pass dot-matrix letter quality and lets you create a printer bufter of up to 32K. Or print multi-page spreadsheets as wide as you like, sideways on your paper, at high speed, in a choice of five difterent type sizes.

Printer Boss™ also allows full menu-based operation of all control functions of all of the Epson MX, FX and RX printers. Select and deselect pica, elite, compressed, italic, enlarged, emphasized, doublestrike, underline, superscript and subscript for scores of different faces. Set line spacing, right and left margins and skip-over-perforation. Load USA. France, Germany, England, Denmark, Sweden, Italy, Spain and Japan language sets Control unidirectional, half-speed and proportionally-spaced printing. Store and retrieve 10 complete menu settings with a few keystrokes. Emulate the IBM-label printer for the IBM-PC while retaining full printer versatility. Download to FX printers five different IBM character sets, including graphics symbols, greek sym-bols, screen and APL characters. Print at full text-mode speed, Ideal for IBM graphics software, or screen dumps, or printing text from Wordstar, Lotus 123 or many other fine programs

Printer Boss™ for the IBM-PC and compatibles \$59.95. With Letter Boss™ letter quality or Sidekick™ sideways print option \$99.95. With both \$139.95. Visa, MC, or send check. Free into. Dealers welcome.

#### Printer Boss

CONNECTICUT SOFTWARE 30 WILSON AVENUE ROWAYTON CT 06853 203-838-1844

SIDEKICK IS NOT TO BE CONFUSED WITH SIDE-WAYS, A TRADEMARK OF FUNK SOFTWARE PRINT, FER BOSS, LETTER BOSS AND SIDEMOCK ARE TRADE-MARKS OF SPEER RESEARCH COMPONING WOODSTRAN AND LOTURS 23 ARE TRADEMARKS OF MICROPPOINTL COMP AND LOTUSD EVELOPMENT COMP RESPECTIVELY.

LETTERS TO PC

FORTRAN-77 set for release soon

There are large markets that have made a significant investment already in languages other than C. Artificial intelligence has chosen LISP, engineering and scientific computation have chosen FOR-TRAN, and many students use Pascal. Many commercial products exist that are written in these languages. Yet on an IBM PC, MS-DOS is the only operating system that supports most of these languages. Here is a ready market just waiting for a viable multitasking operating system to come along with good language support.

Craig C. Douglas New Haven, Connecticut

#### The Poetry of Software

Never before have I been so embarrassed white reading a magazine article. Not embarrassed for myself, mind you, but embarrassed for a history of feelings expressed through literature by poets such as John Donne. Yes, they are dead and the times they lived in are gone, but the nature of emotions and humanism that they expounded still continues. After reading Bill Machrone's article "New Product Love" (PC, Volume 3 Number 15), however. I have serious doubts whether this is still true.

My outrage stems not from the fact that he uses a poem as a basis for practical prose. Poetry is a precise way to express an idea, and analysis of the same is a good way to get a point across. But the simple fact is that Donne's "Lecture Upon The Shadow" never has, never will have, and never should have anything to do with software development and publishing in a serious sense. I first thought the article was going to be a humorous parallel by what can only be called a hokey and weak attempt to draw conclusions about software development from a poem of love and life. The fact that this article appears at all makes me wonder about the technological mindset of today. Is something beautiful from the past only worthwhile in terms of how it can be related (or misre-

#### LETTERS TO PC

lated) to today? Is love really a software package?

Next thing you know, computer science classes will be given roses to dissect with each petal relating to the stem like chips in a motherboard.

Rob Southall Prairie Village, Kansas

Finally! An editor who seems to have read something other than the technical reference manual. There is still hope for the

world. Keep up the good work. William Burtt Union, New Jersey

#### True Tests

I thoroughly enjoyed Howard Karten's article "Stress Test for Floppies" (PC. Volume 3 Number 13), I was disappointed, however, that Karten did not report the results of the test shown in the picturethe data compression test (the hammer test)-or the menu technique (the lasagna test).

> James E. Manley Baltimore, Maryland

We were disappointed too, so we decided to duplicate the tests. The results for the hammer test were smashing. The force of a hammer swung from a 90° angle (wrist straight up) destroys a diskette 98.3% of the time (98.8% for health club members).

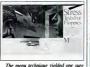

principle: lasagna is not improved by using a diskette as a spatula. Our food and wine editor remarked. "Now that's not Italian "-Fd

WAREHOUSE PRODUCTS

(Formerly Warehouse Softwere) Calt for programs not listed. Technical & Other Information (602) 246-2222

TOLL-FREE ORDER LINE 1-(800) 421-3135

NATA BASE MANAGEMENT SYSTEMS

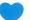

## YOU!

For making us one of the fastest growing microcomputer product suppliers in the country. In appreciation, for the next few weeks we are offering a program diskette for the IBM PC at no charge to anyone who makes a purchase of \$125 or more. Included are programs to print labels, balance your checkbook, select printer type fonts, do loan depreciation, word processing, plus 49 others. We hope that you will like these programs so much that maybe you will was too.

| DATA BASE MANAGEMENT SYSTEMS                                                                                    | LAI         |
|----------------------------------------------------------------------------------------------------|-------------|
| Fox and Geller Duickcode                                                                                        | Lite        |
| Knowledgeman                                                                                                    | Mic         |
| Condor III                                                                                                    | Mic         |
| NWA Statpak Special                                                                                             | Mic         |
| Tim IV \$249<br>Infostar \$249                                                                                  | CRA         |
| PFS File \$95                                                                                                   |             |
| FRIDAY \$165                                                                                                    | FOR         |
| Personal Pearl \$215                                                                                            | Nor         |
| Personal Pearl         \$215           Fast Facts for IBM PC         \$135                                      | Cop         |
| RBase 4000                                                                                                    | Pro         |
| CLOUT                                                                                                    | Mic         |
| WORD PROCESSING                                                                                                 |             |
| Wordstar, Mail Merge, Correct                                                                                   | HAR         |
| Star, Star Index, Special                                                                                       | Hay         |
| Wordstar Call Mail Merge or Correct Star \$130                                                                  | Hay         |
| Mail Merge or Correct Star                                                                                      | And         |
| Microsoft Word With Mouse                                                                                       | CDC         |
| Word Perfect \$248<br>Volkswriter for the IBM PC \$110                                                          | 1/2         |
| Volkswriter for the IBM PC\$110                                                                                 | 10M         |
| Volkswriter DeLuxe \$155<br>Wang Spelichecker \$36                                                              | 33M         |
| Multimate \$249                                                                                                 | Prin        |
| Peachtext 5000 \$185                                                                                            | Tax         |
| SPREADSHEETS                                                                                                    | Swe         |
| SPREADSHEETS<br>Calestar \$89                                                                                   | 64K         |
| Supercalc II \$145                                                                                              | COR         |
| Supercalc III \$195                                                                                             | Con         |
| Microsoft Multiplan \$119                                                                                       | All t       |
| ITK Solver                                                                                                    | C           |
|                                                                                                    | BOI         |
| ACCOUNTING TOS equivalent of Peachtree - Specially                                                              | AST         |
| 168. equivalent of Peschires Specially                                                                          | Oua         |
| augmented by Warehouse Software Customized for your IBM PC Terminal and Printer-SL, AR, PA, AP CP/M-80, CP/M-86 | Oua         |
| and Printer, CL AR DA AR CRIM, SO CRIM, SE                                                                      | Plan        |
| Tor PC YT DUS 11 20                                                                                             | 2568<br>Man |
| tor PC XT, DUS 11, 20<br>Each Module \$75 - For All Four \$275                                                  | Tec         |
|                                                                                                    | STB         |
| CYMA                                                                                                    | New         |
| Dollars & Sence                                                                                                 | PRI         |
| Each Module \$350                                                                                               | Gerr        |
| TRANSFER PROGRAMS                                                                                               | Gem         |
| Move-it                                                                                                    | Tost        |
| Microstuff Crosstalk                                                                                            | Okid        |
|                                                                                                    | Okid        |
| Hayes Smartcom                                                                                                  | Okid        |
| BEST PRICE IN U.S. FOR IBM PC OR CLONES                                                                         | Juki        |
| Multifunction Board - Includes Async                                                                            | Dais        |
| Adapter, Parallel Adapter, Clock with                                                                           | CIT         |
| pattery back up and Software, 64K                                                                               | Diat        |
| memory expandable to STER 1 year                                                                                | NEC         |
|                                                                                                    |             |

| LANGUAGES Liteboat Lattice C Compiler Microsoft C Compiler Microsoft Pascal Compiler Microsoft Basic Compiler Microsoft Basic Language CSASIC 86 for IBM PC (CP/M-86)                                                                                                    | \$215<br>\$215<br>\$245<br>\$235                                                                        |  |
|----------------------------------------------------------------------------------------------------|----------------------------------------------------------------------------------------------------|--|
| FOR PC 00S Norton Utilities Copy II PC Prokey V3.0 Harvard Project Manager Microsoft Flight Simulator                                                                                                    | \$34<br>\$75<br>\$225                                                                                   |  |
| BARDWARE Hayes 200 Modern or IBM PC Hayes 120th Modern for IBM PC Hayes 120th Modern for IBM PC Hayes 120th Modern for IBM PC HAYBOR TO THE TO THE TH | Baud \$285<br>lem \$260<br>\$196<br>D/D \$198<br>B PC \$1995<br>4 PC \$1795<br>\$469<br>\$4765<br>\$765 |  |
| 64K RAM 150 Nsec                                                                                                    | % IBM PC \$1795                                                                                         |  |
| BOARDS FOR THE IBM PC OR LI<br>AST Six Pack with 64K                                                                                                    | \$285<br>\$185<br>\$225                                                                                 |  |

raphics Master ..... ard Multifunction

TERMS: Prices Include 3 to 5% cash disci \$3.00. AZ orders +6% Sales Tax. Prices subi

TOLL-FREE ORDER LINE 1-(800)-421-3135

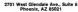

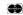

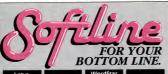

Lotus 1-2-3 \*309

dBase III

WordStar Professiona \$359

MultiMate \$269

Lasperide II System
13 paid
Famer Roof
Famer Roof
Microsoft Wood Name
Microsoft Wood Name
Microsoft Wood Name
Microsoft Wood Name
Microsoft Wood Name
Microsoft Wood Name
Microsoft Wood Name
Microsoft Wood Name
Microsoft Wood Name
Microsoft Wood Name
Microsoft Wood Name
Microsoft Wood Name
Microsoft Name
Microsoft Name
Microsoft Name
Microsoft Name
Microsoft Name
Microsoft Name
Microsoft Name
Microsoft Name
Microsoft Name
Microsoft Name
Microsoft Name
Microsoft Name
Microsoft Name
Microsoft Name
Microsoft Name
Microsoft Name
Microsoft Name
Microsoft Name
Microsoft Name
Microsoft Name
Microsoft Name
Microsoft Name
Microsoft Name
Microsoft Name
Microsoft Name
Microsoft Name
Microsoft Name
Microsoft Name
Microsoft Name
Microsoft Name
Microsoft Name
Microsoft Name
Microsoft Name
Microsoft Name
Microsoft Name
Microsoft Name
Microsoft Name
Microsoft Name
Microsoft Name
Microsoft Name
Microsoft Name
Microsoft Name
Microsoft Name
Microsoft Name
Microsoft Name
Microsoft Name
Microsoft Name
Microsoft Name
Microsoft Name
Microsoft Name
Microsoft Name
Microsoft Name
Microsoft Name
Microsoft Name
Microsoft Name
Microsoft Name
Microsoft Name
Microsoft Name
Microsoft Name
Microsoft Name
Microsoft Name
Microsoft Name
Microsoft Name
Microsoft Name
Microsoft Name
Microsoft Name
Microsoft Name
Microsoft Name
Microsoft Name
Microsoft Name
Microsoft Name
Microsoft Name
Microsoft Name
Microsoft Name
Microsoft Name
Microsoft Name
Microsoft Name
Microsoft Name
Microsoft Name
Microsoft Name
Microsoft Name
Microsoft Name
Microsoft Name
Microsoft Name
Microsoft Name
Microsoft Name
Microsoft Name
Microsoft Name
Microsoft Name
Microsoft Name
Microsoft Name
Microsoft Name
Microsoft Name
Microsoft Name
Microsoft Name
Microsoft Name
Microsoft Name
Microsoft Name
Microsoft Name
Microsoft Name
Microsoft Name
Microsoft Name
Microsoft Name
Microsoft Name
Microsoft Name
Microsoft Name
Microsoft Name
Microsoft Name
Microsoft Name
Microsoft Name
Microsoft Name
Microsoft Name
Microsoft Name
Microsoft Name
Microsoft Name
Microsoft Name
Microsoft Name
M

SuperLate 3 52.5
Symphony 5Ca
Thi Solver 200
VisiCalc IV 519

Mary County Manager 523
Little Perl Plan 523

ANGUACES UTBLITTES

Open Readow
Open Readow
Open Readow
Open Readow
Open Readow
Open Readow
Open Readow
Open Readow
Open Readow
Open Readow
Open Readow
Open Readow
Open Readow
Open Readow
Open Readow
Open Readow
Open Readow
Open Readow
Open Readow
Open Readow
Open Readow
Open Readow
Open Readow
Open Readow
Open Readow
Open Readow
Open Readow
Open Readow
Open Readow
Open Readow
Open Readow
Open Readow
Open Readow
Open Readow
Open Readow
Open Readow
Open Readow
Open Readow
Open Readow
Open Readow
Open Readow
Open Readow
Open Readow
Open Readow
Open Readow
Open Readow
Open Readow
Open Readow
Open Readow
Open Readow
Open Readow
Open Readow
Open Readow
Open Readow
Open Readow
Open Readow
Open Readow
Open Readow
Open Readow
Open Readow
Open Readow
Open Readow
Open Readow
Open Readow
Open Readow
Open Readow
Open Readow
Open Readow
Open Readow
Open Readow
Open Readow
Open Readow
Open Readow
Open Readow
Open Readow
Open Readow
Open Readow
Open Readow
Open Readow
Open Readow
Open Readow
Open Readow
Open Readow
Open Readow
Open Readow
Open Readow
Open Readow
Open Readow
Open Readow
Open Readow
Open Readow
Open Readow
Open Readow
Open Readow
Open Readow
Open Readow
Open Readow
Open Readow
Open Readow
Open Readow
Open Readow
Open Readow
Open Readow
Open Readow
Open Readow
Open Readow
Open Readow
Open Readow
Open Readow
Open Readow
Open Readow
Open Readow
Open Readow
Open Readow
Open Readow
Open Readow
Open Readow
Open Readow
Open Readow
Open Readow
Open Readow
Open Readow
Open Readow
Open Readow
Open Readow
Open Readow
Open Readow
Open Readow
Open Readow
Open Readow
Open Readow
Open Readow
Open Readow
Open Readow
Open Readow
Open Readow
Open Readow
Open Readow
Open Readow
Open Readow
Open Readow
Open Readow
Open Readow
Open Readow
Open Readow
Open Readow
Open Readow
Open Readow
Open Readow
Open Readow
Open Readow
Open Readow
Open Readow
Open Readow
Open Readow
Open Readow
Open Readow
Open Readow
Open Readow
Open Readow
Open Readow
Open Readow
Open Readow
Open Readow
Open Readow
Open Readow
Open Readow
Open Readow
Open Reado

DATACKS SYSTEMS

A Way San Berl

A Way San Berl

A Way San Berl

A Way San Berl

A Way San Berl

A Way San Berl

A Way San Berl

A Way San Berl

A Way San Berl

A Way San Berl

A Way San Berl

A Way San Berl

A Way San Berl

A Way San Berl

A Way San Berl

A Way San Berl

A Way San Berl

A Way San Berl

A Way San Berl

A Way San Berl

A Way San Berl

A Way San Berl

A Way San Berl

A Way San Berl

A Way San Berl

A Way San Berl

A Way San Berl

A Way San Berl

A Way San Berl

A Way San Berl

A Way San Berl

A Way San Berl

A Way San Berl

A Way San Berl

A Way San Berl

A Way San Berl

A Way San Berl

A Way San Berl

A Way San Berl

A Way San Berl

A Way San Berl

A Way San Berl

A Way San Berl

A Way San Berl

A Way San Berl

A Way San Berl

A Way San Berl

A Way San Berl

A Way San Berl

A Way San Berl

A Way San Berl

A Way San Berl

A Way San Berl

A Way San Berl

A Way San Berl

A Way San Berl

A Way San Berl

A Way San Berl

A Way San Berl

A Way San Berl

A Way San Berl

A Way San Berl

A Way San Berl

A Way San Berl

A Way San Berl

A Way San Berl

A Way San Berl

A Way San Berl

A Way San Berl

A Way San Berl

A Way San Berl

A Way San Berl

A Way San Berl

A Way San Berl

A Way San Berl

A Way San Berl

A Way San Berl

A Way San Berl

A Way San Berl

A Way San Berl

A Way San Berl

A Way San Berl

A Way San Berl

A Way San Berl

A Way San Berl

A Way San Berl

A Way San Berl

A Way San Berl

A Way San Berl

A Way San Berl

A Way San Berl

A Way San Berl

A Way San Berl

A Way San Berl

A Way San Berl

A Way San Berl

A Way San Berl

A Way San Berl

A Way San Berl

A Way San Berl

A Way San Berl

A Way San Berl

A Way San Berl

A Way San Berl

A Way San Berl

A Way San Berl

A Way San Berl

A Way San Berl

A Way San Berl

A Way San Berl

A Way San Berl

A Way San Berl

A Way San Berl

A Way San Berl

A Way San Berl

A Way San Berl

A Way San Berl

A Way San Berl

A Way San Berl

A Way San Berl

A Way San Berl

A Way San Berl

A Way San Berl

A Way San Berl

A Way San Berl

A Way San Berl

A Way San Ber

HOME/PERSONAL FINANCE
Defins and Sense SI
Home Accordant Plus
Sunder CPA
Is Prepare M
AST SI Prox Pro (F4)
SI
Quadeard (M)
SI
Quadeard (M)
SI
Ren Prox Pro (F4)
SI
Quadeard (M)
SI
Quadeard (M)

SS Sur Pack Plas (644) Sp. 
Specificate (64) Sp. 
Smartcam 
Reys Smartcam 
Reys Smartcam 
Reys Smartcam 
Reys Smartcam 
Reys Smartcam 
Reys Smartcam 
Reys Smartcam 
Reys Smartcam 
Reys Smartcam 
Reys Smartcam 
Reys Smartcam 
Reys Smartcam 
Reys Smartcam 
Reys Smartcam 
Reys Smartcam 
Reys Smartcam 
Reys Smartcam 
Reys Smartcam 
Reys Smartcam 
Reys Smartcam 
Reys Smartcam 
Reys Smartcam 
Reys Smartcam 
Reys Smartcam 
Reys Smartcam 
Reys Smartcam 
Reys Smartcam 
Reys Smartcam 
Reys Smartcam 
Reys Smartcam 
Reys Smartcam 
Reys Smartcam 
Reys Smartcam 
Reys Smartcam 
Reys Smartcam 
Reys Smartcam 
Reys Smartcam 
Reys Smartcam 
Reys Smartcam 
Reys Smartcam 
Reys Smartcam 
Reys Smartcam 
Reys Smartcam 
Reys Smartcam 
Reys Smartcam 
Reys Smartcam 
Reys Smartcam 
Reys Smartcam 
Reys Smartcam 
Reys Smartcam 
Reys Smartcam 
Reys Smartcam 
Reys Smartcam 
Reys Smartcam 
Reys Smartcam 
Reys Smartcam 
Reys Smartcam 
Reys Smartcam 
Reys Smartcam 
Reys Smartcam 
Reys Smartcam 
Reys Smartcam 
Reys Smartcam 
Reys Smartcam 
Reys Smartcam 
Reys Smartcam 
Reys Smartcam 
Reys Smartcam 
Reys Smartcam 
Reys Smartcam 
Reys Smartcam 
Reys Smartcam 
Reys Smartcam 
Reys Smartcam 
Reys Smartcam 
Reys Smartcam 
Reys Smartcam 
Reys Smartcam 
Reys Smartcam 
Reys Smartcam 
Reys Smartcam 
Reys Smartcam 
Reys Smartcam 
Reys Smartcam 
Reys Smartcam 
Reys Smartcam 
Reys Smartcam 
Reys Smartcam 
Reys Smartcam 
Reys Smartcam 
Reys Smartcam 
Reys Smartcam 
Reys Smartcam 
Reys Smartcam 
Reys Smartcam 
Reys Smartcam 
Reys Smartcam 
Reys Smartcam 
Reys Smartcam 
Reys Smartcam 
Reys Smartcam 
Reys Smartcam 
Reys Smartcam 
Reys Smartcam 
Reys Smartcam 
Reys Smartcam 
Reys Smartcam 
Reys Smartcam 
Reys Smartcam 
Reys Smartcam 
Reys Smartcam 
Reys Smartcam 
Reys Smartcam 
Reys Smartcam 
Reys Smartcam 
Reys Smartcam 
Reys Smartcam 
Reys Smartcam 
Reys Smartcam 
Reys Smartcam 
Reys Smartcam 
Reys Smartcam 
Reys Smartcam 
Reys Smartcam 
Reys Smartcam 
Reys Smartcam 
Reys Smartcam 
Reys Smartcam 
Reys Smartcam 
Reys Smartcam 
Reys Smartcam 
Reys Smartcam 
Reys S

Smartmode 1200B \$399

Diskette Library Case with your order

DISCOUNT COUPONS With each order,

With each order, we offer discount coupons worth up to \$10 on your next order.

1-800-21-12-50 In New York State call (212) 438-6057

cisi-single H dous to color Grade sear-up-sed Ph. COO cisi-sear. Mi enhale chesis said \$2.00 Shopping and hong UFS and section and \$2.00 per color \$5.00 per section and \$2.00 per color \$5.00 per section. AF Side section and approaches saids for AF amcolor change.

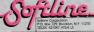

#### LETTERS TO PC

#### Love It and Learn

1 read Alan Hoenig's review of Microsoft's Word I.1 in PC News (PC, Volume 3 Number 16, page 60). I would like to add a few comments to his.

I have found Word to be very difficult to learn, but it is very powerful once you have learned to use it. I still am unable to use many of the commands, and I expect that it will take me about another 6 months to learn all the features.

I would suggest that prospective buyers take the time to try out the package thoroughly. Although I had to struggle to learn and apply Word, I believe that someday, somehow, I will master it. Then, I will have a really powerful tool.

Robert J. Hobbs Upland, California

#### Corrections:

In line 40 of the second program listing in PC Tutor ("PEEKing at Ports," PC, Volume 3 Number 17, page 394), the final equal sign should be a plus sign. This is the corrected line:

40 STATUSA% = &h80 AND INP (1+PORT%)

"The Hidden Character Set on IBM's Color Card" (blurb on cover of Volume 3 Number 19) was hidden, all right, more so than we intended. As you may already have noticed, the article actually appears as "A Character Set for a More Readable Screen" in this issue. Sorry.

#### How to Write to PC

Do you have a comment, compliment, or criticism about something you read in PC? A question you'd like to open up to other readers? Send it to "Letters to PC," PC Magazine, One Park Avenue, New York, NY 10016. We are not able to answer letters personally.

All letters become property of PC Magazine and may be subject to editing. We cannot print letters that do not include a name and address.

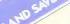

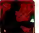

# ORDER HOW AND EAVE SUBSCRIBE TO PC

| y | ES, | ENTER MY SUBSCRIPTION TO PC FOR: |
|---|-----|----------------------------------|
|   | Ī   | 90 issues \$21.97. SAVE 18%      |

40 issues \$39.97. SAVE 26%

|                 | Savings desea on for one-year sadscription price of 434 97.                |       |
|-----------------|----------------------------------------------------------------------------|-------|
| CHECK ONE:      | Payment enclosed Bill me later Charge my. American Express Visa MasterCard |       |
| Card No         | Exp. Date                                                                  |       |
| Mr./Mrs./Ms.    |                                                                            | PC 45 |
| 110011100011000 | (print name in full)                                                       |       |
| Company         |                                                                            |       |

Address Please add \$2 an issue for Canado and all other foreign countries

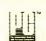

#### ENTER MY SUBSCRIPTION TO PC FOR:

Exp. Date\_

20 issues \$21.97. SAVE 18% 40 issues \$39.97 SAVE 96%

| CHECK ONE: | Payment enclosed Bill me later   |             |
|------------|----------------------------------|-------------|
|            | Charge my: American Express Visa | ☐ MasterCar |

PC 45523 Mr./Mrs /Ms Company... Address.

State Please add \$2 an issue for Canada and all other foreign countries

Please add \$2 on Issue for Canada and all other foreign countries.

Card No.

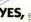

#### ENTER A SUBSCRIPTION FOR A FRIEND! 20 issues \$21.97 SAVE 18%

40 issues \$39 97 SAVE 96% Savings based on full one-year subscription price of \$34.97

| SEND GIFT TO    | ) <del>:</del>                       | FROM:                            |              |          |
|-----------------|--------------------------------------|----------------------------------|--------------|----------|
| Name            |                                      | Name                             |              |          |
| Address         |                                      | Address                          |              | PC 4S523 |
| City            |                                      | City                             |              |          |
| State           | Zıp                                  | State                            | Zıp          |          |
| Gift card to re | ed from:                             |                                  |              |          |
| CHECK ONE:      | Payment enclosed [Charge my: America | Bill me later<br>an Express Visa | ☐ MasterCard |          |
| Card No.        |                                      | Exp                              | Date         |          |

on soliwork, peninteess, and new program deess. SAYE UP TO 26%

on software, peropeed

GIVE A GIFT TO A
FRIEND AND SAVE

with a thereof fall out the attached day of decount of card and mail is in coday of decount of the card and mail is in coday.

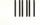

NO POSTAGE NECESSARY IF MAILED IN THE UNITED STATES

Don't turn

your back on the facts.

#### **BUSINESS REPLY CARD** FIRST CLASS PERMIT NO. 66 BOULDER. CO.

POSTAGE WILL BE PAID BY ADDRESSEE

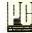

P.O. Box 2443

Boulder, Colorado 80321

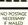

IN THE UNITED STATES

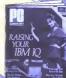

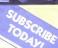

#### BUSINESS REPLY CARD FIRST CLASS PERMIT NO. 66 BOULDER, CO.

POSTAGE WILL BE PAID BY ADDRESSEE

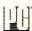

P.O. Box 2443 Boulder, Colorado 80321

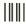

### BUSINESS REPLY CARD

FIRST CLASS PERMIT NO. 66 BOULDER, CO.

POSTAGE WILL BE PAID BY ADDRESSEE

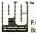

P.O. Box 2443

Boulder, Colorado 80321

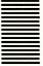

NO POSTAGE NECESSARY IF MAILED IN THE UNITED STATE

# One good idea

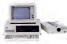

deserves another

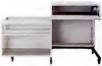

and another

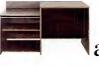

and

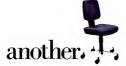

At IBM, we've been working to help your business keep up with its computer needs.

That's why we developed our innovative line of IBM Personal Computer Furniture. You'll find work stations, tables and chairs that are custom-designed to accommodate Personal Computers, as well as the people who use them.

And best of all, you'll find IBM's PC Furniture available in a variety of prices designed to accommo-

date your budget.

The IBM Synergetic\* PC Work Station (pictured in pearl while) provides a convenient and compact work-space for the Personal Computer. In addition, it's completely mobile, so you can move it from office to office. But most important, the entire unit closes and locks, so you can secure and protect your system. The IBM PC Table (pictured in walnut) is a stationary unit that's economically priced. It has the same durable construction as our PC Work Station, along with some basic security features. What's more, it's also perfect for the IBM PCjr

The IBM PC Chair boasts a price tagyou don't have to sit down for. This ergonomically engineered seating comes equipped with fingertip adjustments and features a contoured backrest for greater comfort and support.

You'll find our IBM PC Furniture in a variety of attractive colors at your IBM Product Center. The IBM PC Work Station is also available at participating retailers. To find out the location nearest you or to order by phone, call IBM Direct toll free at 1800 IBM-2468, ext. 529.

IBM Personal Computer Furniture. It's designed with you and your PC in mind.

IRM

# THE END OF SOFTWARE **FREEBIES**

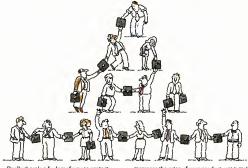

Finally there's a foolproof way to protect software against unauthorized duplication. And the technology is all on the disk itself.

The new Prolok™ disk doesn't need add-on hardware. Instead each diskette is marked with a unique, physical "fingerprint." No two are alike. A precise description of the individual print is encoded magnetically. The fingerprint AND the description must match exactly before the software is decrypted and released to the system. No match, no access.

Its genius is its simplicity and familiarity. Prolok looks like an unprotected disk, loads like an unprotected disk, works like an unprotected disk. The user feels immediately at home and in com-

mand. It's as easy as A>PROLOK B: filename. Backups are easily made via normal system utilities. However, to be read they must be accompanied in the system by the original

Prolok disk. Prolok puts the casual copier-and even the

deliberate pirate-out of business. It barely

increases the price of your product, yet it makes sure your customers don't buy one program and copy ten. Several command line slash (/) options are

built into Prolok diskettes for customized security. depending on your needs. Software can be loaded easily onto Prolok

diskettes using any system from a PC to commercial mass duplication equipment. Prolok is an engineering breakthrough of

Vault Corporation, which has been successfully safeguarding software since the inception of security disk technology. Over 2000 businesses and organizations protect their valuable programs with Prolok.

Simply contact Vault Corporation at 2649 Townsgate Road, Suite 500, Westlake Village, CA 91361. Or phone us at 800-445-0193 (U.S.) or 800-821-8638

(California). And find out why software freebies are becoming a thing of the past.

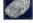

### SOFTWARE PRO RIGHT ON THE DISK.

CIRCLE 508 ON READER SERVICE CARD

# The Dissection of DOS 3.0

DOS 3.0 is 50 percent larger than its predecessors and eats up 20K more memory than DOS 2.1. It also lacks "dot comments," which made batch files prettier and more efficient.

Tith DOS 3.0 out, it's time for client of the DOS Report." Thanks to my article "The Dark Side of PC-DOS 2.0" (PC, Volume 2 Number 2), some readers expect me to trais all new releases. Henest, folks, that's neither my style nor my purpose. My goal is to point out some of the lesser-known characteristics of each version of DOS—both the bad and the good ones. With this purpose in mind, let's look at the latest DOS.

DOS.3.0 is 50 percent larger than is predecessors. The resident part of DOS—bat is, two hidden files on the DOS disk named IBMBIO. COM and IBMDOS. COM—is 15K, or 70 percent ligger, when I add in the command interpreter, COMMAND. COM, I get another SK increase, for a total or 20K, which is 50 percent increase over the three program files that make up the core of DOS 3.0. Thus DOS 3.0 east up 20K more commanded to the commanded of the Commanded with memory, that's small post-toes, but if you don't have at least 128K RAM, then DOS 3.0 is not for you.

Now, let me mention two resident programs, PRINT and SHARE, that you can install into DOS. PRINT came with the introduction of DOS 2.0, while SHARE is new to DOS 3.0. To install them, you simply invoke them, but unlike most programs, these two load into memory and

then stay there to do their work while you perform other tasks with the computer. Each program occupies 5K RAM when loaded, so keep that in mind when you are determining how much memory you

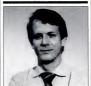

need for your operating system.

How much memory can be eaten up with the operating system and its extensions? Let's look at my system as an example. Giving DOS 30.02 disk buffers (with CONFIG.SYS), running it with SHARE (without PRINT or VDISK), and using two popular resident programs—ProKey (default size) and Side-kick (without the notepad)—I've eaten

up a cool IOOK RAM.

In the past, everything in DOS had a version number to match the OS. No

more. For example, the LINK program has a version number of 2.2, but it was introduced with Version 2 of the IBM Pascal compiler. DEBUG and EXEZBIN are each marked as Version 2.4, but I think that 4 is just a Microsoft reference rather than IBM's official version number. Other stuff, such as BASIC, has the 3.0 version number, just as expected.

#### No More Dots

A wonderful, undocumented feature of batch files that has evolved into wide-spread use is "dot comments." Of course, REM is the officially approach way of putting comments in a batch file, that, as I learned from Andy Fluegelman, the use of a period, instead of the keyword REM, worked as a better type of batch-file comment. First, the dots are increa and less obtraiser on screen than the REMs. And more importantly, DOS accessive of comments as it does for REMs, making possible neatly formatted comments as it does for REMs, making possible neatly formatted comments on the screen.

Although undocumented and unannounced, dot comments have been a feature of DOS Versions 1.0 through 2.1. Now, they are gone. All those who use dot comments will now find that DOS objects to the dots with the remark "Bad command or file name."

Another feature of DOS 2.0 that has

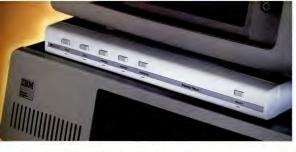

# **Until now your PC was** missing an essential piece.

# Master Piece.

introducing the only accessory your IBM® PC will ever need. The Master Piece is four accessories in one, offering your PC the protection and convenience it's been missing.

#### SEE EYE TO EYE WITH YOUR IBM PC.

The Master Piece provides a swivel for your monitor. This swivel lets you adjust the viewing angle of your monitor with just the touch of a finger.

8 8 8 6 8

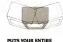

#### SYSTEM AT YOUR FINGERTIPS.

Stop fumbling with cords and scrambling for outlets to plug in your peripherals. Stop lunging to the other side of the room just to turn on your printer. The Master Piece functions

as a five outlet power strip to organize all your power needs. Power up with the master switch, then use the individual switches to control your peripherals. Touch the master switch to shut down and the Master Piece makes sure you never accidentally leave your peripherals running overnight.

#### POWER LINE PROBLEMS ARE NO PROBLEM. Surges, spikes and line

noise are responsible for 70-90% of PC malfunctions. They can wipe out memory

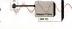

in your PC, taking hours of hard work with them. That just costs you time. Even worse, they can zap your delicate chips, sending your PC in for repairs. That costs you money.

The Master Piece stops power line problems dead. You end up with an IBM that's more accurate and more reliable.

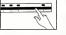

#### EVEN YOU ARE A THREAT TO YOUR IBM PC. During the course

of an active day, you build up static electricity-iust as much a threat as surges and spikes. Until now, the only solutions to static were unsightly floor mats or pads

that fit under your computer. The Master Piece offers an elegant alternative, lust touch its nameplate before you begin work and all static charges are safely grounded.

Master Piece, the most versatile, most convenient. most useful peripheral ever made for the IBM. in fact, you'll come to think of it as the piece your PC was missing.

\$139.95 at computer stores everywhere

KENSINGTON" MICROWARE

251 Park Avenue South, New York, NY 10010, (212) 475-5200, Telex: 467383 KML NY. CIRCLE 275 ON READER SERVICE CARD

#### NORTON CHRONICLES

disappeared in DOS 3.0 is SWITCHAR at 10.05 3.0 is SWITCHAR at 10.05 3.

DOS will report what the switch character is to any program that asks being a scenario to the program that asks being a scenario to the command limit of the command limit of lows a program name—and that in follows a program name—and that includes making the distinction bed to the command limit of lows a program parameters and program parameters and program parameters and program parameters and program parameters and program parameters and programs of the character is and at a coordingly. Other harvest in the command of the command of the co

Anyway, you could control the switch character in DOS 2.0, but you can't in DOS 3.0. Maybe it's a good change. After all, switch characters ought to be standard, and, by taking away the option, DOS is enforcing its own standard.

#### Gains and Losses

In DOS 2.0, the switch character was controlled in a parameter of the CONFIG.5YS file. By looking into what DOS 2.0 and DOS 3.0 will check for in the CONFIG.5YS file, 1've discovered several additions and deletions in the transition from DOS 2.1 to 3.0. Lost are SWITCHAR, which I've already mentioned, and AWALDZO. Cainted are COUNTRY. Like BUFFERS and FILES, FCBS and LASTDRIVE let you control how much memory DOS control how for the memory DOS consequential, but it does help it you are for some tables. For most of us, that's in-consequential, but it does help if you are

fine-tuning your memory use. COUN-TRY, of course, controls the country-dependent items, such as date format, number punctuation, and currency symbol. If you want details, see the SELECT command or DOS function call 38.

#### Two New Commands

Two new commands are LABEL and ATTRIB, both of which make obsolete small parts of my Norton Utilities. It's good news when DOS eliminates the usefulness of some of my programs, instead of creating the need for more.

Now for the good news and the bad news about LABEL and ATTRIB. The good news on LABEL is that it works on any disk, including hard disks. The bad news is that I ARFI, will claim that some disks can't accommodate a volume ID label when they actually can. The good news on ATTRIB is that it lets you control the read-only attribute, which protects files against being changed or deleted. We've needed this ability from the first introduction of the read-only attribute with DOS 2.0. The bad news is that ATTRIB won't let you change the archive attribute. Archive is used to tell the BACKUP program which files have been changed since the last backup copy. This archive attribute is a key to the successful support of a hard disk. The concept is to cut the time-consuming task of continually making complete copies of your hard disk. Now, you make a complete copy only every so often, and in between, you make incremental backups of the files that have been changed.

#### DOS Misses the Ball

Whenever you create or change a file.

DOS sets the archive bit, letting BACK.

UP know that the file has been changed
when you ask for an incremental backup.

That's all very good, but you need to
have some manual control over the arcivie attribute so you can control things
to force a backup of files when you want
it (even if they haven't been changed) or
avoid a backup of files that don't matter.

Therefore, the ATTRIB program ought to let us control the archive attribute as well as the read-only attribute. Unfortunately, it doesn't. However, *The Norton Utilities* let you control the archive

The system I'm writing this on has three drives. But DOS 3.0 claims I have five.

attribute on floppy disks, and the next edition will support it for any disk. Whenever DOS misses the ball, I try to run with it.

There are a number of other idiosyncrasis that I've found in DOS. One is that when a program starts up, DOS reports a number of important things to it, such as how much memory can be used, placing the information in a program header known as the PSP. Surprise: DOS 3.0 reports it differently than DOS 2.0. As near as I can tell, DOS 3.0 does it right and DOS 2.0 does it wrong—in a way that could cause a program's stack to be clobbered and crash. Any prompt that retile on DOS 2.0's way of reporting this could be in for tousibe.

Mandette and Cinterest is the DOS service that reports on the number of disk drives. Smart programs use this information to learn what's what. Unfortunately, DOS 3.0 reports the wrong mmber. For example, the system I'm writing this on has three drives, Atmough C. But DOS 3.0 claims I have five drives, A: through E. Ic art use the spurious drives, of course, but DOS claims I have them. If you're using the property of the property of the proper

There is more to tell of the oddities of DOS 3.0, but what you've seen so far will give you a taste of what's there.

# **COVER YOUR TAIL!**

▲ re you unnecessarily exposed? Could you accidently format your hard disk or copy over valuable data for which you have no backup? Are you working with national security or client data which must not be compromised? Do you have valuable corporate plans and records that you want to keep con-

SysteMate, the SOFTWARE INTE-GRATION AND SECURITY SYSTEM. offers a comprehensive set of security tools that span user needs from the home user through the largest corporate user. Features that will help you prevent security abuses. include

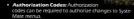

- User Access Codes: SysteMate can be set up so that at "sign on" a user number and user code are required.
- · Passwords: Any menu item can be protected with its unique password. Thus, users have the ability to set up virtually any type of hierarchical password system, limited only by need and creativity.
- Program/Subsystem Lock: SysteMate uniquely allows you to lock programs and data so that they can only be accessed through SysteMate. Users cannot circumvent the security system by using their knowledge of DOS, because the SysteMate Security locks prevent

access through DOS.

One way to cover your tail: On a hard disk system, you could set up a menu item to format diskettes on drive A: and require an authorization code so that the format menu item could not be altered without credentials. You could also require a password in order to execute that format menu item. You could then lock the format program so that it could not be used directly with DOS; users would have to go through SysteMate to format diskettes. With that implementation, it would be virtually impossible to format your hard disk, unless you unlock the format program. Other similar errors or problems can be prevented by using these SysteMate techniques and methodologies.

And SysteMate is much more than just a security system. We call it SysteMate, because that is what it does - it mates software and hardware together into an INTEGRATED SYSTEM. The system virtually eliminates the need to know and understand PC-DOS. It is very easy to install and operate, with superb documentation.

FEATURES: System security components, diskette labeling, label checks before mounting, definable screen prompts for training, pre and post execution instructions, and it allows Lotus and your wordprocessor, and/or any other combination of applications, to access common data files. It will operate on diskette, hard disk or ultra high speed RAM disk systems, color or monochrome

So Cover Your Tail with a SysteMate order today I

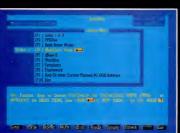

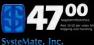

TWIN TOWERS EAST MARKETING SUITE 200 1106 CLAYTON LANE AUSTIN, TEXAS 78723-1033

(512) 458-6202

ORDER TOLL FREE "24 HOURS/DAY"

1-800-824-7888-OPERATOR 806 In Alaska/Hawan 1-800-824-7919 (MC, VISA, OR C.O.D.)

DEALER/DISTRIBUTOR INOLIIRIES

CIRCLE 461 ON READER SERVICE CARD

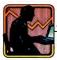

# PROJECT MANAGEMENT

WITH THE

PC

THIRTY-FOUR SOFTWARE PACKAGES FOR THE PC CAN HELP YOU PLAN. SCHEDULE. AND CONTROL LARGE-SCALE PROJECTS, THEY ENLIST THE AID OF YOUR COMPUTER FOR SUCH TASKS AS LOOKING UP CALENDAR DATES. TOTALING BUDGETS. DRAWING CHARTS. AND FINDING CRITICAL PATHS, THIS THREE-PART SERIES WILL EXAMINE EACH OF THE THIRTY-FOUR PACKAGES, STARTING WITH LEVEL I PROJECT PLANNING SOFTWARE

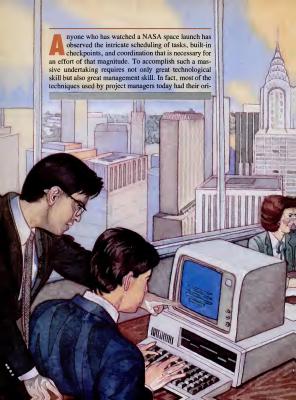

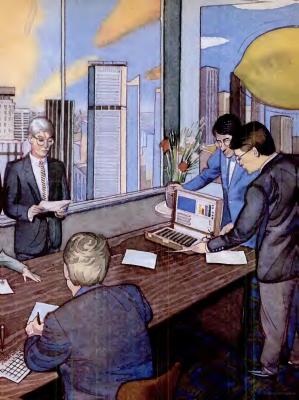

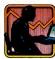

gins in military and space programs.

Formerly, project managers who sought computerized assistance for scheduling and carrying out their tasks had no option other than to use mainframes and minicomputers. Now, bowever, project management software is becoming widely available for the PC. To help you determine whether you should use a formal automated tool to manage your projects, we have prepared a checklist of questions you can answer quickly (see sidebar, "Do You Need Project Management Software?"). If you check more than two boxes you should consider using a project management system; if you check five or more, you probably need this software. Almost everyone at some time has managed a project and has had to plan, schedule, and then direct or control the work of others so that they achieved specific objectives. If you're one of those people, you probably already realize how important a project management tool can be.

#### PLANNING YOUR WORK

Most of us have heard the old adage "plan your work and work your plan," but exactly how do you plan your work?

Do you make a "to do" list? Do you draw up a list for each person with target dates for the completion of each task? Do you draw a Gantt chart (see sidebar, "A Project Management Glossay.") of tasks and project milestones? Do you use PERT charts, and, if so, how often do you update them and how long does it take you? Vou're probably bepinning to get the idea. A computer can perform many of the mechanics of looking up calendar dates,

drawing charts, summing up budget

amounts, and determining a critical

path. Until recently, project management was either a time-consuming manual task or the domain of those with access to mainframe computers that supported comprehensive (and often complex) software products. When the personal computer strived, it wasn't too long before elements of project management appeared. While arrived, it wasn't too long before elements of project management and present of project management and present of the prospect of the proposed control of the proposed control of the proposed co

rejected them outright as trivial attempts at creating complicated software.

But recently project management software has matured to a point that could cause a market explosion. The next NASA launch may not be managed on an IBM PC, but the sophistication of these products should give you an incentive to try your hand at improving the management of what you do.

Before you jump at the opportunity, however, you should reflect on your needs and your personality. Most people find that either they're tertible planners and organizers or they're much better than average. The tendency of super planners is to outline projects in exerciating detail. The less energetic planner tends to good over the details and then sum them together as macro tasks. In either case, you need to accommodate your syle to have a successful undertailner with this softmer with this softmer.

What next? The casual observer might go to his or her local computer store, ask about project management software, and perhaps find a couple of representative products for the PC. But how many products are there competing in this market-place, and which ones will best suit your needs?

The survey we completed for this survived in the most of the most of DoC-compatible project management software packages. You may see surprised by this number, thinking we did that there were only about 10 to 15 so many products in this category. To evaluate required many independent report many products are producted to the products of the products of the product

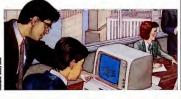

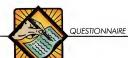

products ourselves, nor did we edit the opinions expressed by the reviewers.

Before setting up the evaluation criteria we set some ground rules and screened the packages. All of the products are conner-cially available in the form that they were submitted to us. (We did accept versions with draft documentation, as long as the product itself was in final form). Second, all of the products run on the BiM PC or PC-XT under DOS 2.1. While many users un their machines under other operating systems, most people have DOS available for their BMs and compatible computers. The product of the product of the prod

We then categorized the products into three levels: project planning software, project planning and control software, and full-featured project management software. To understand the distinctions and why they may be important to you requires some explanation.

#### WORKING YOUR PLAN

Project management is a discipline that allows management of a nonexpetitive allows management of a nonexpetitive goal-oriented environment. Is three major elements are planning, scheduling, and controlling. After a job (project) is requested, the project manager's first duty is to plan, that is, to identify the work necessary to complete the request and the types and quantity of resources that will be required.

To make a realistic plan, real-world constraints on staffing, budget, and resources must be imposed. This is the first area in which many software products are lacking. The simpler products do not allow any constraints to be placed on the project plan—they assume unlimited resources and time. With these products, the

## DO YOU NEED PROJECT MANAGEMENT SOFTWARE?

If five or more of these conditions apply to the projects you manage, you probably do.

#### LONG PROJECTS:

- \_\_\_\_ Number of tasks greater than 25
- \_\_\_\_ Number of work days greater than 75

  - Budget greater than \$25,000
  - \_\_\_\_ 3 or more workers
- \_\_\_\_ 2 or more resource types (people, machinery, and the like)

#### COMPLEX PROJECTS:

- Complex task-dependency structure
- Work depends on delivery of equipment or other resources
- \_\_\_\_ Many milestones that need to be reported on
- Two or more project locations
   Two or more organizations participating
- Multiple related projects with interdependencies on tasks/resources
- Need to optimize projects—for example, resource leveling

#### SPECIAL ANALYSIS NEEDED:

- Reports sequenced in various ways—for example, by date, by resource, by responsibility
- Graphics—for example, Gantt, PERT, histograms, manpower loading charts
- Special reports—cash flow projections, network analyses, project master plans, assignment work plans, and so on
- Need to understand critical path and who has assignments on critical path
  "What if" calculations to determine exposures and balance resources
  - between two or more projects and to determine the effect of adding or deleting personnel on the project

#### FREQUENT UPDATES/STATUS NEEDED:

\_\_\_\_ Status reports/redrawn PERT or Gantt charts

— Weekly updates

- Spontaneous questions on status of any task, milestone, resource
   Desire more control over scheduling and cost control
- PC MAGAZINE OCTOBER 30, 1984

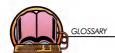

#### A PROJECT MANAGEMENT GLOSSARY

So you've put activities from the assignment work plan into a Gantt chart, only to discover that there's too much float. But what does it all mean?

Activity: One of the subunits of work that comprise a task. For example, staking out and digging are two activities in the larger task of laying a house's foundation.

Assignment work plan: Represents the work assignment of an individual and provides an understanding of the person's responsibilities and role in fulfilling an activity or task.

Critical path: That series of tasks or activities that, if delayed, will be the first to cause the delay of the project; the path that leads to the project end task with a minimum of accumulated slack time. Critical path method (CPM): A project scheduling method based on the assessment of time required to complete activities on the critical path.

Dependent task: A task that cannot begin until one or more previous tasks are complete; for example, the walls of a house must be erected before the roof is put on.

Dummy activity: An activity used to account for nonwork/nonbillable portions of a project; for example, waiting time for materials to be delivered. Early finish date: The earliest possible

date a task or activity can be completed without interfering with the completion of any preceding activities.

Early start date: The earliest possible date a task or activity can begin; it often gives rise to stack time at the end of the previous activity.

Event: Also called "node" or "milestone," an event has no time frame associated with it, but typically serves to mark the start or end of activities and to relate activities to each other.

Float: The amount of time following the completion of a task or activity but prior to the start of the next dependent task or activity (or project end if there are no dependent tasks/activities).

Gantt chart: Named after its developer, Henry Gantt, a time-based bar, line, or arrow chart depicting start and end points of activities or tasks; the interrelationships/dependencies of activities are not shown.

Manpower loading chart: A histogram showing the allocation of labor by time period.

Milestone; See Event.

cies.

Network: The structure of relationships among a project's activities, tasks, and events.

events.

Network analysis: A listing of the components of a project network, with their start/end dates, float, and dependen-

PERT (Project Evaluation and Review Technique): A planning and control tool that identifies the interdependencies of project elements and attempts to determine the time needed to complete each in terms of pessimistic, optimistic, and best-guess estimates.

PERT chart: A diagram representing the interdependencies of work elements

against time, typically shown graphically as circles and connecting lines. **Progress reporting:** Input of actual time, resource utilization, and task/

activity completions; similar to time and expense reporting. Project: An undertaking, having a definite objective and specific start and completion points, that is the composite of

nite objective and specific start and completion points, that is the composite of tasks and activities set up in a logical order to achieve the objective; for example, building a house.

Project control: The third phase of the project management cycle; it compares actual performance with the planned schedule and implements corrective measures to avoid project completion delaws.

Project library: A database of projects, tasks, and activities that can be modified and applied when planning new projects.

Project plan: The first phase of the project management cycle, involving development and organization of the work plan.

Project schedule: The second phase of the project management cycle, detailing start and completion times for each task and activity.

Resource: Includes manpower, materials, equipment, and any other costed item utilized in completing a project.

Resource allocation: The assignment of resources needed to complete each task or activity.

## PROJECT MANAGEMENT

planner is ofte many times us situation. More soph

Resource leveling: The scheduling of activities with float time to optimize the use of resources, thereby avoiding large fluctuations in resource requirements; see Security

S-curve: A curve plotting manpower versus time, which is used to smooth out resource allocation—the goal is to develop a gradual build-up and subsequent curback of manpower by rearranging resources utilized for activities with

slack time.

Scheduling unit: The particular time period(s) in which a project is planned—hours, days, weeks, quarters, years, and

Slack time: See Float.

Status report: An analysis of actual project costs and time expended against the plan, with variances calculated and displayed.

Subcontract: See Assignment work plan. Task: A discrete element of a project,

consisting of activities; for example, laying the foundation and landscaping are two separate tasks in the project of buildine a house.

Work breakdown structure (WBS): A comprehensive, hierarchical listing of the work elements and dependencies required to complete a given project; a useful tool for the project planner, serving as a predefinition to speed up the planning process.

Work package: See Assignment work plan. planner is often forced to redo the plan many times until it fits the reality of the citystion

More sophisticated products not only allow resource and time constraints, but they also aim to build up staffing gradually at the beginning of the project and reduce staffing gradually at the end. This smoothing process tries to schieve what is called an S-cury and makes the project much caseir to staff and manage. Such products often allow staffing and task dependencies across several projects as well as constraints on a single resource pool serving an organization.

Additional help is given when the product scans the task network for large accumulations of slack time in the hope that a reorganization of the network can alleviate having to bring staff off and then back on to the project. Once staff are removed from a project, it is often risky to assume that you can get them back as soon as you need them. Second, the reorientation necessary is seldom planned and invariably causes schedule and budget stilmost.

The project manager's answer to the requestor generally consists of two parts-budget and schedule-justified by a listing of the tasks and resources required. This answer, sometimes called a project master plan, forms the basis for a work contract or project authorization. Every project management package lists the tasks and resources that are required to complete the project, but the most helpful ones present this information in a format that can be given directly to the requestor. The ability to draw project diagrams such as Gantt charts, PERT diagrams, manpower loading charts, and funding charts also helps the project manager and the requestor to understand the magnitude and complexity of the work effort.

The planning process doesn't stop there, however. Once authorization is given to go ahead with the project (this may take several iterations of the first pass of planning), the planner begins the difficult task of preparing work assignments for the project team members assigned to the first phase. This is best accomplished when the team members themselves work with the original planner using a similar plannine methodology. The reason for involving team members in the planning process is twofold. First, you can gain their commitment on work estimates by involving them in the estimating process. Second, and just as important, it is an excellent way to make sure they understand the job they are about to tackle.

Next, the combined effect of the individual work plans must be contrasted with the original project master plan. Update the project master plan must continue that the planner, the requestor, and the assigned workers agree on a work claim tion, schedule, and budget. Project management softwar varies in its ability to help accomplish this step. Most products can't freeze the original agreements to the planner and requestor and won't take it it to account in subsequent rough. This is especially true of microcomputer software.

The products that we have included in Level 1 (project planning software) planning software) planning software consone or all of the planning facilities just described. All of them are useful in often are useful in idea of institute of them are useful in string up he work effort needed to come up with a project master plan. The more-exphiticated products in this grant allow individual work assignments to be planned as well. The 12 reviews that appear in this issue and the 12 that will appear in this issue and the 12 that will peaper in the next issue cover the 24 projects.

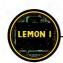

#### THE LEMON PROJECT

In this series of reviews, the authors' mission was to manage the development and introduction of the Lemon I personal computer.

The project management software reviews in this series are based on a hypothetical project that the authors "managed" with the software they reviewed. It began:

"As president of the newly formed Lemon Computer Company, you have decided to plan the introduction of your first product, the Lemon I, with a project management software package. The product will be a truly innovative portable personal computer, 100 percent compatible with the IBM Personal Computer. It will feature two full-page (66-line) flat-panel displays; a monochrome display for text and a color display for either graphics, a second page of text, or a horizontal continuation of the left screen for a total of 160 columns. All of these components will be integrated in a luxurious leather attaché case, with the displays mounted in the lid. With the lift-out, fullfeatured keyboard, 1 megabyte bubble memory, and a side-mounted, high-den-

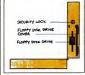

sity minifloppy, your product should be a hit. The team members involved in your

project will include the following ten individuals, code named A, B, D, E, F, G, L, M, N and Q." Each author received a list of 84 tasks that covered all phases of the project and

C. L., M., N and Q.

Each author received a list of 84 tasks that covered all phases of the project and a PERT chart showing task dependent team member was rescies. The list of tasks included such

assignments as building a model for the Lemon I, estimating costs, selecting advertising copy, ordering ruw materials for manufacturing, shipping the product. Constributors, and introducing the product. For each task, the list also included the start date, the number of work days needed to complete the task, and which team member was responsible for accomplishing it.—K.H.

We challenged praject management software by applying it to a case study: the production of a hypathetical, it ridiculous, Leman I camputer. The machine never materialized, but how did each pragram bear up?

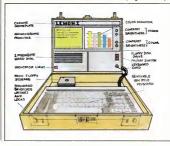

#### PROJECT MANAGEMENT

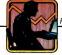

ucts that fall into Level I.

The next step in project management is to control the work effort and to report the progress made to management, to the requestor, and to the project team. Work estimates for assignments have been agreed upon, and a way of recording time must be adopted to make progress reports on the assignment work plans. Most importantly, forecasts of the time remain for each active task must be religious for each active task must be religious to the standard of the control of the control of the

All of the Level II (project planning and control) software packages can do some kind of progress reporting against the work plan and can generate status reports showing plan versus actual results. We were able to obtain nine packages in this class; reviews of them will appear in the third article in this series.

An invaluable tool to a project manager is the ability to monitor the status of a project with a series of project control propers that compress that compress that compress that compare actual performance with the planned schedule. Very often this task is performed manually and consequently is error-prone and consumes a gera deal of time. This is expecially true if you need to redraw complex charts or pre-may a series of reports. The reports should include an updated network analysis for mean termed and manager, and project summany reports for the department manager and progress of the department manager and the requestor.

When many projects compete for the same resources, a higher level of support is needed for successful management. Level III (project management) soft-

ware allows for the coordination of several projects that share resources. This type of software is generally beyond the needs of the single user, but it may in fact be required in complex multiproject situations. We found two products that address the requirements of a project environment. One product works in conjunction with a mainframe-based package while the other uses the subproject concept.

Level III software not only addresses the needs of a multiproject environment but typically also provides an increased level of support for individual projects. One example of this is the archiving of a series of work breakdown structures (WBS). A work breakdown structure is a multilevel or hierarchical listing of tasks to accomplish a specific goal-new product development, for example. In its most complete implementation it also includes dependencies between work elements as well as guidelines for estimating them. When a WBS library is tied to interactive project planning software, the planner is prompted through the plan and is therefore freed from typing descriptions of all the common tasks. The WBS becomes the plan's foundation and the driving force behind the planning mode. An analogy to this capability is the spreadsheet template. many of which are marketed for common worksheet use-for predefined financial statements, for example.

Another example of support for individual projects is the project library. Using the analogy of the electronic worksheet, this would be like having a library of completed spreadsheets as opposed to generic worksheet templates. This is useful to the planner who is tackling several similar projects or emulating a project previously nlanned.

Another area where more sophisticated software can achieve payback is in progress reporting to the project control module. The typical time and expense form could be an output for our signature

AN INVALUABLE TOOL
TO A PROJECT
MANAGER IS THE ABILITY
TO MONITOR A
PROJECT WITH A SERIES
OF PROJECT CONTROL
REPORTS THAT COMPARE
ACTUAL PERFORMANCE
WITH THE PLANNED
SCHEDUEL

rather than a redundant input that needs to be reconciled with our project progress reporting. Sophisticated project management software can also capture individual forecasts by project team members and calculate updated networks with these forecasts. This is heral-time project control that a manager needs in order to manage a project in progress rather than playing Monday moming quarterback after the results are in.

Software evaluations are very difficult to do. When considering which product is most likely to satisfy your needs at a cost you are willing to pay, take a look at the chart accompanying this article. Bear in mind the fact that this article will appear in three parts and that you should consider all of the Level 1, 11, and III packages before you make a decision on which product you are willing to try.

Ken Edwards, CMC, is a manager with the Executive Office of Touche Ross & Co. He has 15 years of consulting experience and is currently in charge of the firm's microcomputer support center.

## CPM/PERT: A GOOD INTRODUCTION

### CPM/PERT, Version 2.0

Elite Software Development, Inc.
P.O. Box 1194
Bryan, TX 77806
(409) 775-1782
List Price: \$249
Requires: 128K RAM, one disk drive.
CIRCLE 752 ON BEADER SERVICE CARD.

The Critical Path Method and Job Scheduling Program, or CPMI PERT, from Elite Software Development, Inc., of Bryan, Texas, is a single and easy-to-use project management tool. Although it lacks some of the advanced project planning tenhaiques and reproject planning tenhaiques and reproject planning tenhaiques and result available on more costly products, it's well-suited to introducing beginners to the intricacies of project management. To install CPMIPERT, the user must

To install CPM/PEAR, the user must include IBM's ANSISY'S driver in the CONFIG.SYS file, which requires DOS 2-x. The program provides an approprise CONFIG.SYS and ANSI driver, but the occumentation does not discuss including the ANSI driver in an existing CON-FIG.SYS. This common problem could confuse naive users with hard disk drivers or other necessary hardware drivers installed on their systems. Doce the CON-FIG.SYS is set, however, you merely copy the distribution disk onto your hard or floppy disk. The program is not copy protected and installation time is essenfally mile.

#### DOCUMENTATION

The documentation covers all versions of CPM/PERT and includes instructions for CP/M and TRS-80 computers, as well as for the PC. The program comes without a disk tutorial, but the manual offers sam-

ples of typical interactions, and the disk provides a short sample data file. This proved straightforward, and I ran through it in less than half an hour.

I examined preliminary documentation, which was missing some example reports and screens. The manual I saw consisted of word processor output photocopied onto full-size pages. It appears that the manual's final form will be something similar. Like the program, the manual seemed well-written, clear, and easy to understand. Its explanation of the concepts behind CPM and PERT will give even newcomers to project planning enough insight into the process to quickly start creating usable planning output. Even though the manual skips around a bit, a good table of contents and index make it easy to find the information you're looking for.

#### **OPERATION**

Program operation is straightforward. When first invoked, CPM/PERT determines available memory and advises the user how many variables can be handled. On a PC with at least 128K RAM, CPM/ PERT can manage 600 variables, enough for even sizable projects. Unfortunately, the program checks with the user to make sure the clear-screen code is correctly installed. While this is necessary on a CP/ M system, which may use a wide variety of terminals, it's redundant on a PC. The program also prompts for the date as a character string (for example, October 30. 1984), but it's easier to just pull the system date from the computer.

A simple master menu controls program operation. Option 1 allows setting the title of the project coordinator's name, and other general data relevant to the overall project. The next step involves defining a holiday schedule (Op-

tion 8). Fixed dates or a fixed day of the week within a date range can be specified. Similarly, Option 9 allows you to define up to 26 "calendar files" that specify whether or not work can take place on Saturdays, Sundays, or holidays. An interesting wrinkle allows defining up to three arbitrary date ranges during which work can not take place (such as spring vacation for a school system). Although most other project-planning programs use the same calendar file for all projects, CPM/PERT allows each activity to reference a different calendar file for maximum flexibility when various vendors are involved in a project. Holiday and calendar files set up easily, although the screen presentations are a bit rough.

#### WORDY PROMPTS

Detailed on-screen prompts aid the entry of activity data. The program clearly explains the difference between CPM and PERT and reminds the user that choosing CPM allows a later upgrade to PERT with eaddition of more time estimates. Users can request either "expert" or "beginner" mode; the expert mode climinates, Users come of the company of the company of the com

The program works only with time units of days. You do not have the flexibility of being able to use hours, weeks, months, or other units. There are no provisions for inputting anything other than the initial and final node numbers, so the sample model's date-started field wasn't usable. You can't assign a responsible

This Gantt chart identifies the critical tasks in the project and relates them in chronological order.

individual to each activity task. The program continues to display "awaiten in a composition of the property of the property of about 12K, presumably because the system is written in a composited high-level language that uses the small memory model. This 12K memory value did not change appreciably at any point during data input, so there's no need for you to worry, but I wonder why the information is displayed in the first place.

When all the data have been entered, the program returns to the master menu immediately. The program rather studebornly does not do any calculations until you choose a report output option. When I tried to run the filse report. CPM/PERT immediately objected to PC's model. A detailed error message indicated that the model had more than one terminating node. I arbitrarily changed the ending node. and CPM/PERT found smills into the program objects of the program time. The program objects who is allow processing to take place until the network meets its requirements. When I changed

| 1 | HIVY | COX PECHANICA                           | PROJECT: LEMON I INTA                                                                             |    |
|---|------|-----------------------------------------|---------------------------------------------------------------------------------------------------|----|
|   | MEC  | HANICAL CONTRACTOR                      | S CLIENTI LEMON COMPLITER                                                                         | s  |
|   | SAN  | DIEGO, CALIFORNI                        | A ORTE: July 28, 198<br>M MONOGER; GLENN HER                                                      | 14 |
| 1 |      | INC. CPM/PERT PROGRA                    | MANAGER) GLENN HAR                                                                                | 7  |
| 1 | ***  | • • • • • • • • • • • • • • • • • • • • | ****** BRMIT CHART REPORT ************************************                                    | •  |
| 1 | ł.   |                                         |                                                                                                   |    |
| 3 |      |                                         |                                                                                                   |    |
| 1 |      | PTED                                    | ) = activity = = total float # = % completed                                                      |    |
|   | SYM  | BOLOGY >                                | o = dummy activity * = critical I = completed C = complete critical activity blank = neutral medi |    |
|   | ł    |                                         | C = complete critical activity blank = neutral medi                                               | à  |
| 1 |      |                                         | I = month break + = year break                                                                    |    |
|   |      |                                         |                                                                                                   |    |
|   | SAN  | TT CHART REPORT                         | MARCH 85 APRIL 85                                                                                 |    |
|   |      |                                         | 111118888888888888888888888888888888888                                                           | 1  |
|   |      | OCTIVITY                                | 567898183456781834567898183456789818345678981183456789                                            | 0  |
|   |      |                                         |                                                                                                   | -  |
|   | HER  | DESCRIPTION                             | FOSMINTHESHTHIFSSMINTESSMINTESSMINTESSMINTESSMINTESSMI                                            | н  |
|   | 1    | INITIO SCREENING                        |                                                                                                   |    |
|   | 1 2  |                                         | *****                                                                                             |    |
|   |      | CHECK PROD RE BOYT R                    |                                                                                                   |    |
|   |      |                                         | **********                                                                                        |    |
|   |      | ADVENTISING SUGGESTS                    | )))))))=========                                                                                  |    |
|   | 5    | SHLES SUSSESTIONS                       | 33333333===============================                                                           |    |
|   | 6    | MOTIVATION RESEARCH                     | ))))))))))))))))))))))                                                                            |    |
|   | 7    | R & D ON MODEL                          | ))                                                                                                | *  |
|   |      | DOMMA<br>H E D OM MODEL                 | ATTECTOR                                                                                          |    |
|   |      | DUMMY                                   | Canadamanananananan                                                                               |    |
|   |      | BUILD CRIME MODEL                       | 0                                                                                                 |    |
|   |      | EXECUTIVE REACTIONS                     | 1 11                                                                                              |    |
|   |      | ESTIMATE MARKET                         | 1 11000 mm m 1                                                                                    | *  |
|   |      | DUMMY MHRKET                            | 1 113330000 1                                                                                     |    |
|   |      | EST DISTRIBUTION COS                    | 1 2222                                                                                            |    |
|   | 10   | EST ADVERTISING COST                    | 1 2000                                                                                            |    |
|   |      | EST MONUFACTURING CO                    | 1 2222                                                                                            |    |
|   |      | CONSUMER REACTIONS                      | 1                                                                                                 |    |
|   |      | EST COMPCETITIVE BEHOW                  |                                                                                                   | •  |
|   |      | EST MORKET DOTENTION                    | ))))))))====                                                                                      |    |
|   |      | DI PINY                                 | I Desar                                                                                           |    |
|   |      | REV MOMIE. FACILITIE                    | 1 111111                                                                                          |    |
|   |      | DUMMY                                   | 1 0                                                                                               |    |
|   | 51   | DUMMY                                   |                                                                                                   |    |
|   |      | PRICE VS DEMAND CURV                    |                                                                                                   |    |
|   |      | PRELIM FINANCIAL ANA                    |                                                                                                   |    |
|   | 26   | DIFLIM DRICE BONGE                      |                                                                                                   |    |
|   |      | DUMMY                                   |                                                                                                   |    |
|   |      | FULL SCALE TEST DECI                    |                                                                                                   |    |
|   |      | COMPLETE PROD DESIGN                    |                                                                                                   |    |
|   | 31   | MIN BOW MOTERIOUS                       |                                                                                                   |    |
|   | 3.0  | SOME ING TECHNIBLES                     |                                                                                                   |    |
|   |      | BREI IM DOVERTIRING C                   |                                                                                                   |    |
|   |      |                                         |                                                                                                   |    |

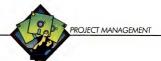

the other offending activities, the program moved on.

#### REPORT OPTIONS

Menu Option 4 displays or prints a report summariting the input data. The report is the same whether CPM or FERT has been chosen, the CPM output mently shows the same time duration for Optimum, Likely, and Pessimistic forces. Option 5 generates the various availabler reports, including a Critical Path Exports, and and Activity Cost Report. These reports are legible, detailed, and easy to undercent.

CPM/PERT produces Gantt charts on any standard printer, but graphics and plotting are not supported. A submenu allows the user to specify the character symbols for the critical path, slack time, date breaks, and so on. Much like spreadsheet programs, CPM/PERT segments large charts onto multiple pages that you can paste together to create one, long, unified exhibit. The program's Gantt charts are well done, although I find plotter output superior for elegance and readability. The sorting and calculations required by PC's model took CPM/PERT 2 minutes and 9 seconds to perform. The system must do these calculations each time it produces a chart, since it cannot store the results of its calculations.

#### SUMMUNG UP

CPM/PERT operates smoothly and easily within its limitations. Obviously a converted CP/M program, it lacks "polish" in the PC environment and fails to use any of the PC's hardware capabilities. It simply does not speak the PC's language like a native. Nonetheless, what it does do, it does well.—Glems Hart.

## DATA\*EASY PROJECT MANAGEMENT: NO FRILLS

#### Data\*Fasy Project Mana

Data\*Easy Project Management, Version 1.2 Data Consulting Group 12 Skylark Dr., #18 Larkspur, CA 94939 (415) 927-0990 List Price: S50 Requires: 64K RAM, 80-column

printer.
CIRCLE 749 ON READER SERVICE CARD

he Data\*Easy Project Management program is a chopstick trying to masquerade as a baseball bat. It claims to be a full-function project manager, but it just doesn't make it in the big leagues

leagues. Date Easy is a bare-hones, no-frills program that can handle a project of up to sevent tasks and up to 99 weeks long. Only 10 weeks of the project can be graphed on-screen in a Gantt chart, however, and sife you want a chart showing more than too you want a chart showing more than tasks, you must assemble it by screen tasks, you must assemble it by screen tasks, you must assemble it by screen tasks, and the pasting the hard copies toether.

Unfortunately, Data Fazy has other paphics-related limitations. For example, it can't calculate or show pictorially what tasks relate to or depend on other tasks. Nor can it so indicate holidays or financial limitations. The limitations make it questionable whether Data Fazy is a useful program for anyone except managers of the simplest projects—in which case, they might find a felt-tip pen and a stack of graph paper adequate.

Installation is straightforward, although it may appear complicated since the 16-page introduction/installation section of the manual is a generic document for all 24 programs in the Data\*Easy family. The process, in fact, should take about 5 minutes, but PC-XT users may need 10 to 15 minutes because of the confusing instructions. I suggest that anywhere the instructions and your common sense head in opposite directions, you should probably trust your instincts. For instance, the instructions say XT users should copy the original disk from the A: drive to the B: drive. Your instincts would tell you that it should be to the C: drive. The AUTOEX-FC BAT file should be modified to include ASSIGN A=C to redirect the program's tendency to look for everything on

To install Data\*Easy, you have to format a blank disk, add DOS, BASICA (or GWBASIC), and MODE.COM, then copy everything from the original diskette onto the working diskette. PC users running GWBASIC must also substitute a special AUTOEXEC BAT file. A cryptic message advises DOS 2.0/2.1 users to set the CONFIG.SYS file to FILES=13 to allow that many files to be open at once

the A: drive.

Moreover, there is no tutorial or sample data. For such a simple program, a tutorial might be overkill, but a sample project included on disk and referred to in the manual would ease the get-acquainted period.

Data\*Easy comes in a peach-colored IBM-size binder, which is common to the Data\*Easy family. Inside there are the 16

 The Data\*Fasy Gantt chart allaws the user to input proposed as well as previously planned tasks. It illustrates camparisans and shaws

introductory pages, I page of information about the current version, and then 10 pages of operating instructions run off on a dot matrix printer. There is no index. Only the introduction has a table of contents. Even by the decidedly mediocre standards of microcomputer documentation, this manual suffers from lapses in grammar and punctuation.

#### CASE STUDY

Learning to use Data\*Easy is a process of trial and error. It took me 3 hours to analyze and duplicate the case study of the mythical Lemon I project. And all I had to show for my work were two printouts listing the 84 tasks and their status (sorted in no useful order) and a bunch of Gantt chart seements That's the extent of Data\*Easy's capabilities.

The program offers 12 options on its main menu. Options I through 5 are mostly housekeeping. Option 1 sets the time and date. Options 2 and 3 initialize the BASIC files that will hold the framework

of your information (the definitions file) and the actual data (the data file). Option 4 deletes a set of data. Option 5 edits the "control file," which contains the system

**GRAPHICS-RELATED** LIMITATIONS MAKE IT QUESTIONABLE WHETHER DATA\*FASY IS A USEFUL PROGRAM FOR ANYONE FXCFPT MANAGERS OF THE SIMPLEST PROJECT

#### date and the user's name

Options 6 and 7 are for data entry. Ideally, the two steps should be one. Option 6 establishes the outlines of projects, giving each a cryptic five-character ID, which you must remember when you get to Option 7; a 32-character project title, which appears on the reports; and a project start date, which is a six-digit number

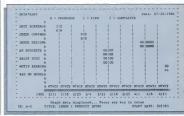

the person responsible for a

FOR SUCH A SIMPLE PROGRAM, A TUTORIAL MIGHT BE OVERKILL, BUT A SAMPLE PROJECT IN THE MANUAL WOULD EASE THE GET-ACQUAINTED PERIOD.

without slashes separating days, months, and years. The date is window dressing; no calculations are performed with it. Each project can have seven tasks, identified by 12-character labels.

If your project has dozens of tasks like the Lemon I project, it has to be broken into seven-task segments. Once the projects and tasks have been named, the user goes to Option 7 to enter information about the project. Each project is recalled from disk by its five-character title; each of the seven tasks associated with each project is identified as 1, 2, 3, 4, 5, 6, or 7. The user can give each task start and end points (in weeks and days) over a 99-week span, define it as preliminary, firm, or complete, and add a one-character code, which could be used to identify the person responsible for the project or to indicate the project's priority. You can't enter specific dates, only weeks and days from the first full week of the year. For example, Monday, January 14, 1985, is entered as week 2, day 1 of year 85.

Because it may be hard to remember the cryptic project IDs and which tasks go with which projects, Options 8 through 10 allow printouts of the control file, the project definitions, and the data file. The lists are supposedly rerouted to the screen if no printer is connected, but that didn't happen during my test. After 30 seconds of "nothingness," the program resumed.

Options 10 and 11 graph the projects on-screen, using the PC's monochrome graphics set, and show 10 Monday through Friday weeks or 7 Monday through Sunday weeks. The user selects a project to graph by entering the project 10, the starting and ending weeks, and the year.

The screen displays a Gantt chart-the only type of chart the program has-for one project and its seven tasks. To the left of each row is the 12-character task name. At the bottom of the screen is the mm/dd date of each Monday in the chart, the project name, and the project start date. Proposed, firm, and completed tasks are represented by light, medium, or solid hars. Under each har is the single-character code the user enters to represent the person responsible or the task's priority. Graphs take only a few seconds to display, since there's no sorting or rearranging done. The chart is printed by pressing the Snift-PrtSc keys.

Data\*Easy had trouble charing projects that spilled over from late one year to early the next, even though it claims a 99-week project cycle for any year from 1980 to 1999. Occasionally it stopped running altogether, but without locking up the system. By typing RUN, I was often able to get things back on track.

Deleting a task doesn't shift other tasks; it just leaves a blank in the chart. And, what's worse, adding a last-minute task requires deleting another one or starting a new project file.

#### SPECIAL FEATURES

Data\*Easy has only two special features worthy of note: it runs on a hard disk with no hitches (after you reassign drive A: to drive C!), and it does a nice job of generating graphics on the PC's monochrome screen using the extended PCcharacter set. There's no need to buy a color monitor and graphics board. Even with a color monitor, everything comes out black and white.

The program stands alone; it can't take data from another program or output it to a third program.

Data Consulting Group specializes in low-cost programs written in BASIC and assembly language. The company says Data\*Easy is aimed at the first-time project management software user who has fairly simple needs and isn't interested in charting the financial aspects of the project. It has no intention of competing with sophisticated project managers, a spokesman sayoker.

The software does work, but it is cumbersome and limited. Furthermore, the documentation is skimpy, though, admittedly, there's not much to document. For \$50, Data\*Easy does a passable job of generating little Gantt charts.

Will Data\*Easy make you a better manager, help you understand the project better, or get the project done faster or more efficiently? Not likely—especially if you're playing in the big leagues. —William K. Howard

THE SOFTWARE WORKS, BUT IT IS CUMBERSOME AND LIMITED. THE DOCUMENTATION IS SKIMPY, BUT THEN THERE'S NOT MUCH TO DOCUMENT.

## DEMI-PLAN: ECONOMY EXACTS A PRICE

Demi-Plan, Version 3.1 Demi-Software 62: Nursery Rd. Ridgefield, CT 06877 (203) 431-084 List Price: \$49.95 Requires: 128K RAM, one disk drive. DEGLE 792 On BADER SEPRICE CAND emi-Plan could be regarded as a budget-priced door opener to electronics project management. The system determines critical paths, computes slack times, and prints Gantt charts all for the incredible price of only \$49.95.

On the other hand, if you're spending over \$3,000 on PC hardware to schedule long, complex projects, do you really think a \$50 management tool will cut the mustard? In the case of Demi-Plan, the unequivocal answer is no.

#### DIME-STORE QUALITY

Demi-Plan delivers economy, but it's the type most users will prefer to forgo. Using it is like substituting a dime-store telescope for a navigational sextant. Although you might eventually reach your destination, the grief and aggravation expended offset the initial savings.

Demi-Plan's problems begin with installation. The user's manual instructs you to copy one file from the distribution disk to a blank, formatted disk. Then you invoke the program by typing DEMI-PLAN. As simple as this procedure is, it's wrong because there are two files that must be copied. While experienced PC users may resolve the oversight quickly, novices will be stymied.

For documentation, the vendor sup-

plies nine scant pages describing the program's seven menu functions. The function descriptions range from several paragraphs to two sentences, excluding the terminate function, which is left out completely.

From one perspective, the documentation could be construed as adequate because of the banal simplicity of the program; there are no function keys to learn or fancy editing of keyboard entries. If you make a mistake while entering one of the six fields composing a task description, the program imposes a simple solution mental six fields.

#### A SMAIL'S PACE

Demi-Plan's annoying get-it-all-rightor-do-it-over mode of data entry slows input time to a snail's pace. I spent 2 hours

USING DEMI-PIAN IS
LIKE SUBSTITUTING A
DIME-STORE TELESCOPE
FOR A NAVIGATIONAL
SEXTANT. ALTHOUGH
YOU MIGHT EVENTUALLY
REACH YOUR
DESTINATION. THE
AGGRAVATION OFFSETS
THE INITIAL SAVINGS.

entering the 84 tasks for the case study, about twice as long as a system with a screen-oriented editor. The method of handling dates also

retards the input process. The program uses no dates per se. Start times are expressed as numbers of days relative to the project's commencement. If the project begins on February 15, 1985, then

| New Product Release                        |              |       |              |              | PAGE         | 4 OF 16      |
|--------------------------------------------|--------------|-------|--------------|--------------|--------------|--------------|
|                                            |              |       |              |              |              |              |
| PROJECT-START-DATE<br>07/30/84             | APR 19<br>85 | 85 85 | MAY 17<br>85 | MAY 31<br>85 | JUN 14<br>85 | JUN 28<br>BS |
| SCALE+DAYS                                 | 190          | 200   | 210          | 220          | 230          | 240          |
| **** TASK ****                             |              |       |              |              |              |              |
| initial screening                          |              |       |              |              |              |              |
| check prodt conform                        |              |       |              |              |              |              |
| industrial design                          |              |       |              |              |              |              |
| notivation res.<br>research & dev.         |              |       |              |              |              |              |
| advertising sugg.                          |              |       |              |              |              |              |
| sales sugg.                                |              |       |              |              |              |              |
| build crude model                          |              |       |              | cccccc       | rcc          |              |
| estimate manufac.                          |              |       |              |              |              |              |
| executive reactions                        |              |       |              |              |              |              |
| estimate market estimate comp. beh         |              |       |              |              |              |              |
| estimate comp. ben estimate mark, pot.     |              |       |              | cocccc.      |              |              |
| price vs demand c.                         |              |       |              |              |              |              |
| review manufacturing                       |              |       |              |              | cc.          |              |
| estimate distrib.                          |              |       |              |              | CC           |              |
| estimate advert.                           |              |       |              |              | cc           |              |
| preliminary financ.<br>preliminary price   |              |       |              |              |              |              |
| full scale test                            |              |       |              |              |              |              |
| consumer reactions                         |              |       |              |              |              |              |
| check prodt non v.                         |              |       |              |              |              |              |
| complete prod. des.                        |              |       |              |              |              |              |
| equipment for man.                         |              |       |              |              |              |              |
| engineering lab test<br>manufacture models |              |       |              |              |              |              |
| buy raw materials                          |              |       |              |              |              |              |
| sampling techniques                        |              |       |              |              |              |              |
| preliminary adver.                         |              |       |              |              |              |              |
| preliminary sales                          |              |       |              |              |              |              |
| determine financial<br>financial forecast  |              |       |              |              |              |              |
| set-up samples                             |              |       |              |              |              |              |
| get interviewers                           |              |       |              |              |              |              |
| market test forms]                         |              |       |              |              |              |              |
| preliminary media                          |              |       |              |              |              |              |
| market tests                               |              |       |              |              |              |              |
| investigate distr.<br>train-interviewers   |              |       |              |              |              |              |
| code & tabulate test                       |              |       |              |              |              |              |
| evaluate test res.                         |              |       |              |              |              |              |
| improve product                            |              |       |              |              |              |              |
| investigate names                          |              |       |              |              |              |              |
| establish quality                          |              |       |              |              |              |              |
| investigate patent                         |              |       |              |              |              |              |
| management go-ahead                        |              |       |              |              |              |              |
| patent application                         |              |       |              |              |              |              |
| determine seasonal                         |              |       |              |              |              |              |
|                                            |              |       |              |              |              |              |
| set advertising bud.                       |              |       |              |              |              |              |
| evaluate media                             |              |       |              |              |              |              |
|                                            |              |       |              |              |              |              |

#### DEMI-PLAN'S GET-IT-ALL-RIGHT-OR-DO-IT-OVER MODE OF DATA ENTRY SLOWS INPUT TIME TO A SNAIL'S PACE.

tasks beginning on February 20, 1985, and March 28, 1985, must be entered as start-days 5 and 41.

sat every 2, sind 14, years select the near option Add. Change, or Debet Tack followed by the Add suboption. The program hen prompts for tack data, such as a four-digit task number; 20-character task data, such as a four-digit task number; and such as a four-digit task number; and such as a four-digit task number; and such carriers task number; and such description; task duration in days; resource or responsibility code; predecessor task number; and such asternation; and start day. Following each entry, you're cataputite back to the name of the such as the such as

#### USER REWARE

The program's response to a misstroke in the entry of the task number further demonstrates the system's inflicibility. The demonstrates the system's inflicibility, the secressing and task number is the key to secressing a task. If you misstakenly try to add a task number that has been previously added, the program notifies you had been supported to be supported to the program notifies you had been supported to be supported to the program notifies you had been supported to be supported to the program notifies you had been supported to the supported to the suppor

 Critical tasks along the project path ("C") are identified by this Gantt chart. During task number entry, you should beware of accidentally pressing a nonnumeric key. Such a slip of the finger causes the program to issue the very informative "Redo from start" message that discloses Demi-Plan's programming language origins, but this information is of little value to users who are unfamiliar with BASIC.

Once you've entered the project tasks, the system offers two report formsts. Gant charts and task/resource listings-The Gant charts can be printed on a lord printed on a condition of the control of the printer, which should be on-line before you start to print or Demi-Plan will turn your PC into a municipal air-aid sire. The siren can be disabled only by a Ctrl-Alt-Del reset from the keyboard or by the activation of the printer.

#### COUP DE GRACE

Perhaps the coup de grace of Demi-Plan's operational deficiencies is the menu command for saving data. First of the menu command for saving data. First of all, Demi-Plan has no save command it's a save and end command. Every time, you want to save your project file on disk, you must end the program and reload it to continue. However, ending doesn't mean returning to DOS, which would be forgivable. The program incepticably quardies, Your PC can be revived only through a keyboard rest.

#### NO FREE LUNCH

Overall, Demi-Plan might barely rate a passing grade in Programming 101, but as a professional tool for project management, it fails. Conventional wisdom says there is no free lunch. Don't count on Demi-Plan to set a precedent.

-Edward Joyce

## EMPACT: LOW COST AND NO NONSENSE

## EMPACT, Version 1.0 Applied MicroSystems, Inc.

Applied MicroSystems, II P.O. Box 832 Roswell, GA 30077 (404) 475-0832 List Price: \$149.95

Requires: 256K RAM, one disk drive. CIRCLE 791 ON READER SERVICE CARD MPACT is to Gantt charts what a screen editor is to text. A Gantrchart displays the start time and the completion time for individual tasks in a complex project. EMPACT allows you to enter and modify these task descriptions and schedules, and though it is far from perfect, for \$149.95 it opens the door to computer-aided project management.

puter-aucol project management.

A simple, 5-minute installation procedure sets the stage for project scheduling with EMPACT [Electronic Manager of Projects, ACtion Items, and Taskd, the projects, ACtion Items, and Taskd, the project of the project of the proje

Following the user manual verbatim and proceeding directly to the system tutorial leads, unfortunately, to a dead end because the program can't find its help file. A little trial-and-error exercise solves the dilemma. A first all, it's hard to completely misplace a file in a system consistency of the dilemma. A file in a system consistency of the dilemma for the dilemma for only the file. Even so, this problem does convey the flavor of the abridge unaul adequately explains the software (the file screen littestrations make a maior confidence of the software (the file screen littestrations make a maior confidence in the software (the file screen littestrations make a maior confidence in the software the software

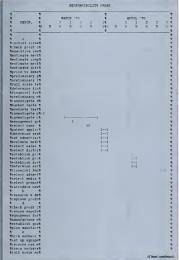

tribution in this regard), it could stand some polishing.

#### DATA ENTRY

Of course, given the simplicity of the system, an inch-thick reference manual would be overtill. And the programs on thine, context-specific help screen grams and the program of the properties of the properties

For example, the raw case-study tasks include start dates and work days. Even though EMPACT's input template prompts you for start dates and end dates, it won't calculate end dates, requiring you to mentally add the work days to the start date to arrive at the end date.

After performing these calculations 84 items while making allowances for 28-30-, and 31-day months—not to mention leap years—I felt as if the Gregorian calend had become etched on my brain. Your gray matter must also take responsibility for vertifying the dates as you enter them. According to the user's manual, brogram regards dates conflicting with the MM/DDYY format as "firvalid," but I found it accepted any string of characters.

My other major data entry and modification complaint involves the procedure for updating the file on disk. EMPACT

 The Gantt chart in this example has the added capability af portraying scheduled tasks versus actual tasks in relation to time.

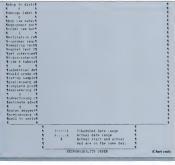

buffers project/task descriptions in RAM. The program applies all additions the program applies all additions modifications to this RAM image of the fift. The file is updated onto the disk file. The file is updated onto the disk when you exit the program or select anneds as WordSur-type save-and-resume command or a Multiplion-style transfer command. Exiting the program or project file to preserve your data is like devour data is when the property of the property ing the film in a camera after every shot to save the rhoto:

Worst of all, the procedure results in updating a project plan file regardless of whether you made any changes. Essentially, the system lacks a browse mode. Once you invoke the program, the project plan is written back to disk unless you kill the program with a keyboard reset.

#### **OPERATION**

After data entry, the program produced reports without a latich. The report are offers seven selections, mostly variations on a boiler plate format that show on a boiler plate format that show a district that the selection of the selection of t

Of these reports, only one can analyze

AFTER MAKING
ALLOWANCES FOR 28-,
30-, AND 31-DAY
MONTHS—NOT TO
MENTION LEAP YEARS—I
GREGORIAN CALENDAR
HAD BECOME FICHED
ON MY BRAIN.

a project plan. Called, appropriately, Analysis, it shows the number and percentage of tasks completed, as well as the earliest and latest scheduled start and end dates of the entire project.

EMPACT generates reports within a few seconds, reflecting the speed of RAM buffering. You have the option of directing the report output to disk, printer, or screen. Gantt charts show up with graphics symbols both on the screen and on dot matrix or letter quality printouts.

A window that can open on any part of the report handles screen output. The arrow keys move the window horizontally and vertically. The PrtSc key prints out a screenful of data, including graphics symbols. According to the documentation, EMPACT employs an "intelligent screendump routine" to process the graphics

symbols.

EMPACT also uses windows judiciously in its file-maintenance function. The
screen can be split into three parts: data for
project tasks, a calendar for a given month
and year, and a menu. The project window holds up to 13 tasks; viewing others is
a matter of pressing the PC's Home, End,
PeUn. PeDn. or arrow keys.

The calendar is posted for reference to

assist you in scheduling. You can select any month/year combination, and EM-PACT will instantly display that calendar. It automatically determines and highlights holidays—with the exception of Veterans Day, which the program doesn't seem to celebrate.

#### WISH LIST

EMPACT comes close to being a good buy. With three improvements, there'd be no question about its value. First, 1'd like to see the dates handled with more finesse. I want the ability to edit them for valid characters to ensure that the start date precedes or equals the end date, and to calculate an end date given a starting date along with a specified number of days.

Second, there should be an overt command for saving a project plan on disk. The implicit save made while exiting masks the consequences of failing to save regularly. As it stands, novice computer users may be fulled into thinking that the 3 hours worth of task data they entered is safe because it's "in the computer." They'll learn otherwise after a few abrupt power interruptions.

Third, EMPACT needs an elegant way of browsing and exiting an update session without recording the file on disk. Since the program already seems to buffer everything in RAM, this enhancement should be a simple matter of adding an abort command to the menu.

Applied MicroSystems started distributing EMPACT in July, so I suspect that the company will incorporate these and other improvements before long. In the meantime. If you're searching for an easyto-use tool, take a look at EMPACT. It may contain the reporting functions you need to streamline your project control and scheduling.—Exhaurd Joyce

# EX-PERT/80: A PROGRAM FOR SMALLER JOBS

#### PH HERE

EX-PERT/80, Version 4.2 Decision Support Software, Inc. 1300 Vincent Pl. McLean, VA 22101 (703) 442-7900 List Price: S115 Requires: 64K RAM, one disk drive,

80-column printer.
CIRCLE 750 ON READER SERVICE CARD

ow sophisticated must a project management program be? The answer depends, of course, on just what you want to do with it. A tractortrailer rig can haul lots of heavy material from place to place, but not everyone needs the capacity or the power of an 18wheeler.

EX-PERT/80 does not have all the complex features that some programs have, but then again, at \$115, it costs one-half to one-third as much as most of its competions. When companing this program to others, you must keep in mind how much power you need and how much you want to pay to get it.

#### INSTALLATION

Originally created on a mainframe, EX-PERTIBO was later rewritten to run on a Radio Shack TRS-80 Model I. Needless to say, this first microcomputer version ported only the bare essentials from the mainframe version. Since that humble start, other versions have been written for the TRS-80 Model III, the Apple II and IIe, and now the IBM PC.

Despite its crossbreed parentage, the IBM PC version is a plain vanilla, interpreted BASIC program. And since EX-PERT'80 has few frills, it is fairly easy to work with. It does not require any installation procedure; just put the disk in the drive and go. The disk I received for this review already had DOS 1.1 and BASIC on it; since the documentation made no mention of installing them, I assume that the program is published with them. It even came with an AUTOEXEC.BAT file that loaded an initial menu, making startup that much easier.

#### TUTORIAL AND DOCUMENTATION

EX-PERT/80's tutorial is its documentation. It is 31 pages of typeset text printed on 81/2- by I1-inch paper and stapled in the corner. After a table of contents and introduction, it steps you through a simple tutorial that illustrates every aspect of working with EX-PERT/80. The manual states that the tutorial should take 30 minutes. I spent somewhat less time than that, even with added time for taking notes and poking around in the program.

The manual/tutorial is well written, and the instructions are clear and readable. Sample reports and screen prints appear on almost every page, so it is easy to make sure that you are doing everything correctly as you go along.

Unfortunately, the manual has quite a few rough edges. Many of these apparently result from the program's many versions for different computers; the one manual serves all versions, so some features do not work as advertised. For example, the manual states that whenever you see the prompt, "Press Enter to Continue\*," you may press the letter P instead to trigger a screen print. This command does not work on the IBM PC. (The manual does not mention the Shift-PrtSc key combination, which does work.)

 This time graph is a hybrid of a Gantt chart and a critical path schedule.

When I began entering data for the PC no way to specify a task's description, case study of the Lemon Computer Comstart date, or resource category. Since the pany project, some of EX-PERT/80's package has no calendar function, I was more significant limitations appeared. It unable to allow for holidays and weekwould only accept a task's name, its start ends. On the other hand, EX-PERT/80 and end nodes, and its duration. There was accepts optimistic and pessimistic task

|                 | EX-PERT Activity Time braph               |
|-----------------|-------------------------------------------|
|                 | Critical path: ***** Others: XXXXX Slack: |
|                 | .00 10.00 20.00 30.00 40.00 40.0          |
| SCHEDULED START |                                           |
| ×A<br>a         | *** * * *                                 |
| b               | * XX                                      |
| d d             |                                           |
|                 | + xxxx                                    |
| 6               | + XXXXXXXX                                |
| q               | * **********************                  |
| h               |                                           |
| 2               | *                                         |
| k.              | * *                                       |
| 1               | * * *                                     |
| 9               |                                           |
| p               | * * * * . XX * *                          |
| * Y             | * * *                                     |
| n               | * * * XX * *                              |
| o<br>ab         | * * *                                     |
| aD<br>a         | * * *                                     |
| t               | * * * * * * * * * * * * * * * * * * * *   |
| u<br>v          | *                                         |
| 2               | * * * *                                   |
| 9               |                                           |
| er              | *                                         |
| ad              |                                           |
| an<br>af        | * * * *                                   |
| ag              | * * * * *                                 |
| ati<br>as       | * * *                                     |
| 2)              | * * * *                                   |
| ak              |                                           |
| al<br>am        | 1 1 1 1 1 1 1 1 1 1 1 1 1 1 1 1 1 1 1     |
| an              | *                                         |
| AD<br>10 h      |                                           |
| AU              | * * * * *                                 |
| aq              | * * * *                                   |
| ap<br>ac        |                                           |
| 0.9             |                                           |
| at              |                                           |
| av              |                                           |

A TRACTOR-TRAILER RIG CAN HAUL HUGE AMOUNTS OF HEAVY MATERIAL FROM PLACE TO PLACE, BUT NOT EVERYONE NEEDS THE CAPACITY OR THE POWER OF AN 18-WHEFI FR

duration estimates and quantities of a single resource required for a task.

EX-PERT/80's data-entry procedure shows the package's age and its BASIC hackground. You enter the task name on one line. The program then prompts you for a string of comma-separated values: start node, end node, optimistic duration, likely duration, pessimistic duration, resources required. If you miss one of these six items, you are told to "Redo from start." If you enter wrong data, you must leave the add tasks mode, on to the fix tasks mode, and then make the corrections. Also, in the fix tasks mode you are told that you may press Enter to keep the old value, which is displayed in parentheses. Following this advice resets the values to zero.

The data entry system, while not particularly easy to use, was at least quick. It took me only about 30 minutes to enter the case study's 85 tasks. I encountering tasks, aside from brief pauses on one or two rosts. After saving the list of tasks on the disk, I, sected the Solve Problem option. It is sected the Solve Problem option. It is sected the Solve the brief with the section of the section of the section of the section of the was an "inconsistency in the network" of task. When I went to print the list of tasks with their early and late starts, duration, and slack time, I found that some had impossibly large values. I also discovered that the only way to get a printout of this list was to use the PC's PriSc key. In order to time the listing, I had to toggle the Crl-PriSc key combination to direct screen couptut to the printer as it was displayed on the screen. In fact, only the Gant chart is not designed as a printed report, and it is not designed as a printed report, and it is

available on the screen.
When I tried to print the Gantt chart, the program crashed with an ominous message, "INTERNAL ERROR NUMBER 4 DETECTED IN LINE 166." After I carefully checked each item in the test data, a second attempt produced exactly

the same results. I called Decision Support Software (which has no toll free number) and was immediately connected with someone who seemed to understand what I was talking about. He told me that he would check with the programmer and would get back to me with some information. It was late in the day, and he called back early the next moming to say that the problem was probably nodes that were unconnected in one direction or the other. Furthermore, he said that if I were unable or unwilling to find the problem in the data. I could send a copy of the disk to him and he would check it over for me.

A thorough examination of the case study network chart revaled nine "dangling" nodes. I created dummy tasks to link these to the first or last node in the network (to eliminate the possibility that these dummy tasks might affect the critical path) and tried again. This time Ex-PERTI 80 took just over 1 minute to solve for the 94 tasks (86 original and 9 dummy tasks). The task list took 2 minutes to print, and the Gantt chart took 61/2 minutes (and six sheets of paper).

It was a simple matter to remove the required task from the list and solve the problem (I minute and 14 seconds), and then replace the task and solve again (I minute and 14 seconds). The critical path and project completion times were the same at the start and finish of the operation, and both changed when the task was removed.

In all, it took me 3 hours to work through the entire case study. Keep in mind that nearly half of the time was consumed by the search for the dangling node problem, and that data entry went especially quickly, since so much of the case study information could not be entered.

#### SOME UNIQUE FEATURES

As you can see in the comparison chart, altures found in other programs, it does have some interesting features of its own. Since it accepts pessimistic and optimistic task duration estimates, it can produce probabilities for a range of project completion

EX-PERTI/80 LOOKS LIKE
IT WAS WRITTEN IN
BASIC, WHICH, IN FACT,
IT WAS. IT DOES NOT
HAVE MANY FANCY
FEATURES, AND SOME
PARTS OF IT ARE
DOWNRIGHT DIFFICULT
TO WORK.

dates. It can print a graph showing the quantities of a single resource required on each day of the project. You can request an event calendar that shows the day, the task, and whether the task must (or may) begin or end on that day. You can even obtain a list of all tasks that must (or may) be active within a range of days or on a single day.

The program's "dynamic dimensions" feature takes full advantage of all available memory. While EX-PERT/80 will run in as little as 64K RAM, any additional memory permits you to add more tasks to a project. With 192K on my machine, I had the capability of adding up to 999 tasks. While this feature was not explained in the manual, it is still nice to know that the program will use all the extra memory I bought.

Decision Support Software plans to add new features about once a year. Next on their official wish list is a resource "smoothing" function that will adjust slack time assignments so that the total resource draw on any given day does not exceed a limit that you specify. The company is also considering adding some simole callendar functions.

#### CONCLUSION

EX-PERT/80 is an older program with a long lineage. It looks like it was written in BASIC, which in fact, it was. It does not have many fancy features, and some parts of it are downright difficult to work. On the other hand, it doesn't cost nearly as much as some programs that have big names in the business, and it gets the job done for many users. In spite of its quirks, it is extremely easy to set up and to learn; you hardly need the manual at all. The manufacturer's support is friendly and responsive. EX-PERT/80 seems to be an excellent value. If a big rig is too much for your task management application, this little pickup might be just what you need. -Alfred Poor

## GARLAND PATHFINDER: SIMPLE SCHEDULES

#### Code d Date for de

Garland Pathfinder Garland Publishing, Inc. 136 Madison Ave. New York, NY 10016 (212) 686-7492

(212) 686-7492 List Price: \$299

Requires: 128K RAM, two disk drives, 132-column printer (or 80-column printer with compressed print).

CIRCLE 746 ON BEADER SERVICE CARD.

athfinder, from Garland Publishing, Inc., is a simple system for project planning and scheduling. Although it can't produce PERT charts or dependency reports, it does generate useful schedule reports and Gantt charts. The system is easy to use.

To install Pathfinder, you simply copy the files with the DOS COPY command. The source diskette is not copy-protected, and there are no installation programs to run. (Pathfinder cannot be tailored to your particular equipment.) Installing the system took me about 4 minutes.

In lieu of a tutorial, the system disk includes a sample project file, which is documented in the manual. Reading the manual and using this file gives you a good understanding of the system's information requirements and its canabilities.

The small, 61-page manual is typeset, fairly easy to read, and well organized. However, it does not have an index, and it fails to include some important information, such as a license agreement or contract and a telephone number.

The case study took me 6 hours to complete, including an hour spent diagnosing and fixing several problems involving the calendar file. I also chose to use the maximum number of sort options in my first group of reports, which probably were not required and which added an extra half hour

Of the reports called for in the case study. Pathfinder could produce only the task list, Gantt chart, and funding schedule. It could not produce a PERT chart, resource list, manpower loading chart, or holiday calendar. However, in addition to the task list. Pathfinder also produces a schedule report showing the start times it computed for each of the tasks. For any single report, you can request up to four schedule reports, each with a different sort sequence.

Adding, deleting, and inserting tasks can be done quickly and efficiently. It took me only 5 minutes to enter the changes

and another 15 minutes to regenerate the schedule and print the schedule report. The case study data were almost immediately usable. I didn't have to rearrange or recode anything except the assignment codes. These were given as alphabetic characters in the case study, and Pathfinder only accepts numeric entries for this

day, so I had to code the half-day tasks as one day each.

Pathfinder consists of four processing programs and a very simple help facility. Each of these programs is executed separately; there is no menu. The first program provides a question-and-answer dialogue for entering task information and report options. The second program uses the resulting project file to calculate the schedule and produce most of the reports. The

 The inclusion of free-float and tatal-float time camplicates the presentation of this Gontt chart.

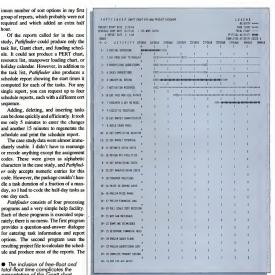

Garat chart, the printer, caused probable of the printer caused probable of the printer caused probable of the printer caused probable of the printer caused probable of the printer caused probable of the printer caused probable of the printer caused probable of the printer caused probable of the printer caused probable of the printer caused probable of the printer caused printer caused probable of the printer caused probable of the printer caused probable of th

In my first try, I missed the place in the manual that said to use SYSTEM and used the filename of the predefined calendar file, PFCAL. When 1 tried to run the schedule calculation program, I got a disk error message. Looking at the sample data, I saw my mistake and changed the calendar filename to SYSTEM. When I tried the schedule program again, I got a FORTRAN run-time abend. This time the problem was that the calendar file did not include the 1968 time frame required by the case study. So I used a text editor to build a new calendar. Although it was difficult to put the file together, when I was finally finished the schedule program ran without a hitch.

the calendar file in the project definition. If you want to use a different file, you enter the filename instead.

I'm sure that most people will use the calendar file provided with Pathfinder and will not encounter these problems. Nonetheless, the program's response to the mistakes I made was totally inappropriate.

Pathfinder requires an IBM PC with MS-DOS, at least 128K RAM, two double-sided disk drives, and a 132-column printer. An 80-column printer will work

view indiirent. The ing mode before you get into Paulifunder. Santt chart, I samt chart, I samt chart, I samt chart, I samt chart, I samt disk as the Paulifunder system and uses the other disk for temporary work with a callso 1975 to monitor or a plotter, nor can it interface monitor or a plotter, nor can it interface m Pathfinder is, for the most part, an automatic Gantt chart drawing tool. It's easy to use (as long as you don't have to create your own calendar file). The major weakness is that there is no system output that conveys the dependency relationships among tasks. At a price of \$299, Pathfinder is no bargain.—Leslé K. Brown

## HARVARD PROJECT MANAGER: WINDOWS AND A ROADMAP

Harvard Project Manager, Version 1.12 Harvard Software, Inc. 521 Great Rd. Littleton, MA 01460

(617) 486-8431 List Price: \$395 Requires: 128K RAM, two disk drives. CIRCLE 748 ON READER SERVICE CARD arvard Project Manager is a program that makes project planning accessible to everyone. It allows you have been been project visually by graphically showing the relationships of various project lasks and events. Moreover, the graph shows the relationship of various project lasks and events. Moreover, the graph shows the project shall be a posterior of lines and rectangles such as a PERT diagram, called the "madmap" to your project. The your Project Manager is a combination of logical and graphic relationships that facilitates creativity—an important ability in today's software market.

#### GETTING STARTED

Two short programs must be executed to get the system up and running. The installation program simply copies DOS onto the program disk. Printer installation requires entry of the command "brinter" followed by the printer name. The program may be used with a hard disk system, but the hard disk will only hold project data; the program must be run off the program disk in the A: drive.

The program is copy protected, so the disk cannot be copied. However, Harvard Software, Inc., sends you a backup copy of the program disk when it receives your software registration card.

Harvard Project Manager comes with a fantastic tutorial that makes mastering the program in under 2 hours easy and almost fun. The tutorial consists of seven workshops—each instructing you to read sections from the manual, run demonstration programs in which all the keystrokes are entered for you, and then return to the manual to finish the demonstration on your own.

The documentation includes a reference card and a well-designed reference manual with attractive graphics and two-color printing. However, in spite of all its gloss and structural correctness, the manual is the program's Achilles' heel. It is brief to a fault; 90 percent of its explanation of how the program works is contained in the demonstration tutorials—not a good format for easy reference as good format for easy reference.

#### THE CASE STUDY

It took almost 2 hours—longer than for other packages—to enter the case study. Remember, however, that much of the preparation work had already been done before we began entering the case study data. If you were entering a new project from scratch with Harvard Project Maner, you should be able to speed less time in forethought and jump right in, letting the package help you actively plan the project as you go along. Harvard Project Manager requires that you enter activities and the package help that you have been a project to the package help that you can be a project to the project as you go along. Harvard Project Manager requires that you enter activities and the package help that you have been a project to the package that you can be a project to the project to the package that you have been a project to the package that you have been appeared to the package that you have been a project to the package that you have been a package that you have been appeared to the package that you have been a package that you have been a package that you have been a package that you have been a package that you have been a package that you have been a package that you have been a package that you have been a package that you have been a package that you have been a package that you have been a package that you have been a package that you have been a package that you have been

The program allows easy insertion or deletion of tasks and automatically adjusts the project plan accordingly; it redraws the roadmap to accommodate new activities are depicted by a box; activities are depicted by a box in reverse video. To delete a task, you simply place the cursor on the task box, and then with two keystrikes, it's once.

Harvard Project Manager produces a variety of reports. The roadmap and the Gantt chart can be printed either normally or sideways. The sideways mode is unreasonably slow, but the reports are attractive in the normal mode and a piece together without the

ture.

In addition to creating a Gantt chart for each project. Proiect Manager also produces report and a status report. The detail lists all the information the program about your project, including each activ and milestone followed by all the information you've entered plus the information it has calculated, such as early finish dates. The status report lists information about selected activities and milestones. Using the sort function key you can specify which item of information you want the order of the report to be based on. You can extract lists based on the responsibility. slack time, or code field.

You can also print out the calendar for the project. Projects can be printed to disk in a DIF format to be used by spreadsheet programs.

#### **FEATURES**

Harvard Project Manager does not deal as throughly with the planning of resources and their related costs as some other project planners. With this package, only fixed costs may be assigned to each activity—you cannot enter individual rates per resource. This limitation is unfortunate, and it will undoubtedly discourage from using the program those who rely heavily on flexible resource cost projections.

With the exception of inadequate resource scheduling, this product has many outstanding features. In addition to the graphic entry of project data we men-

 This is a typical critical path method diagram, which identifies each task in the entire path.

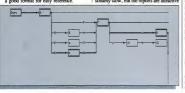

tioned earlier, the program allows up to four "windows" to be displayed on the screen at one time. For example, while you are looking at the PERT chart, the bottom window may contain the "node description," allowing you to see the data for each activity and milestone as you scroll along the roadmap. Or, you could display the roadmap and the Gantt chart simultaneously; even the project calendar may be viewed. This window feature comes in very handy-you can, for example, keep the node description window active while studying the PERT diagram.

Furthermore, Harvard Project Manager allows the entry of subprojects into the main project roadmap. A subproject is simply a sequence of activities stored as a project in a file of its own, then referenced in a larger project's plan by one activity box. This is an important feature because it lets you easily build a library of subtasks that will be used repeatedly. It also means that the number of activities you may have in a single project is limited only by disk space.

You can track the progress of your project in two different ways. One way is to enter the actual start dates and actual completion dates of each activity; the program then adjusts the project plan to reflect the impact of actual completion times on the remainder of the project. Progress can also be tracked by entering the percentage of completion of each activity.

#### SUMMARY

Of all the project planning software available for the PC, Harvard Project Manager has probably attracted the most attention. Its use of windows and a graphic interface makes it stand out from the herd

of logically correct, boring-to-use packages currently available. It is not a perfect package, but it is easier to use than most other products. With the exception of resource cost management, it performs all -Diane Burns and S. Venit

the essential aspects of detailed project planning. It's a good value for the money. so we expect it to remain among the leading packages for quite a while.

IntePert. Version 1.1 Schuchardt Software Systems 515 Northgate Dr. San Rafael CA 94903 (415) 492-9330 List Price: \$195

Requires: 128K RAM, one disk drive, 80-column printer. CIRCLE 751 ON READER SERVICE CARD

ntePert belongs to the InteSoft family of integrated software from Schuchardt Software Systems. You can purchase IntePert as a standalone product or as part of the Professional Series III, which also includes InteCalc and Inte-Plan. IntePert offers critical path analysis and generates PERT, Gantt, task, and time charts for each project. Combining it with the other two packages in the Professional Series, especially IntePlan, adds detailed resource-management capabilities. All the InteSoft programs share similar commands.

#### GETTING STARTED

Installation of the product is straightforward. The program disk is not copy protected, and it requires no special initialization to run on the IBM PC. I was able to get the program up and running in minutes. The documentation includes step-by-step instructions on the basic DOS commands required to make a backup of the program disk, so even computer novices will find start-up painless.

the work of the companies of the companies of the compani

 Shown here is an example of a task versus completion-time schedule. on the basics of project planning. The skillfully presented material won't bore old pros or intimidate newcomers.

The res of InteFer's documentation is also oustanding. The typeser reference manual is printed on high-quality paper in two colors, with index tabs separated parties and make a section. The manual is well organized and liberally sprinkled with organized and liberally sprinkled with a parties of series and exact keystroke sequences printed in a second color and allows them to stand out clearly. This design reflexes careful thought, and careful thought and the software documentation authors should take note of it.

In addition to the tutorial chapters, the manual has a reference section, appendixes, a glossary, and a detailed index. The appendixes include information on error messages and a detailed explanation of

how to transfer information from IntePert to other programs in the InteSoft series.

#### THE CASE STUDY

PC Magazine's case study required just over an hour to enter. Once you define the project, each task is entered separately. The program prompts you for the task name, description, start date, end date, duration, predecessor and successor tasks, and a resource code. Once you define the start date of the whole project, you don't have to enter any more dates or predecessor or successor activities on every task for the program to preferent its calculation.

You can't enter tasks with zero duration: when I entered the "dummy" activities suggested by the case study, the program refused to calculate a schedule or critical path. I deleted these tasks and the

| NEW PROD CASE STUD | Y                                                                                                    |                                  |                                                              |
|--------------------|----------------------------------------------------------------------------------------------------|----------------------------------|--------------------------------------------------------------|
| INITIAL SCREENI    | #2/17/85-02/22/85 +-INDUSTRIAL DESIINDUSTRIAL DESISlack: @ Days #2/17/85-02/20/85 +-SLES SUBGESTIO SLack: 40 Days #2/17/85-02/20/85 +-AD SUBGESTIONSSlack: 40 Days | RESEARCH & DEVE<br>Stack: ∅ Days | ++-BUILD CRUDE MOD                                           |
|                    | :<br>:02/11//85-02/25/85<br>+-MUTIVATION RESE<br>: Slack: 13 Days<br>:<br>:02/17/85-02/18/95<br>+-CHECK CONFORMAN                                                  | Ø2/19/85-Ø2/19/85                | ::u3711/85-03712/85<br>++-ESTIMATE MARKET<br>: STack: 9 Days |
|                    |                                                                                                    | Slack: 40 Days                   | :<br>:<br>:<br>:<br>::::::::::::::::::::::::::::::           |

program performed the calculations flawlessly. When you insert or delete a task, IntePert automatically adjusts the rest of the project. Tasks are written to disk as you enter them. Other packages do this slowly, but IntePert writes the data without unreasonable delaws.

#### FEATURES

IntePert uses spreadsheet-like slash commands, which are displayed at the bottom of the screen. Many of the legions of spreadsheet users would love to add project planning to their software libraries; IntePert can beln ease the transition.

Once you enter the project data, Inter-Per generates a number of useful reports. Simply pressing a function key transforms your data into a PERT Chart showing the critical path tasks across the top of the screen display to a Gant chart. Both kinds of charse can be printed with a single slash command. The charts don't use graphics characters, so they print quickly and don't charter than the chart of the printer of the characters, and printed with a single slash command. The charts don't use graphics that the characters are print quickly and don't though not particularly arctice. The though not particularly arctice, the reports are cast you read.

InterPert also generates a detail report, which lists the tasks and all the data available on each task. The resource chart generates a report for the schedule report, which lists the activities by date, looks similar to the PERT chart but diagrams the information somewhat differently. Every task that begins on the 15th, for example, would be drawn across the page on the same row. The next cut would contain so on—a very useful way to view a project. Finally, the program prints a task chart, which lists the tasks by start date.

IntePert allows up to 64 hierarchical

levels, which means you can divide each task into a series of subtasks. This ability makes it a good program for dealing with relatively large, complex projects.

#### SUMMARY

At under \$200, IntePert is a good value. If it is representative of the InteSort series, I'd say that Schuchardt Systems has come up with a strong contender in the

integrated software race. I did not evaluate the portability of IntelPert data into IntelPan or IntelCode, but the documentation suggests that data transfer should be simple and effective. (The program does not interface with any other brand-name spreadsheet or databases software:) IntelPert is a solid program that may be just the project management package to fit your

## MICROGANTT: NICE FEATURES, BUT POOR DESIGN

#### MicroGANTT, Version 1.94A Earth Data Corp. P.O. Box 13168 Richmond, VA 23225

(804) 231-0300 List Price: \$395

Requires: 128K RAM, one disk drive. CIRCLE 747 ON READER SERVICE CARD ince project management on the microcomputer is a relatively new concept, many software packages, such as MicroCANTT, do only part of the job. MicroCANTT does Gant charts and project budgeing but not PERT charts. The package has some good design features and will undoubledly improve the management effectiveness of projects previously planned with pencil and paper.

#### FAST AND EASY

MicroGANTT is not copy protected so installation is fast and easy. No initialization of the program disk is necessary to ruit. And since the program doesn't use graphics, its reports can be printed easily on any type of printer.

The manual supplies adequate information to get the program up and running but omits any type of detailed explanations. No tutorial is provided. Several example projects are included on the program disk, and there are report printous from the sample project files, but no explanations are given on any of them.

 Very clase to a classical Gantt chart, this presentation has the added capability of identifying critical tasks and illustrating priorities.

#### THE CASE STUDY

The case study was more time-consuming to enter than some of the other packages I reviewed because the PC data was set up to be entered into a network analysis format, which MicroGANT does not accommodate. I had to spend more time preparing the data than with other packages. Once I had the project set up, it took me almost an hour to enter the data. MicroGANT writes each task to disk as you enter it. While it saves time, it means you have to wait for that data to be saved after the entry of every task. And as the project lengthens, the time you have to wait after each entry increases. My final task entry in the case study took a full 10 seconds to save.

The case study did not take advantage of one of the strong points of Micro-GANTT—budgeting. MicroGANTT allows you to assign a default hourly billing

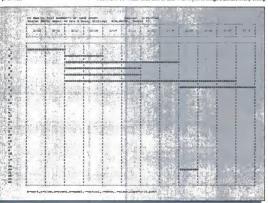

rate to the entire project, plus it lets you override the default for each task necessary. The program also lets you assign fixed costs to each task.

MicroGANTT took 40 minutes to print the Gantt chart for the case study. Since it doesn't use any graphics, this seems like an inordinately long time. The program will also generate a detailed time/cost summary and a task summary.

Regarding the reports themselves-to use a line from the movie The Wiz. they "nut the UGH in ugly." I found them hard to read. The lines on the border of the chart are made up of capital I's. Each activity is represented by a letter of the alphabet instead of boxes: uppercase letters designate critical activities. While the letter system is a logical programmer's dream, it is totally unimaginative in terms of simplifying the presentation of complex data

#### A FEW GOOD WORDS

MicroGANTT has a poor overall design, but it also has a few exceptionally well-thought-out features. The program is command driven. Commands are displayed on the screen at all times. It has two main programs on the disk, which are linked through their respective command menus-one program allows entry and modification of project data and the other outputs the various reports.

MicroGANTT not only allows for careful, detailed budgeting, but it also lets you include realistic work-loading in its project calculations through several important prompts in the project data entry. First, you are prompted for the time unit, such as day, week, and month, for each task and then for the expected duration of the task. These fairly standard entries are followed by a prompt for the number of workers you will assign to that task and the percentage of their work allocation. For example, if you have a team of five people working on a task and you know they will be spending only 50 percent of their time on that particular activity, you can define accurate resource allocation.

Another good feature is that Micro-GANTT allows the entry of a "composite task" or any project file on your disk. In other words, you can create Gantt charts for small segments of work that you do repeatedly for different projects and insert these into the appropriate points in a current project. It also extends the power to handle large projects effectively.

MicroGANTT stores its Gantt chart in BASIC format. These files may be used with any program with a BASIC interface. For instance, cost information may be read into Lotus's 1-2-3 for further analysis.

#### SUMMARY

While MicroGANTT has some good concepts, it offers no serious competition to the growing number of strong products in the project planning market. I think it is overpriced at \$395. To be competitive, the price should be slashed or the entire program should be redesigned, salvaging its few good features and scrapping the rest \_\_Dione Rurns

# **ICROPERT 0:**

MicroPERT 0. Version 3.2 Shennard Software Co. 4750 Clough Creek Rd. Reading, CA 96002 (916) 222-1553 List Price: \$350 Requires: 192K RAM, one disk drive.

CIRCLE 745 ON READER SERVICE CARD

icroPERT 0 (MP0) is a powerful tool for project network analysis. Originally designed for use on the Tektronix 4050 graphics computer in 1978, MPO for the IBM PC was released in January 1983. The program requires a system with 192K RAM; two disk drives are recommended, but it will run with only one.

For what it does, the program performs well, but there are some important aspects of project planning that are neglected. You can create a PERT chart by responding to a series of simple prompts about tasks and time. And then, with a few additional keystrokes, you can generate a Gantt chart, an activity list, and a resource list. MPO does not have the ability to include costs, and the entry of resources is awkward without the assistance of prompts. In addition, the program runs slowly, even on a hard disk system with 512K RAM.

#### **QUICK START**

MPO's installation is straightforward so I had the system up and running in a few minutes. However, I found it awkward

 This is a network diagram: it displays a time-scaled relationship between the tasks of a project.

that every time you start the program you have to respond to a minimum of four entries just to see the opening system menu. Moreover, hard disk users, like myself, must perform six separate entries because the program never remembers what disk drive you want to use.

A tutorial is included and takes about an hour to follow, including entry of all project data. The tutorial sample project is easy to understand and gives you a basic idea of the program's capabilities. Furthermore, the accompanying explanations in the manual are presented well.

#### DOCUMENTATION

Every aspect of MPO, including error messages, is explained in a step-by-step manner. The 210-page manual is indexed,

and the table of contents is complete. A good introductory section is also included for users who are reluctant to take the project planning plunge.

Technical support is available by

phone, but the number is not toll-free. Updated versions of the software are sent to registered users for a nominal charge. A new version of the program is being written in the more efficient C language; it will replace the current compiled BASIC version and should reduce some of the response-time problems.

#### THE CASE STUDY

The case study was extremely easy to enter, taking approximately 30 minutes. Of course, the necessary preparation work, such as determining task relation-

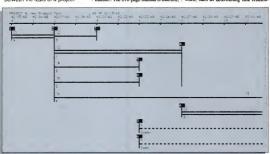

ships, was already done. When initially setting up a project, you will always have to do preliminary work before you can begin to enter the data. For example, you must determine the predecessor and successor of each task on paper first if the entry operation is to be efficient. MPO provides three worksheets to help wo un this

ONE OF THE STRONG FEATURES OF MPO IS A POWERFUL, RESPONSIVE EDITOR, WHICH ALLOWS FOR THE DELETION, OR INSERTION, OR UPDATING OF ACTIVITIES

process: an event list worksheet, an activity list worksheet, and a project layout worksheet.

AND EVENTS.

One of the strong features of MP0 is a powerful, responsive editor, which allows for the deletion, insertion, or updating of activities and events. Experimental situations may be tested by modifying data for individual rasks.

If an event is deleted, all activities that use the event must be updated to use a different producessor or successor event. All subsequent events are automatically renumbered. When activities are deleted, no additional steps are required, but all activity relationships are recalculated and renumbered.

MPO produces a PERT chart, a Gantt chart, an activity list, and a resource list from the project data. There are a variety of print options available, including presentation or draft-quality printing, normal or compressed characters, and normal or sideways printing. Printing time in the presentation mode is extremely slow; draft-quality printing is much faster and occurs at an acceptable speed.

#### FEATURES

ties.

MPO's system menu consists of 15 different selections, including Enter Project Data, Edit Project Data, Network Diagram, Gantt Chart, Utilities, and Help. Project data is quickly and easily entered. The first step is to enter the project size in terms of the number of events and the

number of activities (tasks).

Next, the time period is established by entering the time unit and a multiplier. Standard time units are available (day, week, month, quarter, and year), and the multiplier gives the additional capable of increasing a time period to several units, such as 3 days or 2 quarters, units, such as 3 days or 2 quarters. We may be defined by the number of days and be the project is to begin and the date of the project is to begin and the date of the project is to begin and the date of the project is to begin and the date of the project is to begin and the date of the project is to begin and the date of the project is to begin and the date of the project is to begin and the date of the project is to begin and the date of the project is to be date of the project is to begin and the date of the project is to begin and the date of the project is to begin and the date of the project is to begin and the date of the project is to begin and the date of the project is to begin and the date of the project is to begin and the date of the project is to begin and the date of the project is to be date of the project is to begin and the date of the project is to be date of the project is to be date of the project is to be date of the date of the project is to be date of the date of the project is to the project is to the project is to the project is to the project is to the project is to the date of the project is to the project is the project is to the project is to the date of the project is to the project is the project is to the project is the date of the project is to the project is the project in the project is the project in the project is the project in the project is the project in the date of the project is the project in the project is the project in the project is the project in the project in the project is the project in the project in the project in the project in the project in the project in the project in the project in the project in the project in the project in the project in the pr

Events are numbered automatically and may be given a description as well, if desired. Activities are also numbered automatically, and you enter them by inputting the predecessor event number, the successor event number, and then the duration of the activity. Several activities can use the same preceding event. Parallel finish times are established using a common successor event number.

Each activity description begins with a two-letter code, which you designate to identify a person or department. The program will then produce separate Gantt

charts or schedule reports for each code. PERT charts generated by this program use various symbols to indicate whether an

activity has started yet or whether it has been completed. The critical path is indicated on the screen and printouts by a double line, which appears in red on a color monitor. The Gantt chart indicates both the earliest and latest possible schedules, as well as the percent complete for each activity.

The program does not automatically save previous versions of the project. Comparisons with the original project plan may be obtained by either copying the project before revising it or by keeping a printout of the original.

MPO is an effective package for network analysis and Gantt charting. The documentation as well as the overall design is well thought-out and thorough. If you are not responsible for budgeting costs, MPO may be for you. However,

design is well thought-out and thorough. If you are not responsible for budgeting costs, MPO may be for you. However, make sure you have plenty of time to print in the presentation mode—unless, of course, you have a spooling program; there is no print spooling feature included

THE PROGRAM DOES
NOT AUTOMATICALLY
SAVE PREVIOUS
VERSIONS OF THE
PROJECT.
COMPARISONS WITH
THE ORIGINAL PLAN
CAN BE OBTAINED BY
KEFPING A PRINTOLIT.

in MPO. MPO is a reasonable value for the price, but it needs some improvements to edge it further into this fast-growing, competitive project software market.

-Sharvn Venit

## MICROTRAK: STRONG FOR SMALLER JOBS

MicroTrak, Version 1.4C SofTrak Systems P.O. Box 22156 AMF Salt Lake City, UT 84122 (801) 531-8550 List Price: 5395 Reguires: 128K RAM, one disk drive, two recommended.

CIRCLE 744 ON READER SERVICE CARD

icroTrak is a no-frills software package that does on-screen and printed critical path analyses of small- to medium-size projects—constructing a half-mile sewer line, for example, as opposed to building a sewage treatment plant.

MicroTrak really only handles the back

Microl reak realty only handless the back and of the planning task. Before you even approach the computer, you must manually break down the entire project into subsets of tasks and define task dependencies. However, once this is done, MicroTruk will hely you develop a critical path for the project and keep trank of expenses. Micro-Truk also handless updates and schedule revisions automatically.

Getting started with MicroTrak is simple you simply use the DISKCOPY on simply use the DISKCOPY on simply use the DiskCOPY command to move MicroTrak files onto a bootable disk. To its credit, MicroTrak's publisher does not bog down the program with fumbling copy-protection schemes, but rather devotes 10 pages of documentation to explaining the dire consequences of lilegal copying.

The system I received for review was already configured for the PC screen and keyboard as well as for the Epson MX or IBM—printers, so I had to spend only 5

minutes on installation.

While MicroTrok does not come with

an on-line tutorial, the documentation does include an 11-page introduction to the basics of critical path method precedence scheduling. Since each scheduling software product tends to use slightly different terminology, reading this section of the documentation is a must before you start to use MicroTrak.

To the extent that this section of the documentation is a "tutorial," it is relatively easy to read and can be digested in 10 minutes. It does seem to assume, however, that you have some experience with scheduling theory.

The "basis" section is the best part of the documentation I read. The rest is storing and does not do justice to the product. It consists of 55 pages of text plus a series of plates showing MicroTrad's memors. Since 11 of these pages are devoted to planning basics and 12 pages are devoted to the user license, little seems to be left to help you use the program other than a cursory description of how to enter activities and other planning elements into the system.

MicroTrack's charts and their symbology, for example, are not discussed at all in the manual. This omission is a major deflect in the documentation, since the network chart itself is so complex that its components cannot be fully understood without study. An interpretation of this chart's layout and symbology would be a significant addition to the manual.

#### THE CASE

The PC Magazine Lemon Computer Company case study required about 3 hours on MicroTrak. The system was able to handle a full component of holidays and all ten of the labor resources specified in the PC case.

Each task could also be preceded by up to ten other tasks, so there was plenty of power to handle the PC test.

Entering the 83 activities in the PC task consumed most of the 3 hours. MicroTrak updates itself as activities are entered (much in the way a spreadsheet recalculates as entries are made). You can disable

TO ITS CREDIT, MICROTRAK'S PUBLISHER DOES NOT BOG DOWN THE PROGRAM WITH FUMBLING COPY-PROTECTION SCHEMES, BUT SPENDS 10 PAGES OF DOCUMENTATION EXPLAINING THE DIRECONSEQUENCES OF LILEGAL COPYING.

the recalculation feature, cutting your input time in half, but since the screen then goes blank so you cannot see what is going on, you would have to be absolutely sure that your entries were correct before you would want to do this.

MicroTrak allows three relationships between adjacent activities—finish to start, finish to finish, and start to start.

A finish-to-start relationship is one in which a preceding task must be finished before a following task can be started (a wall must be built before painting can begin).

A finish-to-finish relationship requires that one job be completed before another

 This project schedule in tabular farm identifies critical and noncritical activities as well as lead and log times.

| RUN DATE     | : Lenon Computer<br>E = 29JUL84 Rev 1<br>REPORT by TOTAL FLOW!                 | BASE BATE = 15FE88<br>MICROTRAL BATA BATE =<br>CUT DFF DATE = |     |   |                  |                    |                |  |  |
|--------------|--------------------------------------------------------------------------------|---------------------------------------------------------------|-----|---|------------------|--------------------|----------------|--|--|
| ACT1V1T      | DESSOR NO. AND DESCRIPTION<br>FING. AND DESCRIPTION<br>SCR NO. AND DESCRIPTION | REL LEAD<br>TYPE TIME                                         |     |   |                  |                    | TOTAL<br>FLDAT |  |  |
| 1780<br>1710 | Ship to distributors<br>Introduce new product                                  | e                                                             | θ   |   | 27 JAN 87        | 26JAN87<br>26JAN87 | 6              |  |  |
|              |                                                                                |                                                               |     |   |                  |                    |                |  |  |
| 1698         | Sell to outlets                                                                | 6                                                             | 3   |   |                  | 23JAM87            | 8              |  |  |
| 1766         | Ship to distributors                                                           |                                                               |     | 1 | 26JAN87          | 26JAM87            |                |  |  |
| 1716         | Introduce new product                                                          | Đ                                                             | 8   |   | 273AN87          |                    | 8              |  |  |
| 1658         | Full scale manufacturing                                                       | e                                                             | 6   |   |                  | 19JAN87            | 9              |  |  |
| 1570         | Establish distributors                                                         | 0                                                             | 129 |   |                  | 15JUL86            | 129            |  |  |
| 1698         | Sell to outlets                                                                |                                                               |     | 4 | 2#JAN87          | 23JAN87            |                |  |  |
| 1786         | Ship to distributors                                                           | e                                                             | 9   |   | 26 <b>J</b> AN27 |                    | e              |  |  |
| 1628         | Set up equipment                                                               | e                                                             | 3   |   |                  | @8JAN87            | 3              |  |  |
| 1638         | Receive raw materials                                                          | 9                                                             | 1   |   |                  | 12JAN97            | 1              |  |  |
| 164€         | Frain workers                                                                  | e                                                             | ē   |   |                  | 13JAN97            | 9              |  |  |
| 1668         | Full scale manufacturing                                                       |                                                               |     | 4 | 14JAN87          | 19JAN87            |                |  |  |
| 1696         | Sell to outlets                                                                | 9                                                             | в   |   | 20JAN87          |                    | 9              |  |  |
| 1510         | Hire workers                                                                   | e                                                             | g   |   |                  | 073AN27            | 8              |  |  |
| 1649         | Train workers                                                                  |                                                               |     | 4 | #8JAM87          | 13JAN87            |                |  |  |
| 1668         | Full scale manufacturing                                                       | 9                                                             | 8   |   | 14JAN97          |                    | ø              |  |  |
| 1198         | Cht. prod.for pat violat                                                       | a                                                             | 288 |   |                  | 21FE885            | 288            |  |  |
| 1170         | Consumer reactions                                                             |                                                               | 163 |   |                  | 16APR85            | 151            |  |  |
| 1288         | Review manf, facilities                                                        | ě                                                             | 169 |   |                  | #BAPRB5            | 159            |  |  |
| 1188         | Preliminary price range                                                        | 9                                                             | θ   |   |                  | @6DEC85            | 0              |  |  |
| 1281         | Nul1                                                                           | 8                                                             | 38  |   |                  | 230CT85            | 38             |  |  |
| 1262         | null                                                                           |                                                               |     | • | #9DEC85          | #ADEC85            | •              |  |  |
| 1578         | Design Label & Tracemark                                                       | e                                                             | e   |   |                  | 31DEC86            | 8              |  |  |
| 1588         | Financial funds flow                                                           | 9                                                             | 4   |   |                  | 24DEC85            | 4              |  |  |
| 1616         | Hire workers                                                                   |                                                               |     | 4 | #2JAN87          | #7JAN87            |                |  |  |
| 1648         | Train workers                                                                  | в                                                             | ě   |   | 88JAN87          |                    | 0              |  |  |
| 1546         | Establish orices                                                               | 8                                                             | 9   |   |                  | 220EC86            | 8              |  |  |
| 1550         | Select promotional aids                                                        |                                                               |     | 2 | 23B€€86          | 248EC86            |                |  |  |
| -            |                                                                                |                                                               |     |   |                  | (Chart cos         | etimose)       |  |  |

| continued |                          | 75.95 |   |   |         | -       | 23.5  |
|-----------|--------------------------|-------|---|---|---------|---------|-------|
| 1529      | Establish prices         |       | à |   |         | 228EC86 |       |
| 1530      | Select advertising copy  |       |   | 1 | 230EC86 | 230EC86 |       |
| 1520      | Establish prices         | ě     | e |   |         | 228ED86 | e     |
| 156#      | Select media             |       |   | 1 | 230EC86 | 230EC86 | •     |
| 1476      | Determine seasonal deman | 6     | ø |   |         | 180EC86 | 9     |
| 1546      | Establish prices         |       |   | 2 | 190EC86 | 220EC86 |       |
| 1586      | Financial funds flow     | 8     | 8 |   | 230EC86 |         | 4     |
| 155∉      | Select promotional aids  | ø     | 8 |   | 238E086 |         | -     |
| 1478      | Determine seasonal deman | e     | ø |   |         | 180EC86 | e     |
| 1528      | Establish prices         |       |   | 2 | 190EC86 | 220EC86 |       |
| 1568      | Select media             | e     | 8 |   | 230EC86 |         | 6     |
| 1530      | Select advertising copy  | ŧ     | 8 |   | 230E086 |         | -     |
|           |                          |       |   |   |         | (Chart  | rnds) |

is finished. (A work crew could begin filling up a trench while pipe is being laid, but the last of pipe must be laid before it is closed.)

In a start-to-start relationship the preceding task must be started before the following task can be started. (Using the analogy above, a start-to-start relationship exits between the digging of the trench and the laying of the pipe.) The system often enables you to add lead or lag time to an activity or to specify starts "not earlier than . . ." and finishes "not later than . . " a particular date. Although all of

..." a particular date. Although all of these features are important in real-life planning, none were required by PC Magazine's test case.

To delete a task, you have only to press a delete key and supply the activity number. MicroTrak deletes the task, removes all dependencies on it, and recalculates the network. When I deleted a task from the PC case, it took about 5 seconds to get a new screen.

MicroTrak can handle over 300 tasks

on a double-sided, double-density data disk; however, as the documentation warns, you should frequently check the space you have left. If you try to add a task that won't fit, you cause an unrecoverable error. MicroTrack comes with a zap utility to close files after such an error, but data could be loss.

A program of MicroTrak's sophistication should really tell you at the outset how many tasks can be added and continually show you how much disk space you have left.

MicroTrak can be used on a hard disk, but it does not support directory paths. It passes up all opportunities to make special use of color or of input devices other than the keyboard. A strong feature in the MicroTrak

package is its smorgasbord of seven reports. It includes a schedule report, enwork report, time scale report, milestone report, update report, activity-withinresource report, and resource-withinactivity report. MICROTRAK CAN HANDLE OVER 300
TASKS ON A DOUBLE-SIDED, DOUBLE-DENSITY DATA DISK. HOWEVER, YOU SHOULD FREQUENTLY CHECK THE SPACE YOU HAVE LEFT. IF YOU TRY TO ADD A TASK THAT WON'T FIT, YOU CAUSE AN

#### UNRECOVERABLE ERROR.

These reports can be generated singly or in a group by a single request from the main menu.

Since it is designed for medium-scale projects, its most significant constraint is its ten-resource limit. Most medium-scale projects should be able to live with the 300-activity limit.

While this program does the job, its I/O—particularly the keyboard and screen routines—seems relatively unsophisticated compared with most current-generation software.

Its prompting is good, and errors are for the most part handled with a suggestion for correct input.

The documentation is definitely too sketchy, but SoftTrak promises new documentation soon. (To prove it, they showed me galleys of the new manual's table of contents.)

MicroTrak has many fine features and quite a bit of flexibility for its size, but I would recommend you see a demo before buying to be sure its talents and limits match the scope of your project.

-Richard Aarons

# MILESTONE: A WELL-CRAFTED PLANNING SYSTEM

#### Milestone

Digital Marketing Corporation 2363 Boulevard Circle Walnut Creek, CA 94595 (415) 947-1000 List Price: \$250 Requires: 128K RAM, one disk drive. CIRCLE 743 ON READER SERVICE CARD ilestone from Digital Marketing presents a good basic planning system for small and mediumsize projects. It is written in USCD Pascal and will run on most 8- and 16-bit machines. Installation on 8-bit machines involves the typical setup of keyboard and screen functions; however, since the IBM CV version is procorfigured, it doesn't require any preparation other than making working backups.

#### **TWO TUTORIALS**

Milestone has two on-line tutorials. One is generic and acquaints the user with Digital Marketing's prompting system, which is used on most of its business products. The other includes an on-line sample construction project accompanied by an explanation in the manual.

The generic tutorial on Milestone's input system takes about 5 minests. Basically, this screen-oriented input system takes about 5 minests. Basically this screen-oriented input system requires the user to the from nemi tiem to mean item and edit the value shown. When the value is correct, it is accepted by tabbing or hitting the A key for "accept." The input scheme feels quite natural to me and, in my opinion, reduces input time and errors by anticipating appropriate responses and adding them to the prompt line.

Milestone's other tutorial takes about

20 minutes for you to go through the sample problem and try all of *Milestone*'s bells and whistles. This tutorial is easy to understand and covers all of the product's features.

Milestone's manual is excellent. It is readable, well coordinated, easy to use, and comprehensive. Furthermore, examples and discussions of all of Milestone's reports are keyed to the sample problem in its tutorial.

#### THE CASE STUDY

Preparation for the case study required only 10 minutes, but it took about 2 hours to enter the project activities and their dependency factors and relationships, which are necessary so a critical path can be established for you to follow. Milestone allows only finish-to-start relationships, which are all the case study requires; however, some systems also support start-tostart and finish-to-finish relationships. A

MILESTONE IS A WELL-CRAFTED AND STURDY PRODUCT THAT IS IDEALLY SUITED FOR SMALL - TO MEDIUM-SIZE TASKS—THAT IS, FOR BUILDING A GARAGE AS OPPOSED TO BUILDING AN APARTMENT BUILDING

finish-to-start relationship requires that you finish one phase of a project before you can start another phase.

The number of activities that can be handled by *Milestone* is dependent on memory capacity. In the CP/M system,

#### Lemon Computer, Revision 2, 2/15/84 Prepared by Dick Aarons

| Job Description                 | 15   | 16 | 17     | 29 | 21     | 23 | 24         | 27       | 28       |      |
|---------------------------------|------|----|--------|----|--------|----|------------|----------|----------|------|
|                                 | Ø    | 1  | 2      | 3  | 4      | 5  | 6          | 7        | 8        |      |
| 1 Initial Screening             | 0=== |    |        |    |        |    |            |          |          |      |
| 2 Check prodt contormance       |      |    | Series |    |        |    |            |          |          |      |
| S Sales suggestions             |      |    |        |    | الماصر |    | no attitud |          | =>       |      |
| 8 Null1                         |      |    |        |    |        |    |            |          | X        |      |
| 4 Advertising suggestions       |      |    |        |    |        |    |            | CO-CHOIC |          |      |
| 3 Industrial Design             |      |    |        |    | >==:   |    |            |          | 20000000 |      |
| 7 Research and Development      |      |    |        |    |        |    |            |          | >nmmm    |      |
| 6 Motivation research           |      |    |        |    |        |    |            |          |          |      |
| 9 Null2                         |      |    |        |    |        |    |            |          |          |      |
| 12 Estimate markets             |      |    |        |    |        |    |            |          |          |      |
| 14 Estimate comp behavior       |      |    |        |    |        |    |            |          |          |      |
| 15 Estimate market potential    |      |    |        |    |        |    |            |          |          |      |
| 19 Nul14                        |      |    |        |    |        |    |            |          |          |      |
| 10 Build crude model            |      |    |        |    |        |    |            |          |          |      |
| 13 Null3                        |      |    |        |    |        |    |            |          |          |      |
| 16 Estimate distribution        |      |    |        |    |        |    |            |          |          |      |
| 20 No.115                       |      |    |        |    |        |    |            |          |          |      |
| 17 Estimate add costs           |      |    |        |    |        |    |            |          |          |      |
| 21 Null6                        |      |    |        |    |        |    |            |          |          |      |
| 18 Estimate mfr costs           |      |    |        |    |        |    |            |          |          |      |
| 11 Executive reactions          |      |    |        |    |        |    |            |          |          |      |
| 22 Frice vs. demand curve       |      |    |        |    |        |    |            |          |          |      |
| 23 Prelim. financial analysis   |      |    |        |    |        |    |            |          |          |      |
| 24 Null7                        |      |    |        |    |        |    |            |          |          |      |
| 26 Prelim price range           |      |    |        |    |        |    |            |          | -        |      |
| 28 Review mfr facilities        |      |    |        |    |        |    |            |          |          |      |
| 25 Consumer reactions           |      |    |        |    |        |    |            |          |          |      |
| 27 Check prod for non violation |      |    |        |    |        |    |            |          |          |      |
| 29 Full scale test desc.        |      |    |        |    |        |    |            |          |          |      |
| 34 Prolim sales plan            |      |    |        |    |        |    |            |          |          |      |
| 30 Complete prod design         |      |    |        |    |        |    |            |          |          | - 12 |
| 37 Engineering lab test         |      |    |        |    |        |    |            |          |          |      |
| 31 Buy raw materials            |      |    |        |    |        |    | -          |          |          |      |
| 38 Null                         |      |    |        |    | -      |    |            |          |          |      |
| 32 Sampling techniques          |      |    |        |    |        |    |            |          |          |      |
| 36 Equip for mfr needs          |      |    |        |    |        |    |            |          |          |      |
| 39 Set up mkt samples           |      |    |        |    |        |    |            |          |          |      |
| 42 Null                         |      |    |        |    |        |    |            |          |          |      |
| 40 Mkt test forms prepared      |      |    | -      |    | -      |    |            |          |          | 4    |
| 33 Prelim ad copy               |      |    |        |    | -      |    |            |          |          |      |
| 43 Manufacture models           |      |    | -      |    |        |    |            |          |          |      |
| 45 Null                         | -    |    | -      |    | -      |    |            |          |          |      |
|                                 |      |    |        |    |        |    |            |          |          |      |

- 44 Bet interviewers
- 48 Train interviewer
- 78 Select distribution channe
- 81 Determine serv. needs
- 49 Market tests
- 51 Evaluate test results
- 52 Null 53 Improve product
- 55 Establish qual. cont.
- 55 Determine fin. needs 57 Flan manufacturing

 This is another critical path Gantt chart with average presentation and illustration.

job capacity ranges from 83 on a North-Star 56K RAM system to 190 on a Digital Research 64K RAM system. On the IBM PC with 448K RAM, Milestone can handle over 300 tasks. And Milestone lets the user know at all times how many jobs are left for assignment.

Milestone allows only 12 holidays and nine resources, so it fell a little short in both areas in the case study. In practice, you would have to combine resources if you needed more than nine and add holidays during a subsequent update if the number required exceeded 12. However, neither of these restrictions should create too many problems in the average smallto medium-size planning job. Time can be measured in hours, days, weeks, months, quarters, or federal fiscal quarters. Four reports are available, including a project description report, a job description report, a time schedule report, and a columnar job report. The time schedule report is the traditional Gantt chart showing the critical path, which lists normal tasks and their lag times.

#### A OUICK SCROLL

Milestone is designed to run on a 128K. RAM PC with two double-sided, doubledensity drives. It runs well on a hard disk drive but does not support directory paths. Output is to a standard parallel or serial printer and monochrome screen. You input with the keyboard only and with no special devices.

A strong feature of Milestone is its quick screen scroll—both vertically and horizontally. Some packages scroll vertically and horizontally. Some packages scroll vertically only one work period, such as a day, at a time. You can scroll any number of jobs or work period, instantaneously by entering a number before the scroll command. Milestone's scroll feature makes on-screen analysis of the Gantt chart practical and greatly enhances task input.

Another nice feature of Milestone is that it presents on-screen real-time financial information in a histogram format. This feature lets the user see the critical path, job loading, and cash flow at a

In normal operations, error handling is straightforward, with good prompting. However, I did get a surprise when I attempted to enter a 1969 date and ended

up with a program crash. As an explanation, the screen flashed an "integer overflow" plus a memory location where it all happened. This information is interesting to a programmer, but I suspect a planner would rather see a message explaining that

(Chart ends

A STRONG FEATURE OF MILESTONE IS ITS QUICK SCREEN SCROLL—BOTH VERTICALLY AND HORIZONTALLY. YOU CAN SCROLL ANY NUMBER OF JOBS INSTANTANEOUSLY.

Milestone will accept only dates after January 1, 1980.

Milestone is a well-crafted and sturdy product that is ideally suited for small- to medium-size tasks—that is, for building a garage as opposed to building an apartment building. Its documentation provides enough introductory information on planing theory to make Milestone useful even to users who are not familiar with analytical planning methods.

-Dick Aarons

# In the 92 seconds it find any file you need

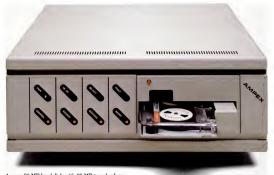

Ampex 20 MB hard disk with 25 MB tape backup.

## takes to read this ad, on our backup streamer.

O In the 1 hour, 4 minutes other streamers take, you could call your broker. Linger over coffee, Wade through the Wall Street Journal. (?) And read this PC Megastore ad too. (?) So take the time. You'll more than make it up with a PC Megastore hard disk and tape hooked to your IBM-PC\* or compatible, Apple II or IIe, because all the files you need-both current and archive-will always be right where you need them. (i) Just a keystroke away. (i) The secret? Only Ampex backs up a 20 MB hard disk with another 25 megabytes of addressable storage-a unique, bootable streamer with cache memory. That not only means you can address a file in 92 seconds, you can backup files offline just by touching a couple of buttons. (C) Without tying up your computer. Your time. Or a small fortune in floppies. (In fact, our 45 megabytes of available storage cost about half the price per MB of other hard disks.) So consider your time, money and convenience. And our quality. PC Megastore is backed by a full year warranty from Ampex, a company known for manufacturing quality computer peripherals for over 20 years. Take a moment to call us at 800 421-6863, or 213 640-0150 in California. Or write: Ampex Computer Products Division, 200 N. Nash St. MS M-11, El Segundo, CA 90215. We'll give you a dealer's name so you can buy PC Megastore. ( ) Then in no time at all, you'll make up for the 92 seconds you spent reading this ad.

|                                 | HARDWAR | REQUIREMENT                          | rs                     | DOCUMENTA                           | TION                    |
|---------------------------------|---------|--------------------------------------|------------------------|-------------------------------------|-------------------------|
| NAME                            | MEMORY  | NUMBER OF<br>DISK DRIVES<br>REQUIRED | FIXED DISK<br>REQUIRED | HAS<br>TUTORIAL                     | GIVES<br>SAMPLE<br>DATA |
| CPM/PERT                        | 128K    | 1                                    | NO                     | NO                                  | YES                     |
| DATA*EASY PROJECT<br>MANAGEMENT | 128K    | 1                                    | NO                     | NO                                  | NO                      |
| DEMI-PLAN                       | 128K    | 1                                    | NO                     | YES                                 | NO                      |
| EMPACT                          | 192K    | 1                                    | NO                     | YES                                 | YES                     |
| EX-PERT/80                      | 64K     | 1                                    | NO                     | Yes, combined with reference manual | YES                     |
| GARLAND PATHFINDER              | 128K    | 2                                    | NO                     | NO                                  | NO                      |
| HARVARD PROJECT<br>MANAGER      | 128K    | 2                                    | NO                     | YES                                 | YES                     |
| INTEPERT                        | 128K    | 1                                    | NO                     | YES                                 | YES                     |
| MICROGANTT                      | 128K    | 1                                    | NO                     | NO                                  | YES                     |
| MICROPERT 0                     | 192K    | 1, but 2 recommended                 | NO                     | YES                                 | YES                     |
| MICROTRAK                       | 128K    | 1, but 2 recommended                 | NO                     | YES                                 | NO                      |
| MILESTONE                       | 128K    | 1                                    | NO                     | YES                                 | YES                     |

| YSTEM CAP                                        | ACITIES                                |                          |                               |                                                                 |                                 |                                           |
|--------------------------------------------------|----------------------------------------|--------------------------|-------------------------------|-----------------------------------------------------------------|---------------------------------|-------------------------------------------|
| NUMBER OF<br>RELATED<br>PROJECTS                 | TASKS PER<br>PROJECT                   | LEVELS OF<br>HIERARCHY   | RESOURCE<br>CATEGORIES        | SCHEDULING<br>UNITS                                             | MAXIMUM \$<br>AMOUNT            | TASKS<br>DISPLAYED<br>SIMULTA-<br>NEOUSLY |
| 1                                                | 600                                    | 1                        | None                          | Days                                                            | 14 digits                       | 18                                        |
| 1                                                | 7                                      | 1                        | None                          | Days                                                            | Not applicable                  | 7                                         |
| 1                                                | 100                                    | 1                        | 1                             | Days; can scale<br>in weeks                                     | Not<br>applicable               | 1                                         |
| 1                                                | 250                                    | 1                        | Unlimited                     | Days                                                            | No costing done                 | 13                                        |
| 1                                                | 999                                    | 1                        | 1                             | Numbered                                                        | Not applicable                  | 18                                        |
| 1                                                | 2,000                                  | 1                        | 30 per project, 1<br>per task | Days                                                            | No maximum                      | 1                                         |
| Can relate<br>unlimited number<br>as subprojects | 200 per<br>subproject                  | Limited by disk capacity | None                          | Variable from seconds to years                                  | \$999,999.99                    | 9–12                                      |
| Can relate 1,200-<br>1,900 as subtasks           | Can relate 1,200—<br>1,900 as subtasks | 64                       | 26                            | Days, weeks,<br>months, years                                   | Not<br>applicable               | 20                                        |
| Can relate<br>unlimited number<br>as subprojects | 100                                    | Limited by disk capacity | Unlimited                     | Hours, days,<br>weeks, months,<br>quarters, years               | \$99,999,999                    | 11                                        |
| 1                                                | 220                                    | 1                        | Not applicable                | Days, weeks,<br>months, quarters,<br>years, or<br>numbered      | Not applicable                  | 28                                        |
| 1                                                | 300                                    | 1                        | 10                            | Input: days.<br>Output: days,<br>weeks, or months               | \$9,999 per<br>resource per day | 18                                        |
| 1                                                | 250                                    | 1                        | 9                             | Hours, days,<br>months, quarters,<br>federal fiscal<br>quarters | \$9,999,000                     | 16                                        |

PC MAGAZINE • OCTOBER 30, 1984

|                                 | FEATURES | E 7000                     | 111                          |                            | 1, -                                                         |
|---------------------------------|----------|----------------------------|------------------------------|----------------------------|--------------------------------------------------------------|
| NAME                            | COPY     | MIXED<br>PLANNING<br>UNITS | CHANGES<br>PLANNING<br>UNITS | ON-LINE<br>HELP            | CRITICAL<br>PATH<br>HIGHLIGHTE                               |
| CPM/PERT                        | NO       | NO                         | NO                           | Yes, with split-<br>screen | Yes, by special symbol                                       |
| DATA*EASY PROJECT<br>MANAGEMENT | NO       | NO                         | NO                           | NO                         | Yes, by graphi<br>density or user<br>defined code            |
| DEMI-PLAN                       | NO       | NO                         | NO                           | NO                         | Yes, printed or<br>Gantt chart with<br>character "C"         |
| EMPACT                          | NO       | NO                         | NO                           | Yes, context-<br>sensitive | NO                                                           |
| EX-PERT/80                      | NO       | NO                         | NO                           | NO                         | Yes, by asteris                                              |
| GARLAND PATHFINDER              | NO       | NO                         | NO                           | NO                         | Yes, by                                                      |
| HARVARD PROJECT<br>MANAGER      | YES      | YES                        | YES                          | Yes, context-<br>sensitive | Yes, by a double line                                        |
| INTEPERT                        | NO       | YES                        | YES                          | Yes, context-<br>sensitive | Yes, across<br>top of network<br>diagram                     |
| MICROGANTT                      | NO       | YES                        | YES                          | Yes, with spitt-<br>screen | Yes, by upper                                                |
| MICROPERT 0                     | YES      | NO                         | YES                          | YES                        | Yes, by double line or color                                 |
| MICROTRAK                       | NO       | NO                         | NO                           | NO                         | Yes, by doubl<br>line on screen<br>by boidface<br>on printer |
| MILESTONE                       | NO       | NO                         | NO                           | NO                         | Yes, by<br>double line                                       |

| INPUTS                                          |                             |                                           |                                    |                  |                                |                              |  |
|-------------------------------------------------|-----------------------------|-------------------------------------------|------------------------------------|------------------|--------------------------------|------------------------------|--|
|                                                 |                             | DEFINES TASK DEPENDENCY                   |                                    |                  |                                | 1                            |  |
| CHARACTERS<br>ALLOWED IN<br>TASK<br>DESCRIPTION | ALLOWS<br>TASK<br>ESTIMATES | AS<br>PERCENTAGE<br>OF TASKS<br>COMPLETED | AS NUMBER<br>OF TASKS<br>COMPLETED | INSERTS<br>TASKS | READJUSTS<br>DEPEND-<br>ENCIES | MULTIPLE<br>BILLING<br>RATES |  |
| 20                                              | YES                         | NO                                        | NO                                 | YES              | YES                            | NO                           |  |
| 12                                              | NO                          | NO                                        | NO                                 | NO               | NO                             | NO                           |  |
| 20                                              | NO                          | NO                                        | NO                                 | YES              | YES                            | NO                           |  |
| 24                                              | NO                          | NO                                        | NO                                 | YES              | NO                             | NO                           |  |
| No task<br>description                          | YES                         | NO                                        | NO .                               | YES              | YES                            | NO                           |  |
| 24                                              | NO                          | NO                                        | NO                                 | YES              | YES                            | NO                           |  |
| 255                                             | NO                          | NO                                        | NO                                 | YES              | YES                            | NO                           |  |
| 60                                              | NO                          | NO                                        | NO                                 | YES              | YES                            | NO                           |  |
| 40                                              | NO                          | YES                                       | 1-4 per event                      | YES              | YES                            | NO                           |  |
| 30                                              | NO                          | NO                                        | NO                                 | YES              | YES                            | NO                           |  |
| 28                                              | NO                          | Yes, in time units                        | 10                                 | YES              | YES                            | NO                           |  |
|                                                 |                             |                                           |                                    |                  |                                |                              |  |

NO

YES

YES

NO

32

NO

|                                 | OUTPUTS                       |                               |                                            |                               |                              |
|---------------------------------|-------------------------------|-------------------------------|--------------------------------------------|-------------------------------|------------------------------|
| NAME                            | PROJECT<br>PLAN/TASK<br>LIST  | NETWORK<br>ANALYSIS           | GANTT<br>CHART                             | PERT<br>CHART                 | RESOURCE                     |
| CPM/PERT                        | Yes, on screen<br>and printer | NO                            | Yes, on screen,<br>printer, and<br>plotter | NO                            | NO                           |
| DATA*EASY PROJECT<br>MANAGEMENT | Yes, on screen and printer    | NO                            | Yes, on screen<br>and printer              | NO                            | NO                           |
| DEMI-PLAN                       | Yes, on screen<br>and printer | NO                            | Yes, on printer                            | NO                            | Yes, on scree<br>and printer |
| EMPACT                          | Yes, on screen<br>and printer | NO                            | Yes, on screen<br>and printer              | NO                            | NO                           |
| EX-PERT/80                      | Yes, on screen                | Yes, on screen                | Yes, on printer                            | NO                            | NO                           |
| BARLAND PATHFINDER              | Yes, on printer               | NO                            | Yes, on printer                            | NO                            | NO                           |
| HARVARD PROJECT<br>MANAGER      | Yes, on printer               | NO                            | Yes, on screen and printer                 | Yes, on screen<br>and printer | NO                           |
| NTEPERT                         | Yes, on screen<br>and printer | Yes, on screen and printer    | Yes, on screen<br>and printer              | Yes, on screen<br>and printer | Yes, on scree<br>and printer |
| MICROGANTT                      | Yes, on screen<br>and printer | Yes, on screen and printer    | Yes, on screen,<br>printer, and<br>plotter | NO                            | Yes, on scree                |
| MICROPERT 0                     | Yes, on screen and printer    | Yes, on screen<br>and printer | Yes, on screen<br>and printer              | Yes, on screen and printer    | Yes, on scree<br>and printer |
| MICROTRAK                       | Yes, on screen<br>and printer | Yes, on screen<br>and printer | Yes, on screen<br>and printer              | NO                            | Yes, on scree<br>and printer |
| MILESTONE                       | Yes, on screen<br>and printer | NO                            | Yes, on screen and printer                 | NO                            | Yes, on scree                |

|                                            |                                            |                            |                               |                               |                                | VENDOR<br>SUPPORT                |
|--------------------------------------------|--------------------------------------------|----------------------------|-------------------------------|-------------------------------|--------------------------------|----------------------------------|
| UNDING<br>CHEDULE                          | MANPOWER<br>LOADING                        | HOLIDAY<br>CALENDAR        | SUB-<br>CONTRACTS             | UPDATED<br>PROJECT<br>PLAN    | UPDATED<br>NETWORK<br>ANALYSIS | HOT-LINE<br>TECHNICAL<br>SUPPORT |
| NO                                         | NO                                         | Yes, on screen and printer | NO                            | NO                            | NO                             | YES                              |
| NO                                         | NO                                         | NO                         | NO                            | NO                            | NO                             | YES                              |
| NO                                         | Yes, on printer                            | NO                         | NO                            | NO                            | NO                             | YES                              |
| NO                                         | NO                                         | Yes, on screen end printer | Yes, on screen<br>and printer | Yes, on screen<br>and printer | NO                             | YES                              |
| NO                                         | Yes, on printer                            | NO                         | NO                            | NO                            | NO                             | YES                              |
| Yes, on printer                            | NO                                         | NO                         | NO                            | NO                            | NO                             | NO                               |
| NO                                         | NO                                         | Yes, on screen and printer | NO                            | NO                            | NO                             | YES                              |
| NO                                         | Yes, on screen and printer                 | NO                         | NO                            | NO                            | NO                             | YES                              |
| Yes, on screen,<br>printer, end<br>plotter | Yes, on screen,<br>printer, end<br>plotter | NO                         | Yes, on screen and printer    | NO                            | NO                             | YES                              |
| NO                                         | NO                                         | NO                         | Yes, on screen                | NO                            | NO                             | YES                              |
| Yes, on screen end printer                 | Yes, on screen end printer                 | Yes, on screen             | NO                            | Yes, on screen and printer    | Yes, on screen<br>end printer  | YES                              |
| Yes, on screen and printer                 | Yes, on screen and printer                 | Yes, on screen and printer | NO                            | NO                            | NO                             | YES                              |

|                                 | INTERFACING                                                       |                                    | BUYING INFORMATION        |                              |                                               |  |
|---------------------------------|-------------------------------------------------------------------|------------------------------------|---------------------------|------------------------------|-----------------------------------------------|--|
| KAME                            | WITH OTHER<br>FAMILY<br>SOFTWARE                                  | WITH OTHER<br>TYPES OF<br>SOFTWARE | LIST<br>PRICE             | DEMO<br>VERSION<br>AVAILABLE | AVAILABLE<br>OUTSIDE OF<br>U.S.               |  |
| CPM/PERT                        | NO                                                                | NO                                 | \$249                     | YES                          | YES                                           |  |
| DATA*EASY PROJECT<br>MANAGEMENT | NO                                                                | NO                                 | \$50 plus \$2<br>shipping | Yes, to dealers              | NÓ                                            |  |
| DEMI-PLAN                       | NO                                                                | NO                                 | \$49.95                   | NO                           | YES                                           |  |
| EMPACT                          | NO                                                                | NO                                 | \$149.95                  | YES                          | Yes, except<br>in Australia<br>and Japan      |  |
| EX-PERT/80                      | NO                                                                | NO                                 | \$115                     | NO                           | YES                                           |  |
| GARLAND PATHFINDER              | NO                                                                | NO                                 | \$299                     | YES                          | YES                                           |  |
| HARVARD PROJECT<br>MANAGER      | NO                                                                | Yes, DIF format<br>output          | \$395                     | YES                          | YES                                           |  |
| INTEPERT                        | Yes, with<br>inteGraph,<br>intuPlan,<br>inteCalc, and<br>inteMate | NO                                 | \$195                     | NO                           | Brazil, Europe,<br>Australia, South<br>Africa |  |
| MICROGANTT                      | NO                                                                | Yes, has BASIC interface           | \$395                     | YES                          | YES                                           |  |
| MICROPERT 0                     | NO                                                                | NO                                 | \$350                     | YES                          | YES                                           |  |
| MICROTRAK                       | NO                                                                | Yes, dBASE                         | \$595                     | Yes, for \$50                | YES                                           |  |
| MILESTONE                       | NO                                                                | NO                                 | \$250                     | Yes, to dealers              | YES                                           |  |

## **AND NOW THE GAME BEGINS**

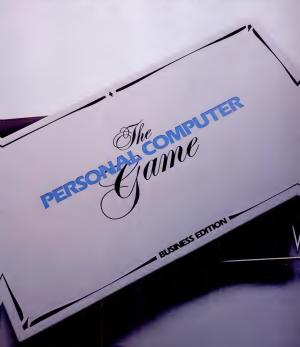

## **INTRODUCING THE AT&T**

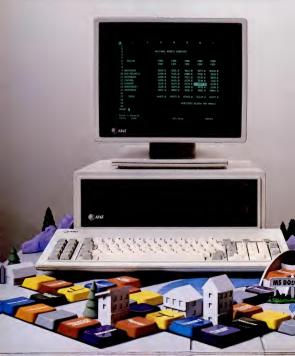

### PERSONAL COMPUTER.

The personal computer game is ready for business—and now it's your move. To win the game your company needs a fast, flexible, reliable personal computer that enables you to call the shots.

Go directly to the new AT&T

Personal Computer.
The AT&T Personal Computer is more than just a superior piece of hardware.
Behind it is a commitment to a better way of managing information and communications. One that can pay off handsomely

in increased productivity and profits.

Because our AT&T PC is designed to be flexible enough to meet all your business needs—today and in the future.

Whether you use it as a stand-alone workstation or as a team player in a fully integrated system, you'll find our PC a high-performance machine. And a hardworking addition to your office.

Its fast processing and high-resolution graphics will help make any computer task a computing pleasure. In addition, you can expect more standard features. More expansion slots. More options for future growth.

#### OFF-THE-SHELF SOFTWARE DOES THE JOB

Driven by the MS-DOS\* operating system, the AT&T PC runs the most popular off-the-shelf software for a wide range of business applications. Financial analysis. Forecasting. Budgeting. Word processing. Inventory. The AT&T PC does it all.

And its flexibility means that when it's time to expand, our PC will actually make your computer growing pains painless. With our unique PC Interface it can be

with our unique PC Intertace it can be linked to the more sophisticated, higher capacity world of the UNIX\*\* System V Operating System—the AT&T Computer "brain" that is emerging as the operating system standard for multi-user, multitasking machines.

#### THE AT&T TRADITION CONTINUES

Some things about our PC cannot be measured in bits and bytes, but are of immeasurable value.

For instance, the unmatched service and support of AT&T. The built-in reliability—and outstanding quality—of our products. The century-long tradition of technological innovation and personal attention to detail.

Think about it. Then make your move to the AT&T Personal Computer, from AT&T Information Systems.

To get in on the game, call your AT&T Account Executive, visit an Authorized ACTAT PC Dealer, or call 1 800 247-1212.

AT&T INFORMATION SYSTEMS.

WHEN YOU'VE GOT TO BE RIGHT.

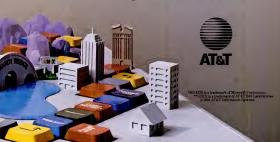

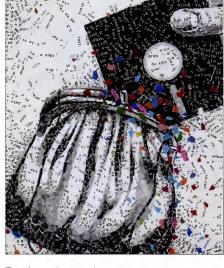

The six word processing programs reviewed here give budget-conscious PC users something to cheer about. Each costs less than \$100, runs on a single disk drive, and requires 128K RAM or less.

## WORD PROCESSING ON A BUDGET

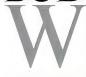

WORD PROCESSING MARILYN V. FLEMING

ord processing wizards may swear by WordSur or other spohisticated word processing software, but if your needs are basic and your waller is thin, you must be interested in programs that won't cost hundreds of dollars. Friendly Writer, Personal Editor, QUIKK-TEXT, III, The Word Worker, and LEDT and its least of the processing the processing the proce

I compiled a list of common features and gave some thought to what functions were particularly secful or important, each seling able fortramport files between applications and computers and having secret-citing capability. Personal Editor and I-EDIT are ASCII files, which makes transport files to problem; QUICK-TEXT, QUICK-TEXT II, and Friendly Writer offer the option of working with document on modelcument files, and QUICK-TEXT.

(both versions) provides a special merface for WordStar and EaryWriter files. The Wordt Worker does not allow any but its own files to be used. Most of the packages have a secreediting capability, except for The Word Worker, which is the only package to offer just a line editor. The screen editor offered by Personal Editor is super.

Generally, I was impressed with the quality of these six programs. Knowing that many word processing packages sell for over \$300, I was surprised to find that these six selling for less than \$100 compared so favorably. A brief review of each package follows.

#### Friendly Writer

Although it can be used for general-purpose word processing, Friendly Writer is designed for the writing, fling, and accessing of letters. Users are given little flexibility in defining text area because pages and margins are defined by a choice of that sizes—8½ by 11, 8½ by 14, and 5

#### WORD PROCESSING

by 7-rather than by column position for the left and right margins. There may be no more than 78 characters per line, and the document size is limited by available memory. There is no provision for chaining files for printing. The status line on the screen lets you know what line, page, and character position you are on and how many lines are still available before memory is exhausted.

The tab, search, and special print features are limited. Tabs cannot be set: striking the Tab key inserts five blank spaces in the text. To move more than five spaces, you must press the Tab key again; to move less, you must delete the extra spaces. The search function finds the defined string and offers you the opportunity to replace each occurrence, but it does not let you define the replacement string for automatic replacement. Ranges of text can be identified for underlining, but other special print features, such as boldface and double strike, are defined at print time and apply to the entire document. The document attributes-spacing, margins, and so forth-are conveniently saved and automatically reloaded with the document. Reformatting is as simple as changing the document format settings.

The spelling checker, Friendly Speller, is one of the best I have seen. Documents are quickly and accurately checked for spelling errors. The option for a display of alternative spellings helps find the correct spelling for words misspelled in text. To correct words, you simply select the correct alternative or enter the correct spelling in the text yourself. Moreover, if the word is one that you will be using repeatedly, you can immediately add it to the auxiliary dictionary. You can also import "foreign" files for spelling correction or for editing as a Friendly Writer document. When I tried this with a WordStar document, the only casualty was the loss of all paragraph indentations.

Friendly Writer supports 49 printers; FriendlySoft urges you to call if yours is not on its list. The company says it will "add printers to the list frequently, and an

update that supports your printer may be

available." FriendlySoft offers a "No Fine Print"

guarantee, which states that the company will replace your master disk at no cost if it fails during normal use; if it is damaged because of abnormal use, it will replace it

FriendlySoft offers a "No Fine Print" guarantee, which states that the company will replace your master disk at no cost if it fails during normal use.

at no charge in return for a blank, unformatted disk. In either case, you must return the original, damaged disk. And if you have problems using the software, there is a 24-hour hotline

#### Personal Editor

Personal Editor is a screen editor with comprehensive editing functions. There may be up to 255 characters per line, and the size of any document or file is limited by available memory and disk space. If Personal Editor runs out of memory space, it will create a "spill file," which may contain up to 128K.

I didn't find the Personal Editor to be well adapted to word processing. The package can be tailored to meet most document and text-handling requirements, but you must be willing and able to modify it. I think the program has been ingeniously designed to make the tailoring a fairly simple procedure-one of the appendixes even provides the command file and key definitions that the author used to set up the word processor when he was writing the reference manual. However, the novice PC user may be intimidated by the

reprogramming requirement.

Noteworthy features of the Personal Editor include its ability to edit up to 20 files simultaneously, to move or copy blocks of text between files, and to undo a mistaken deletion; the automatic saving of the last five changes on a user-accessible file: and the MACRO and DEFINE commands. The Personal Editor comes with certain functions assigned to various control keys. The DEFINE command allows you to assign new or different functions to various control keys, and the MACRO command lets you set up files of commands that can be saved and executed when accessed. Thus, you can set up a macro containing the commands needed to turn the Personal Editor into a word processor

While there are no defined functions for page eject and underlined or emphasized printing, there is a function allowing you to embed printer commands in the text and thereby take advantage of all the special printer functions that are available on your machine, such as italies, compressed and enlarged print, and optional character sets.

Personal Editor is a powerful, flexible, and comprehensive text-editing program that can be made into a satisfactory word processor, but in order to use it effectively, you must be fairly comfortable with your PC.

#### **QUICK-TEXT**

OUICK-TEXT is a general-purpose word processing package that provides most word processing functions. The maximum line size is 80 characters, and, while the size of each file is limited by available memory, there is a print-chaining function that allows you to link several files for printing.

I didn't like the fact that you can't tell what page you are on while writing the document. However, an especially helpful feature is the command that enables you to automatically reverse the order of the two characters immediately to the left of the cursor-a tremendous aid to users who

#### WORD PROCESSING

#### Comparative Analysis of Six Inexpensive Word Processors

|                                                         | Friendiy<br>Writer | Personal<br>Editor | QUICK-<br>TEXT | QUICK-<br>TEXT II | Word<br>Worker | 1-EDI            |
|---------------------------------------------------------|--------------------|--------------------|----------------|-------------------|----------------|------------------|
| COST                                                    | \$89.95            | \$100.00           | \$55.00        | \$70.00           | \$49.95        | \$30.00          |
| DOCUMENT ENTRY FEATURES                                 |                    |                    |                |                   |                |                  |
| Maximum line length                                     | 78                 | 255                | 80             | 253               | 130            | 80               |
| Automatic word wrap                                     | yes                | yes                | yes            | yes               | yes            | yes              |
| Set margins                                             | page size          | yes                | yes            | yes               | yes            | yes              |
| Tab set                                                 | 5 spaces           | yes                | yes            | yes               | yes            | yes              |
| Set line spacing                                        | yes                | no                 | yes            | yes               | yes            | yes              |
| Right-margin justification                              | yes                | no                 | yes            | yes               | no             | yes              |
| Center text                                             | yes                | yes                | yes            | yes               | yes            | yes              |
| Reformat text                                           | yes                | yes                | yes            | yes               | yes            | yes              |
| Ruler line                                              | no                 | no                 | yes            | yes               | no             | no               |
| Status display (column, line, and page)                 | yes                | col/<br>line       | col/<br>line   | col/<br>line      | no             | line             |
| DOCUMENT EDITING<br>Character                           |                    |                    |                |                   |                |                  |
| insert                                                  | yes                | yes                | yes            | yes               | yes            | yes              |
| Delete                                                  | yes                | yes                | yes            | yes               | yes            | yes              |
| Delete word (single command)<br>Line and block          | yes                | no                 | no             | no                | no             | yes              |
| Delete                                                  | yes                | yes                | yes            | yes               | yes            | yes              |
| Сору                                                    | yes                | yes                | yes            | yes               | yes            | yes              |
| Move                                                    | yes                | yes                | yes            | yes               | yes            | yes              |
| Find string                                             | yes                | yes                | yes            | yes               | yes            | yes              |
| Replace string with defined string                      | no                 | yes                | yes            | yes               | yes            | globa            |
| Scrolling                                               | yes                | yes                | yes            | yes               | no             | yes              |
| Save recent changes                                     | no                 | yes                | no             | no                | yes            | yes              |
| FILE HANDLING                                           |                    |                    |                |                   |                |                  |
| Retain document attributes when saved                   | yes                | no                 | yes            | yes               | yes            | no               |
| Save selected blocks                                    | no                 | yes                | yes            | yes               | yes            | no               |
| Copy other files into document                          | no                 | yes                | yes            | yes               | WW files       | yes              |
| Change document name                                    | yes                | yes                | no             | no                | yes            | yes              |
| Automatic backup<br>List of available files             | no                 | no                 | no             | no                | WW files       | yes              |
| DOS interface                                           | yes                | yes                | yes            | yes               | ww nies        | yes              |
| ● ERASE                                                 | FW files           | yes                | yes            | yes               | yes            | no               |
| ● RENAME                                                | no                 | yes                | yes            | yes               | no             | no               |
| ● COPY                                                  | FW files           | yes                | yes            | yes               | no             | no               |
| DOCUMENT PREVIEW ON SCREEN<br>(on screen as on printer) | по                 | no                 | по             | no                | no             | yes              |
| SPELLING CHECKER INCLUDED                               | yes                | по                 | yes            | yes               | no             | yes<br>(continue |

## CITIZENS AGAINST UGLINESS, UNRELIABILITY, HASSLES AND HIGH PRICES.

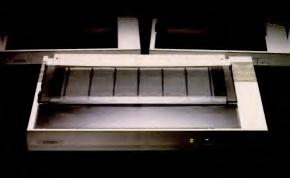

#### WORD PROCESSING

#### Comparative Analysis of Six Inexpensive Word Processors

| COST                                                    | Friendly<br>Writer<br>\$89.95 | Personal<br>Editor<br>\$100.00 | QUICK-<br>TEXT<br>\$55.00 | QUICK-<br>TEXT II<br>\$70.00 | Word<br>Worker<br>\$49.95 | I-EDI'          |
|---------------------------------------------------------|-------------------------------|--------------------------------|---------------------------|------------------------------|---------------------------|-----------------|
| DOCUMENT ENTRY FEATURES                                 | 389.95                        | \$100.00                       | 355.00                    | \$70.00                      | 349.95                    | \$30.00         |
| Maximum line length                                     | 78                            | 255                            | 80                        | 253                          | 130                       | 80              |
| Automatic word wrap                                     | yes                           | yes                            | yes                       | ves                          | VCS                       | ves             |
| Set margins                                             | page size                     | yes                            | yes                       | yes                          | yes                       | yes             |
| Tab set                                                 | 5 spaces                      | yes                            | yes                       | yes                          | yes                       | yes             |
| Set line spacing                                        | yes                           | no                             | yes                       | yes                          | ves                       | yes             |
| Right-margin justification                              | yes                           | no                             | ves                       | yes                          | no                        | yes             |
| Center text                                             | yes                           | yes                            | yes                       | yes                          | yes                       | yes             |
| Reformat text                                           | YES                           | yes                            | yes                       | yes                          | ves                       | ves             |
| Ruler line                                              | no                            | no                             | yes                       | yes                          | no                        | no              |
| Status display (column, line, and page)                 | yes                           | col/                           | col/                      | col/                         | no<br>no                  | line            |
| orares assistay (commis, mic, and page)                 | ju                            | line                           | line                      | line                         | 110                       | 11110           |
| DOCUMENT EDITING<br>Character                           |                               |                                |                           |                              |                           |                 |
| Insert                                                  | yes                           | yes                            | yes                       | yes                          | yes                       | yes             |
| Delete                                                  | yes                           | yes                            | yes                       | ves                          | ves                       | ves             |
| Delete word (single command)<br>Line and block          | yes                           | no                             | no                        | no                           | no                        | yes             |
| Delete                                                  | yes                           | yes                            | yes                       | yes                          | yes                       | yes             |
| Сору                                                    | yes                           | yes                            | yes                       | yes                          | yes                       | yes             |
| Move                                                    | yes                           | yes                            | yes                       | yes                          | yes                       | yes             |
| Find string                                             | ves                           | yes                            | ves                       | ves                          | ves                       | ves             |
| Replace string with defined string                      | no                            | yes                            | ves                       | yes                          | yes                       | globa           |
| Scrolling                                               | yes                           | yes                            | yes                       | yes                          | no                        | yes             |
| Save recent changes                                     | no                            | yes                            | no                        | no                           | yes                       | yes             |
| FILE HANDLING                                           |                               |                                |                           |                              |                           |                 |
| Retain document attributes when saved                   | yes                           | no                             | yes                       | yes                          | yes                       | no              |
| Save selected blocks                                    | no                            | yes                            | yes                       | yes                          | yes                       | no              |
| Copy other flies into document                          | no                            | yes                            | yes                       | yes                          | WW files                  | yes             |
| Change document name                                    | yes                           | yes                            | no                        | no                           | yes                       | yes             |
| Automatic backup                                        | no                            | no                             | no                        | no                           | no                        | yes             |
| List of available files<br>DOS interface                | yes                           | yes                            | yes                       | yes                          | WW files                  | yes             |
| ● ERASE                                                 | FW files                      | yes                            | yes                       | yes                          | yes                       | no              |
| RENAME                                                  | no                            | yes                            | yes                       | yes                          | no                        | no              |
| ● COPY                                                  | FW files                      | yes                            | yes                       | yes                          | no                        | no              |
| DOCUMENT PREVIEW ON SCREEN<br>(on screen as on printer) | 50                            | no.                            | no                        | no                           | no                        |                 |
|                                                         |                               |                                |                           |                              |                           | yes             |
| SPELLING CHECKER INCLUDED                               | yes                           | no                             | yes                       | yes                          | по                        | yes<br>(continu |

## CITIZENS AGAINST UGLINESS, UNRELIABILITY, HASSLES AND HIGH PRICES.

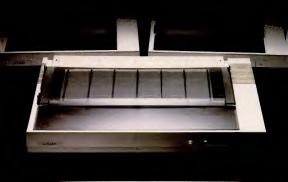

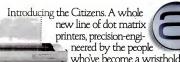

word in fine, precision-engineered watches.

The Citizens are very sleek, very quiet, and reliable as the day is long.

They're IBM® or Freen® compatible.

They're IBM\* or Epson\* compatible,

with output speeds of 160 cps,
or 40 cps correspondence-quality at the

They're also exceptionally easy to use, thanks to our unique new push-feed paper loading system.

And if all this weren't enough to tick off the

CITIZEN

And it all this weren't enough to tick off the competition, wait'til you see what a value Citizen" is for the money.

Stop by one of our dealers today and watch what the Citizens can do for you.

For more information, call 1-800-556-1234, Ext. 34. In California, 1-800-441-2345, Ext. 34. Or write Citizen America

Corporation, 2501 Colorado

Avenue, Santa Monica, CA 90404.

CIRCLE 113 ON READER SERVICE CARD

#### WORD PROCESSING

constantly transpose characters.

The spelling checker that comes with the pockage is better than no spelling checker, but not by much. The dictionary has the articles the and a but it leaves out the pronoun he and the conjunction and. The checker is evoked during document entry; it will becked only one word at a time and will not provide a display of alternative spellings. If you want to add words, you must make a note of them and mu the dictionary update program one; you have

finished with your document. Several features have been included to make QUICK-TEXT compatible with other packages, including the ability to easily create nondocument files and a special interface to directly read WordSur and EasyWiter Version 1.1 document files through recognition of a WS or EWF filename extression.

The package also has some nice formhandling features. You can number pages, define headings or footnotes to automatically print on selected pages, chain other documents to be printed sequentially, and

set the printer margin (used in addition to the document margin) to start a new page where appropriate.

#### OUICK-TEXT II

QUICK-TEXT II has all the features of QUICK-TEXT II has all the features of QUICK-TEXT plass the following important additions: the maximum line size is increased to 25 Astracters, DOS 2.0 sub-directory support has been included; and you can use up to four printers. For example, you can use up to four printers. For example, you can have both a dot matrix and letter quality printer statched and you can direct your document at the printed by either one. In addition, QUICK-TEXT II has the capability to refuse the document.

In addition, three other new features more than justify the \$15 price increase. The text merge feature allows you to create form letters or other form documents. Then, with the variable input feature, you can create a data file that has, for example, the names and addresses of agents to whom you wish to send a book proposal.

You can then construct your proposal to accept the names and addresses from the variable input file and insert them in the document when they belong. Now, you can type one form proposal that can access a file of 25 prospects and print 25 person-alized proposals. The envelope feature lets you create an envelope to be associated with your document file that you can edit

In short, while QUICK-TEXT II requires more memory than other pack-ages reviewed here, it does provide all the fundamental word processing functions along with some sophisticated ones.

#### The Word Worker

and print as appropriate.

The Word Worker's 500-page manual explains the steps for selecting a computer and a printer and shows you how to write a supplication is, of course, The Word Worker programs that come with the manual, including a fundamental word processing routine that provides rudimentary writing, editing, and printing capability, an en-

| omparante Analysis Chart communes;                     |                    |                    |                |                   |                |        |
|--------------------------------------------------------|--------------------|--------------------|----------------|-------------------|----------------|--------|
|                                                        | Friendly<br>Writer | Personal<br>Editor | QUICK-<br>TEXT | QUICK-<br>TEXT II | Word<br>Worker | I-EDIT |
| DOCUMENT PRINTING                                      |                    |                    |                |                   |                |        |
| Print selected pages                                   | no                 | no                 | yes            | yes               | yes            | no     |
| Page numbering                                         | no                 | no                 | yes            | yes               | yes            | yes    |
| Multiple copies                                        | no                 | no                 | yes            | yes               | no             | yes    |
| Print before save                                      | yes                | yes                | no             | yes               | yes            | yes    |
| Interface with various printers                        | yes                | yes                | yes            | yes               | yes            | yes    |
| Underline                                              | yes                | no*                | yes            | yes               | yes            | line*  |
| Bold or double                                         | document           | no*                | yes            | yes               | no*            | line*  |
| Superscript/subscript                                  | no                 | no*                | no             | no                | no*            | no*    |
| Footnotes and headers                                  | no                 | no                 | yes            | yes               | yes            | no     |
| Top of form control                                    | no                 | no*                | yes            | yes               | yes            | yes    |
| Embedded printer control commands                      | no                 | yes                | no             | no                | yes            | yes    |
| Text-merge and variable input                          | no                 | no                 | no             | yes               | no             | no     |
| Envelope utility                                       | no                 | 100                | 20             | yes               | yes            | no     |
| ON-SCREEN HELP                                         |                    |                    |                |                   |                |        |
| Menu of available commands                             | yes                | 80                 | yes            | yes               | yes            | yes    |
| Accessible help file                                   | yes                | yes                | yes            | yes               | yes            | yes    |
| *These features can be implemented by inserting the re |                    | valences.          |                |                   |                |        |

## Micro Flesh is Reliable

| la. | •                                   |
|-----|-------------------------------------|
| ()  | In our 4th year of business (One of |
|     | the Originals!)                     |
| 0   | Positive buying nower within the    |

industry meening well-stocked inventories and a consistent supply O A reputation as specialists in the business and corporate marketplaces O A dedicated approach to honest

#### customer service Micro Flash Guarantee

 We sell the letest versions O We support whet we sell We won't tell you to call the aublisher or manufacturer for after-sale support.

We want you to cell us! O We won't sell you anything we don't

think you need O If the product is defective when you racaiva it - we'll replace it!

## Micro Flash Terms

O MasterCard or VISA - with no cradit card surcharge added Meil Orders accompanied by cartified

or ceshier's checks O Call our Credit Manager for information on institutional purchase orders O All returns must have a Return

**Authorization Number** O \$100.00 minimum order O Products and prices subject to change

without notice O Corporate Discounts

Micro Flash Shipping O \$8.00 for UPS surface (except for

|   | printers end monitors)               |
|---|--------------------------------------|
| 0 | Add \$3.00 per item for UPS 2nd Day  |
| 0 | All shipments fully insured at no    |
|   | extra charge                         |
| 0 | Call for information on foreign orde |
|   |                                      |

O Overnight delivery service available

| PRODUCTS FOR IBM PC                 | & COMP           | TIRI F         |
|-------------------------------------|------------------|----------------|
| HARDWARE                            | RETAIL           | MICE           |
| & PERIPHERALS                       | PRICE            | FLAS           |
| Alloy PC +                          |                  |                |
| Hard Oisk/Tapa BU                   | \$4295.00        | 3800 0         |
| AST Research SixPakPlus 64K         | 395.00           | 289.0          |
| AST MonoGraph Plus                  | 000.00           | 200.0          |
| (Lotus Competible)                  | 595.00           | 485.0          |
| 64K Ram Chip Sets "\$1 per K"       | 100.00           | 55.0           |
| CDC 9409 05/00 Oisk Orive           | 525.00           | 195.0          |
| Gavong 10 M9 External               | 2395.00          | 1795.0         |
| Heuppauge Intel BOB7 Chip           | 175.00           | 157.0          |
| Haves Smertmodem 1200               | 899.00           | 489.0          |
| Hercules Graphics Card              | 499.00           | 399.0          |
| Microsoft <sup>e</sup> Sarial Mouse | 195.00           | 139.0          |
| Plantronics Color Plus              | 100.00           | 100.0          |
| (Symphony Competible)               | 590.00           | 389.0          |
| Printers - Eoson, Oki, Giablo       | 380.00           | 300.0          |
| NEC, Toshiba, Brother, Others .     |                  | SCALL          |
| Princeton Graphics                  |                  | *******        |
| Mex-12 Amber Monitor                | 249.00           | 189.0          |
| HX-12 Hi-res RGB Monitor            | 995.00           | 524.0          |
| SR-12 Super Hi-res RG9              |                  |                |
| Monitor w/Scan Coubler .            | 1048.00          | 843.0          |
| PTI Datashield Power Supply         | 359.00           | 329.0          |
| Oiskettes - 3M, Dysan, Others .     |                  | SCALL          |
| SOFTWARE                            |                  |                |
| Ashton-Tata d9asa III               | 895.00 5         | 449.0          |
| FRAMEWORK                           | 995.00           | 489.0          |
| 9PI Systems Accounting* aa.         | 595.00           | 398.0          |
| CYMA Shoebox Acctg Pkg              | 395,00           | 315.0          |
| Human Edge Seles Edge               | 250.00           | 198.0          |
| Microrim Inc. R.base 4000           | 495.00           | 315.0          |
| Microsoft® Multiplan ***            | 195,00           | 139.0          |
| Multi Tool ** Word                  | 375.00           | 248.0          |
| Multi-Tool™ Word with Mouse         |                  | 299.0          |
| Multi-Tool ** Cash Plan             | 125.00           | 94.0           |
| Basic Compiler*                     | 395.00           | 27B.0          |
| Susiness Basic Compiler             | 900.00           | 419.0          |
| C Compiler Pascal Compiler          | 500.00<br>300.00 | 349.0<br>224.0 |
| Fortran Compiler                    | 350.00           | 244.0          |
| Fortran Compiler*                   | 700.00           | 518.0          |

tr ..... lecro Assembler ostuf Crosstalk XVI . . . . MultiMata Word Processor . . Poter Norton Utilities . . . . . . 80.00 RoseSoft ProKey ..... \*Also available in Apple &c Format

149.00 74.00 199.00 119.00 279.00 55.00 95.00

| PRODUCTS FOR APPLE    | MACINTO | DSH    |
|-----------------------|---------|--------|
| Davong MacOisk 10 MB  |         |        |
| Haba Systams Habadax  |         |        |
| Memorex 3½° Diskettes |         |        |
| Microsoft® Multiplan™ |         | 148.00 |
| Sesic Interpreter     | 150.00  | 122.00 |
| Chart*                | 125.00  | 99.00  |
| Multi Tool™ Word      |         | 148.00 |
| Idesta Halix          |         | 299.00 |
| PFS File & Report     | 195.00  | 149.00 |
|                       |         |        |

Many other products available at comparable discounts Quantity pricing available

For product information. price quotes, technical support please call 415/680-1157

inside California 800/457-2433

To order from outside California. call

800/458-2433 Telex # 353199 MFLASH UD

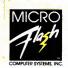

1110 Burnett Avenue, Suites J & K Concord, CA 94520

## WHAT TO WARE WHILE BALANCING THE BOOKS.

Co ahead. Slip into something comfortable. Ware the most comfortable, most sophisticated microcomputer ac counting software in the world. Open Systems. Account-ing software so rich in features, it can handle the complex problems of today's small business with unprecedented case. Software so flexible, it runs on all popular microcomputers. And can grow right along with your business needs

No other accounting software line is so complete. With a choice of General Ledger, Accounts Receivable, Accounts Order and Fixed Assets as well as a

Report Writer that links your accounting data to popular spreadsheets, word processors and graphics software Assuring you the luxury of a perfect software fit The fact is, Open Systems meets the needs of today's

small business so completely, it's become one of the best selling lines of accounting software on the market. More 300,000 accounting products are providing comprehensive accounting solutions for businesses throughout the world. Now that's comforting. Call Open Systems right now. And get your mind off the books

Payable, Inventory, Payroll, Job Cost, Sales Order, Purchase For the dealer nearest you call 1-800-328-2276 HOGE 11 744 744 UCCE The accounting UCCE CIRCLE 184 ON READER SERVICE CARD UCCE

#### WORD PROCESSING

hanced writing program; an enhanced editing program; and an enhanced printing program. You are provided the BASIC source for these routines and are told how to modify them to suit your particular requirements. The manual is an excellent reference, and the programs provide an extremely powerful document-handling capability. However, unless you are quite comfortable with your computer and fairly adept with BASIC-or willing to become so-you are not going to be comfortable with this package. And, even if you are a computer whiz and know BASIC inside out, you will probably find the editing program frustrating-it is a line editor that allows only one editing function at a time, and the only way to copy or move blocks of text is to delete them and rewrite them

from the delete "holding area."

The program has been well designed for writing manuscripts and reports. The lines may be up to 130 characters long, and, while individual files are limited by available memory, the program will automatically store pages onto disk for long documents. It also offers a chaining function so these files can be automatically chained for editing and printing. There is a wide flexibility in page numbering and titling format, and there are utilities for handling footnotes and other special manuscript formatting requirements. You can also insert nonprinting notes to yourself to show where figures or tables should be inserted in the text. Moreover, you can insert special printer control sequences in the document as it is being created, so you can take full advantage of any special printing features your printer has.

#### I-EDIT, Version 2.11

I-EDIT processes and creates ASCII files so the documents created contain no special I-EDIT command sequences. Lines may be up to 80 characters wide, and, although document length is limited by available memory, a print-chaining

function has been provided. The application has been designed to serve as both a word processor, for the

creation and printing of documents, and as a screen editor, for the creation and editing of program files. I did not like the fact that the page number was not displayed on the screen during document entry and found it inconvenient that most scrolling functions were limited to the text displayed on the files are ASCII, printer control commands

screen. For example, the page up and page down function moves you from screen to screen. The capability to have the file printed to the screen for preview seemed a real asset until 1 discovered it scrolled by too fast to read. Because the document

#### Bargain Hunters Take Note

The following six low-cost word processors compare favorably to many more-expensive models.

#### Friendly Writer

FriendlySoft Inc. 3638 W. Pioneer Parkway Arlington, TX 76013 (817) 277-9378

List Price: \$89.95 Remires: 64K RAM with DOS 1.x. 128K RAM with DOS 2.x. one disk drive, 80-character monochrome or graphics monitor.

CIRCLE 797 ON READER SERVICE CARD

#### Personal Editor

IBM Corporation 590 Madison Ave. New York, NY 10022 (212) 407-3500 List Price: \$100

Requires: 64K RAM, one disk drive. CIRCLE 798 ON READER SERVICE CARD

#### I-EDIT, Version 2.11 Innovative Technology Inc. 2387 Blackstone Crescent

Ottawa, Ontario Canada K1B 4H3 (613) 521-8391

List Price: \$30 for executable copy, \$120 for source. Requires: 64K RAM, one disk drive,

80-character monochrome or graphics

CIRCLE 799 ON READER SERVICE CARD

#### QUICK-TEXT

Distributed Software Systems, Inc. 950 Knollwood Dr.

Buffalo Grove, IL 60090 (312) 634-1511

List Price: \$55 Requires: 64K RAM, one disk drive.

CIRCLE 794 ON READER SERVICE CARD

#### OUICK-TEXT II

Distributed Software Systems, Inc. 950 Knollwood Dr. Buffalo Grove, IL 60090

(312) 634-1511 List Price: \$70

Requires: 128K RAM, one disk drive.

#### CIRCLE 796 ON READER SERVICE CARD

#### The Word Worker Design Enterprises of S.F. P.O. Box 14695

San Francisco, CA 94114 (415) 282-8813 List Price: \$49.95 Requires: Microsoft BASIC, 64K or

128K RAM, one disk drive. CIRCLE 795 ON READER SERVICE CARD

## **GREAT PRICES!**

If you're looking for a great deal on business software, 800-Software is hard to beat. We became one of America's largest. software marketers by offering great prices - and a lot more. Here are some of the reasons

to buy from 800-SOFTWARE: ■ LOW DISCOUNT PRICES, Generally 40-50% off suggested list. price.

■ FAST DELIVERY. Our giant inventory makes this possible. (We can provide overnight delivery!)

FREE TECHNICAL SUPPORT Call our helpful and patient experts.

RELIABILITY AND REPUTATION

Some of our best customers

are America's biggest corporations, including IBM, Hewlett-Packard, G.E. and Honeywell.

Also, we fully guarantee every product we sell against defects. ■ EASY TERMS. We accept purchase orders from qualified

#### CHECK OUT THESE INCREDIBLE SOFTWARE PRICES.

organizations.

| AMDEK™ MONITORS   | CALL  | MICROSOFT® WORD                  |       |
|-------------------|-------|----------------------------------|-------|
|                   |       | W/MOUSE                          | \$359 |
| AST 6-PACK PLUS™  | CALL  |                                  |       |
| CROSSTALK™        | \$105 | MULTIMATE"                       | \$299 |
| dBASE II/III™     | CALL  | MULTIPLAN'A                      | \$149 |
| EASYWRITER II     |       | NORTON UTILITIES™                | \$ 59 |
| SYSTEM**          | \$195 | PFS: FILE/GRAPH/                 |       |
| 4-POINT GRAPHICS™ | \$129 | WRITE/REPORT™                    | \$ 95 |
| FRAMEWORK'*       | \$409 | QUICKCODE™                       | CALL  |
| HAYES             |       | RBASE 4000™                      | \$329 |
| SMARTMODEMS™      | CALL  | SUPERCALC® 2                     | \$159 |
| HERCULES GRAPHIC  |       | SUPERCALC® 3                     | \$219 |
| CARD™             | CALL  | WORDSTAR®                        | \$209 |
| INFOSTAR™         | CALL  | WORDSTAR®                        |       |
| IUS ACCOUNTING    |       | PRO. PAK                         | \$299 |
| MODULES™          | \$299 | VOLKSWRITER                      | •     |
| LOTUS 1-2-3/      |       | DELUXE.                          | \$179 |
| SYMPHONY**        | CALL  | PLUS MUCH, MUCH MO               |       |
| MAXELL™ OR MEMORE | (Dec  | 1 105 1110 (117) 1110 (117) 1110 |       |
| DISKETTES         | CALL  |                                  |       |

#### 800-SOFTWARE IS READY TO SERVE YOU. TO ORDER CALL TOLL-FREE: 800-227-4587 OR 415-644-3611

- Dealer inquiries welcome. Quantity discounts available
- through our National Accounts Program.
- □ Purchase orders accepted. Please call in advance.
- Call for shipping charges. Overnight delivery available.
- We do not add surcharge for credit card purchases. Prices may change. Above prices are for IBM-PC and compatibles.
  - International orders welcome TELEX#751743800-SOFTWARE UD Compuserve Key Word "GO-EH".
- CA residents add sales tax CConstight 800-SUFTWARE 1984

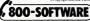

940 Dwight Way, Berkeley, CA 94710

#### WORD PROCESSING

are entered as specially formatted lines of text or with the printer control escape sequences that I-EDIT allows you to insert in the text. While these features offer flexibility, they tend to make the printing of specially formatted documents a bit awkwant

I-EDIT offers some noteworthy editing features. You can transpose letters or words with a single command and sort several lines based on the value in a user-

You can add to the I-EDIT dictionary and even build vour own dictionary files.

defined key field. You can also assign new definitions to the numeric and alphabet keys. Thus, if you wanted, you could have personal computer inserted in your text every time you pressed the Alt-P key combination. The new definitions assigned to these keys can be saved, along with document attributes, on a special file to be loaded with your document. In this way, you do not have to redefine them each time you reload the document.

The program includes a spelling checker, which will highlight all words on the screen not in the dictionary. You can add to the dictionary and build your own dictionary files.

I-EDIT was designed so that both document and program files could be created. and, because it handles only ASCII, it can interface freely with other applications.

If you're without a basic word processing capability, given the prices and selection, you won't go far wrong choosing from this low-budget list.

Marilyn V. Fleming is a computer specialist with the U.S. Army Corps of Engineers

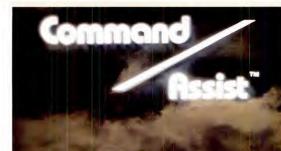

YOUR DOS MANUAL ON DISK THÈRE

THERE WHEN YOU NEED IT!

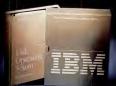

\$49.95

AVAILABLE ONLY FOR IBM PC, XT AND COMPATIBLES USING PC/MS DOS 2.0 or GREATER

#### NOW TAKE COMMAND OF YOUR DOS

Now your DOS manual is available or delA Trake of it, no more scarcing or funding through hondred of pages to find the command your seed. Suppose you were to seen the scarcing seed to see the scarcing seed of the scarcing seed of the scarci

Micro Design International Inc. 6566 University Blvd , Winter Park, Fl 32792 • (305) 657-6604

Outside U.S. add \$15.00 (Payment must be a bank draft payable in U.S. dollars.)

tts EGS a repolared trade main of MCHOSOFT DIFF CIRCLE 167 ON READER SERVICE CARD nore ORDER YOUR CDPY OF Command/Assist TODAY!
the For Visa and MasterCard orders call:
DOS TOLL FREE 600-221-6444 Ext. 800
of an (OUR LINES ARE OPEN ANY TIME DAY OR NIGHT);

(OUR LINES ARE OPEN ANY TIME DAY OR NIGHT).

Dealer and Distributor inquiries welcome. Call TOLL FREE

809-327-1956 Ext. 5118/IN FLORIDA 809-432-8515 Ext. 5118

Another quality product from MICRO DESIGN INTERNATIONAL
your Internal Hard Dick solution.

Command/Assist \$49.95 Plus \$5.00 shipping and handling. COD orders add an additional \$2.50.

C/ VISA/ # Expires

State/Zip

1 1

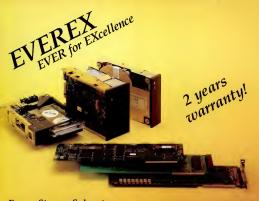

#### Everex Storage Subsystems Plug Right Into Your Business! Everex combines Reliability, Support, Ease of Use

Everex combines Reliability, Support, Ease of Use and Best Price Performance Ratio into a full product line of internal storage subsystems and plug-in controller cards. Now you have no excuse not to turn your IBM® PC into an XTI Actually, more than an XT, when you combine our Half-Height hard disk with our Half-Height streaming tape.

Hard to believe? Well, believe this, both the hard disk and streaming tape Plug Right Into Your System. Incredible? Unique? That's EVEREX for you.

#### Plug-in Subsystems

a Hard Disk Drive with Eversx Controller Cardwere offering you anywhere form 10-40MB of storage, in half or full height, that you can directly plug into your PC with No Software Psetch Required. And we are so confident of our Hard Disk Drive that we are backing, it with a FULL TWO-EAR WARRANTY! All this starting at a LOW suggested retail of \$1,199!

streaming Tape with Everex Controller Card — you get 20-45MB of high-performance back-up storage in minutes. And REMEMBER, this is a half-height streamer! The price is something to remember too starting at ONIX '\$1,35 suggested retail.

Combined with the half-height hard disk, you've got something you can really talk about — an XT that backs itself. Only from Everex.

#### Controller cards sold separately:

■ ULTRA DISK™ — Controls both the hard disk and floppy disk drives at the same time, saving you both space and money. Suggested retail — \$525.

■ Floppy Disk Controller — easy to install at \$220 suggested retail.

 Streaming Tape Controller — direct plug-in and very reliable. Suggested retail — \$315.

Want to know more? Just ask your local dealer for all the details.

"Two-year warranty on Hard Disk Drive, one-year warranty on the

OEM Inquiries Welcomed.

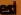

OEM and Dealer Hotline 800-821-0806. In California call 800-821-0807.

891 Maude Ave., Mountain View, California 94043 (415) 94 IBM is a registered trademark of International Business Machines Corp. Ultra Disk is a trademark of Everex Systems, Inc.

Everex Systems, Inc.
CIRCLE 164 ON READER SERVICE CARD

# Super Software for Technical Investors

Market analysis software for the PC takes a quantum leap forward with The Technical Investor and Winning On Wall Street.

analyzing Wall Street trends in depth is one of the most complex tasks, you can undertake. There are so many variables to keep track of and so many possible courses for the future to take that the capability to create a coherent image of what lies ahead has been con-

The Technical Investor Savant Software Corporation P.O. Box 440278 Houston, TX 77244

(713) 556-8363 List Price: \$395

Requires: 128K RAM, two disk drives, modem, graphics-capable printer, and color/graphics adapter.

CIRCLE 734 ON READER SERVICE CARD

fined to investment houses with minicom-

Now, however, the increasing power of PCs makes it possible for individual investors to analyze market trends much as Wall Street big shots do. Two software systems in particular—Technical Investor from Savant Software and Winning On Wall Street from Summa Software—can give you the same look beneath the bubbling surface of business activity that banks and brokers get.

If you are an individual investor who wants to keep track of fairly substantial investments, the first question you might ask about a package before even considering price or ease of use, is, "What can it show me that I need to know?" This is the first aspect of these packages we will be looking at.

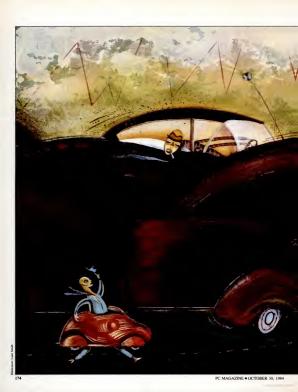

#### TECHNICAL SOFTWARE

#### The Technical Investor

The Technical Investor is a dream to operate. Its setup batch file and installation program automatically take care of the preliminary housekeeping chores and minimize the headache of configuring the program to your computer. The Technical Investor is a quality product.

The package's futorial gives you a flavor of the program's capabilities and its power without overwhelming you with too many details. The tutorial is clearly written and includes an excellent reference section if you need more information on a given charting or analysis technique.

My initial impressions of The Technical Investor were quite favorable. The manual is well written and keeps yout time and interests in mind. It is typsect and printed on high-quality paper, includes a table of contents and an index, and is generally attractive to the eye. The Technical Investor comes with versions for home the properties of the properties of the pro

#### Miniscreens

When you start The Technical Investor you are presented with a graphic display of the various menu choices (see Figure 1). This menu is actually the main menu for the entire Savant Investor Series, which

## Winning On Wall Street Summa Software Corporation

P.O. Box 2046 Beaverton, OR 97075 (503) 644-3212 List Price: Trader's Data Manager, \$200, Trader's Forecaster, \$250, Trader's Accountant, \$350.

Requires: 192K memory, two disk drives, graphics printer, color/graphics

CIRCLE 735 ON READER SERVICE CARD

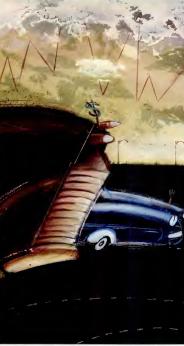

PC MAGAZINE • OCTOBER 30, 1984

#### The Volkswagen Alternative

DSF Software's Stock Trader is a low-priced technical investment program for those investors who don't require a lot of fancy features.

the New York Times says The Tech-I nical Investor is the "Cadillac of the technical investment software world." If so, then Winning On Wall Street would be a Mercedes.

You may not be looking for luxury, however, and may find a Volkswagenand Volkswagen pricing-more attractive. If you are price-conscious, your charting needs are minimal, and you don't need to use all those fancy technical analysis techniques to help you decide when to buy and sell, then DSF Software's The Stock Trader, at \$79.95. may be for you.

This program, despite its low price, is not just another toy. It is a serious investment analysis tool that can help you with your stock trading decisions just as Winning On Wall Street and The Technical Investor do. Of course, it cannot come close to providing all the analysis tools that the more costly programs do, but it does have the basics down.

It displays charts to your screen or printer and computes moving averages. And DSF Software provides telephone technical support. If you have a modern, the company will supplement the stock data provided on the program disk by

downloading an initial amount of data free of charge.

If you have been considering using your computer to assist you with stock market decision making, this is an excellent package to consider. DSF Software also sells a demonstration disk for \$6.95 that lets you use the full capabilities of The Stock Trader for 15 trading days and includes 30 days of data for eight stocks and the Dow Jones Industrial Average.

The program comes with no documentation. It has a four-page cardboard instruction booklet that also serves as a protection cover for the program disk. The two inside pages contain instructions on how to get started with The Stock Trader. The large majority of the information about using the program is in on-line help messages that you access with the F1 kev.

The information you get this way leaves a bit to be desired. Figure A shows the information that comes to the screen when you request help interpreting the chart shown in Figure B. I hope you get a bit more information if you call

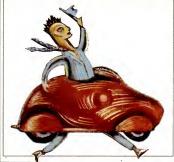

#### The Stock Trader

DSF Software

P.O. Box 19624

Portland, OR 97219 (503) 244-4800

List Price: \$79.95

Regulres: 64K RAM, one disk drive. color monitor, and dot matrix printer capable of producing boldface and italics.

CIRCLE 736 ON READER SERVICE CARD

DSF's support line. (The same screen is more helpful on a color monitor, however, than on the black-and-white printout in Figure A.)

#### Graphs

The buy/sell/hold signals generated by The Stock Trader are based on three technical indicators. When you first start he program you supply parameters that affect these three indicators and hence affect the buy/sell/hold signals. You must develop your market knowledge through experimentation before deciding what parameter values to use for a parameter values to use for a position of the parameter of the property of the property of the propert

The Stock Trader produces a rather interesting report for each stock or index in the database. The report contains information about the technical indicators you are generating under various input parameters. It also makes excellent use of the printer by using boldface, italics, and regular print to highlight certain changes in a stock's prices. Figure C shows a sample of this report for AT&T stock.

To collect data for trading the stocks you are interested in, you must get the data from the daily newspaper and input it manually.

This program doesn't approach the sophistication of Winning On Wall Street and The Technical Investor, but it should be interesting to see what The Stock Trader has to offer. And for \$6.95 for the demo disk, you really don't have much to lose. —G.H.

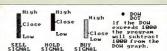

The Dow Dot will also carry the Buy, Sell and Hold signals on the DoU averages.

The two wavey lines across the chart are magenta, for the short term average, and white, for the long term average.

The magenta boxes at the bottom of the graph are the relative sales volumes. When the stock switches from buy to hold, it may be wise to place a stop sell with your broker.

HIT F2 TO RESUME PROGRAM

Figure A: Help message from The Stock Trader explaining buy/sell/hold information produced on the graph in Figure B.

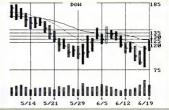

Figure B: Epson MX-80 printout of a Stock Trader graph. The actual graph is designed to be displayed on a color monitor, which depicts the buy/sell/hold signals in color.

# The best values always come from a name you can trust.

## SOFTWARE AL Multi-job (runs aining Prog's.ea \$ 49 BASE II CORNER ....\$ 75

\$ 10

| 99                                      | LOTUS 1-2-3<br>CORNER                                                                                                    |
|-----------------------------------------|----------------------------------------------------------------------------------------------------|
| \$ 95<br>155                            | Programs for your LOTUS 1-2-3                                                                                                    |
| \$169<br>149                            | Consumer<br>Software, Inc.<br>Auditor (proof-                                                                                                    |
| \$255                                   |                                                                                                    |
| Coli Coli Coli Coli Coli Coli Coli Coli | Lighthocae Softwares Kay II (Done) 3 3149 Narional Training Systems, Iku- Fullming 12:3 To Wari Fullming 12:3 To Wari Fullming 12:3 To Wari Fullming 12:3 To Wari Fullming 12:3 To Wari Floweria Forecoming) 50 Schuall 50 Softwares Systems, Iku Softwares Systems, Iku Systems, Iku Systems, Iku Systems |
| \$245                                   |                                                                                                    |
| \$119<br>105<br>\$189                   | Individual Software<br>Prof. DOSS 47<br>Prof. PlastS 47                                                                                                    |
| .\$215                                  | Innovative Software T.I.M. IV                                                                                                    |
| \$129                                   | Living Videotext<br>Think Tank (256K)\$139                                                                                                    |
| \$249                                   | MDBS, Inc.<br>Knowledge Man \$299                                                                                                    |
| \$ 95<br>Call                           | Micro Pro Wordstor \$250 Storburst 105 Pak (WS, MM, S, CS) 355                                                                                                    |
| 5299<br>279                             | Microrim Report Writer                                                                                                    |
| .\$ 49<br>. 49<br>. 49                  | Risase Clout                                                                                                    |

| -   | The state of the state of the s |
|-----|----------------------------------------------------------------------------------------------------|
| -   | C Compiler (DOS) 309                                                                                                    |
| -1  | Project Mgmt                                                                                                    |
| -   | Multiplon MS/DOS 129                                                                                                    |
| - 1 | Word                                                                                                    |
| -   | Others Coll                                                                                                    |
| - 1 | Microstuf                                                                                                    |
| - 1 | Crosstolk \$109                                                                                                    |
| -   | Morgan Computing<br>Professional Basic\$299                                                                                                    |
| н   | Professional Basic\$299<br>Trace 86                                                                                                    |
| - 1 |                                                                                                    |
| - 1 | Masaic Software<br>Super Chartman I \$299                                                                                                    |
| -   | Chartman IV 199                                                                                                    |
| н   |                                                                                                    |
| н   | Integrated 6 369                                                                                                    |
| - 1 | Multimate Systems Inc.<br>Multimate (WP) 269                                                                                                    |
| - 1 | North American                                                                                                    |
| - 1 | Activer American                                                                                                    |
| - 1 | (Dotohose Pmo.) \$159                                                                                                    |
| - 1 | Memory Shift 79                                                                                                    |
| - 1 | Northwest Analytical                                                                                                    |
| - 1 | Statpak\$365                                                                                                    |
| - 1 | Oosis<br>The Ward Street \$110                                                                                                    |
| - 1 | The Word Plus\$110<br>Punctuation & Style 99                                                                                                    |
| н   | Open Systems                                                                                                    |
| н   | Acct'g Programs \$429<br>Buy 3 or more @ 419                                                                                                    |
| н   |                                                                                                    |
| н   | Opt-Tech<br>Data Processing                                                                                                    |
| н   | Sort to file contain-                                                                                                    |
| н   | ion 4000 records of                                                                                                    |
| н   | 128 bytes each can                                                                                                    |
| - 1 | be sorted to produce<br>on address file in                                                                                                    |
| - 1 | 30 seconds) \$ 79                                                                                                    |
| - 1 | PC Innovations                                                                                                    |
| - 1 | PC RESET (push-                                                                                                    |
|     | button operated direct<br>system reset)\$ 42                                                                                                    |
| - 1 | Remote Control                                                                                                    |
| - 1 | Assembly \$ 29                                                                                                    |
|     | PC Software<br>PC Croyon\$ 36                                                                                                    |
|     | PC Croyon 3 36                                                                                                    |
| . 1 | Peachtree Software<br>Back to Basics                                                                                                    |
|     | Acrt'in System\$219                                                                                                    |
| . 1 | Accting System\$219<br>Hame Soft                                                                                                    |
| - 1 | wore Library Call                                                                                                    |
|     | PeachPak 4                                                                                                    |
|     | (GL, AP, AR)\$249<br>Series B, eq. mod 389                                                                                                    |
|     | Peter Norton                                                                                                    |
|     | Unlines\$ 55                                                                                                    |
|     | PowerBase Systems, Inc.                                                                                                    |
| ٠.  | Power-base w/<br>DATAZOOM\$325                                                                                                    |
|     | DATAZOOM \$325                                                                                                    |
|     |                                                                                                    |

Microsoft (cont'd)

#### GAMES

Automoted Simulation, Armanik, Avalon Hill, Blue Chip, Braderbund, Data Most, Infocom, Spinnaker Software, Sierra/On-Line, Sublagic, Weekly

#### BOARDS

DISPLAY CARDS Amdek MAI Cord......\$420

edericks/Plan-prics Colorplus .. \$399 ercules raphics Board .... \$339

Cir Board. ..... \$249 odise/USI olay Card

adram adcolor 1....... \$199 adcolor II....... 389 hic Moster .... \$479

AST Research Six Pak Plus 64K (S&P. Six Pak Plus 64K (S&P, Clk, exp to 384K)..... \$279 MegaPlus 64K, (Cl/Cal, \$ Port, 512K cap w/ Megapak)....... \$279 Extra ports for Megaplus and I/O Plus II Game, P/S].....\$ 40

Megapok 256K exp... Call I/O Plus II (CI/Cal, S Port....... \$159 Sandstar ...... Call Orange Micro ... Call

PC NETWORKING AST Research PC 002 NET orter Kit...... \$899 S&P ports, ram disk & disk caching, upgrade

Orchid Technologies The "Orchid Blassom" Ita 384K, Clk, w/ alarm. able to PCNet)..... Call Quadram..... Call Santa Clara Starter Kit ..... \$1245 X-Comp X Net (2 bds, 2 users)...... \$829 X Net exp bd... ea 429 Add'l Networking

Products.... POLICY:

Call Wisconsin residents add 5% for sales tax. Minimum \$4.00 for shipping, handling and insurance

for orders to \$200. For orders over \$200, add 21/1% for shipping, handling

and insurance. ▶ For cash prepayment of orders \$200 or more, add ONLY 2% for shipping, handling and insurance.

▶ Foreign — either add 15% handling & shipping (Int'l money order) or inquire.

Prices are subject to change without notice.

All items subject to availability.

Quadram Quadboard 64K, (exp 384K, Clls/Col, S&P Ports, Software....... \$269 Quadboard 384 (OK) . 239 uzer Stack Printer .P/P 8K ..... .... \$139 All Other Products .... Call Boby Blue II ...... Call

Purchase a SINGLE loard and SAVE SPACE for future expansion! by

"Innovation CGP"

> Full color graphics Single or double-dot dograder fonts » Parallel printer port.

 Fully compatible with IBM PC/XT, Portable and look-alikes. Compatible with all IBM hardware.

 Compatible with all color graphics soft-ware for IBM PC, XT, Portable (including Lotus 1-2-3). > One year warranty ORYX Price ..... Call

MONITORS

Color II +.....

Disk Drive...... Coll 300A Amber ...... \$149 ... 429 JB1201-12" Green.... \$169 JB1260-12" Green.... 119 JC1216 RG8....... 429 Dana/A

PG\$ HX12 RG8 Color......\$489 630 ECS 630 API MAX 12 Doubler Cd (SR12)..... Monne 420

on Tally MT160L ... Sanyo 8112 12" HR Green.... \$195 4400

\_ 299 \$2300

WE WELCOME:

Visa, MasterCharge and American Express. (No charge for credit cords.)

Corporate, government or educational volume purchases, please ask for special accounts desk for additional discount, (1-715-848-1374)

➤ COD (Add \$2.00 per box/parcel. Cash or certified check required.) ▶ Checks. (Allow 1-2 weeks for clearing.)

**WORKING HOURS:** 

Manday-Friday 8:30-6:00 · Saturday 10:00-2:00 · Central Time

Circle #363 for Special of the Month CIRCLE 351 ON READER SERVICE CARD

NEC 3550..... .....\$1625 KG12N-UY 12" Am.... \$129 Okidata 82-93..... Call Quadram Quadjet... Call USI 1200A 12" HR Am..... \$139

MODEMS

odem 300.

Ero 42 (1200 int boud) \$395

w/ Quodlink SW...... \$529

US Robotics Auto-Diol 300/1200 ... \$459

DISK DRIVES

CDC 1800 ...... \$209

Corvus HD ...... Coll

Davong HD...... Coll

(10 MB removable)... Call

Santa Clara HD ..... Coll

Tondon TM-100-2.....\$199

**PRINTERS** 

\$429

Dynaframe Systems w/ 5-40 M8 Primary

I-Omega Bernoulli Box

..... Coll Trustor 10H...

Ventel 300-1200 boud Modem w/ Crosstalk for

portobles.

Quadram Quad-

modern (Stand alone, full 212A, compatible

nartmodem 1200 .... Call nartmodem 12008... Call

Stor Micronics...... Coll Teletex T1014...... \$499 ... and much more.

SPECIAL OF THE MONTH Julio Industria

6100 - Prints graph 2K buffer (exp to 8K), tractor feed option. idir, prop spacing, 1" print line, uses 100-char drop-in inywheel and IBM lectric II® ribbon \$449

Profit Systems, Inc. Tosomoster (performs up to nine tasks at ance)...... Call FREE with purchase of Tasomaster - Addram 64K board - choose either Eite or Plus EBEEL

DISKETTES 3M 5" DS. DD Box ... \$ 40 CDC ...... 5 28 Maxell 5" DS. DD MD2 Box.....

\$pectrum \$\%" D\$, DD (Box/10)......\$ 29

5" DS, DD, Box ...... \$ 35 (3 Baxes Diskettes Min.)

**PLOTTERS** 

..... \$ 40

......\$590 .. 899 Amplet II

Houston Instruments Coll .....\$1375

MISC. Alpha-Delta "MACC" Surge Protector ...... \$ 69

American Tourister Protective cases for computers, printers... Call Computer Accessories Power Director (surge/ transient protection integrated power ...... Coll Flip 'n' File 51/1"...... \$ 22 Key Tronic \$150.....

KB51S1 ..... Coll KB51S1 Dvorok...... Coll Microsoft Mouse..... \$155 ouse Systems PC Mouse..... PMC Industries, Inc. Surge/Power Protectors...... Coll RH Electronics, Inc. Guardian Angel (200

watt uninterruptable DOWNER SOUTTE Power Angel (800w)... Call Titan Technologies, Inc. PC Accelerator (plugs in, programs run 2½ to 4 times faster)..... Call SGL Homalite Optech CRT filters..... Call Street Electronics

cha speech synth for IBM......\$179 Systems Mgmt. Assoc. PC Documote (com-prehensive ret aids).. Call TG Jovetick...... \$ 49 Thunderware Thunderclock.....

Valley Craft Computer Furniture & Dato Stations...... Call Versa Computing \$230

A variety of comp PC compatible systems are available at Oryx. For assistance in determining your nee use our technical line We will be hoppy to provide full support.

ORYX SYSTEMS, INC.

CRAFTSMEN OF THE NEW TECHNOLOGY 1 800 826-1589 

425 First Street . P.O. Box 1961 Wausau, Wiscansin 54401 \*For tech, support & order status: 715-848-1374

#### TECHNICAL SOFTWARE

(The Volkswagen Alternative continued)

AT&T

Current Price: 16.75 Long Term Average: 15.75 Short Term Average: 15.88

| DATE    | HIGH  | LOW   | CLOSE | VOLUME | SHORT<br>AVERAGE |                | DIFF. |  |
|---------|-------|-------|-------|--------|------------------|----------------|-------|--|
| 5/8/84  | 16.50 | 16.25 | 16,50 |        |                  |                |       |  |
|         |       |       |       |        | 16.01            |                |       |  |
| 5/9/84  |       |       | 16.50 |        | 15.97            |                | 0.03  |  |
| 5/10/84 |       |       |       |        |                  |                | 0.02  |  |
| 5/11/84 | 16.00 | 15.13 |       |        | 15.93            |                |       |  |
| 5/14/84 |       |       |       |        | 15.90            |                |       |  |
| 5/15/84 |       |       | 15.88 |        | 15.88            |                |       |  |
|         | 16.00 |       | 15.88 |        |                  |                |       |  |
|         | 15.88 |       | 15.75 | 7851   | 15.88            | 15.92          |       |  |
|         | 15.88 |       |       | 9049   | 15.84            | 15.91          | -0.07 |  |
|         | 16.00 |       |       |        | 15.83            |                | -0.0B |  |
|         | 15.88 |       |       |        | 15.82            |                | -0.07 |  |
| 5/23/84 |       |       |       |        | 15.77            | 15.88          | -0.11 |  |
| 5/24/84 |       | 15.50 |       |        |                  |                |       |  |
| 5/25/84 |       |       |       |        |                  | 15.84          |       |  |
| 5/29/84 |       |       |       | 7856   | 15.66            | 15.81          | -0.15 |  |
|         |       | 15.25 |       |        |                  | 15.79          |       |  |
| 5/31/84 |       |       |       | 9047   |                  | 15.76          |       |  |
|         | 15.50 |       | 15.50 | 8388   | 15.58            | 15.74          | -0.16 |  |
| 6/4/84  | 15.50 | 15.25 | 15.38 | 10188  | 15.55            | 15.72<br>15.69 | -0.17 |  |
| 6/5/84  | 15.50 | 15.13 | 15.25 | 12009  | 15.50            | 15.69          | -0.19 |  |
| 6/6/84  | 15.50 | 15.00 | 15.13 | 14102  | 15.44            | 15.65          | -0.21 |  |
| 6/7/84  | 15.25 | 15.00 | 15.13 | 17827  | 15.39            | 15.62          | -0.23 |  |
| 6/8/84  | 15,25 | 15.00 |       | 10243  |                  |                |       |  |
| 6/11/84 | 15.25 | 15.00 | 15.25 | 7975   | 15.33            | 15.57          | -0.24 |  |
| 6/12/84 | 15.83 | 15.13 | 15.75 | 15706  | 15.39            | 15.58          | -0.19 |  |
| 6/13/84 | 15,88 | 15.50 | 15.63 | 12275  | 15.43            | 15.58          | -0.15 |  |
| 6/14/84 | 15.63 | 15.38 | 15.50 | 9308   | 15.44            |                |       |  |
| 6/15/84 | 16.13 | 15.50 |       | 17456  | 15.55            | 15.61          | -0.06 |  |
| 6/18/84 | 16.63 | 15.88 | 16.63 | 22749  | 15.72            | 15.68          |       |  |
| 6/19/84 | 16-75 | 16.38 | 14.75 | 29610  | 15.88            | 15.75          |       |  |

The columns depicting the close, short average, and long average are set up to reflect value changes.

Boldface : Value increase ( BOLDFACE )

Italics : Value decrease ( 1781/CS ) Straight Type : No changes ( STRAIGHT )

Copyright 1984, DSF Associates

(Sidebar ends)

Figure C: Report produced by The Stock Trader showing volume and value of the technical indicators used by the program to generate buy/sell/hold signals.

will eventually include modules for fundamental analysis and portfolio management.

You can now access The Technical Investor's main programs, and that of the communications module included with the package, by using the PC's cursor keys. Paul Langston, manager of marketing for Savant, says the fundamental analysis module will be available by late fall of 1984 and the portfolio module by the first quarter of 1985.

The Technical Investor's communications software supports the Dow Jones News/Retrieval service and the Warner Computer System service. It will download stock price and volume information by stock symbol onto a data disk. Once you have the information you need, you can enter the charting program. You are then presented with two horizontally split screens (called miniscreens by Savant) and are prompted at the bottom of the screen to enter a stock ticker symbol. When you enter a stock symbol from the data disk, you are shown a high/low/close price chart in the top miniscreen and a volume chart for the selected stock in the lower miniscreen (see Figure 2).

One unique feature of The Technical Investor is its ability to split the screen into

#### The Technical Investor can split the screen · into four miniscreens

up to four miniscreens at any time during a charting and analysis session. Since the program is command-driven, you create new charts by issuing commands through a "command line" at the bottom of the screen rather than by selecting items from a menu. At any point, you can issue an NS (for Number of Screens) followed by the number of miniscreens you would like to use. Figure 3 shows a screen divided into

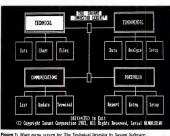

from one screen to the other or change the number of screens displayed at any time

#### Automatic User Procedures Like other sophisticated packages, The

Technical Investor supports "command files" that contain multiple command sequences. The Technical Investor calls this command file feature "automatic user procedures." To create a user procedure, you issue the DP command, followed by the letter of the alphabet and the sequence of commands you want to execute when you call the procedure.

For example, suppose you had Figure 2 on the screen and you wanted to define a procedure to set the number of miniscreens to four, select miniscreen 3 (SS), clear it (CS), and plot (on miniscreen 3) a high/low/close price bar chart (PB), a 12day exponential average (EA) of the closing-price time series, and a 50-day exponential average of closing price. Then you planned to select miniscreen 4. clear it. and plot a volume bar chart (VB) and a negative volume indicator (NV) on miniscreen 4.

You would define the automatic user four miniscreens. You can move charts procedure (which we shall call user procedure A) that accomplishes all of these tasks with the following command:

#### DP; A; NS; 4; SS; 3; CS; PB; EA; 12; EA; 50; SS; 4; CS; VB; NV

You then invoke the procedure using only four keystrokes: XP;A (execute procedure A). Figure 3 shows the results of using this procedure on the screen that is shown in Figure 2.

As you look at Figure 3 and the commands used to create it, you can begin to see how powerful The Technical Investor's analysis and charting capabilities are. It is also easy to use. All the commands are defined on a reference card; the manual's reference section describes each command and how it is issued and discusses its results. You can quickly learn how to make effective use of the commands and combinations of commands you want to implement.

You define up to 38 user procedures at any one time, 26 from the letters of the alphabet, 10 from the function keys, and two special procedures-"startup" and "autoplot." The startup procedure is autoIn Software we're the logical choice!

LOWEST BY \$ 10 AND THANK YOU FOR THE PRIVILEGE GUARANTEE

EREE\* OVERVERY
DELIVERY
TO THE THE PROPERTY OF THE PROPERTY OF

TOLL-FREE 1-800-645-349 (N.Y.S.) 516-741-0043 (N.Y.S.)

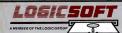

Continental U.S.

1-800-645-3491
300 Garden City Plaza,
Garden City, New York 11530

New York State 516-741-0043 Canada 416-283-2354 Int'l Telex 230199 Swift UR LGS

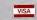

NO SURCHARGE FOR CREDIT CARDS
Purchase orders accepted by qualified institutions
Add 2% for shipping and handling of COD Office Chapter CAND residents add sales tax

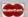

TEAR and COMPARE

Use this card to

Shop the magazines SEE REVERSE SIDE FOR ACCOUNTING SYSTEMS

#### L06ICSOFT

LOWEST PRICE GUARANTEE

WE'LL BEAT ANY PRICE

THANK YOU FOR THE

ALL IN ORIGINAL FACTORY SEALED BOXES

WE OFFER OVER OTHER TITLES

LANGUAGES/UTILITIES Concurrent CP M86 Digital Research \$225 CONCURRENT UP (Misto) (Linguist Discussion) Pascal MT (Digital Research) \$419 Pascal M1 \* Jugital Research PL/1 (Digital Research) PL/1 (Digital Newsarch) 539 Drollay Manuser (Digital Research) 539

nogasy source of Compiler \$299 Pascal Compiler (Microsoft) Basic Compiles (Microsoft) C Compiler (Microsoft) . Copol Combries (Wiczozott) ... Code Company (Microsoft) \$245 business basic (Microsoft) - - -. \$89

Prokey 30 ....

Norton Utildies ...

WORD PROCESSING

Wordstan \$235 wordstar rto ran \$295.
Wordperfect Moraperieck
Volkswider Deluxe VUNDAMINE JUNIARE \$275

Microsoft Word with Mouse .....\$289 Microsoft Well with muse \$195

Stop store in \$159 

INTEGRATED/GRAPHICS

Jack 2 \$309 LOTUS 1-2-3 . . . . \$309 Supercalc's \$289

\$349

\$279

BPS Graphics Multiplan

Chartman II & N Chartmaster ....

DATA BASE/FINANCIAL 

power base Promertiase III .... \$375

Findsy Manager II (Alpha) 5195 Benefatiou Cyll Neversion Your Money (Tobias) \$159 Managing Your money (round) \$115 rmancier II Harvard Project Manager

CLIP AND SAVE OUR CARD FOR YOUR FILE

LOS 50F

NO SURCHARGE FOR CREDIT CARDS

.... 516-741-0043 Int'l. Telex . . . 230199 Swift UR LGS

416-283-2354 Dom. Telex . 960127 Swift NYK LGS

\$59

\$15

A MEMBER OF THE LOGIC GROUP 300 Garden City Plaza, Garden City, NY 11530

### Looking for an **Accounting System?**

CALL US...

WE'VE EVALUATED OVER 50 OF THEM

See our ad in Journal of Accountancy

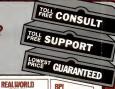

\$395 Per Medule

general ledger

accounts payable

accounts receivable

payroll

inventory

job costing

GREAT PLAINS SOFTWARE

\$479 Per Module

general ledger

#### INFORMATION UNLIMITED SOFTWARE (IUS) \$295 Per Module

general ledger accounts payable accounts receivable inventory order entry

payroll . . . . . . . . . \$359 inancial series (G/L, A/P, A/R) ... \$859

#### CHAMPION \$399 Per Module

general ledger accounts payable accounts receivable payroll inventory control

#### PEACHTREE SERIES 8

\$375 Per Module general ledger accounts payable accounts receivable inventory

sales invoicing 10b costing

**OPFN SYSTEMS** \$559 Per Module general ledger accounts payable

accounts receivable payroll inventory sales order processing purchase order processing job costing

#### (MBSI) \$575 Per Module

general ledger accounts payable accounts receivable

payroll order entry/inventory

sales analysis . . . . . . \$289 STATE OF THE ART

\$479 Per Module general ledger accounts payable accounts receivable Dayroll

inventory sales invoicing time keeping & billing \$679

QUALITY CONTINUOUS BUSINESS STATIONERY

accounts payable accounts receivable payroll inventory

TCS \$1195 client write up

WE CARRY CONTINUOUS FORMS COMPATIBLE TO ALL THE ACCOUNTING SYSTEMS WE SELL IMPROVE YOUR OFFICE PRODUCTIVITY and ENHANCE YOUR COMPANY IMAGE WITH

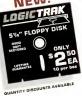

From your artwork or our stock designs 10 FLOPPY DISKETTES WITH INITIAL STATIONERY ORDER

> CALL FOR A FREE STATIONERY KIT NO COST OR OBLIGATION

LogicPerf gives you the edge... tationery that separates easily. leaving clean sharp edges.

#### OGICSOFT

We're known by the companies we keep ASHTON - TATE **MICRORIM** ■ MICROSOFT

- DIGITAL RESEARCH DDW JONES
- **PEACHTREE** ■ INNOVATIVE SOFTWARE ■ SATELLITE SOFTWARE ■ SOFTWARE ARTS
- IUS FOX and GELLER
- # LIFETREE - LOTUS
- SOFTWORD SYSTEMS # SORCIM AND OVER 100 OTHER PUBLISHERS - the Logical Choice!

A MEMBER OF THE LOGIC GROU LOGICSOFT is a Reg. T.M. of NO SURCHARGE FOR CREDIT CARDS

300 Garden City Plaza, Garden City, NY 11530

**New York State** Canada Int'l. Telex Dom Telex

516-741-0043 416-283-2354 230199 Swift UR LGS 960127 Swift NYK LGS

# Instant Financial Picture With Your Analyst!

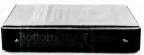

Specifically, a financial analyst.

Like the BottomlineV™software package Because unless you've got hundreds of hours for programming, you'll go nuts doing financial planning, analysis, modeling or five-year forecasting with spreadsheet software alone

Your personal financial advisor BottomlineV takes the mys-

tery out of financial analysis and planning. Working with your spreadsheet software, it gives you instant access to the same profitability measures and financial ratios that bankers use to test investment soundness.

You'll know in seconds important long-range information - the kind of facts and figures that give you credibility when you establish lines of credit, raise venture capital or obtain a loan.

#### No programming required.

BottomlineV makes forecasting and modeling easy because it does hundreds of omplicated calculations for you. That's right, does hundreds of calculations. If you ake a change to any part of your model.

rill ripple through the re model. Automatupdating it.

suppose you want to know how an increase in sales will affect your profit picture.

For example.

BottomlineV will tell you. First, it will revise your income state-

ment (P&L). Then it will update your balance sheet and cash flow to see if your goal

is achievable. lt will even give vou 24 different ratio analyses that will help you better

plan and run your business. With BottomlineV you don't have to know computer programming. You don't have to be an accountant. You hardly produces the reports you need even have to know how to operate your spreadsheet soft-

ware. Yet you will be able to see your complete financial picture, Instantly BottomlineV works with IBM\* Apple\* Kaypro\* DEC\* and most other MS-DOS and CP/M systems.

It sells for only \$295.00. For that kind of money, no other financial analyst can give you so much good advice.

Go to your nearest dealer and ask for a BottomlineV demo. (Also ask about our other new packages:

BottomlineGRAF™ and d-Bottomline™) take over where spreadsheets leave off.

ottomline

ILAR Systems, Inc., 1300 Dove Street, Suite 200, Newport Beach, CA 92660 (714) 476-2842

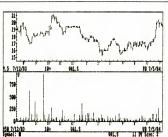

Figure 2: A high/low/close price chart and a volume chart for Valspar Corporation produced by Savant Software's Technical Investor.

matically executed when you boot up The Technical Investor, and the autoplot procedure is automatically executed when you enter a stock symbol and press AN (autoplot on). Pressing AF (autoplot off) turns the feature off

The autoplot procedure is set to plot a price bar in miniscreen 1 and a volume bar in miniscreen 2 as soon as you enter a symbol. To get another price and volume plot, you merely enter another symbol.

#### **Analysis Capabilities**

The Technical Investor is obviously written with the serious technical investor in mind. Some of the more sophisticated analysis routines built into The Technical Investor allow you to plot exponential averages (EA), linear regressions (LR), moving averages (MA), negative volume indicators (NV), on-balance volume indicators (OB), oscillator functions (OS), point and figure charts (PF), price volume trend indicators (PT), positive volume indicators (PV), relative strength charts

(RS), trading bands on exponential, moving, or weighted moving averages (TE/ TM/TW), and weighted moving averages (WA): you can also draw speed resistance

lines (RL). The Technical Investor has all the power even the most technically competent

#### investor could want and more. Winning On Wall Street

Whether or not Winning On Wall Street will make you a success in the stock market, the package itself is a winner, in my opinion, one of the best technical analysis packages on the market today.

Winning On Wall Street offers you more analysis techniques than you could possibly make effective use of in a week. And if you discover a new technique it doesn't include, you can probably use Winning On Wall Street's "user-defined procedures" to implement it. (Summa might also be willing to add your latest analysis tool to the next version released.)

#### First Impressions

My first impressions of Winning On Wall Street were good. The documentation is well written, provides enough detail to allow you to get a good understanding of the package's technical analysis tools, and is typeset on high-quality paper. The program has a good user interface program to allow you to configure the software to your particular computer. The communications parameters are easily set from a configuration menu. It accepts your information utility's password and automatically configures your Hayes Smartmodem so that you can easily download data automatically from the Dow Jones News/Retrieval service or from Remote Computing Corporation's Dial/Data service.

Winning On Wall Street is actually three separate programs each of which is able to access the same data on a single data disk: Trader's Data Manager, Trader's Forecaster, and Trader's Accountant.

The Data Manager allows you to create and maintain a database of daily, weekly, or monthly statistics for any stock or security you select. It is designed as a standalone package to display graphs and tabular data about the securities in your personal Winning On Wall Street database. However, if you want to analyze th data you must have the Trader's Forec er module.

The Forecaster includes the technical analysis tools used by analysts, brokers, and profeinstitutional investors. How Forecaster cannot be oper will need to purchase the

The third progra tant, is an add-ony-Data Manager s. securities tra-45 records, str 198 market tr\_ and sur 198 This require

#### Trader's Data Manager

The Data Manager program will retrieve data automatically from Dow Jones or from Dial/Data. You can also enter it manually. It creates charts, prints reports, maintains the data in your data-base, configures the software to your computer system, and will list the files on the data disk.

#### Automatic Data Retrieval

The automatic data retrieval feature makes downloading data effortess and efficient. Winning On Wall Street will configure your modern properly for data downloading from the utility. All you do is instruct it to retrieve data automatically the back and watch the software, computer, and modern do the work for you.

I was particularly impressed with the Express Update option for automatically downloading data to your database. For instance, when you are retrieving daily data for all stocks in your database, this option will cause Winning On Wall Street to look at the last date entered for each stock and automatically add any data you are missing up through the current date. You can have, for example, three stocks with daily data through 12/31/83 and two stocks with data through 4/30/84. The Express Update feature will note how much data each stock has and add the daily data only for those days needed to bring each stock up to date.

This feature can save you a lot of headaches when you haven't updated your database for a while or you are adding new stocks to your portfolio. It will also save you some money in updating costs because it only retrieves just the data each stock needs rather than downloading, for instance, a year's worth of daily prices for each stock.

#### Charting

Winning On Wall Street's charts are crisp and professional-looking (see Figures 4, 5, 6, 7 and 8). As you can see from Figure 4 (the standard display when selecting a high/low/close versus a volume

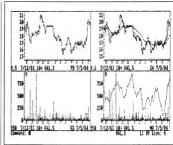

Figure 3: A four-way miniscreen display produced by The Technical Investor.

chart), Winning On Wall Street displays the price data at the top of the screen and the volume data at the bottom.

Since the Data Manager loads up to ten stocks for charting into memory at once, charting is also very fast. When you

Using Winning On Wall Street's update feature can save you a lot of headaches.

request a chart, the data is read from memory rather than from disk. A highlrow close price and a volume chart flood days of daily data is produced on the screen in less than 4 seconds. It takes about 75 seconds to load a year's worth of data for ten stocks from disk to memory. If find it wordrwhite to spend a little time loading data from disk into memory for several stocks at a time in order to set fast-

er displays of the graphs when I call for them.

This feature does have its shortcomings, however. Since the point is to group stocks for comparison, you have to be careful to put stocks you want to compare in the same "group." Otherwise you will end up losing time swapping from one group of stocks to another.

When you select the Draw Charts option from the main menu, you can choose up to nine groups of stocks for charting. You might designate one group for each of several portfolios you are tracking or a new group of stocks you are currently considering. You might even groups stocks by industry segment.

You can have up to ten stocks in each group, one for each of the PC's ten function keys. You select stocks within groups by pressing the function key that you have sacciated with the stock. You can quickly compare one chart with another in its group merely by pressing the function keys for each stock. Industry average such as the Dow Jones Industrial Average such as the Dow Jones Industrial Average

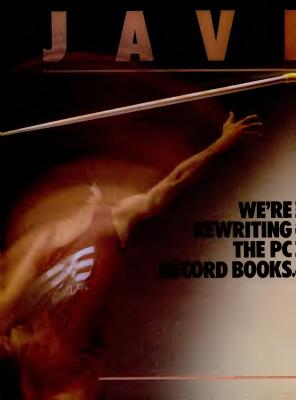

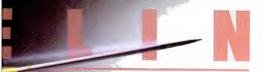

breakthroughs in flexibility and performance let you upgrade your PC storage and optimize your total system.

Introducing Javelin, the first storage subsystem that lets you increase your IBM PC, PC XT, or PC AT capacity to exactly the level you require. No more, no less.

How does Javelin do it? By offering you the widest range of storage capacities available today 5¼" Winchester disk drive from 36 to 110 MB and ¾" streaming tape backup of 60 MB. A choice of two peripherals—one disk and one tape, or two disks.

Whether you use Javelin as added storage to a stand-alone PC or as a high-capacity, high-performance file server in a network—you only pay for what you really need.

Keep your options open for the future. The SCSI\* technology used in the Javelin offers easy future expansion. This technology also allows for backup and restore without CPU intervention—with special commands included in the controller.

Javelin's rigorous quality program. Javelin's reliability, like that of every Emulex product, is built in and guaranteed. All active components are pre-aged. Subassemblies are cycled environmentally – under power, performing diagnostic tests and the total system is integrally tested.

\*The Small Computer System Interface (SCSI) is an interface standard that specifies the mechanical, electrical and functional requirements for a small computer I/O bus interface and command set for peripheral devices commonly used with small computers. Javelin features a full range of utilities that allow for flexible expansion with minimal user intervention.

Call or write us for more information, or ask your dealer for a demonstration. Seeing Javelin in action is a breakthrough experience.

#### Javelin's unique features include:

- Easy to install and use
- 100% IBM compatible
- 30ms average access rate
   Compact, desk-top design to
  - complement your IBM PC

    Network ready
  - Designed for data intensive
- applications
   Reliable backup and restore utility
- Ideal data-base management
- storage/retrieval device
   Backup media interchangeability
- Advanced disk and tape diagnostics

Javelin is a product of Emulex Corporation, an industry leader in the development of high-performance controllers, communications products and packaged subsystems for PC's, micro, mini and super minicomputers.

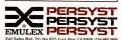

CIRCLE 174 ON READER SERVICE CARD

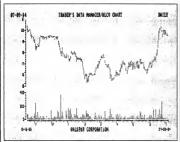

Figure 4: Winning On Wall Street's "standard" high/low/close/volume chart.

can also be assigned to a function key within a group.

You can compare an industry average with a stock by pressing the two function keys. You cannot, however, display high! low/close and volume charts for multiple stocks or industry averages on the same screen. You can compare multiple close prices for two stocks or for an industry average and a stock (see Figure 5).

#### Trader's Forecaster

The Trader's Forecaster program is a collection of sophisticated graphics and technical analysis tools. You use this portion of Winning On Wall Street to identify patterns by mathematically analyzing price and volume data for a stock or index.

This particular module includes five classic trending techniques: moving averages, weighted moving averages, exponential smoothing, adaptive filtering, and least square fit.

It also includes several tools for technical analysis: mid-channel support/resistance lines, 1/3-2/3 speed resistance lines,

trading bands, volume indicators, oscillator charts, and point and figure charts. Dozens of trending and technical anal-

ysis procedures can be applied to a stock or index to help you interpret whether the stock is at a good sell or buy point. And using these techniques on the index can also help you interpret moves in the overall market

The Winning On Wall Street manual adequately describes each technique. It gives you a minicourse in using technical analysis to buy and sell stocks.

#### Other Charts

In addition to the "standard" high/low/ close and volume charts (see Figure 6 for examples), Winning On Wall Street includes some useful relative strength and normalized comparison charts.

A relative-strength chart allows you to compare performance of two stocks or a stock and an index over some period of time. Figure 7 compares the performance of Electronic Data Systems (EDS) and Valspar Corporation (VAL) with the Dow Jones Industrial Average. The base stock

(in this example, the Dow Jones Industrial Average) is represented as a straight line graph across the chart. All socks are normalized to zero on the first day. After that, the base stock remains at a constant or norm while the lines representing the comparison stocks move above and below the baseline depending on that stock's relative performance assigns the base

A normalized comparison chart is similar in concept to a relative performance chart, but the baseline represents \$100 worth of a security, purchased on the stress day of the chart, instead of an index. Percent changes from the baseline are computed for each stock and graphed over time. Figure \$5 shows that EDS has varied from 38 percent below to about 10 percent above its price on October 19, 1983. It shows that VAL did not drop in value as much as EDS did over the period dower the reprice down the state of the contractive valued about the same as it was no October 19, 1983.

Other interesting Trader's Forecaster features are: price/volume relationship charting, (which graphs the relationship between a given stock's price and the volume of trading), point and figure charting, a proprietary matrix projection formula, and an "autorum" feature.

The matrix projection formula is based on a mathematical model invented by Summa Corporation. This projection formula is an objective-setting tool. It seeks to detect the next peak and valley of a securities price. Unlike other analysis tools in the peakese, this model uses previous highs and lows (rather than charts) to predict the next significant lips the next significant lost in the Trader's Forecaster user manual.

in the Process Forecaster user manual. The autourn feature is very convenient if you want to track your stocks often and run the same analyses each time you evaluate your holdings. Once you set up this autorum procedure, it will automatically calculate results and chart them on your display or printer. It is used with high convelopes volume charting, point and figure charting, and matrix projection formula analyses.

#### Trader's Accountant

One of the major advantages that Winning On Wall Street has over The Technical Investor is its extensive accounting system. (The Technical Investor's accounting module is under development now but will not be ready until the first master of 1985.)

I cannot really do justice to the Trader's Accountant module in the space I have left. Its data entry, organization, and reporting capabilities are extensive. To use this program, you merely enter data about your stock transactions as they occur. It can handle margin and cash occurs, short seed, the continuations, or long trades. You can manage up to 999 perofilois accounts, thousands of transactions, all types of security and the proposition of the proposition and the proposition and the proposition in the proposition of the proposition, dividends and interest, stock split adjustments, broken' fees, and margins.

It will automatically calculate realized and unrealized profit and loss, short- and long-term capital gains, brokers' commissions, cash on hand, and more. You can produce the following reports one at a time or through a batch facility that runs while you do somethine else:

- security transactions detail
- security transactions detail
   liquid fund transactions
- unrealized profit and loss detail
- realized profit and loss detail
- unrealized profit and loss summary
- · realized profit and loss summary
- cash account transactions
- margin account transactions
   tax data/security transactions
- portfolio/liquid fund/security directories.

Samples of all of the reports are given in the manual.

in the manual.

You can also update price information
from the *Trader's Data Manager*, either
manually or from an information utility.

#### Simulation Mode

One feature of the Trader's Accountant module that merits special attention is something Summa calls "simulation

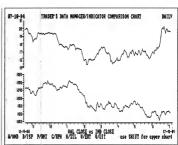

Figure 5: Example of Winning on Wall Street's indicator comparison chart. It shows the daily closing price for Valspar Corporation versus the daily closing price for the Dow Jones Industrial Average.

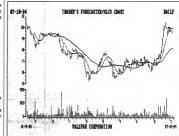

Figure 8: Winning On Wall Street's "standard" charts showing Valspar Corporation's daily price and volume data along with a 10- and 30-day moving average of the daily closing price.

# It all adds up...

|   | MODEMS                                                    |           | PRINTERS                    |             | CARDS                                                |           |
|---|-----------------------------------------------------------|-----------|-----------------------------|-------------|------------------------------------------------------|-----------|
| _ | ANCHOR                                                    |           | BMO                         |             | AST RESEARCH                                         |           |
|   | Volksmodem                                                |           | BX-50 Det Matrix .          | \$959.00    | MEDA PLUS II as low as                               | \$299.00  |
|   | Mark VI.                                                  |           | 401 Letter Quality          | \$589.00    | SIXPAKPLUS as low as                                 | \$249.00  |
|   | Mark XII (19 Baud)                                        | \$259.00  | C.ITOH                      |             | MAIN FRAME                                           | 404000    |
|   | HAYES                                                     |           | Prowriter 8810P             | . \$339.00  | AST SOAL                                             | \$699.00  |
|   | Smartmodern 300                                           | \$199.00  | Son of Starwriter A10P      | \$559.00    | AST-SNA.                                             | \$699.00  |
|   | Smartmodem 1200B                                          | \$419 00  | Starwriter F10-60P          | - \$999 00  | AST-BSC                                              |           |
|   | Smartmodem 1200                                           | \$489.00  | Printmaster F10-88P         | \$1349.00   | A87-3870                                             | \$749.00  |
|   | 9martCom II                                               | \$78.99   | - COMBEX                    |             | MONOGRAPH PLUS                                       | CALE      |
|   | Chromograph                                               | \$199.00  | Comwriter II Letter Quality | ****        | Video Board                                          | CALL      |
|   | NOVATION                                                  |           |                             |             | IDEAssociates                                        |           |
|   | J-Cat                                                     | \$90.99   | DAISYWRITER                 |             | IEDAboard MPR-64 as low as                           | \$219.00  |
|   | Smart Cat Plus .                                          | \$359.00  | 2000                        | \$949 00    | IDEAplus XPR-54 CSP as low as-                       | \$279.00  |
|   | Smart Cat 103                                             | \$179.00  | DIABLO                      |             | IDEAmax 2PR-64 CSP as low as                         | \$279.00  |
|   | Smart Cat 103/212                                         | \$399 00  | 36                          | . \$1399.00 | IDEAmax EPR-OK OSPG, as low as.<br>IDEAcomm CPR-3276 | \$799.00  |
|   | MICROSTUF                                                 |           | 820 Letter Quality          | \$949.00    | IDEA 1900 Modern                                     | \$349.00  |
|   | Crosstalk XVI                                             | \$105.00  | 630-AFI Letter Quality      | \$1899.00   |                                                      | 401000    |
|   | Remote                                                    | \$99.90   | 830 EC8                     | \$2099.00   | QUADRAM                                              | \$479.00  |
|   | MONITORS                                                  |           | EPSON                       |             | QUADRAM Quadrank 84K Quadboard II. as low as         | \$309.00  |
|   |                                                           |           | RX80, RX80FT, RX100         | CALL        | New Expanded Quadboard as low as                     | \$279.00  |
|   | AMDEK                                                     |           | FX80, FX100. NEW            | CALL        | Quad 518 Plus. as low as                             | \$259.00  |
|   | 300 Green.                                                | \$129 00  | LQ 1500 LOW                 | CALL        | Quad I/O.                                            | \$199.00  |
|   |                                                           | \$149 00  | JXISO Color PRI             | CES CALL    | Quadrolor I (540 x 200)                              |           |
|   | 310 Amber 18M Flug.                                       | .\$169.00 | ID8                         |             | Quadrolor I                                          | \$819 00  |
|   | Color 300/Audio                                           | \$209.00  | Prism 80 139                | - CALL      | Quadcolor II (540 x 200)                             | \$449.00  |
|   | Color 600 Composit/BRGB/VCR<br>Color 600 Hi-Res (840x240) | \$389 00  | JUKI                        |             | Upgrade I-II.                                        | \$528.00  |
|   | Color 700 H1 Res (720x240)                                | 8499 00   | 6707                        | \$450.00    | e, 12, 20, 27, 72 Meg : starting                     |           |
|   | Color 710 Long Phosphor                                   | \$599.00  |                             |             | CHRONOGRAPH                                          | EC \$1799 |
|   | BMC                                                       | 4000.00   | MANNESMANN TA               |             | Chronograph<br>Clock/Calendar                        | \$89.99   |
|   | 1801                                                      | \$88.00   | Spirit 80                   | \$259 00    | PARALLEL BOARD                                       |           |
|   | 1901 Plus.                                                | \$95.99   | 180L                        | \$559.00    | Printer Interface w.S. Cable                         | ****      |
|   | #191 Color Plus                                           | \$249711  | 180L                        | \$749.00    | PHETER INCOMES WIS CARS                              | 800.00    |
|   | NEC                                                       |           | NEC                         |             | QJ9000 Ink Jet Printer                               | \$240.00  |
|   | JB 1201 Green                                             | \$139.00  | 6087                        | \$389.00    | MICROFAZER                                           |           |
|   | JB 1205 Amber.                                            | \$149.00  |                             | \$599.00    | Call for Configurations P/P, P/S,                    | 8/8 S/P   |
|   | JC 1218 Color                                             | \$200.00  | 3550                        | \$1699.00   | Starting et                                          | \$179.00  |
|   |                                                           | \$429.00  | 7730                        |             | EFAZER                                               |           |
|   | PRINCETON GRAPH                                           |           | 8830                        | \$1899.00   | Epson Internal Buffere                               |           |
|   | FRINGEION GRAFA                                           | 103       | OKIDATA                     |             |                                                      | \$80.00   |
|   | Max-19 Mono<br>HX 19 ROB                                  | \$459.00  | 52, 53, 54                  | CALL        | 54K                                                  | \$149.00  |
| - | BR-18 ROB                                                 | \$599.00  | 98, 93, 9360, 9410          | CALL        | AMDEK                                                | -         |
|   |                                                           | 9000.00   | OLYMPIA                     |             | MAI.                                                 | \$389.00  |
|   | QUADRAM                                                   | \$499.00  |                             | \$469.00    | HERCULES                                             |           |
|   | 8400 ROB                                                  | \$490.00  | Compact 2 Letter Quality    | \$499.00    | Color Oraphics                                       | \$189.00  |
| - | TAXAN                                                     | _         | Compact RO.                 |             | Monochrome Graphins.                                 | \$359.00  |
|   |                                                           | \$125 00  | Needlepoint Dot Matrix      |             | EAGLE                                                |           |
|   | 105A Amber                                                | \$135.00  |                             | #UZ9 00     | PC Color Card                                        | \$299.00  |
|   | 121 IBM Oreen                                             | \$149 00  | SILVER REED                 |             | PARADISE                                             | \$339.00  |
|   | 122 IBM Amber                                             | \$288.00  | Letter Quality 500          | \$379.00    | Multi-Display Card<br>Modular Graphics Card          | \$215.00  |
| - | 210 RGB Composite                                         | \$469.00  | Letter Quality 560          | \$469.00    | TAC                                                  | 8018.00   |
|   | 420 Ki-Res ROS                                            | \$409 00  | Letter Quality 770          | \$889.00    | IRMA 3270                                            | \$1048.00 |
|   | ZENITH                                                    |           | SMITH CORONA                |             | PC PLUS PRODUCT                                      |           |
|   | ZVM 122 Amber                                             | \$99.99   | TP-1000                     | \$449.00    | Plantronics Color Plus                               | \$399.00  |
|   | ZVM 193 Oreen                                             | \$89.99   | STAR GEMINI                 |             | PEACOCK                                              |           |
|   | ZVM 124 IBM Amber.<br>ZVM 131 Color                       | \$149.00  | Gemini 10XPC                | \$279.00    | For product information                              | CALL      |
|   | ZVM 181 Color                                             |           | Gemini 15XPC                | \$389.00    | TECMAR                                               |           |
|   | ZVM 133 ROB<br>ZVM 135 ROB-Composite                      | \$489 CO  | Radix 10 PC                 | \$599.00    | For product information                              | CALL      |
|   | ZVM 136 RGB Composite                                     | \$629.00  | Radix 15 PC                 | \$899.00    | KEYTRONICS                                           | · AMILL   |
|   | DISK DRIVES                                               |           | TOSHIBA                     |             | 8180 Keyboard                                        | CALL      |
|   |                                                           |           |                             | \$799.00    | S151 Keyboard                                        | CALL      |
|   | TANDON                                                    |           | 1361                        | \$1389.00   | MEMORY CHIPS                                         |           |
|   | 5 14" 820K TM 100-2.                                      | .\$189.00 |                             | *1009100    | 4164 Ram Chips (set of 9)                            | \$49.99   |
|   | IDEAdisk                                                  |           | TRANSTAR                    |             | KOALA                                                |           |
|   | SMS to 45MS Hard-drives with                              | removable | 120P                        | \$469.00    | Kosla Pad w'Micro Painter                            | \$95.99   |
|   | Cart Backup as low as                                     | \$1399 00 | 130P                        | \$649.00    |                                                      |           |
|   | "ONE YEAR TRADE-UP"                                       |           | 318 Color.                  | \$469.00    | PERSONAL PERIPHE                                     | \$39.99   |
| _ |                                                           |           |                             | -           | Super Sketch Graphics Pad                            | #98.88    |
|   | 0000                                                      |           | 20 00 00                    |             | 0000                                                 |           |

### COMPUTER MAIL ORDER

VSA: 800-648-3311 in NV call (702)588-5854 Dept. 130

P 0 Box 6689 Stateline, NV 69449 Ontario/Quebec 800-268-387 Other Provinces800-268-455

(418)828 0886, Dept. 130 Order Status Number: 828-0868 2508 Dunwin Drive, Unit 38 Mississauga, Ontario, Canada 151111 800-233-8950 In PA call (717)327-8578, Dept. 18

Customer Service Number 327-145 477 E 3rd St. Williamsport, PA 17701

Larger chipments may require additional charges NV and PA residents add sales tax. All items subject to availability and price change. Call today for up catalog

## the best prices

#### CALL FOR YOUR FAVORITE PC/COMPATIBLE

#### SOFTWARE ASHTON-TATE dBASE II upgrade \$149.00 dBase III \$399.00 ALPHA SOFTWARE \$219.00 Training Programs . each \$49.99

| CONTINENTAL SOFTWARE             |           |  |  |  |
|----------------------------------|-----------|--|--|--|
| Home Accountant Pius             | \$88.90   |  |  |  |
| let Clase Mail                   | \$79.90   |  |  |  |
| ELECTRONIC ART                   | 18        |  |  |  |
| Get Organized                    | \$149.00  |  |  |  |
| FOX & GELLER                     |           |  |  |  |
| 622                              | \$250 0   |  |  |  |
| Orafox                           | \$199.00  |  |  |  |
| dUtil                            | \$89.96   |  |  |  |
| dGraph                           | \$199.00  |  |  |  |
| Quickcode                        | .\$199 00 |  |  |  |
| FUNK SOFTWARE                    |           |  |  |  |
| Sidewaye                         | \$39.90   |  |  |  |
| HAYES                            |           |  |  |  |
| Piense.                          | \$269.00  |  |  |  |
| HARVARD                          |           |  |  |  |
| Harvard Project Manager          | \$229 00  |  |  |  |
| IUS                              |           |  |  |  |
| EasyFiler.                       | \$229.00  |  |  |  |
| EasyPlanner.                     | \$159.00  |  |  |  |
| EasyWriter II (spell/write/mail) | \$249.00  |  |  |  |
| LEXISOFT                         |           |  |  |  |
| Spell Check .                    | \$199.00  |  |  |  |
| Spell Binder                     | \$259.00  |  |  |  |
|                                  |           |  |  |  |

|   | EasyPlanner                      | \$159   |
|---|----------------------------------|---------|
|   | EasyWriter II (spell/write/mail) | \$249   |
|   | LEXISOFT                         |         |
|   | Spell Check .                    | \$199   |
|   | Spell Binder                     | \$259   |
|   | LIFETREE SOFTWA                  | ARE     |
|   | Volkswriter                      | \$115   |
| - | Volkswriter Deluxe               | -\$179  |
|   | LOTUS                            |         |
|   | 1-2-3                            | \$319   |
|   | Symphony Control                 | .\$499  |
|   | MAI                              |         |
|   | General Ledger.                  | CA      |
|   | Accounts Recsevable              |         |
|   | Accounts Payable                 | CA      |
|   | Payroll                          | Con. Ca |
|   | Accounting Software              | CA      |
|   | MICROPRO                         |         |
|   | WordStar ProPack                 | \$339   |
| _ | WordStar ProPack Plus            | \$419   |
|   | WordStar                         | - \$219 |
|   | MailMorge .                      | \$159   |
|   |                                  |         |

CalcSt

| MICROP              | RO |         |
|---------------------|----|---------|
| Star ProPack        |    | \$339.0 |
| Star ProPack Pius - | _  | \$419.0 |
| Star                |    | \$2190  |
| torge .             |    | \$159 0 |
| tar                 |    | \$289.0 |
| tar                 |    | \$1090  |
| 0                   | M  | 10      |

800-648-3311

rder Status Number 588-5684

P.O.Box 8689

Stateline, NV 89449

V call (702)588-5654, Dept. 130

Columbia Data Compaq Sanvo TeleVideo

Corporate Buyers Are Welcome !!!!

Multi Tool Word w Mouse

Zenith

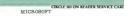

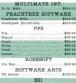

| 00 | Wisi-On Series   |     |     |
|----|------------------|-----|-----|
| 00 | MICRO            | MID | A   |
| 00 | B-Base 4000      |     |     |
| 00 | PROFESSIONAL     | SC  | FTV |
| 00 | PC Plus/The Bose |     |     |

| 881                     | \$279.00   |
|-------------------------|------------|
| Word Perfect SYNAPSE    | \$279 00   |
| Pile Manager Pipe       | \$60.00    |
| VISICORP                |            |
| VisiCale 4              | \$159.00   |
| VisiWord@pell           | \$149.00   |
| VisiFile                | \$119.00   |
| VisiSchedule.           | . \$149 00 |
| Deektop Plan            | \$199.00   |
| Business Porecast Model | \$75.09    |
| Wisi-On Series          | CALL       |
| MICROMIM                |            |
|                         |            |

| REALI            | MAM         |   |
|------------------|-------------|---|
| PC Plus/The Bose | \$279.00    |   |
| PROFESSIONA      | AL SOFTWARE | 8 |
|                  |             |   |

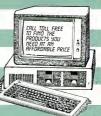

| SPI                        |           |
|----------------------------|-----------|
| en Access                  | \$369.00  |
| SPINNAKER                  |           |
| ection Fever .             | \$24,00   |
| ory Machine                | \$24 99   |
| derComp.                   | \$25 99 - |
| oemaker                    | \$24.00   |
| w Diddle Diddle            | \$22.00   |
| symes & Riddles            | \$22.90   |
| coper Troops 1 or 2.       | \$24.99   |
| seh of Most Amening Thing. | \$24.99   |
|                            |           |

| INFOCO             | M       |
|--------------------|---------|
| itness<br>schapter | \$29.99 |
| anetfall           | \$29.99 |
| anetrali           | \$20.00 |
| arcross _          | \$27.99 |
| rk 1, 2, or 3      | \$27.99 |
| fidel              | \$23.83 |
|                    |         |

| ру Ш    | \$38 99 |
|---------|---------|
| DISKETT | 20      |
|         |         |
| MAXELI  |         |

| MD-2           | \$29.99   |
|----------------|-----------|
| ELEPHANT DENNI | SON       |
| 88 SD EM 1     | \$17.99   |
| SS/DD EM-2     | \$21.99   |
| DRIDD EW-5     | \$26.99 4 |
| EMSP-5 DS/DD.  | \$34.99   |
| VERBATIM       |           |

canada west

Ontario/Quebec 800-268-3974 Other Provinces800-268-4559 (416:828-0668.Dept. 130 Order Status Number 828-0868 2506 Dunwin Drive, Unit 38 Miss-ssauga, Ontario, Canada L5L1T1 800-233-8950

In PA call (717)327-9575, Dept. 130 Order Status Number 327 Customer Service Number 327-1450 477 E 3rd St., Williamsport, PA 17701

GANADIAN ORDERS All prices are subject to shipping, tax and currency fluctuations. Call is orders placed with U.S. offices for delivery outside the Continental United States must be p shipping and handling SUDICATIONAL DESCOUNTS Additional discounts are available to quali-\*hipping, tax and currency fluctuations. Call for exact pricing in Canada. INTERNATIONAL ORDERS. International United States must be pre-paid by certified check only Include 3% [hinfmum in NTS Additional discounts are available to qualified Educational Intelligence.] Or FPO Add 5% [minimum]. \$5) shipping and handling

mode." In this mode, you can do "what ife" analysis on all types of buy/sell transactions. You can use it to generate all the reports produced by this program based on hypothetical transactions and hypothetical price updates.

This feature allows you to test your buykel decisions and evaluate the affect they will have on the profitability of your portfolio. You can repeat the process more than once to compare a wariety of decisions you are considering. And once you have finished with your simulated decisions, you can produce all the resulting propris in a batch. All this analysis and reporting won't affect the status of your real portfolio.

#### Head to Head

The Technical Investor and Winning On Wall Street are both first-class technical analysis investment packages. They are among the best the microcomputer software industry has to offer. It's difficult to recommend one over the other, but here is a point-by-point comparison.

#### Price

The Trader's Data Manager and Trader's Forecaster modules of Winning On Wall Street are roughly equivalent to the technical analysis and communications features of The Technical Investor. But together, the Trader's Forecaster modules cost about \$500 more. Both programs have good documentation and include good reference and tutorial material on interpreting and using the results of their analyses.

Both sets of documentation guide you through the package without overwhelming you with detail. I found *The Technical Investor*'s tutorial slightly better.

#### Completeness

As of this writing, The Technical Investor does not have a portfolio management and reporting module, whereas Winning On Wall Street has an excellent one. Neither package has a fundamental analysis module, although both publishers plan to

#### A Practical Example

Winning on Wall Street and The Technical Investor helped the author of this review decide to sell two of his stock holdings—at a profit.

I was able to put The Technical Investor and Winning On Wall Street to practical use while reviewing them. Based on the analysis and charting results produced by both of these packages, I decided to sell two of my stock holdings at a considerable profit.

I was particularly intrigued with the package's point and figure charts and its moving average charts of my two closing prices, which helped me decide to sell my shares of Valspar Corporation (VAL) and Electronic Data Systems (EDS).

I executed these trades on July 6, 1984, based on the historical and current price and volume data I had downlouded from the Dow Jones News/Retrieval Service to both The Technical Investor and the Winning On Wall Street packages using their built-in communications interfaces.

The figures illustrating the main article were the charts I used to assist me in my decision. As you can see in Figures 3 and 6 of the main article and Figure D here, both stocks had peaked out. They were beginning to fall below their 10-day

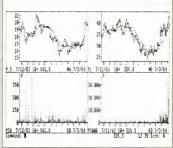

Figure D: Charts produced by The Technical Investor of the 10- and 30-day moving average and volume charts for Electronic Data Systems and Valspar Corporation.

moving averages, but were still well above their 30-day moving averages. The point and figure charts in Figures E and F show some strong "up trends" in effect. (In every point and figure chart there is a fairly significant "stack" of X's in the last column).

#### Sell, Sell, Sell

EDS and VAL were both exhibiting very "bullish" point and figure trends when they were sold on July 6.

Based on the strong sell signals I was getting from the moving average and the point and figure charts, it was a fairly easy decision to sell these two stocks.

The information I used to make my decisions would have taken many hours of effort had I constructed my charts and analyses manually.

The information I used to make these decisions would have taken many hours of effort had I tried to construct these charts and analyses manually unaided by the software.

Charts other than the point and figure and moving average charts were also helpful in making these decisions, all of which were produced with only minimal effort on my part. —G.H.

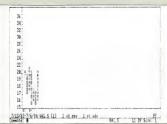

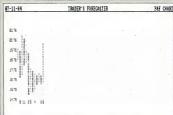

Poli-18 UALSPAR CORPORATION - 5, 25 UNIT: 4 UNIT REU

19:3-14

Figure E: Point and figure charts for Valspar Corporation from The Technical Investor (too) and Witning On Wall Street.

(Stdebur continues)

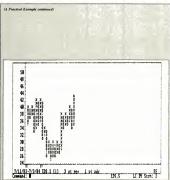

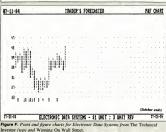

offer one in the near future.

Despite the extra cost, having the transaction entry and reporting features of Winning On Wall Street's Trader's Accountant is worthwhile.

The Technical Investor will soon have a Spreadsheet Databridge program that transfers data to and from The Technical Investor to Lotus's 1-2-3. I have seen a beta-test version that works well.

#### Unique Features

Each package offers some unique analtowator offers a butli-in logarithmic mode in addition to a linear mode, commands rather than menus, user-defined macros, a startup file similar to that of DOS's AUTOEXEC.BAT, and function-keyinvoked procedures.

Also, The Technical Investor handles stock spliss more elegantly, when updating stock prices for the split, you can see a chronological list of daily prices for that stock on the screen, so mistakes in thatting the date of the split are minimized. The Technical Investor can display up to four charts on a screen simultaneously. The most Winning On Wall Street can display on one screen is two charts.

Winning On Wall Street offers an adaptive filtering analysis, more extensive comparison analyses, a proprietary matrix projection model for high and low points, an autorun facility, normalized comparison charts, and extensive user-defined formulas.

I find Winning On Wall Street's charts more appealing to the eye. It also can convert daily data to weekly data.

Winning On Wall Street loads ten stocks' worth of data from disk into memory at once, so it's very fast in displaying charts to the screen, although batch loading of data from disk to memory is not without its problems.

Also, Winning On Wall Street needs a menu at the bottom of the screen that identifies the function keys associated with each stock. You can get a printout of the function keys for a given group of stocks. but having it available on screen would be a nice feature.

Winning On Wall Street allows you to maintain indicators as well as high/low/ close/volume data. For example, you could maintain daily price/equity ratios for each of your stocks and chart this series against others.

Winning On Wall Street is menu-driven rather than command-driven. It is annoying that you must sometimes use the Ctrl key and the Enter key together to enter the data from a screen, and other times just the Enter key. The reason for this inconsistency is not readily apparent.

Winning On Wall Street has a nice feature that allows you to display the high/ low/close/volume data for a given day in chart form. You can also easily get a tabular printout for any day.

#### Communications

Both The Technical Investor and Winning On Wall Street have superb communications interface setup and downloading capabilities. Automatic data etrieval from information utilities is a breeze with either package. If you have a Hayes Smartmodem, both programs will automatically handle switch settings and the like for the modern interface.

The communications modules in both programs are equally speedy, It took 9 minutes, 17 seconds for The Technical Investor and 10 minutes, 24 seconds for Winning On Wall Street to sign on, download, and sign off the Dow Jones News' Retrieval service while extracting and writing to disk I year's worth of daily data for two stocks.

I would say the programs are equally matched in this area. However, the "express update" feature in Winning On Wall Street should save you some initial update time, especially if you often add new stocks to your portfolio.

#### Package Integration

The Technical Investor is a completely integrated program. It accesses the data through its various modules without your date of the chart. 10/19/83.

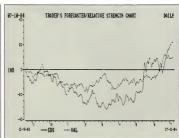

Figure 7: A relative strength chart produced by Winning On Wall Street. It compares the daily performance of Electronic Data Systems (EDS) and Valspar Corporation (VAL) with the Dow Jones Industrial Average.

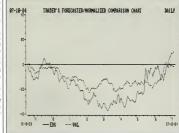

Figure 8: Winning On Wall Street's normalized comparison chart showing the percent increase or decrease in the value of EDS and VAL relative to its price on the starting date of the chart. 10/19/83.

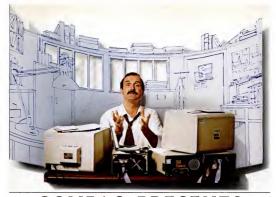

### COMPAQ PRESENTS

It used to be that when you wanted personal computers to do more, you added peripherals. A fixed disk for storage. A second monitor for graphics. A backup system for data protection. And slowly the octopus devoured your desk.

But now everything you wanted in a personal computer is in a computer. The new COMPAQ DESKPRO™ is here.

There's room inside for up to four storage devices. For instance, you could insert two diskette drives a 10-megabyte fixed disk drive, even an exclusive tape backup system. The new COMPAO DESKPRO can grow inside

instead of out, saving your desktop Plus internal expansion slots will let you add even more functions like local

area networking. A mouse. And more.

To Do ore Wi

All that makes COMPAO DESKPRO the most expandable PC you can buy. And thanks to some ingenious eng neering, the COMPAQ DESKPRO displays high-resolution text and

graphics on one monitor, not two. It also runs thousands of business programs made for the IBM® PC and XT straight off the shelf-a full two to three times faster than older, slower computers. So you can run the most complex software this side

of mainframes quicker than you can say, "1-2-3." We designed the new COMPAQ DESKPRO around the same philosophy that made us the best-selling portable business computer in the world. We simply offer more in less space. For a free brochure or the location of your nearest Authorized COMPAQ Dealer, call toll-free 1-800-231-0900.

#### TECHNICAL SOFTWARE

having to exit from one module, load another disk, and start another part of the program. Although the fundamental analvsis module and the portfolio accounting modules are not available yet, Savant claims that they, too, will be fully integrated. The Spreadsheet Databridge will help "integrate" The Technical Investor with 1-2-3 as well.

To go from one program to another in Winning On Wall Street, you must exit one and start another. This process is easier if you have a hard disk and don't have to worry about swapping disks.

You are, however, able to leave a single data disk in the disk drive. All three of the Winning On Wall Street modules use the data disk directly without converting or transferring the data to a new database. However, moving from one program to another is not so easy. For instance, to get

from the Trader's Data Manager to the Trader's Forecaster you have to escape from several menus back to the Trader's Data Manager master menu before you

#### Winning On Wall Street has a slight edge.

are able to load and execute the Trader's Forecaster. Then you may have to go through several other Forecaster menus to get to the menu item you need.

#### Conclusions

Both these packages are superior technical investment analysis tools. You could hardly cram any more analysis tools into

either one. You should be able to find the analysis tools you need in either package. no matter what your trading style.

If you need portfolio accounting integrated into your technical analysis product and you can't wait for Savant to develon The Technical Investor's accounting module, then Winning On Wall Street is the product for you. If transferring data to I-2-3 is a priority, then you may want to choose The Technical Investor when the Spreadsheet Databridge comes out.

My decision between the two is close to a toss-up, but I think Winning On Wall Street has a slight edge. Its extra analysis tools, portfolio accounting, "express updating," and attractive charts are real pluses. But you may find The Technical Investor's lower price, closer integration, command-driven system, and link to 1-2-3 more attractive.

### EVENT: COMPETITION OF HI-RES COLOR DISPLAY FOR IBM PC

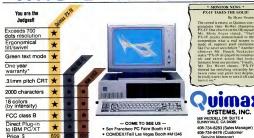

PGS is a trademark of Princeton Graphic systems. Inc. CIRCLE 201 ON READER SERVICE CARD

408-734-8283 (Sales Manager) 408-734-8476 (Customer Service Manager)

Ask your local dealer for a de

### P NETWORK

#### BUY HARDWARE AND SOFTWARE AT WHOLESALE +8%. AND GET 12-21 DAY SOFTWARE RENTALS<sup>†</sup> . . .

In just the last few months, The NETWORK has saved its members more than \$18,000,000 and processed over 45,000 orders.

The nation's largest corporations depend on PC NETWORK On our corporate roeter ere some of the nation's largest

finencial industrial and professional concerne including as of the most important names in the computer indi Bercleye Bank Bell & Howell Citibenk Columbie University

Frontier Airlines

General Mille

Gillette

Hewlett Peckerd **Hughes Aircrett** Kodek Multimate Ferm Bureau Insurence Netronel Opin Research Center Stendard Oil of Ohio University of Chicago

Herverd University Veteren's Administration plus thousands of satisfied consulting firms, email businesses, user groups, municipalities, government agencies end veluewise individuals ACROSS THE NATION! Their buyere know that purchasing or renting from PC NETWORK eaves them time, money end trouble. They also count on us for product evaluation, professional consultation and the broadest epectrum of producte and branda around

#### **CALL TOLL FREE** 1-800-621-S-A-V-E

Your Mambership Validation Number: A1A5
You can vetidate your membership number end. if you wish, place your first money-saving order over the phone by using your VISA, MASTERCARD or AMERICAN EXPRESS. Our knowledgeable service ERICAN EXPRESS. Our knowledgeable service seutents are on duty Mon-Fri 8 AM to 7 PM, SAT

9 AM to 5 PM CST PERSONAL COMPUTER NETWORK 320 West Ohio Chicago, Illinois 60610

#### PRICING MADNESS

Once again, as Federal Express picks up our ed at the vary last millisecond before this issue's advertising deading, here we sit with dozens of price reduc-tions end new product ennouncements which heve errived too lete for us to let you know

Why, our ad menager asks, do wa always go throug last minuta prica update franzy, just seconds bafora our ad is dua at tha publisher, when we know that despita our haroic affort, meny of these proucts will cost even less by the time you reed this ed. How he asks, can we get a crystal ball to forecast what fantastic promotions and specials our suppliers are going to offer from now to the data this ad gets to the newsstand over two months from todey?

Well, wa dacided that he has a good point. While wa'll still keep getting our grey hairs and ulcers from last minuta revisiona, we will start publishing this notica end ask our raaders to make a simple check Look at any four back issues of this magazine (yas wa're in avary ona) and track the prices on the most popular products. You will see thet meny drop with every issue. Most of these prica changes were instituted well before the issue was printed and our embers elweys pey the lower price. This should prova that this notica is much mora than hypa

Givan the current madness in the PC industry with its spur of the moment pricing and instant product in-troductions, you will find it elways pays to call for our letest prices. You will be glad you did.

Listed below are just a few of the over 20,000 products available at our EVERYDAY LOW PRICES! All software below is

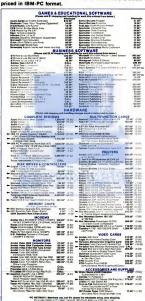

PRENT BEFORE YOU BUY -- Members are eligible to join The NETWORK's Business and Game Soft Remain Literates and evaluate products for a full 12 (Repulser) or 2 (197) days to see it it meets you needs And The NETWORK's ratiol charges are far less than other software ratiol services—JUST 20 OF THE MEMBER WHOLESALE PRICE. Hardware prices highlited by - reflect recent major price reductions

### - COMPLETE IBMM PC SYSTEMS - IBM PC STARTER SYSTEM

IBM PC w/64K (256K capacity) \$1,703.00\* (27.00)

Double Sided Double Density 320/360 Disk Drive
Hercules Color Card w/Parallal Port

Zenith 2VM-123 Display Monitor

The NETWORK has the perfect starter system for you! The combination o double sided drive, color card and printer part allows you to run most program and grow without need for replacing any component you buy r

IBM PC BASE SYSTEM

\$1,716.50\* (37.00)

Floppy Drive Controller
2 Double Sided Double Density 320/360K Disk Drives
The Base System is your lowest over litering spirit for control

2 Double Sided Double Density 320/360K Disk Drives
The Base System is your lowest cost starting point for configuring the exact system of your choice. Combine it with any of the monitors, video cards, multifunction cards and accessories listed in this ad, and prove the Network

IBM PC PROFESSIONAL

HARD DISK SYSTEM (XT) \$2,326.50\* 8120 IBM PC w/256K

Floppy Drive Controller
1 Double Sided Double Density 320/360K Disk Drive
w/Hall Height Disk Subsystem:

Half Height 10Mb Drive Allows Room

for Addition of Tape Backup in PC 1½ times faster than XT Automatic Hard Disk Boot Feature

This system increases productivity in any business or protessional situation. The 10Mb hard disk eliminates cumbersome floopy disk changes, simplifies operations and dramatically speeds program execution time. The NETWORK's buying power provides you with better than XT performance at

a price lower than you'd expect to pay for a standard PC.

"PC Network Members pay just 8% above this wholesale price plus shippin
These prices have been prepared in August, 1984 and may have been

#### Custom Configurations -

YOUR SYSTEM EXACTLY AS YOU WANT IT—With the NETWORK'S over 20,000 hardware and software products we can configure a system to your exact specifications. Ask our trained consultants about any drive, monitor, multifunction card or other component which will meet war indicate previousments.

#### **LATEST ISSUE REDUCTIONS!**

**84K MEMORY EXPANSION KITS** \$ 40.50° set AST Six-Pack Plus with OK 197.00 STAR MICRONICS GEMINI 15X 325 00 TANDON TM100-2 DRIVES 153.00° ea. TALLGRASS TG3020 2800.00° ORCHID BLOSSOM/64K installed 205.00° PANASONIC 1/2 Height Disk Drives with Mounting Kit 250.00° pr AMDEK MONITORS 110.00° HERCULES MONOCHROME CARD C. ITOH STARWRITER F10/40 **BRAND NAME DISKETTES** 16.00\* or Life Not Generic

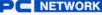

### ... WITH THESE 15 UNIQUE BENEFITS

1 COST+ 5% PRICING—The NETWORK purchases millions of dollars in merchandres each month. You benefit in receiving the lowest price available and at at just 5% above published dealer wholesale price. 2 OUR 400 PAGE WHOLESALE CATALOG—Members

200R 400 PAGE WHOLESALE CATALOU—Members e-receive out 400 page wholisate catalog containing over 20,000 hardwise and software products for the IBM FCI, APPLE 20,000 hardwise and software products for the IBM FCI, APPLE CATALOG IS THE LARGEST SINGLE COMPILATION OF PER-SONAL COMPUTER PRODUCTS AVAILABLE TODAY OIN.STOCK INSUIED FAST MOME DELIVERY—TN-

SONAL COMPUTER PRODUCTS AVAILABLE TOURS.

3 IN-STOCK INSURED FAST HOME DELIVERY—The
3 NETWORK mantains a given multi-million dofter inventory
of meat popular products, eithoring us to ship many orders from
stock. Non-stock items are typically maintained in local waterhouses just days away from The NETWORK and YOU. We pay
all insurrance expenses on your shipment EMERGENCY OVERNIGHT SERVICE IS AVAILABLE ON REQUEST.

4 10 DAY RETURN POLICY—If you are not satisfied, for any reason with any hardware component purchased from The NETWORK within 10 days of receipt, wa will retund your entire purchase (less shipping) with no questions saked.

5 MEMBERSHIP SATISFACTION GUARANTEE—
If for any reason you ere not sabsfied with your membership
within 30 days, we will refund your dues IN FULL.

GENERIENCED CONSULTANTS—Ten NETWORD NETWORD NE

PENSE FOR A 160% REFUNO.

7 FREE TECHNICAL SUPPORT—The NETWORK aupports every product it selfs. We maintain a qualified TECHSUPPORT saint to help you assemble your system, interpret
work we will give You ALL THE HELP YOU NEED, WHEN
YOU NEED IT—FREE!

150 PTIONAL SUSMISSION FROM LUBRATY—AN 150 PTIONAL SUSMISSION LUBRATY—AN 150 PTI TEAR RECORD THE DEED THE TEAR RECORD TO 150 PTI TEAR RECORD THE DEED THE TEAR RECORD TO 150 PTIONAL THE TEAR RECORD THE TEAR RECORD TO 150 PTIONAL CAMES OF THE TEAR REPORT LUBRATY TO OPTIONAL CAMES OF THE TEAR REPORT LUBRATY

—The Game Recital iteraty is available to members for just 10 PER YEAR and permits evaluation (or just enjoyment) of eny game or educational software product as above 10 SPECIAL SAVINGS BULLETINS—THE PRINTMORE for its members, We buy except gooder inventorys, and

OU — The NEWORK seeks away opportunity to save money for its members. We buy excess deeler inventions, and store banknugkty closeousla regularly. We then form around and revelable to our members at Rentaled sevings wit THE PRINT-OUT, our newsletter and savings builderins.

1 DISCOUNT BOOK LIBBARY—Working with rumpers our publishers and distributors. The NETWORK has assembled a library of over 1000 computer related books and

sembled e library of over 1000 computer related books and manuslas at savings of up to 75% from the normal store price.

12 MEMBERSHIP REFERRAL BONUS—Our most valuable source of new members is you'r to dest eimost 40% of our members have been referred by word of mouth from other satisfied members. For bisce of you who refer new manbers. The NETWORK will credit a cash bonus to your account socilicable to are future our charge.

13 CORPORATE ACCOUNT PROGRAM—Almost 30% of The NETWORK's members are corporate buyers and users fise depopusite page felty. The NETWORK is establish open account status and assign designeted account members are compared to the page to expedite orders, and coordinate multiple location ship-

14 QUANTITY DISCOUNTS—For large corporations.

14 clubs, and rapeat or quantity buyers The NETWORK can extend additional single order discounts, when available to us from our manufacturers and distributors

15 PRICE PROTECTION—The PC Industry is crargit by Prices change out yearly or monthly or earn weekly but often day by day? These cheeges are sometimes up but are mostly down!" THE NETWORK DURARNITES THAT IN THE EVENT OF A PRODUCT PRICE REQUICTION, BETWEEN THE TIME TOU JUNCAE YOUR ORDER AND THE TIME THE PRODUCT SHIPS YOU WILL ONLY PAY THE LOWER WE network the your call duel the product ships.

CALL TOLL FREE 1-800-621-S-A-V-E (orders and to Illinois call (312) 280-0002 validation code ATAS ONLY CIRCLE 535 ON READER SERVICE CARD

# Introducing the PC alternatives for the office and the factory.

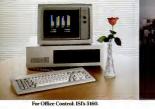

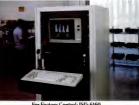

### More flexible. More functional. More cost effective.

ISI International (formerly Intersil Systems) introduces two new IBM-compatible systems, one for the office and one for the factory. Each is PC and XT-compatible in both hardware and software.

But both offer significant advantages in flexibility, expandability and cost effectiveness.

#### Office Control: ISI's 5160.

The ISI 5160 office system looks like, and works like, the PC/XT, and it will run the software its more expensive counterpart will run. So you are assured of broad software availability.

But ISI designed the 5160 to be especially flexible in meeting the needs of different sized offices, with differing (and changing) processing requirements Expanding all the way from a single floppy to a fully loaded

Winchester system is far easier with the ISI system. In fact, over 60 MB of on-line storage capacity is available. Half-height floppies, 10, 20 and 30 MB Winchester drives, cartridge tape backup, and a 130-watt power supply supports expansion.

The first step was to put all the CPU essentials onto the base-

board, leaving more open expansion slots and greater provision to meet users' changing needs. The standard 5160 system includes all these essential features on the baseboard: 8088 CPU and optional 8087 coprocessor; 128K memory (expandable to 640K); calendar/real-time clock with battery backup; two RS-232C ports; parallel printer port; floppy disk controller and SASI interface

So for an office system that truly offers room to grow, choose ISI International's 5160 office system.

ISI International also offers an expanding as of adapter cards for use with ISI Intern systems, as well as IBM and other PCcombatible custems

#### Factory Control: ISI's 6160.

The ISI 6160 is essentially the same easily expandable processor as the 5160, featuring the same PC and XT-compatibility, but with important additional features that make this the ideal

system for factory applications.

For example, it's 19" rack-mountable RETMA enclosure is ruggedly designed and manufactured, and features fan cooling with positive airflow to eliminate hot spots; changeable filters for extra protection from contamination; and a key-lockable cover for limited access to power and reset switches, as well as to the

shock-mounted disk drives. Both the 5160 and the 6160 offer MS-DOS\* and GW-Basic; \* in addition, the 6160 factory system offers VRTX<sup>+</sup>, a multitasking kernel that permits you to run real-time, interrupt-driven control applications.

For operation in a more office-like setting, the 6160 can be dressed up in its own "office" style cabinet, just like the 5160. But underneath, it will still be the most versatile, expandable, functional computer available to run factory control applications.

For more information on either the ISI 5160 office system or the ISI 6160 factory system, call us in the West at (408) 743-4442, in the East at (201) 272-3920, or in the Midwest at (513) 890-6450.

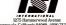

nnyvale, California 94089, (408) 743-4442 European headquarters, Paris (1) 878,42,25.

CIRCLE 120 ON READER SERVICE CARD

# A Character Set for a More Readable Screen

Make text on your color monitor easier to read by completing these two soldering projects with your adapter. One turns on a larger font, the other adds a blank line between text rows.

ny personal computer display can sometimes be difficult to read. The characters are too small for the visually impaired or the beginning reader, and the density of the lines can be fatiguing for anyone who spends a lot of time at the keyboard. The design of IBM's Color/ Graphics Adaptor allows you to make two slight modifications that will generate a extra scan line between Number 26 or smaller. the rows of text

must have some soldering skills. If you don't, or if you have never worked on a card with pins spaced as closely as this one (1/10-inch apart), you may want to enlist the aid of a skilled friend. You will be inserting wires from the pin side of the card into the card's plated-through holes alongside the integrated circuit leads already in those holes. The pin side is the one without any components: the other side of the card is called the component larger font or create an side. You should use solid, insulated wire.

Most integrated circuits are designed to withstand 7 seconds of soldering temperatures. If you can't get the wire to enter the hole alonguiste the lead after a few seconds, let it cool and try again. A few of the instructions tell you to connect two wires to the same point. If you can't get both wires to enter the plated-through hole, connect the second one to the first in a T-shape. (Just be sure they don't contact anything else when they're pressed flat against the back of the card, It may be helpful to first use solder wick or a solder removal tool at ill connection noises.

References to integrated circuits in the connection list are by circuit number and pin number. The circuit numbers are silk-

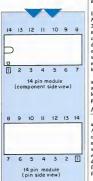

Figure 1: To identify module pins. note the round dimple above pin 1 and the square pattern around the plated hole for pin 1.

screened next to the modules on the component side. They begin with a capital U. When viewed from the component side, integrated circuit pins are numbered counterclockwise starting from the lower left. On both sides of the card, you can identify pin 1 of each module by the dimple in the plastic and by the square pattern around the plated hole. This works for any size module (see Fisure 1).

In addition to the hardware modifications, you will have to make some software changes. For both of these projects, I have included a parts list, connection instructions, and source code for the needed programs.

Both of these projects conform to the I/O address map in Section 2 of the IBM PC Technical Reference manual (page 2-23 in the July 1982-edition). The new connections will not conflict with any other conforming adapters. Both projects are deactivated when power is initially turned on, so they do not interfere with the PC use for all applications. Other users need not be aware of the special features you have installed.

Neither modification will place an additional load on the I/O channel. They are designed to minimize the additional load on the power supply and heat dissipation equipment.

A Third, Larger Color Font

The IBM PCT Echnical Reference muual states that the IBM Color Graphics Adaptor's ROM character generator includes three fonts. Why three fonts? Why not two or four? A full tistudy of the ROM schematic diagrams in the Technical Reference manual yields the answer. A full doubt- and a 5 × 7 single-dot front each fill one-fourth of the ROM; the remaining font uses the other half.

The 8K × 8 ROM has 13 address bits. In the PC, bit 11, the second-most significant bit, can be switched to select doubleor single-dot fonts. (For instructions, see "Single Dots or Double," PC, Volume 3 Number 11). Bit 12, the most significant bit, is permanently connected to the +5 volt power supply on the color/graphics card, which means it always applies a logical value of I.

In fact, the third font is at the lowest addresses in the ROM; the single-dot font is next, and the double-dot font is at the highest addresses. These addresses are illustrated in Figure 2.

As you might expect, a font that takes up twice as much space as the normal fonts must be something special. It certainly is: it's the font used in the IBM Monochrome Adaptor. The characters are 9 dots high by 7 wide, and the ROM also includes blank scan lines that ensure that the descenders on characters such as e. i. p. q. and y do not make contact with the tops of capital letters on the next line. This third font is much more readable and attractive than the 7 × 7 dot double-dot font. (These character heights are for the normal capital letters; they do not include descenders.) It's ideal for beginning readers or the visually impaired. In fact, for the visually impaired programmer, use of this font and 40-column mode on a conventional television or monitor is better than any alternative short of a special monitor. Figure 3 shows both the large font and the usual font on the color/graphics adapter. Figure 4 is a BASIC program that simulates the large font. If you're not sure you want to make these hardware changes, you can run this program to see what the large font looks like.

You do, of course, pay a price for everything. Because the color/graphics card and monitors or televisions can display only 200 or so scan lines, when the character height is changed to 13 scan lines from 8, the maximum number of displayable lines is reduced from 25 to 16. Obviously, with only 16 visible lines, any program that assumes 25 visible lines will be writing off the screen a lot. This problem won't damage the hardware, but it is hard to use a program when the only way you can see what you've typed is to issue several carriage returns. The worst environments for the large font are those that place a lot of information on the screen

and those that scroll the output in typewriter fashion, such as spreadsheets, word processors, and processors like DOS.

The best environments for the large front are those that put only a little front are those that put only a little front are those that put only a little front mation on the screen at a time: database programs like PC-File, children's Lordine als, or programs you can modify because als, or programs you can modify because heaving you have the source code. The versue can be environment is BASIC. The BASIC supplied with the IBM PC is designed by a variety of displays. You need merely tell that your displays has only 16 lines screen as soon as the 16 lines are full. To redefine the ending line for BASIC, you merely type:

DEF SEG : POKE 92,16.

You must do this coding whether you have loaded the MC6845 registers from BASIC or by changing the parameter tables.

The large font is ideal for the visually impaired individual because it is installed on the hardware. The only other alternative to a special monitor involves graphics mode and mapping of characters to the undefined graphics extension. As long as things are normal, this method is fine, but when an error occurs, you are faced with a standard-size, perhaps unreadable error message from BASIC. When the large characters come from the hardware without software translation, errors will not produce unreadable messages. If you are not visually impaired, the best way to use this font is to enable it only when you wish and to keep the normal 7 × 7 font as the default when you turn on the power.

This project conforms to the I/O This project conforms to the I/O the Technical Reference manual, that is, it uses only addresses between 3DO and 3DF hexadecimal, which are reserved for the colorigraphics card. Therefore, it will not interfere with other cards or PC accessories as long as they also obey the rules. Additional power dissipation is less than 39/xxxx of a watt.

I/O addresses are similar to memory addresses, except that the address space is usually used to attach peripheral hardware. Unlike memory, the map is usually not contiguous, in that a device is not nec-

essarily attached at each location.
On the color/gaphics card, for example, the MC6845 CRT controller responds to addresses 30 and 301 (hex). The Mode Control register (used to set text or graphics, 40 or 80 columns, and cort or black-and-white) is at 308 (hex) and the Color Select register is at 309 (hex). The Light Pen Satus register may be read at 30A (hex), and the Light Pen Trigger register may be reset or preset by accesses to 30B and 30C (hex), respectively. Nothing is defined for addresses 302–307 or 30D–30F.

The memory map for the 8088 is 1,024K long. It takes 20 bits or five hexadecimal digits to express a number this large. The I/O map is only 64K long. You

can express addresses in 16 bits or four hexadecimal digits. In the IBM PC, the 1/O map is further restricted in that only the lowest 10 address bits are used. A maximum of 512 unique addresses is

maximum of 512 unique addresses is available in the I/O map. To access the I/O map, you use special

instructions. In BASIC, the OUT and INP instructions transfer data to and from the I/O map, the way POKE and PEEK do for the memory map. In assembly language, you use the OUT and IN instructions instead of the all-purpose MOV.

To minimize the amount of added circuitry needed for this project, I have used address-activated selection like that of the Light Pen Trigger. Any access, either an OUT with any data value or an IN, will activate the added latches. Both latches are reset by an access to address 3DD

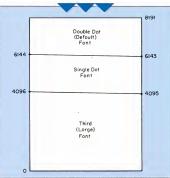

Figure 2: Organization of the IBM Color/Graphics Adaptor's font ROM

(hex). An access to address 3DE (hex) I enables the single-dot font. To enable the third font you must access both 3DE and 3DF (hex). You also need to change the parameters programmed into the MC6845 CRT con-

troller. The MC6845 consists of a number

of programmable hardware counters (bi-

cursor bounds, and adjustment values are | requiring modified values are: counts of scan lines.

You can't expect a CRT controller programmed for characters 8 dots high to display a font 13 dots high. You must do a little programming and make some additional hardware connections.

The MC6845 has 18 internal registers

### <---Normal Font <---Third Font</pre>

Figure 3: Graphics emulation of the third font.

nary hardware registers that show an increment each time they receive an electronic pulse) and registers with comparison values. In the horizontal direction, for example, as a line is swept across the screen, the controller compares the total line length, the displayed line length, the point at which to add a horizontal sync pulse to the signal, and the cursor location. Each of these values is expressed as a count of characters, and the MC6845 continually compares the values stored in its internal registers to its horizontal counter. When it detects any match, it activates the appropriate hardware.

The vertical direction is trickier. The MC6845 must compare not only total height, displayed height, and vertical sync pulse generation, but also the number of times each character must be reselected as each row of its dots is displayed, the starting and ending lines for the cursor, and an adjustment value that minimizes annoying ripple on the CRT screen caused by interference with the 60-hertz power line. Some of the vertical parameters are expressed in character row counts and some in scan line counts. The total and displayed heights and the sync position, for example, are counts of character rows, while the number of character rescans. for comparison with the horizontal and vertical counters. They are identified in the Technical Reference manual and defined in Motorola's MC6845 Data Sheets. The MC6845 has only two addresses in the I/O map. To write to a register, you must first select the register by writing its number to address 3D0 in

A card programmed for 8-dot-high characters can't display a font 13 dots high.

the I/O map. You then write the data for that register to address 3D1. For example, to change the Vertical Sync Position register in BASIC, you would type:

OUT &H3D0.7: OUT &H3D1.18. Another example of this access appears in

the BASIC manual, under the description of the OUT command. The registers

| Register | Register       | New   | New   |  |
|----------|----------------|-------|-------|--|
| Number   | Name           | Hex   | Dec   |  |
|          |                | Value | Value |  |
| 4        | Vertical Total | 13    | 19    |  |
| 5        | Vertical Total | 02    | 02    |  |
|          | Adjust         |       |       |  |
| 6        | Vertical       | 10    | 16    |  |
|          | Displayed      |       |       |  |
| 7        | Vertical Sync  | 12    | 18    |  |
|          | Position       |       |       |  |
| 9        | Max Scan Line  | 0C    | 12    |  |
|          | Address        |       |       |  |
| 10       | Cursor Start   | 0B    | 11    |  |
|          | Register       |       |       |  |
| 11       | Cursor End     | 0C    | 12    |  |
|          | Register       |       |       |  |
|          |                |       |       |  |

The Vertical Total register (register 4) and the Vertical Total Adjust register (register 5) together determine the vertical sweep frequency. This must be kept constant for most televisions and monitors in order to eet an exact 60-hertz vertical refresh rate. which minimizes the annoving rinnle that sometimes travels up or down the screen. The integer number of the character line times -1 is programmed into the 7-bit Vertical Total register. The fraction is programmed into the 5-bit Vertical Total Adjust register. For the large font, 20 rows of 13 scan lines each plus 2 scan lines adjustment equals 262 scan lines, the same result as the PC's usual 32 rows of 8 scan lines plus 6 scan lines of adjustment.

The Vertical Displayed register (register 6) is a 7-bit register that contains the number of rows to be displayed. Not all the rows can be displayed; some time must be reserved for sweeping the beam back to the top of the screen and sending sync information. By starting the top row close to the top of the screen, 16 lines can be accommodated. Optional parameters for 17 rows are shown in the listings. If you elect to display 17 rows, you will have to set the Horizontal Sync Position register (register 2) carefully to center the display and to make sure neither end of the top or bottom line is cut off by a CRT corner.

The Vertical Sync Position register (register 7) is programmed in character rows to produce synchronization information for the monitor or television. Modifying the value in this 7-bit register changes the distance on the display screen from the top to the first row of characters.

You may be more familiar with its horizontal counterpart, register 2, which is frequently modified to move the display to the left or right. The default for register 2 is 45 in 40-column mode and 90 in 80column mode. For most televisions, these settings cause the first character or two to appear off the left edge of the screen, so if you use a television with the color/graphics card, you are probably used to issuing

```
the command sequence:
  OUT 980.2: OUT 981.44.
```

The Max Scan Line Address register (register 9) is the key to this project. This 5-bit register determines the number of scan lines per character row, including spacing. The programmed value is a maximum address and is one less than the number of scan lines. Conceptually, the

MC6845 compares this register to the scan line counter at the end of each scan line. When the maximum value is reached, it resets the scan line counter and increases the row count by one.

The Cursor Start register and Cursor Stop register (registers 10 and 11) define the starting and ending rows for the cursor. The lowest 5 bits of these registers define, respectively, the starting and stopping scan lines for the cursor. These are the registers modified by BASIC when you use the LOCATE statement with the

fourth and fifth arguments.

the MC6845 registers when you select the third font. They will be changed by the BIOS whenever the display mode is changed. For example, in BASIC, the command sequence

#### SCREEN 1 : SCREEN 0

will cause the BIOS to reload the default parameters into the MC6845.

There are two ways to attack this problem. You can load the MC6845 after each mode change, a technique appropriate within, say, a BASIC program. Figure 5 is an example of a BASIC program that switches between modes. Each time it is run, it switches to the default font and parameters, and then to the large font. Note that it uses the LOCATE statement to modify the cursor definition. You can also All of these values must be inserted into use the BIOS-provided facilities to replace

```
10 'Program Chars-Generate Images of Large Font characters 20 'Copyright (C) 1984 Laurence V. Marks
30 .
40 SCREEN 1.0: WIDTH 40:KEY DFF:COLDR 7.0
50 CLEAR .&H8000 ' save 32K bytes at end of BASIC for array data
60 DEF SEG = 0 'Set vector to high character table
70 POKE &H7C.0: POKE &H7D.&H80 ' Offset to character data =32K
80 POKE $H7E, PEEK($H510):POKE $H7F, PEEK($H511) ' Segment of Character data.
   same as BASIC's segment
90 DEF SEG ' Set segment back to BASIC's
100 FOR I=0 TO 46: READ A$: POKE &H8000 + I, VAL: "&H"+A$): NEXT I 'Read char date
110 DATA 10,38,6C,C6,C6,C6,FE,C6 'Top of A
                                               (See Technical Reference pages)
120 DATA FC, 66, 66, 66, 7C, 66, 66, 66 'Top of B
                                               tA-75 and A-76 for examples
130 DATA 38,6C,C6,C0,C0,C0,C6,6C 'Top of C
140 DATA C6,00,00,00,00,00,00,00 'Bottom of
150 DATA FC,00,00,00,00,00,00,00 'Bottom of B
160 DATA 38,00,00,00,00,00,00,00 'Top of C
170 CLS: LOCATE 12, 18
180 PRINT "A B C
                   <---Normal Font"
190 LOCATE 14.18
200 PRINT CHR$(128): ":CHR$(129): ":CHR$(130): " (---Third Font"
205 LOCATE 15,18
210 PRINT CHR$(131);" ";CHR$(132);" ";CHR$(133)
220 'FIGURE 3. Sample BASIC program to display large font characters
230 PRINT: PRINT
240 PRINT"
              FIGURE 2. Graphics Emulation"
250 PRINT
260 PRINT"
                          of the Third Font"
270 As=INPUTs (1)
280 '
```

Figure 4: A sample BASIC program to display large font characters.

#### READABLE SCREEN

the default parameters. The BIOS checks memory location O74 (bets, corresponding to interrupt vector ID hex) for a point-er to the parameter tables for the MC6845. You have to replace all four tables even though only two are changed, but the changes then persist through the mode switching. This technique would be appropriate for developing BASIC programs with lots of alternate graphic and text screens. Quitting the graphic mode would automatically restore normal text. Figure 6 is an example of an assembly language program that "installs" as 4ct of

able memory address, changes the BIOS pointer to identify the new tables, instructs DOS to reserve memory used by the table (64 bytes), and then returns to DOS incidentally, as long as new parameters are being defined, this is the perfect opportunity to change that peaky borizontal sync. Just change the value in the row tables for 40- and bX-column text modes shown in than the defaults in 40-column mode, and two to four less in 80-column mode, and two to four less in 80-column mode, is satisfactory.

language program that "instalis" a set of Naturally, hardware designed to disnew parameter tables at the lowest availplay characters in an 8-dot-high box isn't normal state). Bit 12, the most significant,

exactly ready to display characters in a box 13 dots high. Fortunately, nor much modification is needed. The double-dot and single-dox foreis in the MK35000 font ROM are coded so that the three leastsignificant bias rue used to select which of the eight rows in a character to scan. The MCS845 puts on Row Addresses 0 to 2 from its scan line counter that connect to these ROM inputs to select the proper character row. The next 8 bits contain the ASCII character value to be displayed. The next bit, bit 11, selects double- or single-dot codes as long as bit 12 is on (its gle-dot codes as long as bit 12 is on (its

```
10 'FONT3, BAS--Program to modify parameters in BASIC and for the Color/Graphics
20 'Copyright (C) 1984 Laurence V. Marks
30 DEF SEG=0 'Switch to the Color/Graphics monitor if both installed
40 POKE 1040, (PEEK (1040) AND &HCF) DR &H20
50 SCREEN 1 'This sequence, SCREEN 1: SCREEN 0 causes the standard parameters
60 SCREEN 0 ' to be loaded into the MC6845
70 DUT &H3DD,O 'Reset the double-dots and FONT3 latches
80 LOCATE ,,1,6,7 ' Normal cursor height and position
90 INPUT" Width? (40 or 80)", W: WIDTH W
100 FOR I=1 TO 4:READ AS:PRINT AS::PRINT AS::NEXT I
110 PRINT "Strike any key when ready . . . "
120 As = INPUT$(1) 'Get a key
130 -----
140 'The FONTS setup starts here
150 '-----
160 DUT &H3DE.O 'Set double-dots latch
170 GUT &H3DF,0 'Set FONTS latch
180 OUT 989,4: BUT 981,19 'Vertical Total
190 DUT 980,5: DUT 981,2 'Vertical Total Adjust
200 DUT 980,6:DUT 981,16 'Vertical Displayed #
210 DUT 980,7: DUT 981,18 'Vertical Sync Position
220 OUT 980,9: OUT 981,12 'Max Scan Line Address
222 * $ Change the 16 to 17 in lines 200 and 270 to display 17 lines
230 '-----
240 'The FONT3 setup ends here
260 DEF SEG 'Addressability to BASIC
270 POKE 92,16 ' Tell BASIC the screen has only 16 lines $
280 LDCATE . . 1.11.12 'Cursor to scan lines 11-12. Could use 6845 regs 10 & 11.
290 DATA The quick brown fox jumped over the lazy
300 DATA DOGS. THE QUICK BROWN FOX JUMPED OVER T
310 DATA DESCENDER8-gjqpygjqpygjqpygjqpygjqpygjqp
320 DATA CAPS-ABCDEFGHIJKLMNOPGRSTUVWHYZABCDEFGHI
```

```
Install Video Pares and Set Pointer at
                           TITLE
                           Int 1DH
                                  ; Copyrisht (C) 1984 Laurence V. Marks
                                  PAGE
                                        69,96
                                  NAME
                                         Font3
                                         SECHENT
0000
                           ONESEG
                                         ASSUME CS: ONESEC
                                  DRG
                                         100H
9199
                                  PROC
8188
                           HERE
                                         FAR
                                  JMP
                                         SHORT
                                               START
0100 EB 40
                           CONSTANTS AREA
                           |------
0102
                           INT_RET LABEL
                                         BYTE
= 0025
                           DOS FUNCT
                                         FQU
                                                25H
= 001D
                           INT_VECTOR
                                         EQU
                                                1DH
= 9974
                           INT_OFFSET
                                         EQU
                                                INT_VECTOR # 4
= 9976
                           INT_SEGMENT
                                         EQU
                                                (INT_VECTOR * 4) + 2
= 03DE
                           SNGL_DOTS
                                         EQU
                                                3DEH
= 0410
                           EQUIP_FLAG
                                         EQU
                                                41 eH
                                                ен.
= 0000
                           SET_MODE
                                         EQU
                                         EQU
                                                ODFH
                                                     $ 80 Column monitor
= GODF
                           CRT_TYPE
                                                       ; 40 x 25 black and white
= 0000
                           HODE_SELECT
                                         EQU
                                                θН
                           # Could substitute
                                                1H
                                                        40 x 25 color
                                                         80 x 25 black and white
                           10 1
                                                2H
                           ; 01
                                                3H
                                                         80 x 25 color
                           VIDEO PARMS TABLE
                           VIDEO_PARMS LABEL BYTE
0102
0102 38 28
                                 DB
                                        38H-28H 1 MODIFIED TABLE FOR 40 x 25 DISPLAY
0104 2D
                                  DB
                                        2DH
                                                # Horizontal Sync Position
                                                F Could be 2C or 2B to shift display
                                                I slightly to the right. See the text.
0105 0A
                                  DB
                                        BAH
0106 13
                                  DB
                                        13H
                                                # Vertical Total (19 rows of chars)+1
8197
                                  DR
                                        02H
                                                7 Vertical Total Adjust (2 scan lines)
0108 10
                                  DB
                                        10H
                                                F Vertical Displayed (16 rows of chars)
                                                F You could use 11 (17 rows of chars)
9199
     12
                                  DB
                                        12H
                                                ! Vertical Sync Pos (18 rows of chars)
01 0A
     92
                                  DB
                                        82H
010B
     ec
                                  DB
                                        ech
                                                # Hax Scan Line Adr(12 lines per char)+1
010C 0B
                                  DB
                                        BH
                                                : Cursor Start (Line 11)
010D 0C
                                  DB
                                        OCH
                                                3 Cursor Start (Line 12)
     80 88
919E
                                  DB
                                        0.0.0.6
0112 71 50
                                  DB
                                        71H.50H ; MODIFIED TABLE FOR 80 x 25 DISPLAY
0114 5A
                                 DR
                                        5AH
                                                | Horizontal Sync Position
                                                F Could be 56 - 59 to shift display
                                                ; slightly to the right. See the text.
9115 BA
                                 DB
                                        BAH
0116 13
                                 DB
                                        13H
                                                # Vertical Total (19 rows of chars)+1
0117 02
                                 DB
                                        02H
                                                7 Vertical Total Adjust (2 scan lines)
0118 10
                                 DB
                                        1 0H
                                                # Vertical Displayed (16 rows of chars)
                                                7 You could use 11 (17 rows of chars)
```

Figure 6: An IBM Macro Assembler program to replace the default MC6845 parameters.

#### READABLE SCREEN

selects the third font. If his 12 is off, the harge fort is selected and hit 11 is used and hit 11 is used and hit 11 is used to the select scan lines beyond the eighth line. To display line. To display him. For display him. For display him. For display which inc. To display which is currently unused. Therefore, to the form of the form of t

(I have assumed, in describing this project, that you have made the modifications to the color/graphics card described in "Single Dots or Double," PC, Volume 3 Number 11. If you have not done so, the connection list for that project is also included here.)

There aren't quite enough unused circuit portions on the unmodified color/ graphics card to complete this project, but there is room to add one module. Fortunately that's just enough. You will need an SN74LSO0 integrated circuit. This 14-pin circuit contains four NAND portions and should cost less than 50 cents. It's available at any electronics parts story

#### Connection Instructions Wiring additions in the steps below

should be made to the underside (pin side) of the cofor adapter card. I have provide the Component Side Layout and the Pin Side Layout not keep you from losing your way among the myriad integrated circuit connections on the board. If you have previously completed the double-dot/single-dot project, remove the wire from U15, pin 6 to point P3A (the jumper point near pin 1 of the McG845).

If you have not previously completed the double-dot/single-dot project, then do the following:

Inis top (component) size inyout or the color adapter board shows the integrated circuits affected by the third font wiring changes. The bottom (pin) side layout of the affected portion of the board shows the new third font wiring.

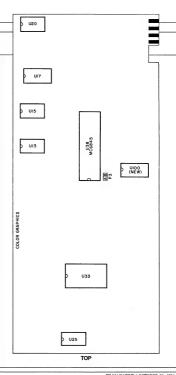

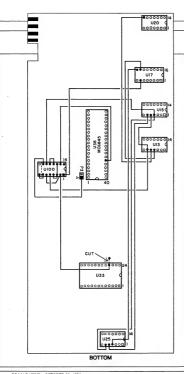

- Connect U17, pin 9 to U25, pin 4.
   Connect U25, pin 6 to U15, pin 4.
  - (Another wire will be attached to U15, pin 4.)

    3. Connect U15, pin 6 to U25, pin 5.
- Connect U13, pin 6 to U25, pin 5.
   Connect U13, pin 6 to U15, pin 5.
   (Another wire will be attached to
- U13, pin 6.)

  5. Connect U17, pin 10 to U13, pin 4.

  6. Connect U20, pin 8 to U13, pin 5. (If there is a wire here, don't remove it.
- Just add the new wire.) In either case:
- In either case:

  1. Cut the trace that connects the +5volt power supply to U33, pin 21.

  This is address 12 for the fone flow.

  The trace is about 4-inch long and

  \*i-inch wide, much wider than most of the trace. It runs horizontally from U33, pin 21 toward the black metal card-mounting tab on the pin side of the card. Carefully cut between the two plated holes on it to open the crival. Use a single-edge razor blade or a craft knife. Make several scores to onen a good gap.
- 2. The SN74L500 will be mounted at the previously unused socket space at U100. Clean the 16 plated-through holes with a solder removal tool, toothpick, solder wick, or by the heatand-blow-and-tap method.
  - 3. Insert the module at U100, or insert a 14-pin socket if you elect to use one. The module should be placed closest to the top of the eard, leaving the two holes closest to the bottom of the card enpty. (U100 was designed to accommodate a 16-pin integrated circuit). You subould orient it the same way as the other modules on the card, that is, pin 1 should be closest to the top of the card. Solder pin 14 to hold the module in place. This is the +5
- volt supply connection.

  4. Connect U100, pin 7 to the empty hole next to it. Pin 8 would be there if
- U100 were a 16-pin module.

  5. Connect U17, pin 7 to U100, pin 1.
- Connect U17, pin 7 to U100, pin 1.
   Connect U13, pin 6 to U100, pin 5.

```
(Figure 6 continued)
                                                                                             # Vertical Sync Pos (18 rows of chars)
                                                                 DR
                                                                               12H
0119 12
                                                                 DB
                                                                               02H
011A 02
                                                                                             # Hax Scan Line Adr(12 lines per char)+1
                                                                 DB
                                                                               OCH
011R 0C
                                                                 DB
                                                                               65U
                                                                                             1 Cursor Start (Line 11)
011C 0B
                                                                                            # Cursor Start (Line 12)
                                                                 DR
                                                                               ech
011D 0C
011E 00 00 00 00
                                                                 DB
                                                                               0.0.0.6
                                                                                              # UNHODIFIED GRAPHICS TABLE
                                                                               38H.28H.2DH.0AH.7FH.6.64H.70H.2.1.6.7
0122 38 28 2D 0A 7F 06
                                                                 DR
          64 70 02 01 06 07
012E 00 00 00 00
                                                                  DB
                                                                                              : UNMODIFIED 80 x 25 TABLE
                                                                               61H,50H,52H,0FH,19H,6,19H,19H,2,0DH,0BH,0CH
9132 61 59 52 9F 19 96
                                                                  DB
          19 19 02 0D 0B 0C
                                                                               0.0.0.0
913E 90 90 90 90
                                                      TABLE_LENGTH EQU
                                                                                          $-VIDEO_PARHS
= 0040
                                                      Everthing after here is not kept resident in memory :
                                                      ASSUME CS: ONESEC. DS: ONESEC. SS: ONESEC
9142
                                                     START:
                                                                  : Set up for return to DOS
                                                                  PHISH BS
0142 1E
0143 33 CO
                                                                  XOR
                                                                                AX.AX
                                                                  PUSH
                                                                            AY
0145 50
                                                                  ! Relocate the Video Paras Table into the PSP.
                                                                  ! That is, copy it over, 256 bytes earlier in memory.
                                                                  ! This will avoid reserving 256 bytes of wasted memory !
                                                                  ; ahead of the table.
                                                                  0146 FC
                                                                  CLD
0147 B9 0040
                                                                  MOU
                                                                               CX.TABLE_LENGTH
                                                                  HOV
                                                                               AX.ES
914A BC C9
014C 2D 0100
                                                                  SUR
                                                                                AX.188H
014F BE C0
                                                                  HOV
                                                                               FS.AY
0151 33 FF
0153 BE 0102 R
                                                                  XOR
                                                                                DI.DI
                                                                  HOV
                                                                               SI.OFFSET VIDEO_PARMS
                                                      REP
0156 F3/ A4
                                                                  HOUSE
                                                                  ! New Interrupt
                                                                  [ CREEKEERING PROCESSES PROPERTY | CREEKEERS | CREEKEERS | CREEKEERS | CREEKEERS | CREEKEERS | CREEKEERS | CREEKEERS | CREEKEERS | CREEKEERS | CREEKEERS | CREEKEERS | CREEKEERS | CREEKEERS | CREEKEERS | CREEKEERS | CREEKEERS | CREEKEERS | CREEKEERS | CREEKEERS | CREEKEERS | CREEKEERS | CREEKEERS | CREEKEERS | CREEKEERS | CREEKEERS | CREEKEERS | CREEKEERS | CREEKEERS | CREEKEERS | CREEKEERS | CREEKEERS | CREEKEERS | CREEKEERS | CREEKEERS | CREEKEERS | CREEKEERS | CREEKEERS | CREEKEERS | CREEKEERS | CREEKEERS | CREEKEERS | CREEKEERS | CREEKEERS | CREEKEERS | CREEKEERS | CREEKEERS | CREEKEERS | CREEKEERS | CREEKEERS | CREEKEERS | CREEKEERS | CREEKEERS | CREEKEERS | CREEKEERS | CREEKEERS | CREEKEERS | CREEKEERS | CREEKEERS | CREEKEERS | CREEKEERS | CREEKEERS | CREEKEERS | CREEKEERS | CREEKEERS | CREEKEERS | CREEKEERS | CREEKEERS | CREEKEERS | CREEKEERS | CREEKEERS | CREEKEERS | CREEKEERS | CREEKEERS | CREEKEERS | CREEKEERS | CREEKEERS | CREEKEERS | CREEKEERS | CREEKEERS | CREEKEERS | CREEKEERS | CREEKEERS | CREEKEERS | CREEKEERS | CREEKEERS | CREEKEERS | CREEKEERS | CREEKEERS | CREEKEERS | CREEKEERS | CREEKEERS | CREEKEERS | CREEKEERS | CREEKEERS | CREEKEERS | CREEKEERS | CREEKEERS | CREEKEERS | CREEKEERS | CREEKEERS | CREEKEERS | CREEKEERS | CREEKEERS | CREEKEERS | CREEKEERS | CREEKEERS | CREEKEERS | CREEKEERS | CREEKEERS | CREEKEERS | CREEKEERS | CREEKEERS | CREEKEERS | CREEKEERS | CREEKEERS | CREEKEERS | CREEKEERS | CREEKEERS | CREEKEERS | CREEKEERS | CREEKEERS | CREEKEERS | CREEKEERS | CREEKEERS | CREEKEERS | CREEKEERS | CREEKEERS | CREEKEERS | CREEKEERS | CREEKEERS | CREEKEERS | CREEKEERS | CREEKEERS | CREEKEERS | CREEKEERS | CREEKEERS | CREEKEERS | CREEKEERS | CREEKEERS | CREEKEERS | CREEKEERS | CREEKEERS | CREEKEERS | CREEKEERS | CREEKEERS | CREEKEERS | CREEKEERS | CREEKEERS | CREEKEERS | CREEKEERS | CREEKEERS | CREEKEERS | CREEKEERS | CREEKEERS | CREEKEERS | CREEKEERS | CREEKEERS | CREEKEERS | CREEKEERS | CREEKEERS | CREEKEERS | CREEKEERS | CREEKEERS | CREEKEERS | CREEKEERS | CREEKEERS | CREEKEERS | CREEKEE
0158 06
                                                                  PHSH
0159 1F
                                                                  POP
                                                                                20
015A 33 D2
                                                                  AUS
                                                                                DX.DX
015C B8 251D
                                                                  HOV
                                                                                AX. DOS_FUNCT # 256 + INT_VECTOR
015F CD 21
                                                                  INT
                                                                  ; Set the latches on the Color/Graphics Card
                                                                  0161 BA 03DE
                                                                  HOV
                                                                                DX-SNGL_DOTS | Set latch at 3DDH
0164 EE
                                                                  DUT
                                                                                DX.AL
0165 42
                                                                  INC
                                                                               DX
                                                                                                           # Set latch at 3DEH
0166 EE
                                                                  DUT
                                                                                DX - AL
```

214

(There is a wire at U13, pin 6 already.)

Connect U100, pin 3 to both U100, pin 4 and U100, pin 12.

 Connect U100, pin 2 to both U100, pin 6 and U33, pin 21.
 Then connect U38, pin 35 to U100.

pin 13. 10. Next connect U100, pin 11 to U100,

pin 10.

11. Connect U100, pin 9 to U15, pin 4.

(There is a wire here already.)

Connect U100, pin 8 to point P3A.

(This is one of the pair of points labeled P3. It is the one farthest from the metal card-mounting tab and near U38. pin 1.)

Figure 7 shows the completed circuit.

#### An Extra Blank Line

If you use applications with a lot of upper- and lower-case letters, you may have noticed that there is no room on the display between rows. The characters theoretically are  $7 \times 7$  characters in an  $8 \times 8$  box. However, this  $7 \times 7$  figure does not include the character descender. Lower-

case characters with tails, such as g, f, p, q, and y use the otherwise-blank eighth row. If one of these characters appears above a full-height character, such as f, h,

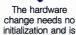

invisible until the MC6845 CRT controller parameters are changed.

or any uppercase character, the two characters contact, making the screen difficult to read.

Any personal computer designed for use with a television as its display must squeeze a maximum amount of informa-

tion into a television's 200 or so usable raster scan lines. The IBM Color/Graphics Adaptor needs to be able to display 25 rows of characters to be compatible with the monochrome adapter and display. Its dense display is a result of these requirements.

This project will add one scan line between the rows to display the 7 × 7 characters in a 9 × 8 box instead of an 8 × 8 box. Figure 8 shows both types.

This project is compatible with the one described in "Single Dots or Double" (PC, Volume 3 Number 11), and the third font project in the first half of this article, neither of those needs to be installed on your PC in order to change to a 9 × 8 character box. The hardware change needs no initialization and is invisible until the Mc6845 CRT controller parameters are changed.

The MC6845 CRT controller must be as reprogrammed to display 9 scan lines before advancing to the next character tow. Unfortunately, the total number of for displayed lines must be modified as well. usu The color/graphics card can display about an 200 scan lines on a monitor or TV. This

```
(Figure 6 continued)
                                    # Set Color Mode and ...
                                    Do a Video Interrupt to assure the parms are read
                                    .....
0167 33 C0
                                    YOR
                                           AY.AY
0169
     SE CO
                                    HOV
                                           ES.AX
016B 26: 80 0E 0410 30
                                    DR
                                           BYTE PTR ES:EQUIP_FLAG, 030H
                                           BYTE PTR ES:EQUIP_FLAG, CRT_TYPE # Turn one off
0171 26: 80 26 0410 DF
                                    AND
0177 BB 0000
                                    HOV
                                           AX-SET_HODE # 256 + HODE_SELECT
017A CD 10
                                    THE
                                                                  # Video Interrupt
                                    # Other one time code could so here
                                    F Terminate back to DOS but remain resident
017C BA 0040
                                           DX.TABLE_LENGTH
                                    HOV
017F
     CD 27
                                    INT
                                           27H
0181 CB
                                    RET
0182
                             HERE
                                    ENDP
9192
                             ONESEG ENDS
                                    END
                                           HERE
```

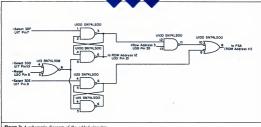

Figure 7: A schematic diagram of the added circuitry.

corresponds to 25 rows of 8 sean lines, for it example. When 9 scan lines are used, R stem seed, R stem 1 season of the 25 rows. The N scene can accommodate 24 rows it you take cure to center the displayed lines on 4 the CRT so nothing gest out off at the corners. The 24-line solution is desirable. Almost every BASC program will run without modification if only 24 lines are displayed to the corners of the 25 rows of the 25 rows of the 25

ify these registers in the MC6845: Register Register New New Number Name Hex Dec Value Value Vertical Total 1C 28 Vertical Total 01 Adjust Vertical 18 24 Displayed Vertical Sync IA 26 Position Max Scan Line 08 Address

The values in the table will display 24 rows of 9 scan lines; Figures 9 and 10 also show the values you can use if you want to display 22 rows. To load the MC6845, you can use either of the two techniques employed in the previous project. You can load the MC6845 registers directly from a program, or you can create a new parameter table for the BIOS to use. The first method is a little easier to introduce into a program, but the second is more persistent. Switching in and out of graphics mode with a new parameter table will not cause reversion to the eight-line character box. Figure 9 shows how you might reload the MC6845 as part of a BASIC program; Figure 10 shows how you might "install" a parameter table of values for the text modes.

If the MC6845 is reprogrammed without the accompanying hardware modification, nine lines will be displayed for each character. However, the ninth line is not blank: it's the first line, line 0, again. Try it—just enter the roperam in Fisure 9 and

You need to make sure that nothing is displayed during the ninth line interval. There are two parts to this problem: detect-

run it.

UPPER CASE TEXT-ABCDEFGHIJKLMNOPQ lower case text-abcdefghijklmnopq descenders-qipqaylpqaylpqyayl

UPPER CASE TEXT-ABCDEFGHIJKLMNOPQ lower case text-abcdefghijklmnopq descenders-gjpqygjpqygjpqygj UPPER CASE TEXT-THE QUICK BROWN F

Flaure 8: Characters in an 8 × 8 and a 9 × 9 box.

ing when the ninth scan line is occurring, and inhibiting character display at that time.

Several MC6845 outputs, Row Adresess 01 o4, indicate which scan line of a character row is currently displayed. Since the color/graphists card usually displays only eight lines, only Row Addresses 0 to 2 are used; they take on all binary values between 000 and 111. Row Addresses were the compared to the color of the color of the period of the color of the color of the period of the color of the color of the period of the color of the color of the three lowes this are observed. Therefore, the color of the color of the color of the three lowest bits are observed. Therefore, Kow Address 3 may be used to detect

Row Address 3 may be used to detect when the ninth scan line is occurring. The second part, inhibiting character

display, is easy, too. An unused input to the logic circuitry makes the screen dots at

U22, pin 9. It is connected to the +5 volt power supply, which serves as a logical 1. If it is connected to 0 volts, no dots will be drawn.

The only problem is that Row Address 3 is true (+5 volts) when we want it to be false (0 volts) to inhibit the display, and vice versa. Fortunately, circuits that invert logic signals can solve this problem. An unused NOR on the color/graphics card can be used in this way.

#### Connections

If you have not made the third-font modification to the color/graphics card described in the previous project, making this change is easy:

 Cut the printed-circuit card trace connecting UZ2, pin 9 to the ±5 voit power supply. The trace is about a 4-inch long and 4-inch wide, much wider than most of the traces. It runs bortzontally on the component side of the card from UZ2, pin 9 boward the black metal card mornouting tab. Carefully cut between the two platedtowagh blost on it to open the circuit cards failed. Make execute score to open a good pap. Be sure not to damage the thin traces on either side of the wide trace.

Connect U38, pin 35 (+RA3) to U65, pins 11 and 12 (inputs to spare

```
10 '24ROWS. BAS--Program to modify paramaters in BASIC and for the Color/Graphics
 Card
20 'Copyright (C) 1984 Laurence V. Marks
30 DEF SEG=0 ' Switch to Color/Graphics adapter if both installed
40 PDKE 1040, (PEEK (1040) AND &HCF ) OR &H20
50 SCREEN 1
            The sequence SCREEN 1: SCREEN 0 causes the standard parameters
60 SCREEN 0 ' to be loaded into the MC6845
70 INPUT"Width (40 or BO)? ", W: WIDTH W
80 LOCATE ,,1,6,7 ' Standard cursor for Color/Graphics display
90 FOR I=1 TO 4:READ AS:PRINT AS;:PRINT AS;:NEXT I
100 PRINT "Strike any key when ready . . .
110 As=1NPUTs(1)
130 ' The 9 x 8 box setup starts here
Vertical Total
150 DUT 980,4: DUT 981,28
160 DUT 980,5: DUT 981,1
                         Vertical Total Adjust
170 DUT 980,6: DUT 981,24
                         Vertical Displayed
                                                (22)*
180 OUT 980,7: OUT 981,26
                         Vertical Sync Position
                                                (25) #
190 DUT 980,9: DUT 981,8
                         Max Scan Line Address
210 ' The 9 x 8 box setup ends here
220 *******************************
230 DEF SEG
240 PDKE 92.24 ' Tell BASIC there are 24 lines (default condition)
250 ' For a 22 line display, substitute the values in braces ( )
260 RESTORE
270 DATA The quick brown fox jumped over the lazy
290 DATA DOGS. THE QUICK BROWN FOX JUMPED OVER T
310 DATA DESCENDERS-gjqpygjqpygjqpygjqpygjqpygjqp
330 DATA CAPS-ABCDEFGHIJKLMNDPQRSTUVWHYZABCDEFGHI
340 *
350
```

Figure 9: A BASIC program to reload the MC6845 registers for adding a blank line.

# Meet Max.

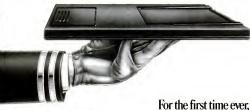

### a professional, reliable, removable disk drive. Thanks, Mom.

MOM knows a good drive when she sees one. And Max Drive" is the best mass storage disk system yet for IBM PCs, XTs, and IBM-compatibles. Apples, too. With infinite capacity for storage, one removable 10-megabyte cartridge at a time. MAX PUTS IO MB IN THE PALM OF YOUR HAND.

The trouble with fixed hard disk systems (and we mean all of them) is that they have just so much storage capacity

built in. And when it's full, it's time to buy another system. Not Max. His capacity for storage

never ends. You can slip 10 mb in, one right after the other, Ad infinitum, That means you-or anyone else-can keep your own information on your own cartridge. And take it along when you're finished. No more crowded storage on single disks. A lot more security.

MAX GOES FULL SPEED AHEAD. You can copy 10 mb of hard disk information onto one Max cartridge in about 3 minutes. Without Max, it takes 40-60 diskettes and nearly a whole day. Reformatting is something else. Max takes 41/2 minutes. Your hard disk takes

41/2 hours. (Yawn.) MAX DRIVES A HARD BARGAIN.

Byte for byte, you cannot find more storage for the price than Max. For that

matter, you can't find anything else quite like Max on the market today Max comes in both single (10 mb)

and dual (20 mb) disk drive units. Give MOM a call today and ask for a test drive. Dial 1-800-241-1170 or 404-351-2902.

Remember

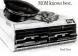

1984 The MCM Corporation National Product Marketing, Inc., Two Northords 75. Atlanta, GA 30318 (404) 351-2902
M PC and X1 are fladernanks of International Business Machines Corposition. Applied in Statement of Applications (Applied Inc.). MCM and Mas Drive are tradernanks of Nethoral Product Marketing. Inc.

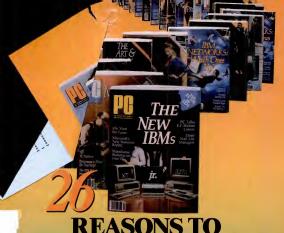

## **SUBSCRIBE TO**

because PC goes on-sale every-other-Tues-ay, bringing you the latest innovations and

pplications as they happen!

When you subscribe to PC, you'll receive most up-to-date facts and technological reakthroughs that affect your PC, every-ther-week! YES! PC will be delivered to your oor at unbelievable savings!

You'll begin to develop a library of professional insights including the latest coverage of newly released hardware and peripherals. You'll find timely information on innovations in programming, applica-tions and networking. You'll communicate with professional users like yourself and get reviews of new software packages, some be-fore they even hit the shelves!

You can subscribe to PC, The Independent Guide to IBM Personal Computers for as little as \$1.00 an issue! Use the attached coupon

at right TO SUBSCRIBE TODAY!
GET THE MOST UP-TO-DATE INFORMATION FOR YOU AND YOUR PC EVERY-OTHER-WEEK, WITH PC/

SUBSCRIBE TO

Cor

Ad

Cit

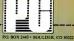

YES, Please enter my subscription to PC for: 20 issues for \$21.97 LESS THAN \$1.10 A COPY! ses for \$30.07 LESS THAN SLO

| Full one-year subscrip | tion price \$34.97. Single copy | price \$2.50. |
|------------------------|---------------------------------|---------------|
| /Mrs./Ms               |                                 |               |
|                        | please print name in full       |               |
| npany                  |                                 |               |
| ress                   |                                 |               |
| 1010                   |                                 |               |
|                        | State                           | Zip           |
| . (                    |                                 |               |

Payment enclosed Bill me later
American Express Visa MasterCard Card No. Exp. Date. Add \$2 per issue for postage to Canada and all other foreign of days for delivery of first issue.

222

```
TITLE Install Video Pares and Set Pointer at
                           Int 1DH
                                 E Copyright (C) 1984 Laurence V. Harks
                                 PAGE
                                        60,96
                                 NAME
                                        Ninehi
                                        SECHENT
0000
                           ONESEG
                                         ASSUME CS: ONESEG
8188
                                 ORC
                                         100H
                           HERE
                                 DOOL
                                         FAR
8188
                                         SHORT START
                                 JHP
0100 EB 40
                            CONSTANTS AREA
                            INT_RET LABEL
0102
                            DOS_FUNCT
                                         EQU
                                                25H
= 0025
                                                1DH
                            INT_VECTOR
                                         EQU
= 001D
                                                INT_VECTOR # 4
                            INT_OFFSET
                                         FQU
= 0074
                                                (INT_VECTOR # 4) + 2
                            INT_SEGMENT
                                         EQU
= 9976
                                                41 0H
                           EQUIP_FLAG
                                         EQU
= 8419
                                         EQU
                                                9H
                            SET_HODE
- 0000
                           CRT. TYPE
                                         EQU
                                                ODFH
                                                       ; 90 Column monitor
= 00DF
                                                       : 40 x 25 black and white
                            MODE_SELECT
                                        EQU
                                                ен
= 0000
                                                         40 x 25 color
                            : Could substitute
                                                1H
                                                2H
                                                         80 x 25 black and white
                            10 ;
                                                3H
                                                         80 x 25 color
                            1 01
                            VIDED PARMS TABLE
                            VIDEO_PARMS LABEL BYTE
0102
                                 DR
                                         38H-28H ; MODIFIED TABLE FOR 40 x 25 DISPLAY
0102 38 28
                                  DB
                                         2DH
                                                # Horizontal Sync Position
0104 2D
                                                # Could be 2C or 2B to shift display
                                                s slightly to the right. See the text.
0105 0A
                                         BAH
                                  DB
                                                ; Vertical Total (28 rows of chars)+1
                                  DB
                                         1CH
0106 1C
                                                : Vertical Total Adjust (1 scan line)
0107 01
                                  DB
                                         01H
                                                # Vertical Displayed (24 rows of chars)
                                  DB
                                         18H
0108 18
                                                # Use 16H for 22 row option
                                                # Vertical Sync Pos (26 rows of chars)
                                  DB
                                         1AH
0107 1A
                                                # Use 19H for 22 row option
918A 82
                                  DB
                                         02H
                                  DB
                                         88H
                                                # Hax Scan Line Adr(8 lines per char)+1
010B 08
                                  DB
                                         96H
                                                # Cursor Start (Line 11)
010C 06
                                  DB
                                         97H
                                                # Cursor Start (Line 12)
010D 07
010E 00 00 00 00
                                  DB
                                         0.0.0.0
                                         71H,50H # HODIFIED TABLE FOR 80 x 25 DISPLAY
0112 71 50
                                  DB
0114 SA
                                  DB
                                         5AH
                                                # Horizontal Sync Position
                                                Could be 56 - 59 to shift display
                                                slightly to the right. See the text.
0115 BA
                                  DB
                                         QAH
0116 10
                                  DB
                                         1CH
                                                F Vertical Total (28 rows of chars)+1
                                                # Vertical Total Adjust (1 scan line)
0117 01
                                  DR
                                         01H
0118 18
                                  DB
                                         18H
                                                # Vertical Displayed (24 rows of chars)
                                                # Use 16H for 22 row option
```

Figure 10: IBM Macra Assembler program to replace the default MC6845 parameters to add a blank line.

```
0119 1A
                            DB
                                  1AH
                                        # Vertical Sync Pos (26 nows of chars)
                                        : Use 19H for 22 row option
011A 02
                            DB
                                  02H
011B 08
                            DB
                                 88H
                                        # Hax Scan Line Adr(8 lines per char)+1
011C 06
                            DB
                                 96H
                                        Cursor Start (Line 11)
                            DR
                                 07H
                                        # Cursor Start (Line 12)
011D 07
011E 00 00 00 00
                                 0.0.0.0
                                        # UNMODIFIED GRAPHICS TABLE
0122 38 28 2D 0A 7F 06
                            DB
                                 38H.28H.2DH.@AH.7FH.6.64H.70H.2.1.6.7
     64 70 02 01 06 07
812E 00 00 00 00
                                 0.0.0.0
                                       # UNNODIFIED 80 x 25 TABLE
0132 61 50 52 0F 19 06
                                 61H.58H.52H.8FH.19H.6.19H.19H.2.8DH.8BH.8CH
                            DR
     19 19 02 0D 08 0C
013E 00 00 00 00
                                 0.0.0.0
= 0040
                       TABLE_LENGTH
                                 EQU $-V1DEO_PARMS
                       Everthing after here is not kept resident in appory
                       ASSUME CS:ONESEG.DS:ONESEG.SS:ONESEG
0142
                       START:
                            # Set up for return to DOS
                            0142 1E
                            PUSH
0143 33 CO
                            YES
                                 AX.AX
0145 50
                            PUSH
                                 AV
                            F Relocate the Video Parms Table into the PSP.
                            That is, copy it over, 256 bytes earlier in memory, !
                            This will avoid reserving 256 bytes of wasted memory !
                            ; ahead of the table.
                            9146 FC
                            CLD
0147 B9 0040
014A BC C0
                            HOV
                                 CX, TABLE_LENGTH
                            MU
                                 AX,ES
014C 2D 0100
                            SUB
                                 AX-100H
014F RF CO
                           HOU
                                 FS. AY
0151 33 FF
                           XDR
                                 DI.D1
0153 BE 0102 R
                           HOV
                                 SI, OFFSET VIDEO_PARMS
9156 F3/ A4
                      REP
                           ROUGE
                            # New Interrupt
                           0158 06
                           PUSH
0159 1F
                           POP
                                 DS
015A 33 D2
                           XOR
                                 DX.DX
015C B8 251D
                           HOV
                                 AX.DOS_FUNCT # 256 + INT_VECTOR
015F CD 21
                                 211
                           F Set Color Hode and ...
                           Do a Video Interrupt to assure the parms are read
                           0161 33 C0
0163 BE C0
                           XOR
                                 AY.AY
                           HOV
                                 ES. AX
                                                          (Figure 10 continues)
```

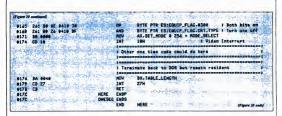

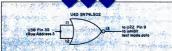

Figure 11: A circuit to inhibit display of the ninth scan line for cards without the thirdfont modification.

2B. Connect U31, pin 6 (output of AND) to U65, pins 11 and 12 (input to NOR) Then continue with Step 3 as above. Because the added circuitry works only

when the scan line count is greater than 7. and it never does exceed 7 under normal operation, you need not take any special care. To make it active, merely run the code in Figure 10 or insert the code in Figure 9 into any BASIC program in which you desire this feature. As with the large-font project, this

AND circuit to inhibit dots if Row Address 3 is active and the third font is not se-

lected. After completing Step 1 of the connection instructions, continue as follows:

2. Connect U38, pin 35 (+RA3) to U31, pin 4 (input to spare AND). 2A. Connect U100, pin 6 (-third font) to U31, pin 5 (input to spare AND).

modification is better suited to certain applications than others. Screen-oriented programs that don't scroll the display. such as PC-File or PC-Talk ought to work just fine. Nearly every BASIC program should run without modification if the 24line option is selected.

Most editors and word processors that use the 25th row for prompting or key information can be used without modification, if you are aware of the missing

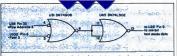

Flaure 12: A circuit to inhibit the display of the ninth scan line for cards with the third-font modification

#### NOR).

3. Connect U65, pin 13 (-RA3, output of NOR) to U22, pin 9 (inhibits dots). This change works on an unmodified card, or one that has the double-dot/ single-dot modification. The circuit is shown in Figure 11.

modification, you must work slightly harder. You can't simply turn the dots off whenever the scan line count is greater than 7, because the large font displays 13 lines: you must turn it off only if the large font is not selected. There are enough spare integrated circuit sections to do this. If you have installed the third-font The circuit shown in Figure 12 uses an prompting information.

#### Thinking of buying a modem? You owe it

### Inside Outside

to yourself to check out the Qubie' 212A modems.

Just a few years ago, computers needed big air-conditioned rooms to operate in, balefuls of money to buy, and a team of wizards to keep them running. The constant march of technological progress has given more and more powerful machines which cost less and less. Desktop computers more powerful than the early mainframe computers are the result of the evolution. The Qubie' modems represent the latest extension of this progress. Because up until now, a 212A compatible modem cost at least \$500. Through the use of four low-cost, state of the art microprocessors, we can now offer two versions of our full featured 212A modem at prices the competition sells 300 baud modems for.

#### In The Beginning

In September of 1983 we introduced the first 212A modem card for the IBM PC available for under \$300. The PC212A/1200 is a complete communications package including PC-TALK III software, modular phone cable, card edge guide, and instruction manual. The modem is an auto-dial. auto-answer type, which uses all the Hayes software commands so it can be used with any of the popular software packages including Crosstalk," and Smartcom" We picked the best software package we could find based on it's ease of use and features, PC-TALK III. Our modem includes features the old industry standard missed out on. Like being able to fit in one slot in a Portable PC or PC/XT.

Or an optional connector to use the modem's serial port when not using the modem. Of course the topper is the \$299 price, hundreds less than the competition.

#### Now Available Outside

Our standalone modem, the 212E/1200 can be used with any computer or terminal with a RS-232C serial port. You can use any Hayes compatible communications software on anything from an Apple to a Zenith. Many owners of IBM PC's are using it because they lack available expansion slots, or have more than one computer they want to use their modem with.

It's attractive gold anodized case houses seven status lights (who says low prices means a shortage of features). It fits comfortably under a standard telephone. It is also a 212A compatible auto-dial, autoanswer modem which supports all Hayes software commands. Even the switch settings are the same, so any software giving recommended switch settings for a Haves modem can be used, without knowing what the switches do. There is a volume control knob for easy adjustment of the speaker's output. Included in the package is modular phone cable, a cable to hook it to your computer or terminal, and instruction manual. Choose the communications package right for your needs, and you're ready to go!

#### Four Hearts

The heart of the Qubie' modems are

microprocessors.
Two handle sending, and two do the receiving. Rather than attempt to filter all but the relevant tones used for modem communications, the

QUBIE'
2024/900\$ HS AA CO ON RO SO TR MR

microprocessors measure the tones digitally. This allows them to overcome line noise and static better than analog filter based modems

#### Why Buy From Qubie'

Because you will get a product a good or obster than any available, pay less for it, and get factory direct help if you need it. It is any time during the one year warranty period your will fine to replace it within 48 hours. Notice also there are no hidden charges in our price. No entire for ineight, imenance, oried cards, or it respit, imenance, oried cards, or are arrorice in just 155 cartes. If you are like annoy who say, "Nah, it's too good to be true;" just apply the acid test and find out. Then you will be with the production used to come?

#### The Acid Test

Qubie' gives you a 30 day satisfaction quarantee on your modem. If you are not completely satisfied we will refund the entire amount of your purchase including the postage to return it. If you can, get anyone selling another modem to give you the same quarantee. Buy both, and return the one you don't like. We know which one you will keep.

Constalls a regarded trademark of M control for

#### Order Today, Shipped Tomorrow!

and insurance. Add \$S for two day air service. For lastest delivery send certified check or credit card. Personal checks take 18 days to clear. Calif. residents add 6% sales tax. Corporations and Institutions call for purchase order details.

(800) 821-4479 Toll Free Outside California (805) 987-9741

Inside California

4809 Calle Alto Camarillo, Ca. 93010

Tempo House, 15 Falcon Road, London SW11 2PH, United Kingdom

PCBIBLIBOO Inchedes Modem Cord, PC TALK III notheror, card edge grade, modales phose cable, quade relavence card, and unmost taxt mancal 2509 Cytomal enternal serval port onmotive 250.

3120 1100 Inchede Standalone modem with cable (specify main or femals), modelus phose cable and sustraction means 8129.

CIRCLE 227 ON READER SERVICE CARD

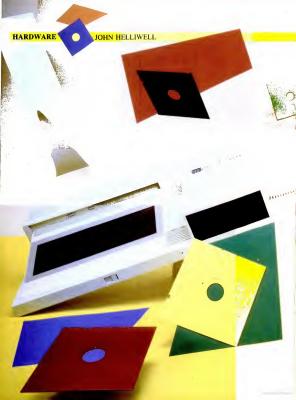

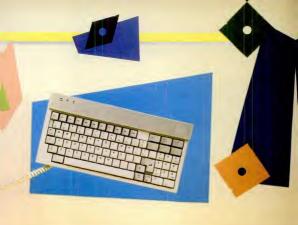

# STM

The 80186-based STM PC is almost PC-compatible, almost portable, and almost fulfills the office-in-a-box ideal.

Brings
Desktop
Power to a
Portable—
Almost

he problem with most ruly portable, briefcase-size computers is that they aren't complete enough to really useful. The problem with most transportable, full-featured, PC-compatible computers is that they aren't really that easy to move around.

Now from an ambitious Canadian comnava called Semi-Tech Microelectronics Corporation (STM) comes a personal computer that tries to fill the gap between these two poles. The STM PC, which is IBM PC-compatible, has too many features to actually fit into your briefcase, but it's lighter and more compact than other

transportables The STM PC is based on an Intel 80186 processor and two quadruple-density disk drives. The processor is considerably faster than the one on the IBM PC, and the disk drives are twice as capacious as the PC's. It has a built-in modern, a thermal printer, and the first LCD screen on the market with a full 25 lines by 80 characters. A nice touch is a hands-free telephone with directory and dialing software. which you can use even as you compute. STM is promoting its Personal Computer as an office-in-a-box that fulfills all your needs: the STM PC certainly comes closer to this ideal than any of the machines that are briefcase-size, even than the very expensive Grid Compass.

The machine weighs 17 pounds naked. But in its nylon carrying case, accompanied by two manuals and a roll of thermal paper, the STM PC weighed 26 pounds. It

LAU
SPIM PC
Semi-Tech Microelectronics
Corporation
390 Steclease Rd. East
Units 7 & 8
Markham, Ontario
Canada 13R 1G2
(416) 475-2670
Lbst Prics: \$3,449
CRBUE 793.0 NEADER SERVICE CARD.

fits easily under an airline seat, although it's not so light that you'd want to carry it around without good reason.

All in all, it's a machine whose specifications and design promise a lot: I wish it delivered on all its promises.

#### A Ouick Look

STM's design is quite creative. The STM PC is a single unit about the size and shape of a small attache case (20 inches wide, 11 inches deep, 4 inches high). On the right are two half-height floppy disk drives. On the left is a sloped LCD screen. The keyboard fits into a plastic shell that you flip upside down and snap over the screen for transporting. The built-in printer is apparent only as two thin slots, one in the back and one in the top of the computer, through which roll paper passes. When closed up, and with its roll of printer paper and its power cord removed, the STM PC is a clean, rectangular box. Packing it up is easy, although fitting the coiled keyboard cord back into its little compartment is as difficult as refolding a roadman.

At the back of the machine are a mulnitude of connectors: two RS-232 serial ports, a telephone miniplug socket, as socket through which an acoustical coupler can be attached to the built-in modern, a parallel printer port, a standard vikeo jack, a color monitor jack, a connector for an expansion chassis (any IBM chassis, appurently, will do, as will IBM-standard cards), and an SCSI (small computer systems interface) conceptor to which systems

makes of hard disk can be attached. Under its hood the STM is tightly packed. It has a couple of small fans, which appeared to operate adequately. The machine is not mean to be probed by a since it has no internal space for bard expansions, except for a lost holding on or the STM PC can be upgraded only by replacing their offsk chips with 256K chips. Expansion boards can be added in a expansion chaosis that is connected

through the I/O expansion socket on the back. The STM has no slot for an 80187 coprocessor. Additional detail was difficult to come by, since STM has not yet released a technical manual.

The STM PC portable model sells for \$3,449. A desktop model with only one serial port and without an LCD screen, modem, printer, or telephone costs \$2,499. Both models include STM's version of MS-DOS, and NewWord, a word processing program that invitates the pour lutt WordSur. (NewWord was favorably reviewed in PC, Volume 3 Number 15.) BASIC is not included.

#### Feature by Feature

The 80×25 LCD screen, made by Egoon, can display just about everything an IBM PC screen can, although only in regular and reverse video; it has no equivalent to the bright and dim characters available on most CRT screen. The LCD will display standard IBM graphics as well as set cut (640 by 200 pixels), but because it is proportionately much waiter and shorter has a standard screen, you've cloth so will be a standard screen, you've cloth so will be considered to the control of the control of the c

screen glow a light-blue color.

The screen's display area is 3/4 by 9/4, inches—large enough for use from a normal working position at a standard desk. However, its smooth, glass front panel seems to find some glare to reflect no matter what angle you view it from. I found that I could read the LCD screen comfortably only by using the backlight in a somewhat darkned room.

Fortunately, either a color or monochrome monitor can be connected easily to the STM PC. Most buyers will probably invest in a simple, standard monitor for the machine's most common resting place and use the LCD screen only when on the road. Of course, a monitor is necessary for any color work.

The keyboard has the same 83 keys as the IBM PC. Their arrangement is more compact, and a few are repositioned. The Enter key is considerably larger than the one on the IBM PC. The ten function keys are across the top of the keyboard, probably a better place for them than the IBM location; however, the placement is an irritating distraction for anyone who must move back and forth between an STM and an IBM PC or any other machine with the PC's layout. The keyboard feel is less crisp but quite satisfactory.

STM has equipped its PC with Canon quadruple-density disk drives, which, in some of its advertising, it claims have a capacity of 2 megabytes. In the fine print, the company acknowledges it is quoting an unformatted capacity, a practice akin to

describing a refrigerator in terms of its outside dimensions. The meaningful figure. frigerators, is inside matted, usable capacity is 712K per disk.

"sort of" IBM-comcan read IBM disks.

so you can copy data from IBM to STM disks. You can load programs into the STM from IBM disks. But the STM cannot write information onto IBM disks, nor can the PC read STM disks. So disk comnatibility between the two machines is a one-way street, from IBM to STM. The only way to get information out of an STM PC and into an IBM PC is through a wired communications connection. Because this incompatibility causes it some problems in the marketplace, STM also sells a version with 360K disk capacity.

STM has equipped its PC with an 80186 processor, an advanced version of the 8088 used by the IBM PC. The advantages of the 80186 include greater speed, more circuits on the main chip (which means fewer are needed in the rest of the computer), and a true, full-fledged 16-bit address bus. The disadvantage is that the ty more difficult to achieve.

Whether the processor's speed will be of use to you or not depends on the task you are performing. If the task involves manipulation of data in memory, the STM will perform considerably faster than an IBM PC. However, it doesn't move data from or to disks any faster, so tasks involving heavy disk traffic won't be as significantly speeded up. For example, loading 1-2-3 from disk took each machine 9 seconds; loading a 48K spreadsheet took 23 seconds. But a spreadsheet recalculation that took the IBM PC 6 seconds was done in 3 by the STM PC.

In a long WordStar document, proces-

for floppies as for re- Most buvers will ringerators, is inside capacity. STM's for- probably invest in a simple. standard monitor for the machine's

The disks are most common resting place and use "sort of" IBM-com-natible. The STM PC the LCD screen only when on the road.

> sor-intensive tasks took anywhere from one-and-a-half to two-and-a-half times as long on the IBM PC as on the STM. Scrolling all the way through the document using the cursor key, for example, took the IBM PC 47 seconds, the STM 28 seconds. Completely reformatting the text to different margins took the PC 1 minute, 47 seconds, the STM a flat 47 seconds. The sneed is constantly apparent in the brisk responsiveness of the cursor and the near-instant regeneration of the screen when you move about the document.

Accompanying the fast processor is a standard 256K of RAM, expandable to 512K for \$500. The 256K is not quite as usable as 256K on an IBM PC because 38K is occupied by special STM device drivers and other housekeepers, leaving 218K of usable memory

STM claims its PC is IBM-compatidifferent chip makes true PC-compatibili- ble-it goes as far as to say "totally"

compatible in one brochure, an exaggeration its sober-minded Canadian marketing manager attributes to an overexuberant

California ad agency. In truth, like the disks, the computer itself is "sort of" IBM-compatible. It will run 1-2-3 directly from an IBM disk. It is reported to run Microsoft's Flight Simulator. WordStar and dBASE II also runs

I had trouble with two different communications programs (Crosstalk and PFS:ACCESS), neither of which could find the serial port. STM thinks my experience was an anomaly, since the company uses the same program itself without prob-

> lems BASIC IRM won't run on the STM PC. STM was still working on its version of BASIC as of this writing, so it couldn't be tested

Copy-protected programs cause some problems, depending on the copy-protec-

tion scheme. I tested three programs on the STM that use variations of the you-have-to-leave-the-original-disk-in-the-A:-drive scheme. One of them (PFS:ACCESS) loaded with no trouble: two of them 'Concentric Information Processor and The Spreadsheet Auditor) refused to load. Concentric raises another problem: while the program is running, it writes some configuration files onto its uncopyable program disk. Consequently, Concentric couldn't be run on an STM (the double-density version, at least)

STM admits that copy-protected software is a problem, especially since the variety of schemes is great and growing. The company says it will make the necessary modifications to its operating system as the problems are drawn to its attention. a generous and ambitious promise, but not a completely satisfactory answer to the

because the computer can't write to IBM-

format diskettes

STM PC

customer who wants to run a particular program right away.

These problems aside, STM has engimeered a system that runs an impressive array of IBM software even though it uses a different processor. And besides standard computer features, STM has thrown in a number of interesting and useful extras. Unfortunately, none of them quite lives up to its promise.

when you be promose.

A thermal printer is handy white away

A thermal printer is a 4-inch-wide roul

for that mastly, sacky paper that discolors in

your files, but for a quick printous, you'd

think it should be fine. However, the print
er can only be driven by the DOS PRINT

command or by the PriSc key, You cannot

use it as an ordinary printer driven in the

normal way from a program. For a pro
gram such as WordSzer, which have

prints-to-disk feature, using the

STM buille-in orders is a real problem.

SIM built-in printer is a real problem. In principle, the DOS PRINT) program should be able to run in the background; you should be able to loud another program and use it while the printing is going on. In fact, STM's DOS allows you to loud the other program, but doing so brings printing to a halt; the printer resumes when you exit back to DOS.

Unfortunately, the printer is so slow that background printing is essential. A page-long file took nearly 5 minutes to print.

The printer normally prints a 40-character line. It can print 90-character scene inc. It can print 90-character scene inc. It can be a scene incl. It can be a scene incl. It can be a scene in a scene in a scen

STM has built in a modem, which some of its advertising calls a 300/1200baud modem. But the modems on early machines (including our test machine) operated with the rarely used Bell 202

communications standard for 1200 baud. To be useful, a 1200-baud modern must use the Bell 212A standard, so for all practical purposes, the early versions had only a 300-baud modern. These early moderns could only use STM's own communications program, a modest offering.

However, STM promises that, by the time this article is published, its machines will have a Hayes-compatible, honest-togoodness 300/1200-baud modem that will work with the popular communications program. If you buy, be sure your dealer

doesn't have old stock.

A built-in, hands-free telephone is a terrific idea. You can make or answer a call any time while using the computer. After you hit a couple of control keys, your computing is frozen and your person-

# STM could have made its thermal printer more useful by buffering it.

al phone dialing directory appears. Select a name and the computer dials for you. You can speak to a colleague without picking up your phone, then hang up and return to your computing exactly where you left off. Unlike other telephone-dialing programs, this one does not require you to put away your work to dial the phone, so it could be truly useful.

In have two caveats. First, STM's hands-free phone is even worse, acoustically, than many others of that odious species. You might get away with using it to 
automatality) dail and then get the receptionist to your colleague, but ofor 'plan is 
use it to actually converse with anyone 
whose continued setsem you value. Second, the controlling software is imperfect. 
I found that if I activated the phone softare while the program was performing a 
disk operation (loading a file into WordSare or 1-2-3, asp, or formatting a disk).

the computer completely stalled when I returned from the telephoning software and required a system reset.

Unfortunately, the instability of soft ware associated with STM's terrois of MS-DOS is not limited to the telephone controlling program. Frequently, on the test machine I had, the booting process would stall before completion and would not respond to the Ctrl-Alt-Pol reboot command; the machine had to be turned off and on, or rest. A number of similar problems seemed to be associated with the rinter and serial ports.

STM's PC is the direct descendent of its first product, an 8-bit computer called (for no obvious reason) the Pied Piper. The Pied Piper was the same shape as the STM PC, which made it interesting and innovative. It had a 720K disk drive, an even more unusual feature a year ago than it is today. It had a built-in modem. It was even more portable, in that it had a carrying handle. It looked good. But when you thought about it for a while, you got to wondering-maybe its drive held 720K, but STM only gave you one of them. It was portable, but it had no screen: you had to hook it up to a television (which the software didn't support very well) or to a monitor. The keyboard wasn't detachable: it was on the main unit, where the new

When STM's PC came along, you could tell at a glance that STM had learned a lot from the Pied Piper. The new machine has two drives, a detachable keyboard, the biggest LCD screen on the block, and a raft of interesting features—and IBM-compatibility to boot.

machine's screen is.

Now that I've worked with it, though. Ill clea hist and. Sort prest potential, and prest potential, and I've leave the control of the third prest potential propriet. If you think the machine sounds interesting, however, keep an eye on it. By the time this article is published, some of the faults should have been corrected. The difference between the Pict Piper and the STM PC does show the company is capable of learning from its mistakes.

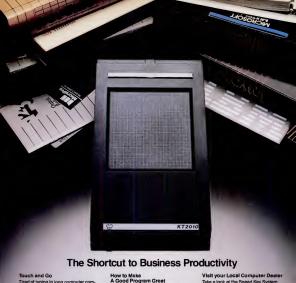

Tired of typing in long computer commends? Let the Speed Key System take control. The Speed Key System consists of the KT 2010 touch tablet. Speed Key Softwere, end nine pre-configured overleys for Lotus 1-2-3" WordStar" Visicalc\*, pfs:write\*, SuperCelc\*, MultiPlen'\*, dBase II\*, DOS\*end Basic\*. By placing en overlay on your touch tablet, Speed Key can reduce as many es 80 keystrokes to e single push-button command. Now you can delete end in-

sert peragrephs, or leap across spread-

sheets in e single stroke.

With Speed Key, you cen reprogrem keys to fit your individuel needs or creete your own custom overleys for elmost any of the hundreds of IBM PC-DOS progrems.

#### But There's More... In cursor mode. Speed Key moves the

cursor on the screen es you move your finger along the surfece of the touch tablet. And you don't need eny more desktop space then the tablet itself, about half the size of an 81/2 x 11 notened Take a look at the Speed Key System which includes • Speed Key Softwere • KT 2010 Touch Teblet • Speed Key Owners Menuel • 9 Pre-Configured Teblet Overlays + Blenk Overlays. Or call

us toll free, 800-KOA-BEAR.

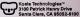

CIRCLE 172 ON READER SERVICE CARD

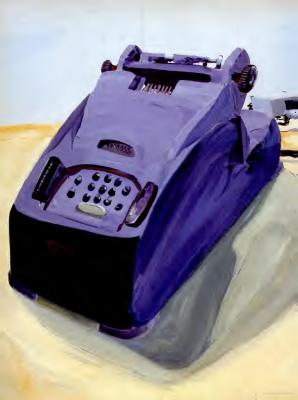

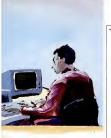

THE PRICE WATERHOUSE REPORT

# Sizing Up The BASIC FOUR

he MAI General Accounting series, a PC reincarnation of Basic Four's successful minicomputer software, is a powerful set of no-nonsense applications. Here we review the first four of the series.

Al/Basic Four Business Products Corporation, long known for its Basic Four minicomputer hardware and software line. recently introduced a family of accounting applications for the IBM PC and XT. When the MAI General Accounting Series is complete, it will comprise 11 integrated applications. Four of them-General Ledger, Accounts Payable, Accounts Receivable, and Inventory-make up the core of the series and were released earlier this year. The complete portfolio will also include applications for order entry, payroll, purchase orders, sales analysis, financial statements, fixed assets, and a report writer. These packages are, in effect, a scaled-down and made-morefriendly version of Basic Four's successful minicomputer accounting software. They benefit from their minicomputer legacytheir clarity, thoughtful approach, and fea-

ture set are ruly impressive.

Although MAI's series focuses on the needs of a wholesale distribution business, some of the individual programs are not so specialized and could satisfy the accouning requirements of a variety of businesses. We reviewed the four core systems of the series—the General Ledger, Accounts Payable, Accounts Receivable, and Inventory systems.

#### PO

MAI General Accounting Software MAI/Basic Four Business Products Corporation

601 San Pedro, N.E. Albuquerque, NM 87108 (505) 266-5811

List Price: General Ledger, Accounts Receivable, Accounts Payable, and Inventory packages, \$695 each. Requires: 128K RAM, DOS 2.0 or 2.1, 80-column display, 132-column printer (or 80-column printer with compressed print), two 360K disk

CIRCLE 790 ON READER SERVICE CARD

#### The General Ledger

You can learn a great deal about a financial reporting system by examining the size and structure of its chart of accounts. MAI's General Ledger has a very flexible account-coding structure you can choose a format with as many as nine characters in up to four distinct segments. For example, the following represent possible account codes:

1001 Cash 1001-001-110 Cash-Division 1-Dept 110 400-HDWR Sales-Hardware

For each segment, you must specify whether or not alphabetic characters are permissible, and you can supply an account description of up to 35 characters. This scheme makes for a very versatile financial reporting system.

MAI has also chosen an unusual approach to packaging its software. The company plans to market Financial Statements (which was released too late for this review) as a separate package that will allow you to tap the versatility inherent in the General Ledger. Without Financial Statements, you have to live with the limited set of standard reports that arrives with the General Ledger, which includes a chart of accounts listing, listings of your iournal entries (with special listings of the recurring and allocation journals you've established), a daily and monthly summary of postings to the general ledger, a trial balance, and a balance sheet and income statement. A working trial balance (a listing of each account with its current balance) is also included. It is formatted so that you can use it as a handy means of "working up" any necessary period-end adjustments. The income statement lists the monthly and year-to-date amounts. with percentages of each line item calculated with total revenue (100 percent) as a basis

According to MAI, the Financial Statements package offers substantial power for creating custom reports from General Ledger data (actuals, budgets, and last year's actuals, basically). The flexibility you'll have will, of course, depend heavily upon how you structure your chart of accounts coding scheme, so you should think this through carefully

before setting up your records.

One special feature of MAI's General Ledger is the allocating journal entries function. As illustrated in Figure 1, this function lets you establish a series of standard journal entries that will be booked each time you run the end-of-period processing functions. This is different than a recurring or standard journal entry, which is also accommodated by the General Ledger. In setting up allocation entries. you establish source and destination accounts. The source account will be cleared (made zero). You determine (by entering percentages) how much of the amount cleared from the source account is to be allocated to each destination account, though you need not allocate the entire balance. This can be very handy if you need to do a number of allocations each period

You can establish your own accounting candam with the accounting period main-tenance function. For each period (1 through 12), you simply enter the perioding date. Then, as accounting transactions are processed, the General Ledger will record transactions in the appropriate period.

#### **Accounts Payable**

The MAI Accounts Payable system can operate as a standalone subledger package or can interface with MAI's General Ledger and/or Purchase Order systems. Like the other MAI packages, the functions are neatly divided into three groupings: Definition. Operations. and Maintenance.

"Definition" includes those routines that allow you to customize your implementation of the package. "Operation" covers day-to-day use of the system, and "Maintenance" provides housekeeping routines that allow you to maintain diskette labels and back up your files.

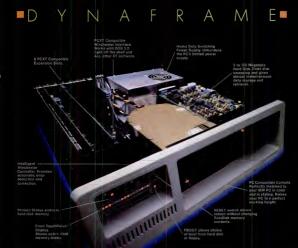

#### Turn Your PC Into an XT+!

DynaFrame is a combination of a hard disk drive with your choice of storage capacity (from 5 to 140 Megabytes ... 8 PCXT compatible expansion slots. high speed backup and added control through the Front

Touch Panel/Display. And, unlike many other sub-systems, Dyna-Frame is totally compatible with IBM XT software... no software patching is needed! You have your choice of several back-up systems. Select from a 5 or 10 megabyte removable hard disk drive . . . a high density floppy disk drive . . . or a 25 megabyte

streamer tape.
See the new DynaFrame at your local computer specialist or write for detailed information.

OM OC and IDM YT am regionwise of International Duringer

Vista COMPUTER COMPANY, INC. 1317 E Edinger Avenue, Santa Ana, CA 92705 (714) 953-0523

#### the sudden obsolescence Announcing of the floppy disk.

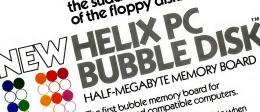

The first bubble memory board for IBM PC/XT and compatible computers.

- NON-YOLATILE: You don't lose data when
- Eight times faster than a floppy disk.
  - For fixed or portable use without need
    - Impervious to dust, dirt, humidity, cold as reliable in the North Sea, the Sahara, a Space Station, as in your office.
      - . Mean time between failure (MTBF)
        - Rugged enough to withstand vibration and shock up to 200Gs.
          - . For complete details, contact HELIX

COMDEN Fall '84 Las Vegas, Nevada

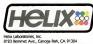

(818) 710-0300-outside California, 800-468-0004 Dealer Inquiries Welcome

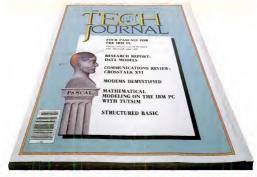

#### LET'S TALK EXPERT-TO-EXPERT

PC TECH JOURNAL, the magazine written for sophisticated IBM PC users...talks with you expert to expert!

Do you require a magazine that provides you with the insight and knowledge to act as your silent partner when designing new systems? Have you needed to consult with authorities in telecommunications to resolve a nagging problem! Wouldn't a second opinion about connecting your PC to a main-frame be helpful! With your subscription to PC TECH OURNAL, you for harmessing experts in guage you understand, about the concerns you have...EXPERT TO EXPERT!

PC TECH [OURNAL is the technologically sophisticated magazine written for experts in the field of personal computing like youtself...discussing the concerns experts have...developing elegant programming methodologies only experts can understand...overing the whole field of IBM PC's understand...overing the whole field of IBM PC's the property of the programming methodologies only experts can understand...overing the whole field of IBM PC's understand...overing the programming the programmi

Subscribe today and save up to 27% off the full subscription price, and have PC TECH JOURNAL delivered to your home or office every month! From One Expert to Another: Subscribe Today!

| TECH<br>JOURNAL                        | P.O. Box 2966, Boulder, Colo                                                     | rado 80322                                                  |
|----------------------------------------|----------------------------------------------------------------------------------|-------------------------------------------------------------|
| YES,<br>patible machin<br>JOURNAL for: | I want to communicate<br>and professionals about l<br>es! Please enter my subscr | with other experts<br>BM PC's and com-<br>iption to PC TECH |
| 9 issues<br>for \$19.97—<br>SAVE 11%!  |                                                                                  | 24 issues<br>for \$43.97—<br>SAVE 27%!                      |
| Mr./Mrs./Ms                            | please print name in full                                                        |                                                             |
| Company                                |                                                                                  |                                                             |
| Address                                |                                                                                  |                                                             |
| City                                   | State                                                                            | Zip                                                         |
| Savings based or                       | n full one-year (12 issues) subscrip                                             | stion price of \$29.97.                                     |

Check one: Payment enclosed. Bill me later.

Add \$12 a year in Canada and all other foreign countries. Please allow 30 to 60

PT87086

Charge my: 

American Express 

Visa 

MasterCard

#### At two o'clock in the morning, when most of the country's asleep, and the phone rates have gone down, my computer is talking to our offices all over the country ... all by itself.

With Transporter, my computer can send and receive files — onything from documents to BASIC programs to VBICOIc reports — lote or night, after I've gane home for the day, and after lang distance rates have gane down. That saves me time and money.

It does all that without oxyone here to help it. I just make up to list of things for it to do, and go home. Torsporer does of the rest. If widesuity or the oppropriate time, diskup other CROSSTALK or TRANSPORTER systems, and transfer the files I worn. It can even did up a remate printer, and print files for me. And it does it all with complete accuracy. When I come in the next mornins. Torsporter of veisms of any of a with other its did it.

I like it because it frees up my time during the day. The boss likes it because it saves on our phone bill. (The deoning ladies are still trying to figure it out.)

Transporter — on exciting new idea in microcomputer communications from Microstuf, the creators of CROSSTALK.
Ask you local dealer obout it.

#### 1000 Holcomb Woods Parkway / Roswell, Georgia 30076

For the IBM personal computer, Requires 96K RAM, two disk drives, PC-DOS, Hayes Microcomputer Products Stack Smartmodem or Smartmodem (1200, IBM Asynchronous communications interface, or equivalent RS232 Interface. Communicates with any system running CROSSTALK, TRANSPORTER, or other compactible programs.

rongoner. Costals and Microsof are Trademarks of Microsof. Inc. VisiCalc is a Trademark of Visicary Stack Smartmadern and Smartmadern 1200 are Trademarks of Hayes Microsomputer road-road for

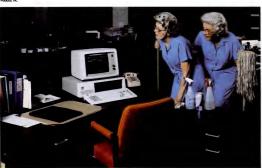

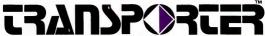

#### WORLDWIDE ENTERPRISES ALLOCATING JOURNAL ENTRIES

DATE: 06/10/83

.00%

BALANCE

AJE1

DESCRIPTION:

RENT - WAREHOUSE & SALES

TRANS CODE:

ALLOC S/L ACCT: 520

DIST S/L NO DESCRIPTION Rent Expense

PERCENTAGE 85.00

521 Rent - Warehouse 522 Rent - Sales and Administratio

REFERENCE:

15,00

#### IS THE BAL DISTRIBUTION CORRECTS (V-N-DELETE)

Flaure 1: This screen is used to establish allocating journal entries.

that a "retention field" be available while recording invoices. This lets you retain a portion of each vendor's payment until a decision is made to pay it. So, for instance, you can withhold a portion of a payment until certain conditions, such as the completion of a given task or delivery of a piece of equipment, are met. This is a very common practice in the construction industry.

If you use the cash basis method of accounting, you can still make use of MAI's Accounts Payable system for check printing and general ledger distribution. The system will hold all invoices in a temporary file until payment is made. No posting to the general ledger occurs until each payment is made in full.

The Accounts Pavable system supports the use of up to 24 bank accounts. Bank accounts are assigned alphabetic codes, which are used to mark the checks you write and to assign them to the correct bank and general ledger accounts. When you perform check reconciliations each month (as described below), your checks will be sorted by bank based on these codes.

You can establish a variety of "terms" codes for recording payment terms when entering invoices. Each terms arrangement (for example, 2% 10, net 30) is giv-

With MAI's Accounts Payable system, you can withhold a portion of a payment until certain conditions

are met.

en a unique two-character code. Using these codes, you can specify the number of days until an invoice is due, the number of days in the discount period, and the discount percentage allowed.

Operation of the Accounts Payable system begins with vendor master-file maintenance. You assign a code of up to six alphanumeric characters to each vendor. If you choose to segregate the reporting of

accounts payable transactions by division. the first two characters must be used to designate the division. Although this may increase the number of vendors' accounts you have to maintain, it will allow you to report payables and expenditure amounts separately for different divisions. An eight-character sort key is available. which defaults to the first eight characters in the vendor's name. Further, in setting up each vendor, you can specify a twodigit pay cycle number. The pay cycle-a number between 1 and 31-can then be used to determine on which day disbursements are made to each vendor.

Processing invoices and checks that have been written manually is straightforward. The update process automatically posts entries to the general ledger. Before updating, invoice information can be edited freely; after updating, you must make changes by adjusting entries. Updating must occur before checks can be written against invoices. Registers for both invoices and manual checks entered can be printed to verify accuracy before updating takes place.

The automatic payment selection facil-

#### IF "C" IS YOUR LANGUAGE,

#### LATTICE WINDOW"

#### From Now On, All Your Applications Could Have Windows!

NEW RELEASE

W indows are no gimmick. Ask any user of a windowed product. Windows can bring unrehearsed combinations of data side-by-side for viewing. Windows can overlay new information atop old, yet can restore the old with a keystroke. Windows let the limited space of a screen show

many things, not just one thing. Windows are one of the new software features people have come to expect. And why not? They make using software more convenient, more versatile. But how do you add this technique to your applications without disappearing for several months of R&D?

With Lattice Window, that's how, It's a product we've been waiting months for. One of those rare programming tools

which will change the way you think of program design. Here's how: Lattice Window takes over all screen

management. It is an extensive set of object code functions which you merely call from your C program

Think of a window as a screen, a screen of flexible size. You can tell Lattice Window to open and close many such virtual screens. Up to 255 at a time, each from 1x1 to 255x255 bytes Then tell "Window" to display any portion of these virtual screens on the phy sical screen - as many as fit. Tell "Window" to place them wherever you want, overlapping and overlaying at will Windows no longer needed may be closed. Any background area overlaid earlier (which could be corners of

several windows) will pop back to the screen. Think for a moment what a programming job that technique represents.

To your program, the entered win-

dow is the entire screen - all row and column references are relative to the window no matter its absolute position in the screen. All scrolling occurs only within the active window. The cursor will not leave its boundaries until your program says to. Any screen window may be entered for display, data entry, whatever. Any virtual screen displayed or not - may be read from or written to by your program.

. You can move a window on the

. You can grow it to display more of the underlying virtual screen. Or shrink it to show less.

· You can control screen attributes (color, blinking, inverse video, etc.) of any window

. You can direct output to either the monochrome or color board. It's a formidable product which will

add incomparable flair to your next application! Our Price: Product Code: \$0800 Suggested Price: \$295.00

\$235.00

#### MATO

#### A Spectacular Graphics Extension to Lattice C

#### PMATE The Programmer's

Word Processor P mate was designed for program-

mers. We'll wager that you cannot find a programmer who has discovered Pmate and moved on to something else. Pmate is a full screen editor with ten pieces of text until needed. It uses single cey commands to move the cursor, or text, or insert or delete, or rescue sev

eral thousand characters of deleted text It has a format mode for tab setting or wraparound and shaping when it's time to write documentation. Pmate lets you assign chains of commands or strings of text to single keys: one keystroke could set up the entire shell of a new C function, for example.

Pmate has variables, if-then statements, loops. It calculates, and converts decimal to hex to binary and back. You can write compact programs (called "macros") to delete comments, for example, or check syntax, or process long sequences of commands. Macros can alphabetize lists, do row and column math. perform a series of operations on multiple files, even summon other macros

Put another way. Pmate is a text editor with its own built-in interpretive language. A language you can use to com pletely customize this text editor to your fancy. Possibly the most artful, ingenious program you have ever seen. Product Code: S0600 Our Price Suggested Retail: \$225,00 **175.00** 

Halo™ will astound you. It provides a complete library of graphic functions which can be linked with your Lat-tice programs to create full-color charts. graphs, simulations, even animation

Over 100 commands are at your disposal, including plot, line, arc, box, circle, plus single commands to produce bar graphs and pie charts. Pattern-fill and dithering commands give your graphics impressive texture and color mixes, rubber-banding draws shapes for interactive users, area moves produce animation, fill and flood commands paint areas. The newest version allows you to define your own world coordinate scheme, divide the screen into viewports" (windows), and scale

graphic figures automatically. It's a long list of capabilities which make for an extraordinarily powerful product. In fact, Halo is so good that manufacturers of graphics boards and systems are adopting it as a standard graphics language. So it can bridge you application to other systems. CAD-CAM developers, especially, have embraced

its device-independent approach for maximal portability. Halo is a dazzling demonstration of why C has become the language of choice among programming professionals: its function library architecture means you can tremendously enhance

your firepower by acquiring libraries of software like Halo with dramatic economy of time and money. Requires IBM monochrome or color graphics card or equivalents

Product Code: S0300 Suggested Price: \$200.00 \$125.00

#### PLINK86

#### Overlay Linkage to Expand

S oftware is becoming ever more sophisticated, which means more complex programs requiring large chunks of memory. But if you use extra memory, if you count on users to have expanded RAM, you will forego sales to

those who do not. Plink86 is the answer. It takes on the job of shoe-horning large programs into small memory. First, Plink86 acts as an alternative to DOS' Link. For a language like C which encourages design of separately compiled object modules in the Microsoft relocatable format. Plink86 pulls modules together into single compiled programs. But Plink86's overlay power is what has gained it a reputation as a miracle worker. It binds into the compiled program its overlay manager which knows how to swap modules of your large linked program between disk and memory, so that each can temporar-

ily occupy the same memory space. Unlike other linkers, the overlay manager acts on its own, needing no calls from the source program. Instead, Plink86's straightforward overlay description language allows you to describe your overlay structure in one place in your program - a structure

#### PC BRAND HAS THE TOOLS

#### Your Productivity Could Take Off With Our Craftsman" Line of Precision Tools

#### C-FOOD SMORGASBORD A Menu of Difficult to Prepare C Functions

C is a language of function libraries: sturdy routines which your application can effortlessly reference to get the job done. But someone has to write them. It would take months to concoct and perfect the complex and useful servings which have been prepared for you and thoroughly tested in C Food Smorgasbord<sup>TM</sup>.

Decimal Arithmetic: Functions to perform operations on binary-coded decimal (BCD) numbers of up to sixteen significant digits. Includes trigonometric and logarithmic functions, powers, conversions to strings, and much more

Level 0 I/O Functions: Enable you to perform direct I/O operations for screen, keyboard, printer, and asynchronous port with no dependence on higher I/O functions to minimize

emory usage and maximize speed IBM™ PC BIOS Interface Access: Allows you to get at the basic I/O services in the ROM BIOS not available through the normal operating system to get and set the video mode, cursor position, color and screen attributes.

permitting up to 4,095 overlays stacked 32 deep. And you don't have to re-

greater flexibility in assigning memory segment addresses before the disk file

is created on the second pass. It can even sub-divide its linked output into multiple files for programs which must

But most of all it sets you free to write

the comprehensive code today's users

compile to re-arrange the structure.

ules which need loading, to insure

span more than one disk

Product Code: S0800

Suggested Price: \$395.00

Your Art of the Possible

keyboard shift, scrolling, printer channel

and port status.
TIP, the terminal independence

package: Lets you easily move programs to computers with different types of There is a basket of delicacies beyond this brief list; a cornucopia to sample,

any one of which will save valuable time and pay back far more than C-Food Smorgasbord's overall price. Product Code: \$0200 Our Price

\$115.00

All products operate on the IBM PC or PC/XT under PC-DOS and require no more than 64K of RAM unless indicated. Prices, terms and specifications

subject to change without notice Prices do not include shipping and

You may freely use these products to create software applications for re-sale without additional licenses or royalty payments, provided your applications are not wholly or substantially replications of the products themselves.

#### Suggested Price: \$150.00 PANEL

#### Are You Still Coding Hand-Made Data Entry Screens?

Designing custom screens is intrical time-consuming, and costly. It can make you the loser in competitive bidding. It can add weeks, even months to bringing your product to market But not when you use Panel™. Put

Panel to work and you hire a superpro grammer for the minimum wage. Telling Panel your screen design is like using a word processor. You can add, move. copy, delete, and reshape fields with single key commands. The result? Finished C program code with field descriptors, color and highlighting, input editing by type of field, help keys, and warning messages.

Panel can also create a terminal Plink86 is a two pass linkage editor. On the first reading it determines all modselection program customized for your application, and gives you a utility to quickly test your finished screens. It even includes a multi-key data file maintenance program which interacts with the screen you design. All the tools you need to generate code for the trickier aspects of your application, or even to create stand alone data entry and retrieval products without any have come to expect without sacrifices to memory constraints.

programming.
Panel routines are powerful. Unlike so many programs which make error correction difficult once a field is departed, Panel gives the user full field-

to-field movement for editing, and overtype or insert/delete within fields. A truly superior productivity tool every developer should have.

Product Code: S0400 Our Price: Suggested Price: \$295.00 \$235.00

#### FLOAT-87

#### Software Support for the 8087 Math Chip

P loat-87" is a library of floating-point math routines which are merged into a Lattice C interface library. The rou-tines handle all arithmetic functions and the most frequently used transcendental or trigonometric functions, and pass all numbers to the 8087 to take advantage of its 80-bit data format. Putting Float-87 to work with an 8087

can increase the speed of floating-point calculations by 40 times or more - and with greatly expanded accuracy. If you or your customers have an Intel 808? math processor chip on board, this software will switch on its afterburners Product Code: S0700 Our Price: Suggested Retail: \$125.00 \$100.00

You won't find an offer like this elsewhere: Exceptional prices and software fully supported by a knowledgeable staff specializing in 'C' and companion tools.

PC Brand and Craftsman are trademarks of PC Brand

1-800-PC BRAND That's 1-(800) 722-7263. In NY State call (212) 410-4001.

Charge your purchase to MasterCard or Visa. Or mail your order and check to PC Brand, PO Box 474, New York, N.Y. 10028

Our Price:

\$315.00

#### FROM THIS DAY FORWARD, ALL PC. OWNERS WILL USE C.ITOH PRINTERS... OR BE DOOMED TO FAILURE.

You can buy a printer that spends half its life being fixed. Or, you can buy à C. Itoh. C. Itoh printers are known the world over for doing their job over and over.

Fact is, most of our PC-compatible Pro-Writer and Star Writer printers in steady use for more than three years have never even seen the inside of a repair shop.

It's because we've put them through thousands of hours of testing under the most extreme conditions. Scorching temperatures. Sweltering humidity. Nothing slows them down.

Our ProWriter dot matrix printers zip along at up to 180 characters per second, which equals an incredible 100 lines per minute.

Our StarWriter daisy wheels give you letter quality at speeds ranging from 20 to 55 characters a second.

Our warranty is one of the best in the business—a full 12 months, backed by over 400 Service Centers coast to coast.

Because of C. Itoh reliability, we sell two million printers a year to people who can't stand failure.

Your printer dealer will be happy to make it two million and one.

For more information, just write C. Itoh Digital Products, Inc., 19750 South Vermont Avenue, Suite 220, Torrance, CA 90502. Or phone toll free 1-800-423-0300. In Massachusetts, call 1-617-769-8770.

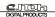

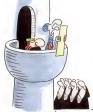

@ 1984 News Group Chicago, Inc. hast

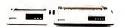

#### MAI/BASIC FOUR

ity allows you to select invoices by pay cycle, due date, or discount due date. There is also a manual payment feature that allows you to select individual invoices. If the printer jams while you're printing checks, you can start over for a selected group of checks, or print all the checks by invoking the restart function.

The reports you'll use on a days-to-day basis include listings (registers) of invoices entered, manual chocks entered, nanual chocks contend, and chocks produced by the system an open-invoice report, a cash requirements report (to help you plan your disbursements); and, of course, your chocks. You must use one of only two predefines for formats. A listing of all vendors is available, as are malling labels and a valished, as are malling labels and a valished, as are malling labels and a valished, as a considerating labels and a valished as a valished, as a consideration of the control of the control

Period-end processing automatically generates two audit trail reports—an aged open-invoice report and a period-to-date disbursement register. Additionally, at period end, a check reconciliation function is available. You can enter information At period end, the system can print out a neatly formatted report showing the reconciliation of checks to the book

such as bank statement balances, deposits in transit, outstanding checks, and adjustments; the system will print out a neatly formatted report showing the reconciliation to the book cash balance.

#### Accounts Receivable

MAI's Accounts Receivable package d closely mirrors the Accounts Payable system in its Definition, Operation, and Maintenance functions. The system can on perate as a standalone subledger or can interface with the General Ledger pack-

age. According to MAI, the Order Entry and Sales Analysis packages (released too late for this review) also interface with Accounts Receivable.

In defining your system, you must choose either the balance-forward or open-term method of accounting for your receivables. With the balance-forward method, invoice detail will be retained only until period-end processing, at which point the detail is summarized. Psymensis are always applied to the oldest open invoice. With the open-term method, until the year paid to the oldest open invoice. With the open-term method, until the year paid, for any phyprometro to specific open invoices when entering cash receipts.

MAI's Account Rec'oable system contains one feature that is unique and a real benefit to those of you who use the eash method of accounting but need to keep track of customer receivables. You can set up the system to report income to the general ledger only when eash receips are recorded (not when invoices are recorded). However, you will be able to apply full payments only to invoices proceeded within the customer ledder, not

```
WORLDWIDE ENTERPRISES
                         CUSTOMER MASTERFILE MAINTENANCE
                                                              DATE: 07/05/84
CUSTOMER CODE: 0060
 LAST VIEWED: NONE
         NAME: Open Road Constr. Co.
                                              SORT KEY:
                                                          Open Roa
      ADDRESS: 5075 Plains Blvd.
                                              LOCATION:
                                                          82070
               Laranie, WY 82070
                                                  PHONE:
                                                          307-545-8231
CUSTOMER STATUS:
                                     CREDIT CODE: cc
                                                         LIMIT:
                                                                  2500.00
     DATE ACCNT OPENED:
                         05/01/83
       DATE LAST ORDER:
                         06/09/83
     DATE LAST PAYMENT:
                         06/06/83
             TYPE CUST:
                         CC
     STATEMENTS? (Y-N):
     LATE CHARGE? (Y-N): Y
              TAX CODE:
                           IS THE DATA CORRECT? (Y-N) Y
```

Figure 2: MAI's Accounts Receivable system maintoins this basic information for each customer. You can also bring up a customer aging summary and open-invoice display from this screen.

0060

#### WORLDWIDE ENTERPRISES DATE: 07/16/84 CUSTOMER CROSS-REFERENCE

Open Road Constr. Co.

#### SEQUENCE

| ( | CUSTOMER | CODE SEQUENCE           | ALPHABETICAL S |
|---|----------|-------------------------|----------------|
|   | 0001     | Forest Lumber Co.       | Central School |
|   | 0010     | Government Purch. Agent | Forest Lumber  |
|   | 0020     | Sunahina Soccar League  | Government Pur |
|   | 0030     | Waterways Freight Inc.  | Open Road Cons |
|   | 0040     | Reilways Limited        | Railways Limit |
|   | 0050     | Central School Systems  | Sunahine Socce |

1 Systems 0050 Co. 0001 rch. Agent 0010 str. Co. 0060 0040 er Lesgue 0020 Waterways Freight Inc. 0030

Figure 3: Cross-referenced by customer code and alphabetical sequence, this listing for the customer master file in MAI's Accounts Receivable package lets you quickly key in on a given customer name or number.

to partial payments or prepayments.

The system can be directed to perform finance charge computations based on a fixed rate, a variable rate, or a specific amount for each customer. You can choose the option of booking these finance charges to the general ledger or merely having them show up as a memo on customer statements. Furthermore, when calculating finance charges, you can choose whether or not to include previously outstanding finance charges in the calcula-

The sales tax code maintenance function permits you to establish and maintain a two-character alphanumeric code for each distinct sales tax computation percentage. A facility for dealing with whether or not freight charges are taxable is also included, since the related laws vary from state to state.

Figure 2 illustrates the type of information maintained for each customer. A three- to seven-character alphanumeric code is used to identify each customer, and the first two characters of the customer code can be used to designate divisions, so you can segregate the reporting of your receivables by division. This can be quite handy for a company that keeps separate receivables records for many divisions or

A sort key is available and defaults to the first eight characters of the customer's name. Three optional fields are available to further identify customers; customer type (two characters), credit code (two characters), and location (five characters). Unfortunately, none of the report programs permits you to create a report sorted

The system can be directed to perform finance charge computations based on a fixed rate, a variable rate, or a specific amount.

by any of these three identifiers. The customer master-file maintenance function allows you to produce a customer crossreference listing such as the one shown in Figure 3. You can also print customer mailing labels in a single-vertical-column (one-up) format in customer-code order or in alphabetical order.

Invoice processing is accomplished in one of two ways. The invoice data entry facility is used when you are setting up the MAI Accounts Receivable system and you do not need to print an invoice for an entry. The detail invoice data entry function is used during day-to-day processing

and printing of invoices. Invoice dollar amounts must be distributed to the general ledger during this process. Invoices are held on file and can be edited freely before they are posted during the updating process. A register of all open invoices can be printed to allow you to check your entries for accuracy.

The invoice processing function automatically extends the quantity and price information and also computes applicable sales taxes: discount information can also be entered at this point. Invoices can be printed in only one predefined format. After entering and printing your invoices, a detailed sales journal can be printed.

Cash receipts processing is a straightforward operation that affords you significant flexibility in the cash "application" process. If you are maintaining your records using the balance-forward method, you simply apply the cash to the customer's account. If, on the other hand, you're maintaining open-item records, you can apply the cash either to a single invoice or to multiple invoices on an oldest-invoice-first basis. Additionally, you can assign the cash directly to a general ledger account. This last option is appropriate for those cases when you need to record cash that is not in payment of an outstanding receivable (such as the return of an employee advance). The system also allows prepayments to be processed. A cash receipts journal is available for audit

# 1.2.3

### MYLEX – THE ONLY TOTALLY IBM PC/XT COMPATIBLE GRAPHICS BOARD THAT RUNS LOTUS 1-2-3" ON THE IBM® MONOCHROME MONITOR IN SHADES OF GREEN.

Lotus 14-23 runs with 9 x 14 alphanumerics and bit mapped graphics on your IBM monochrome display with the Myker "Chaliman" graphics board. So do Flight Simulator "and Night Mission Phibail". So do all other IBM software compatible programs. That's because the "Chaliman" emulates the IBM monochrome and colorigraphics adapte boards. Games, graphs and professional graphics are displayed in shades of green on monochrome displays.

Or the Chairman will drive your IBM color monitor in up to 16 colors. And the Mylex custom character RAM provides you with the equivalent of an APL ROM. Of course the Chairman includes a parallel printer port.

The Mylex software diskettle (\$150 value) gives you APL characters, your own characters and other enhanced features of the "Chairman"; 320 x 200 – 16 colors, 640 x 200 – colors, 640 x 200 – de colors, 640 x 200 – green and black. Retail price is \$595 including diskette. Dealer inquiries invited.

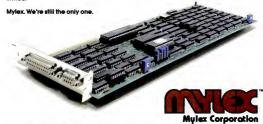

5217 N.W. 79th Avenue • Miami, Fiorida 33166 • (305) 592-9669 • 800-446-9539 • 800-336-9539 (FLORIDA)

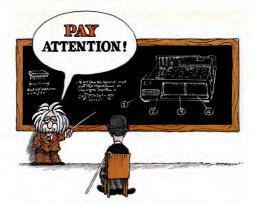

#### BRING OUT THE GENIUS IN YOUR PC.

Now you can do it, with Sigma Designs' Expansion system. Raise your personal computer's 1.0, to XT level and beyond. Sigma gives you room to expand with almost twice the capacity of any other system on the market. Yet its quality, performance and versatility can be yours, for much less:

#### E = MC<sup>2</sup> (Expandability = More Capabilities<sup>2</sup>)

The Sigma Expansion Chassis provides 9 card slots, room for two full height 5 1/4 inch disk drives, and a heavy duty power suppiy. Thanks to its DMA support, all commercially available expansion cards can be installed, including those with memory. The chassis' easy installation, attractive design and rugged construction make it the

#### Relatively Spaaking, We've Got A Drive For Every Need

Upgrade your PC to an all powerful tool. As a sophisticated disk subsystem, our chassis can be configured with any of the following storage devices (photograph, left or ight): Streaming Tape Back-Up (20, 40, 60MB); Half Height 10MB Hard Disk Drive, Half Height 2MB Ploppy Drive with preformatted Ploppy Drive with preformatted astadard 40MP PT elistents; Full Height Winchester Hard Disk Drives (10, 15, 30MB).

ISN'T IT TIME YOU HELP CHARLIE GRADUATE?

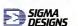

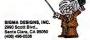

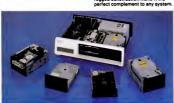

CIRCLE 187 ON READER SERVICE CARD

trail purposes.

The system lets you write off uncollectible accounts and produces on-demand customer statements at any time. Periodend processing computes and posts finance charges, produces period-end reports (including a summary of sales taxes and an aged open-receivables listing), and prints customer statements. Other periodend reports include a sales tax report and an aged open-invoice report.

#### Inventory

Like many similar product offerings, MAI's Inventory system is focused upon the record-keeping needs of a wholesale distribution business. However, it could be used in many other situations as wellkeeping track of a manufacturer's raw materials or finished goods inventory, for instance

In defining your system, you must specify the costing method: LIFO, FIFO, or moving average cost.

In setting up your inventory system, you are faced with several decisions, the first of which relates to the length and format of your inventory item numbers. MAI affords you a great deal of flexibility in this regard. The item code can have from one to three distinct segments, and each segment can be of any length as long as the entire code does not exceed 20 characters. This is by far the longest item code we've yet encountered in a PC-based inventory system.

You specify each segment's length, description, type (alphanumeric or numeric), and whether or not your inventory reports should include subtotals for all but the last segment. If you segment your inventory items properly, you can better analyze your inventory reports by class (or type) of product.

In defining your system, you must specify the costing method: LIFO (last in/ first out). FIPO (first in/first out), or moving average cost. If you choose LIFO or FIFO, the system will maintain up to eight levels of costs for each item. If you choose the average cost method, you are asked whether or not the system should allow item quantities to fall below zero-a realworld circumstance in businesses with rapid movement of inventory.

The system definition routines include a unique feature that lets you specify the precision (number of decimal places) for tracking units and costs. You can specify zero to four decimal places for units and two to four units for costs. This would be helpful if you price some of your inventory items at, say, .7525 cents.

MAI's Inventory package takes a unique approach to interfacing inventory transactions to the General Ledger. To automatically supply accounting information to MAI's General Ledger, you must establish and maintain one or more distrihution codes. For each distribution code. you establish a table as follows:

General Ledger Account Credit Debit Receipt: 1015-001 2001-001 Issue: 5050-001 1015-001 Adjustment: 1015-002 5120-002 Physical count: 1015-003 5120-002 Sale 4050-001

The link to the General Ledger program is established when, as you set up your inventory items, you assign one of the distribution codes to each item. Then, as the transactions are processed, the system will know which financial accounts will be affected.

This scheme offers a lot of flexibility in reporting the financial impact of your inventory transactions. This could be an important asset if you want to segregate financial reporting of various products or product lines.

The system provides several useful

functions to address your physical inventory requirements. You can print out inventory count sheets that list, for each item, an item number and description, a location, and a unit of measure. You can use the count sheets to record the physical inventory counts and then enter these quantities with a special physical count

You can restrict access to many of the system functions

data entry function. This information is used to produce the physical count summary report, which lists, for each item, the on-hand (book) count and value, the physical count and value, and the variance between the two. After the Inventory system produces this report, it asks if you want to update automatically the inventory records to reflect the adjustments from book to physical. An affirmative response will direct the system to update your inventory records and produce the neces-

sary general ledger transactions. One unfortunate drawback to this set of routines is the fact that if you do not enter a physical count for an item, the system assumes the count to be zero! This precludes you from using the system to do anything but a complete physical inventory. With a few enhancements, the routines could be used for cycle (partial) counts as well.

Seven basic inventory reports are available. These include a master-file listing, a valued inventory report, a reorder report (listing those items for which the on-hand quantity is less than the reorder quantity you've established), a discontinued items list, and a price list. At period end, you can get a movement report, which summarizes receipts, issues, and adjustments for each item. You can also generate a transaction audit list.

MAI's Inventory system does lack fea-

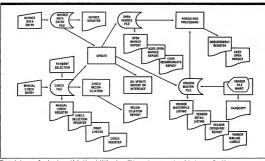

Figure 4; A system flowchart is provided with each MAI package. This one gives an overview of the Accounts Payable system.

tures found in a number of similar systems for the PC. For example, you cannot establish custom or user-defined data fields in your master file: inventory counts are kept for only a single location; you cannot establish a picking list sequence to make your picking/packing operations more efficient; there are no special reports of slow-moving items; and the system has only a single price level within the inventory file. Nonetheless, the features that MAI's package does have can provide an inventory accounting solution for a great number of businesses.

#### Functions at Your Fingertips

A noteworthy feature in the MAI accounting series is the effective use made of the PC's function keys. When you buy the software, you are supplied with a solid plastic template that fits neatly around the function keys (much like the one supplied with Lotus's 1-2-3). The function keys make it easier to review accounting

records and respond to certain prompts. The key assignments are as follows:

| Next   | Prior |  |
|--------|-------|--|
| First  | Last  |  |
| Date   | List  |  |
| Delete | End   |  |
| Yes    | No    |  |

MAI's spiral-bound manual gives clear and concise instructions for software installation-a pretty straightforward process. Handy flowcharts (see Figure 4) give you a quick overview for each package. The manual makes good use of typefaces, which vary in size and boldness. Two colors are used, and the text is well illustrated. Each manual has a glossary of accounting terms as well as a seven-page primer on double-entry bookkeeping. The documentation includes an easel and diskette labels for your convenience.

#### Storage and Security

The file sizing/resizing facility, found in the Definition section of each system, is an unusual feature that lets you define the sizes of various system files. Figure 5 shows the screen used to size your Accounts Payable files. You would begin by entering the number of vendors with whom you expect to be doing business, or accept Accounts Payable's default value of 10. After you complete all 11 specifications, the information is translated into file sizes appropriate for your installation. Figure 6 shows the file sizes that were computed based on the information shown in Figure 5. Most importantly, the screen indicates the total disk storage required for your files. You can then use this information to manage your disk storage requirements.

The Definition section of each system also contains a password maintenance function that lets you restrict access to many of the system functions by setting up Dare to Compare. Come in. Sit down. Run both PCs. IBM vs.TI. Side by side. Compare how they run powerful software. Like 1-2-3 from Lotus. Or BPS Business Graphics. Or MultiMate.

Compare speed. Keyboards. Graphics. Service and support. Compare everything

a PC can do for you.

And one simple fact will emerge: "TI is better."

IBM Personal Computer (1-2-3 from Lotus)

Texas Instruments Professional Computer (1-2-3 from Lotus)

Take TI's "Dare to Compare" challenge today. Selected dealers want you to see for yourself how the TI Professional makes the best software perform even better. You'll also learn how TI backs you with outstanding service and support, including an optional 24-hour customer support line and extended 1- or 5-year warranties. Call us toll-free at 1-800-527-3500 for your nearest TI dealers.

#### MAI/BASIC FOUR

passwords for certain menu selections. To control this whole process, you must password-protect the Definition section to restrict access to the password maintenance menu.

Prior to sending its software out into the micro world, MAI developed an advanced version of its Business BASIC interpreter known as Business BASIC/Micro or BB/M. Although we did not have the chance

to review it, the language is worth mentioning because all of MAI's microcomputer accounting packages are written in BB/M.

BB/M is designed to speed program

#### WORLDWIDE ENTERPRISES FILE SIZING/RESIZING

#### FILE SIZE SPECIFICATIONS:

| 1.  | NUMBER OF VENDORS:                 | 10  |
|-----|------------------------------------|-----|
| 2.  | ONE TIME ONLY VENDORS:             | 7   |
| з.  | INVOICES ENTERED AT ONE TIME:      | 10  |
| 4.  | INVOICES OPEN AT ONE TIME:         | 50  |
| 5.  | AVERAGE G/L DISTRIBUTIONS PER INV: | 1.5 |
| 6.  | CHECKS PRINTED AT ONE TIME:        | 10  |
| 7.  | AVERAGE INVOICES PER CHECK:        | 2.5 |
| 8.  | CHECKS WRITTEN PER PERIOD:         | 25  |
| 9.  | MANUAL CHECKS WRITTEN AT ONE TIME: | 5   |
| 10. | NUMBER OF CHECKING ACCOUNTS:       | 5   |
| 11. | NUMBER OF TERMS:                   | 10  |
|     |                                    |     |

IS THE DATA CORRECT? (CR-N-END-LIST)

------

Figure 5: The file-size specification screen for the Accounts Payable module. The program will automatically size the files for your system and compute file requirements as shown below.

#### ACCOUNTS PAYABLE FILE REQUIREMENTS

| ACCOUNTS PATABLE FILE REGULERENTS |       |         |       |      |       |       |       |      |
|-----------------------------------|-------|---------|-------|------|-------|-------|-------|------|
|                                   | FILE  | FILE    | KEY   | NO.  | SYTES | TOTAL | RECS  | RECS |
| FILE DESCRIPTION                  | TYPE  | NAME    | SIZ   | RECS | /REC  | SECS  | SIZED | USED |
| VENDOR MASTERFILE (1)             |       |         | 12    | 10   | 230   | 8     | 10    | 10.  |
| VENDOR MASTERFILE SORT (1)        | SRT   | VMF02   | 19    | 10   | 0     | 3     | 10    | 9*   |
| NOT ON FILE VENDORS (2)           | DIR   | VMF05   | 15    | 7    | 116   | 5     | 5     | 0    |
| CHECKWRITING (6)                  | DIR   | APC01   | 19    | 11   | 184   | 5     | 11    | 1    |
| CHECKWRITING DETAIL (6,7)         | DIR   | APC02   | 19    | 25   | 92    | 9     | 25    | 0    |
| DISSURSEMENTS HEADER (8)          | DIR   | APC03   | 11    | 25   | 92    | 8     | 25    | 10   |
| DISBURSEMENTS DETAIL (7,8)        | DIR   | APC04   | 21    | 62   | 64    | 14    | 62    | 15   |
| OPEN INVOICE MASTER (4)           | DIR   | API01   | 19    | 50   | 108   | 16    | 50    | 17   |
| INVOICE DATA ENTRY (3,5)          | DIR   | API02   | 21    | 26   | 108   | 10    | 26    | 1    |
| OPEN INVOICE DISTRIBUTION (4.     | 5)DIR | API03   | 21    | 1    | 48    | 4     | 1     | 0    |
| MANUAL CHECK DATA ENTRY (9,7,     | 5)DIR | APM01   | 23    | 22   | 96    | 9     | 22    | 1    |
| TERMS CODE MASTERFILE (11)        | DIR   | APT01   | 5     | 10   | 64    | 5     | 10    | 3    |
| BANK ACCOUNT ID MASTERFILE (1     | ODIR  | APFOO   | 4     | 5    | 64    | 4     | 5     | 2    |
| CHECK RECONCILIATION (8)          | DIR   | CKR01   | 11    | 35   | 72    | 9     | 35    | 8    |
| TOTAL BYTE                        | S REQ | UIRED F | OR FI | LES: | 55808 |       |       |      |

DO YOU WANT TO SIZE/RESIZE FILES? (Y-N)

Figure 6: The Accounts Payable file requirements computed from the information shown in Figure 5. The numbers in parentheses next to the file descriptions refer to the specification numbers (see Figure 5) that are used to arrive at the file-size computation.

development, and MAI claims that it is one of the easiest, fastest, and most complete business-oriented development environments available on a microcomputer. The language is specifically designed for the transaction-based procedures that dominate accounting applications.

As part of its marketing strategy, MAI is making BB/M available to software developers. The company's aim is to make it easy for the developer or sophisticated user to customize vertical applications to integrate with MAI's accounting

#### Buying the fanciest system makes no sense if all the extra features just get in the way.

software or modify the source code of MAI's software for special customer needs

Also, because BB/M uses MS-DOScompatible file structures, programs can be written to access data created by other MS-DOS applications.

#### Conclusion

MAI's accounting software benefits from its minicomputer heritage. While the packages lack some of the wide-ranging features of competitive products, they are straightforward, easy to set up, and easy on the user. "Extras" are not helpful to you if your business won't use them. On the contrary, they may be more trouble than they're worth. Selecting the right system for your business is simply a matter of determining which software package meets the majority of your accounting and management reporting needs, present and near term. Buying the fanciest system makes no sense if all the extra features just get in the way. Examine your needs and MAI's features carefully. It could be a perfect match.-G. William Dauphinais and Michael A. Yesko

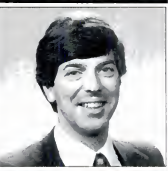

CIRCLE 169 ON READER SERVICE CARD

#### DP SHOPS: Still Using Wordstar?

EDIT COBOL and data files with Edit Tool, the program editor with mainframe power. Programmers need the right tools to get their work done fast. Why use anything less?

#### Only Edit Tool can:

- Browse/Edit over 10 files at once, with 10 buffers for data transfer.
- Handle large files up to 1 MB with direct record access.
- Edit EBCDIC files. Edit data files in FIXED LENGTH. Edit in HEX.
   Offer data security, with automatic backup and power down recovery.
- Restore 64 edit changes. Redefine function keys. Display line numbers.

Demand the best. Get mainframe editing power for your PC.

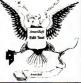

In CA: List \$238°. Demo Disk \$10° Add \$3 for shipping CALL TOLL FREE 1-800-358-9092 x627 In CA: 1-800-862-4982 x627

EDIT TOOL

(707) 778-8594
345 So. McDowell Blvd., Stc. 410
Petaluma, CA 94952
Wordster is a trademark of MicroPro

List \$225. Demo Disk \$10

CIRCLE 110 ON READER SERVICE CARD

#### We Interrupt this Program to bring you a Special Calculator

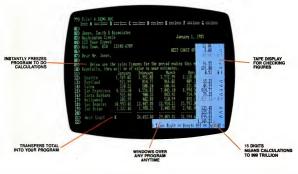

Tenkey is an instant business calculator program that you can use during any other application.

A simple keystroke instantly freezes your current program and opens a calculator window on the screen. Your 10-key pad now does the

job of a desktop accounting calculator. Press another key and your program is running again. You can even post the Tenkey total back into your current program!

Tenkey has all the standard business calculator features; percent, constant and memory keys. 15 digit entry. Even a tape display for double checking your figures.

Imagine... an integrated calculator that posts figures directly to payrolls, spread sheets, word

processors and other programs. Just press a key and it's there. You'll save time in every step of your business computing. It's that powerful!

Now for the best part... Tenkey is only \$49.95! At computer stores everywhere. Stop in for a demo, then buy two. One for business & one for you.

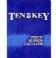

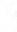

PHOTON SOFTWARE
P.O. BOX 1408
BELLEVUE, WA 96009
U.S.A.
SOFTWARE (800) 426-2675
N WASHINGTON (200) 451-8272

For IBM-PC and compatibles

CIRCLE 245 ON BEADER SERVICE CARD

# MagicIndex &

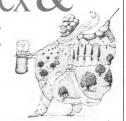

Now you can add fancy formatting, data merging, true proportional spacing, and automatic footnote, index, and table of contents features to make your WordStar documents shine as never before.

ne of the most popular and widespread uses of PCs is for word processing. Since the appearance of the IBM Personal Computer, dozens of word processing programs have appeared to satisfy a wide range of text manipulation needs. Some are carryovers from earlier 8-bit CP/M machines, while others are new programs designed to take advantage of the hardware advances of the 16bit environment.

The unquestioned champion of 8-bit word processors, however, is MicroPro's WordStar. Products like MultiMate and WordPerfect have eroded WordStar's

with all the competition, the MicroPro program has remained dominant.

Early PC versions of WordStar were direct conversions of the 8-bit program, which took little or no advantage of the PC's hardware. While the current releases of WordStar do use the extra memory, direct screen display, and function key features of the PC, the basic operation of the program is unchanged. As a veteran contender, WordStar offers users the benefits of consistency and familiarity, but many newer products simply offer more features. Some of the most obvious deficiencies in WordStar are its lack of automarket share to some degree, but even matic footnotes, automatic indexing, auto-

matic generation of tables of contents, and true proportional spacing.

#### Proportional Spacing

Almost all daisywheel and thimble letter-quality printers, and even some dot matrix printers, are capable of moving their printheads in very small horizontal steps, usually 1/120 of an inch. Simple word processing programs don't use this ability at all; they justify right margins by adding entire space characters between words, This can be distracting and visually unappealing. Somewhat more sophisticated programs use the micro-spacing abilities that some printers have to add small

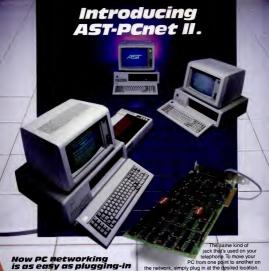

#### vour phone.

The advantages of Local Area Networks (LANs) are well known. Existing personal computers can be tied together in share information and expensive peripherals such as disks and printers.

Now AST makes networking easier and more

PCnet II, you simply insert the PCnet II board into an I/O slot in your IBM PC or XT. Then connect the PCnet II "twisted-pair" cable

work cable using a stan-

to the main netdard modular "telephone RESERBEH INC. jack."

It's that easy.

With ASTPCnet II, anywhere from 2 to 160 PCs can be interconnected. Standard PC-DOS commands are used to access remote drives and printers. And dedicated file and print servers are not required, because shared PCs also function as standard workstations.

We're AST, the world's leader in communications and enhancement products for the IBM PC. To find out how AST-PCnet II can expand your IBM PCs and XTs into a reliable. versatile LAN, call or

write AST Research, 2121 Alton Avenue. Irvine, California 92714.

(714) 863-1333, TWX: 753699ASTR UR

AST-PCnet II Local Area Network CIRCLE 104 ON READER SERVICE CARD

#### MAGICINDEX

spaces between words (or, occasionally, within words) to line up margins. This technique works with normal printwheels addressed by a program called Magicinand fonts and looks quite a bit better than | dex, from Computer Editype Systems of | Pro's MailMerge utility, and completely space insertion. WordStar falls into this latter camp of programs using the microspacing technique.

Normal printwheels attempt to keep all characters more or less the same width so that the typing and word processing output will look reasonably balanced. The special proportionally spaced wheels, however, make characters like M and W wider than the others to more closely imitate true typesetting fonts. If such wheels are used with standard word processing software. the wide characters will overlap in a word like "command." The software must make a special provision for such wheels-the printhead must be moved in exact increments based upon the actual width of the character to be printed. For example, the printhead would be moved much further for a capital M than for a lower-case (

This type of printing is called true proportional printing to distinguish it from the micro-spacing technique, which is often erroneously called proportional spacing. True proportional output is far superior visually and can sometimes approach typeset copy for eye appeal.

Many of the serious word processing programs for the PC include true proportional spacing, but WordStar does not. There is an unsupported and unofficial way to patch WordStar to come close to true proportional printing, but the method is clumsy and doesn't work terribly well.

MagicIndex Computer Editype Systems 509 Cathedral Parkway New York, NY 10025 (212) 222-8148 List Price: \$295 Requires: 90K RAM, one disk drive, letter quality printer.

The lack of proportional printing and many other deficiencies of WordStar are

New York City. MagicIndex includes true proportional printing and other fancy formatting routines, a replacement for Micro-

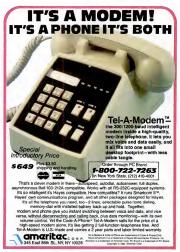

CIRCLE 142 ON READER SERVICE CARD

#### MAGICINDEX

automatic creation of indexes and tables of contents. It works with files produced by several word processors and text editorsthere is a version specifically for Word-

Star-and it can team up with both Diablo and NEC printers. The syntax for the WordStar version is slightly different from the version for other editors; we'll use the

WordStar syntax here.

To use MagicIndex, text files are prepared with WordStar as usual except for the special MagicIndex commands embedded in the text. The MagicIndex commands are like WardStar's dot commands, except that two periods precede the command rather than one. WordStar treats lines beginning with two periods as a comment and ignores them, so text entry and editing can proceed normally. The standard WordStar commands for boldface, underscoring, and other "special effects" are recognized by MagicIndex and handled normally. MagicIndex adds a few wrinkles to the special effects options (see Figure 1), such as the concept of "transient" commands, which are cleared by the end of a paragraph. This eliminates the possibility of printing an entire document in holdface, for example, if the clos-

ing control character is omitted. MagicIndex's dot commands are listed in Figure 2. Most of the commands work similarly to equivalent commands in

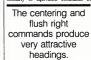

WordStar, and the meaning of the others should be reasonably self-explanatory to experienced WordStar users. Two special commands, \* and #, are used to define headers and footers. WordStar offers only single-line headers and footers, but multiple lines can be defined with MagicIndex. Using the centering and flush right commands can produce some very flexible and attractive headings.

MagicIndex also includes automatic footnoting capabilities. The text of a footnote is surrounded by Ctrl-E characters. and the program places the footnote at the bottom of the page, separated from the main text by a short line. If a footnote is

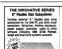

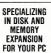

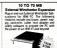

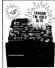

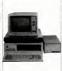

SILT WINCHESTER DRIVES chester expansion that upo

AND SUBSYSTEMS - WO your IBM PC to the level of a PC XT and beyond. Available as add-in or external (shown above) subsystems providing hardware and soft ware compatibility with the IRM PC XT but with greater flexibility ready to plug in and operate in a variety of modular configurations to suff your present and future needs ....

5%" FLOPPY DRIVES AND SUBSYSTEMS - Flexible disk drive expansion that upgrades lloppy storage capacity with IBM equivalent drives or half height drives providing twice the capac in the same space utilizing direct drive mechanisms and advanced technology for higher accuracy and reliability. Add-in drives and subsystems come complete with installaiten instructions

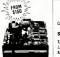

64K RAM CHIPS Set of 9 Chips 200 NS Call for lowest advertised price.

SOFTWARE UTILITIES

TALL TREE J. Format-2, Windrive, Jetdrive. & J-Socol ...... \$40 Each

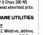

5%" Half Height Low Power Winchester Disk Drives WARRANTY: 90 days to 1 year repair

Year WST (Sement) 14-Tech Phri als and Vertex disk drives MS Add 2"- shipping & handl COO VISA MC FREE shipping & handle on prepayment. Prices subject to change Newnort Reach CA 92661 discourts are applicable. No retunds (714) 675-2441

replace depending on manufacture SERVICE All relucts require an MAA for in and out of warranty repair